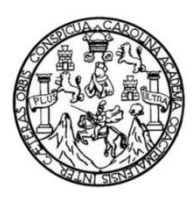

Universidad de San Carlos de Guatemala Facultad de Ingeniería Escuela de Ingeniería Civil

# **DISEÑO DE LA AMPLIACIÓN DEL SISTEMA DE ALCANTARILLADO SANITARIO PARA LA ALDEA TAMPÓ Y DISEÑO DEL SISTEMA DE ABASTECIMIENTO DE AGUA POTABLE PARA LA ALDEA CUYQUEL, TACTIC, ALTA VERAPAZ**

**Hámilton Omar Tá Quej**

Asesorado por el Ing. Manuel Alfredo Arrivillaga Ochaeta

Guatemala, enero de 2016

UNIVERSIDAD DE SAN CARLOS DE GUATEMALA

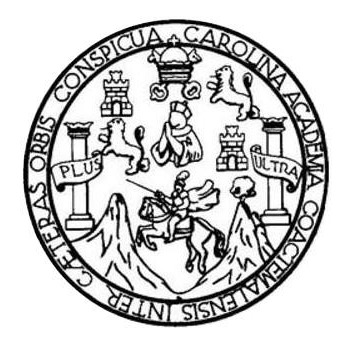

FACULTAD DE INGENIERÍA

# **DISEÑO DE LA AMPLIACIÓN DEL SISTEMA DE ALCANTARILLADO SANITARIO PARA LA ALDEA TAMPÓ Y DISEÑO DEL SISTEMA DE ABASTECIMIENTO DE AGUA POTABLE PARA LA ALDEA CUYQUEL, TACTIC, ALTA VERAPAZ**

TRABAJO DE GRADUACIÓN

# PRESENTADO A LA JUNTA DIRECTIVA DE LA FACULTAD DE INGENIERÍA POR

**HÁMILTON OMAR TÁ QUEJ**

ASESORADO POR EL ING. MANUEL ALFREDO ARRIVILLAGA OCHAETA

AL CONFERÍRSELE EL TÍTULO DE

**INGENIERO CIVIL**

GUATEMALA, ENERO DE 2016

# UNIVERSIDAD DE SAN CARLOS DE GUATEMALA FACULTAD DE INGENIERÍA

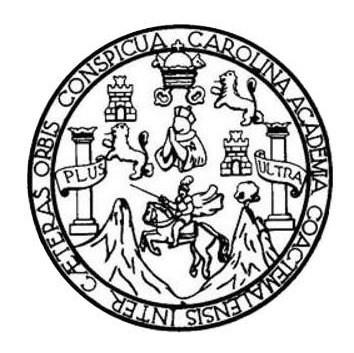

### **NÓMINA DE JUNTA DIRECTIVA**

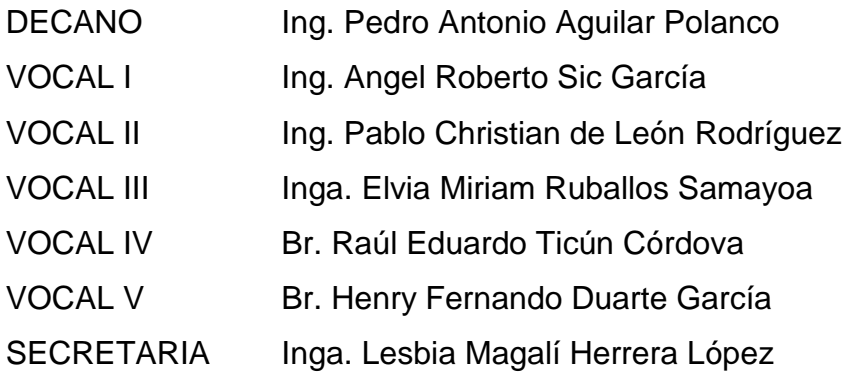

## **TRIBUNAL QUE PRACTICÓ EL EXAMEN GENERAL PRIVADO**

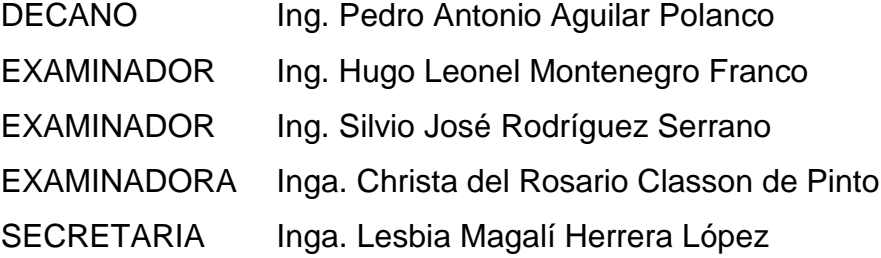

## **HONORABLE TRIBUNAL EXAMINADOR**

En cumplimiento con los preceptos que establece la ley de la Universidad de San Carlos de Guatemala, presento a su consideración mi trabajo de graduación titulado:

# **DISEÑO DE LA AMPLIACIÓN DEL SISTEMA DE ALCANTARILLADO SANITARIO PARA LA ALDEA TAMPÓ Y DISEÑO DEL SISTEMA DE ABASTECIMIENTO DE AGUA POTABLE PARA LA ALDEA CUYQUEL, TACTIC, ALTA VERAPAZ**

Tema que me fuera asignado por la Dirección de la Escuela de Ingeniería Civil, con fecha 24 de septiembre de 2014.

**Hámilton Omar Tá Quej**

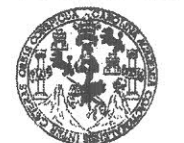

**FACULTAD DE INGENIERÍA** 

**UNIDAD DE EPS** 

Guatemala, 30 de septiembre de 2015 Ref.EPS.DOC.672.09.15

Ing. Silvio José Rodríguez Serrano Director Unidad de EPS Facultad de Ingeniería Presente

Estimado Ingeniero Rodríguez Serrano.

Por este medio atentamente le informo que como Asesor-Supervisor de la Práctica del Ejercicio Profesional Supervisado (E.P.S.), del estudiante universitario Hamilton Omar Tá Quei con carné No. 201021196, de la Carrera de Ingeniería Civil, procedí a revisar el informe final, cuvo título es: DISEÑO DE LA AMPLIACIÓN DEL SISTEMA DE ALCANTARILLADO SANITARIO PARA LA ALDEA TAMPÓ Y DISEÑO DEL SISTEMA DE ABASTECIMIENTO DE AGUA POTABLE PARA LA ALDEA CUYQUEL, TACTIC, ALTA VERAPAZ.

En tal virtud, LO DOY POR APROBADO, solicitándole darle el trámite respectivo.

Sin otro particular, me es grato suscribirme.

Atentamente, Todos" Enseñad/2 de San Carlos de Ing. Manuel Alfredo Arrivillaga Ochaeta Alfredo Aprivilla a Ing. Mahuel ae ASESOR - SUPERVISOR DE EPS sesot-Supervisored EPS Unidad de Practicas de Ingeniería y EPS de *Ingeniería* Civil Are acultad de li

c.c. Archivo MAAO/ra

> Edificio de EPS, Facultad de Ingeniería, Ciudad Universitaria, zona 12. Teléfono directo: 2442-3509

> > $\overline{E}$  .

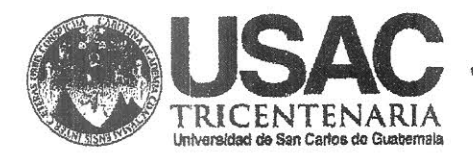

http;//civil.ingenieria.usac.edu.gt

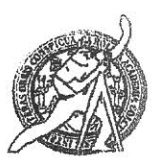

Universidad de San Carlos de Guatemala FACULTAD DE INGENIERÍA Escuela de Ingeniería Civil

Guatemala. 07 de octubre de 2015

Ingeniero Hugo Leonel Montenegro Franco Director Escuela Ingeniería Civil Facultad de Ingeniería Universidad de San Carlos

Estimado Ingeniero Montenegro.

Le informo que he revisado el trabajo de graduación DISEÑO DE LA AMPLIACIÓN DEL SISTEMA DE ALCANTARILLADO SANITARIO PARA LA ALDEA TAMPÓ Y DISEÑO DEL SISTEMA DE ABASTECIMIENTO DE AGUA POTABLE PARA LA ALDEA CUYQUEL, TACTIC, ALTA VERAPAZ desarrollado por el estudiante de Ingeniería Civil Hámilton Omar Tá Quej, con Carnet No. 2010-21196, quien contó con la asesoría del Ing. Manuel Alfredo Arrivillaga Ochaeta.

Considero este trabajo bien desarrollado y representa un aporte para la comunidad del área y habiendo cumplido con los objetivos del referido trabajo doy mi aprobación al mismo solicitando darle el trámite respectivo.

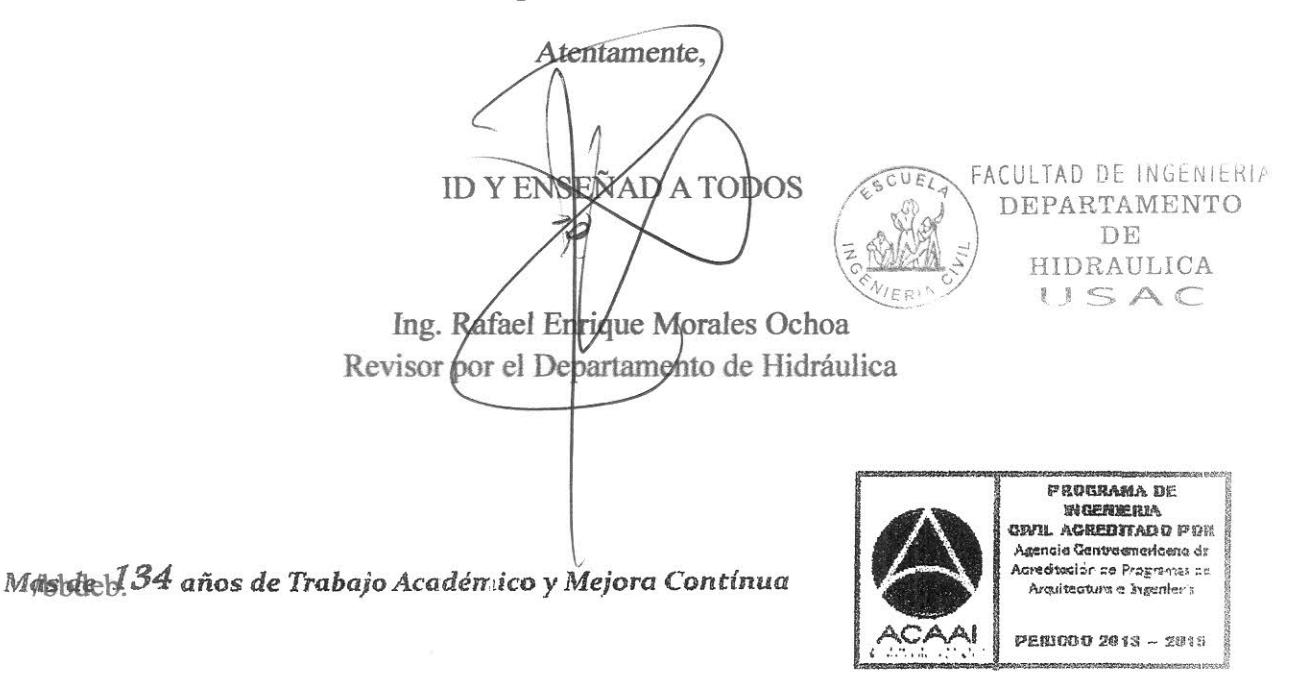

**UNIVERSIDAD DE SAN CARLOS DE GUATEMALA** 

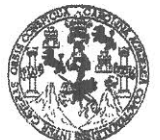

FACULTAD DE INGENIERÍA

**UNIDAD DE EPS** 

Guatemala, 16 de octubre de 2015 Ref.EPS.D.549.10.15

Ing. Hugo Leonel Montenegro Franco Director Escuela de Ingeniería Civil Facultad de Ingeniería Presente

Estimado Ingeniero Montenegro Franco:

Por este medio atentamente le envío el informe final correspondiente a la práctica del Ejercicio Profesional Supervisado, (E.P.S) titulado DISEÑO DE LA AMPLIACIÓN DEL SISTEMA DE ALCANTARILLADO SANITARIO PARA LA ALDEA TAMPÓ Y DISEÑO DEL SISTEMA DE ABASTECIMIENTO DE AGUA POTABLE PARA LA ALDEA CUYQUEL, TACTIC, ALTA VERAPAZ, que fue desarrollado por el estudiante universitario Hamilton Omar Tá Quej, carné 201021196, quien fue debidamente asesorado y supervisado por el Ing. Manuel Alfredo Arrivillaga Ochaeta.

Por lo que habiendo cumplido con los objetivos y requisitos de ley del referido trabajo y existiendo la aprobación del mismo por parte del Asesor - Supervisor de EPS, en mi calidad de Director apruebo su contenido solicitándole darle el trámite respectivo.

Sin otro particular, me es grato suscribirme.

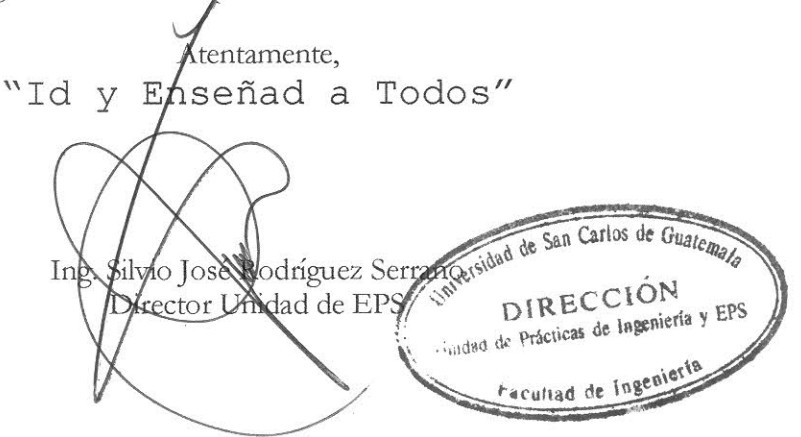

 $SIRS/ra$ 

Edificio de EPS, Facultad de Ingeniería, Ciudad Universitaria, zona 12. Teléfono directo: 2442-3509

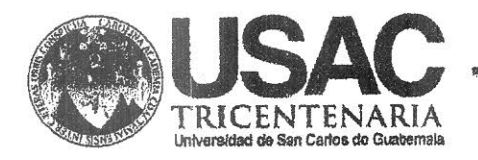

http;//civil.ingenieria.usac.edu.gt

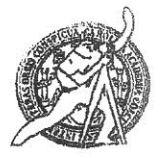

Universidad de San Carlos de Guatemala FACULTAD DE INGENIERÍA Escuela de Ingeniería Civil

El director de la Escuela de Ingeniería Civil, después de conocer el dictamen del Asesor Ing. Manuel Alfredo Arrivillaga Ochaeta y del Coordinador de E.P.S. Ing. Silvio José Rodríguez Serrano, al trabajo de graduación del estudiante Hamilton Omar Tá Quej, titulado DISEÑO DE LA AMPLIACIÓN DEL SISTEMA DE ALCANTARILLADO SANITARIO PARA LA ALDEA TAMPÓ Y DISEÑO DEL SISTEMA DE ABASTECIMIENTO DE AGUA POTABLE PARA LA ALDEA CUYQUEL, TACTIC, ALTA VERAPAZ, da por este medio su aprobación a dicho trabajo.+

EASIDAD DE SA ESCURLA DE THECHIERIS CIVIL ABCT "  $\mathbb{R}$ Ing. Hugo Leonel Montenegro Franco

Guatemala, noviembre 2015.

/bbdeb.

Mas de 134 años de Trabajo Académico y Mejora Contínua

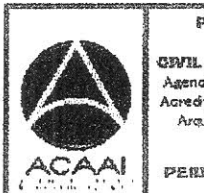

**FROGRAMA DE** WGENERIA CEUL ACREDITADO POR Asencie Gentreencricena dr .<br>Acreditación de Programas de Arquitectura e Ingenier's

PERIODO 2013 - 2018

Universidad de San Carlos de Guatemala

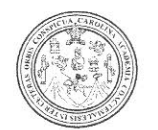

Facultad de Ingeniería Decanato

DTG. 001.2016

El Decano de la Facultad de Ingeniería de la Universidad de San Carlos de Guatemala, luego de conocer la aprobación por parte del Director de la Escuela de Ingeniería Civil, al Trabajo de Graduación titulado: DISEÑO DE LA AMPLIACIÓN DEL SISTEMA DE **ALCANTARILLADO SANITARIO** Y DISEÑO **DEL SISTEMA** DE **PARA LA ALDEA TAMPÓ** ABASTECIMIENTO DE AGUA POTABLE PARA LA ALDEA CUYQUEL, VERAPAZ, presentado por el estudiante universitario: TACTIC, **ALTA** Hámilton Omar Tá Quej, y después de haber culminado las revisiones previas bajo la responsabilidad de las instancias correspondientes, autoriza la impresión del mismo.

IMPRÍMASE:

thg. Pedro Antonio Aguilar Polanco Decano Guatemala, enero de 2016 DECAND ANITAD DE INGENIE /gdech

Escuelas: Ingeniería Civil, Ingeniería Mecánica Industrial, Ingeniería Química, Ingeniería Mecánica Eléctrica, «Escuela de Ciencias, Regional de Ingeniería Sanitaria y Recursos Hidráulicos (ERIS). Post Grado Maestria en Sistemas Mención Ingeniería Vial. Carreras: Ingeniería Mecánica, Ingeniería Electrónica, Ingeniería en Ciencias y Sistemas. Licenciatura en Matemática. Licenciatura en Física Centro de Estudios Superiores de Energía y Minas (CESEM). Guatemala, Ciudad Universitaria, Zona 12. Guatemala, Centroamérica.

# **ACTO QUE DEDICO A:**

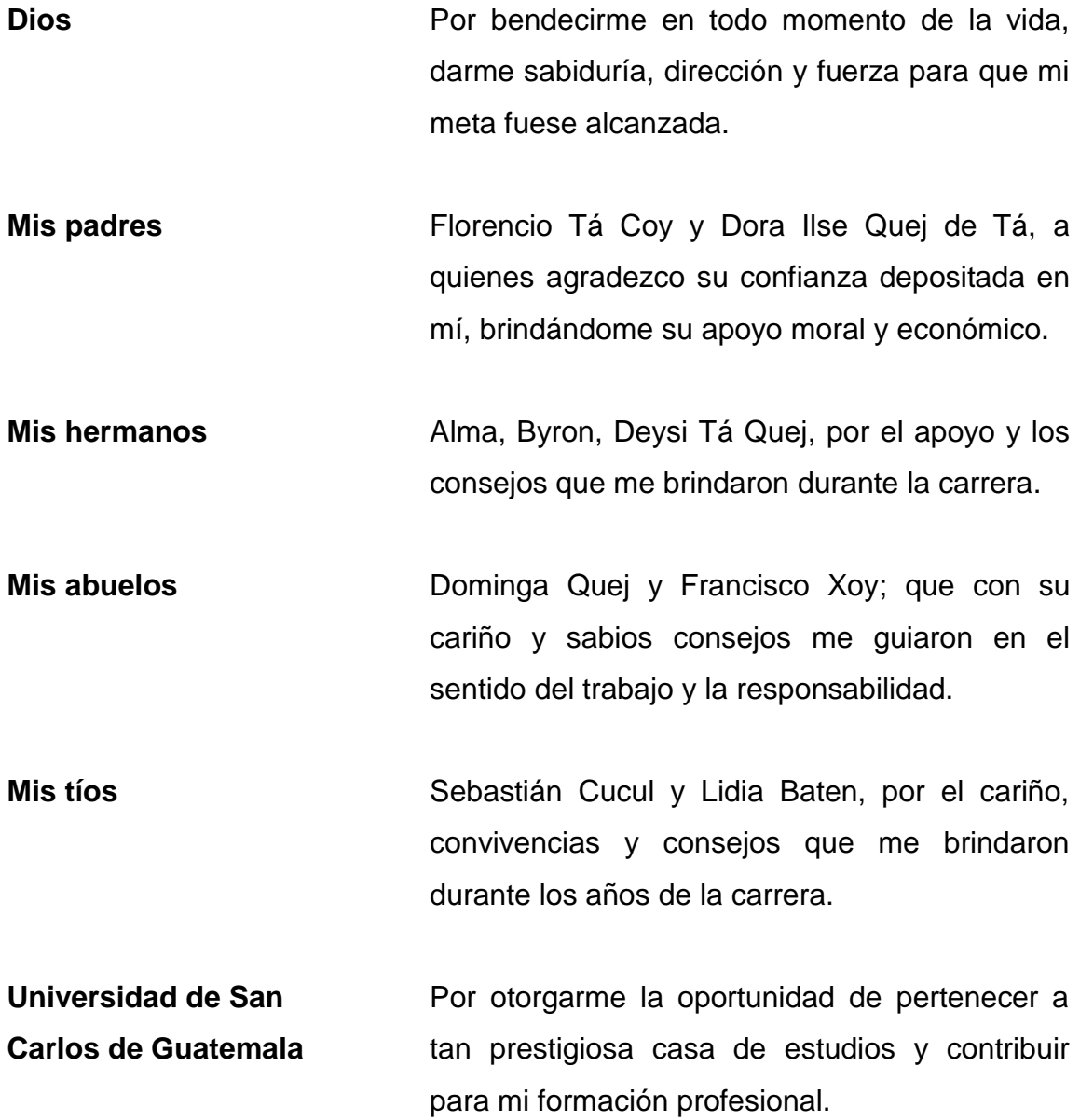

# **AGRADECIMIENTOS A:**

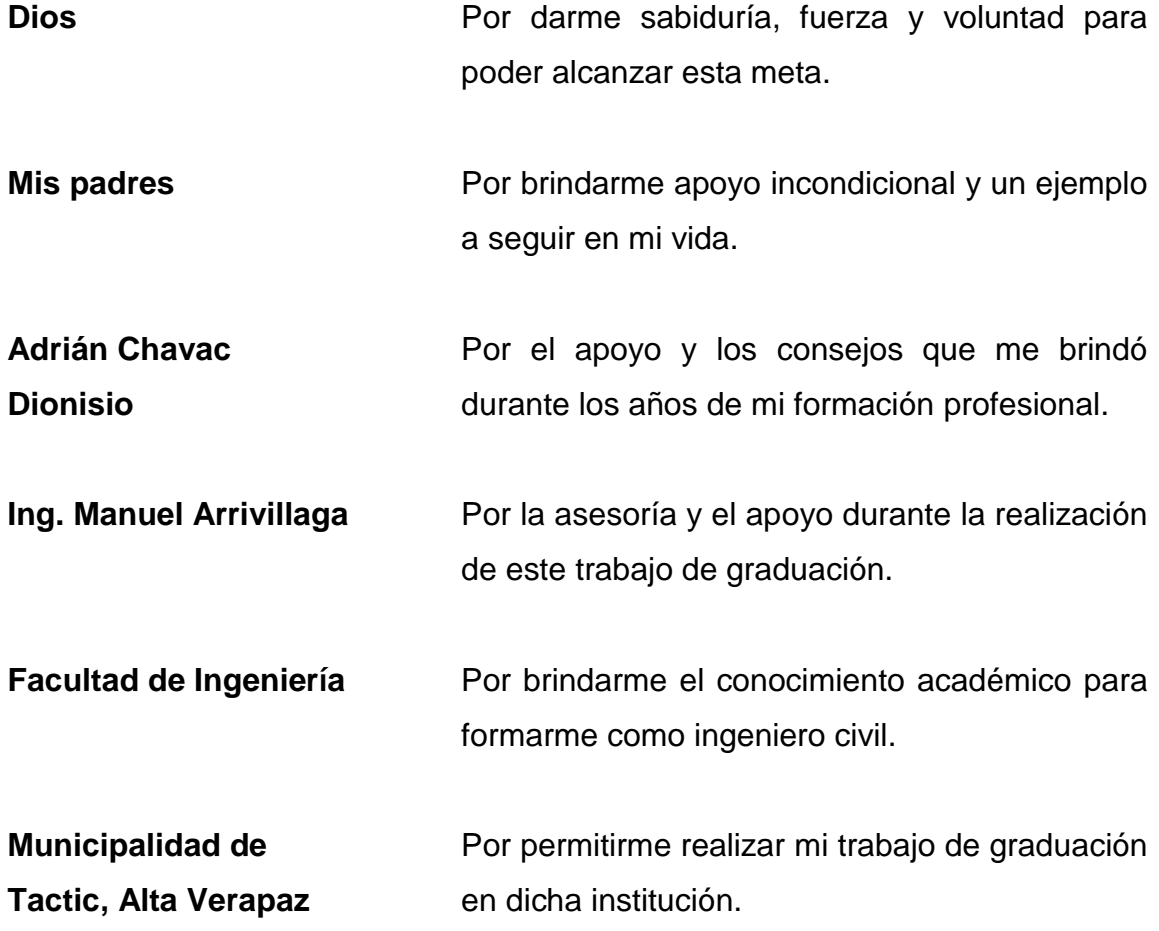

# **ÍNDICE GENERAL**

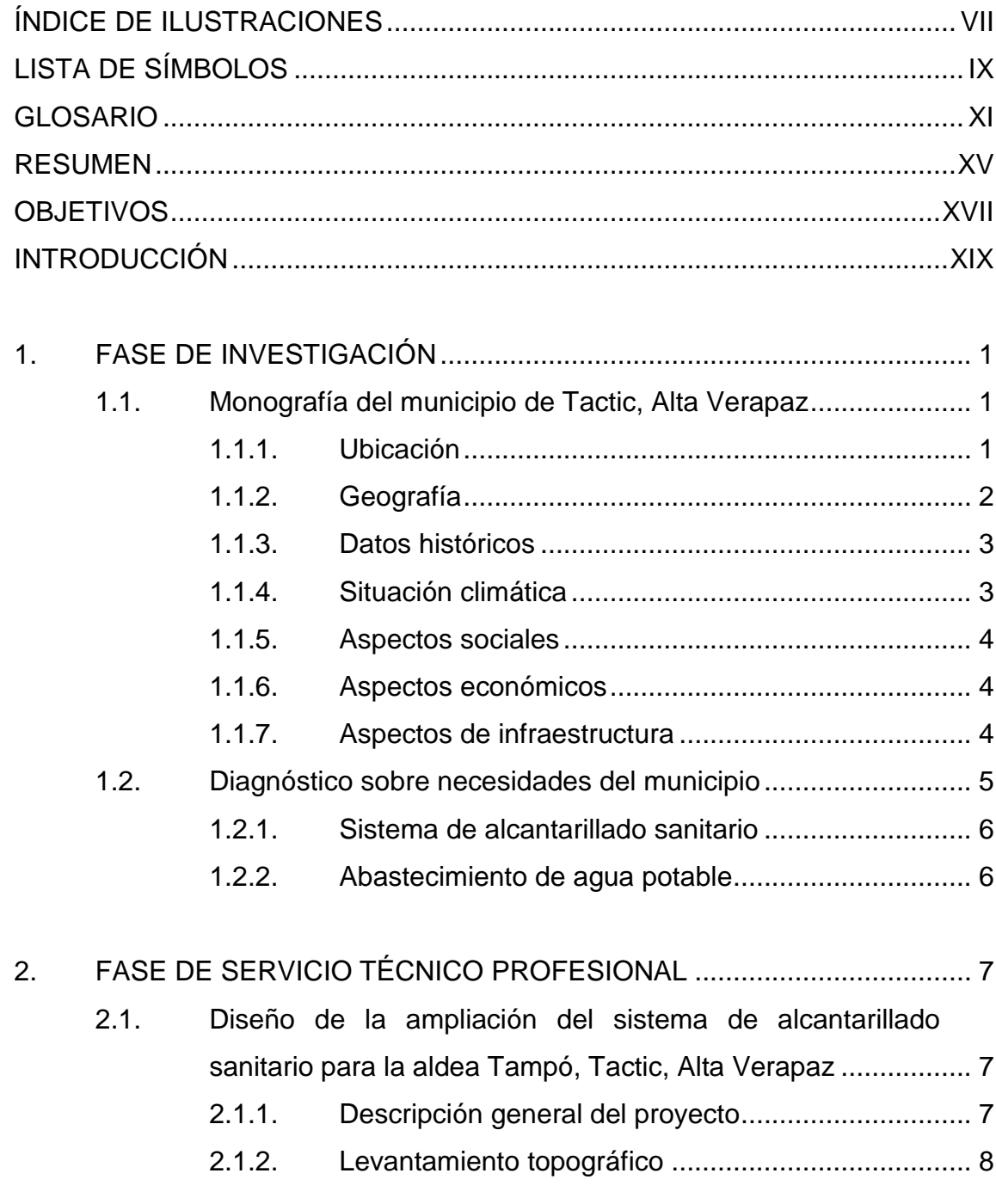

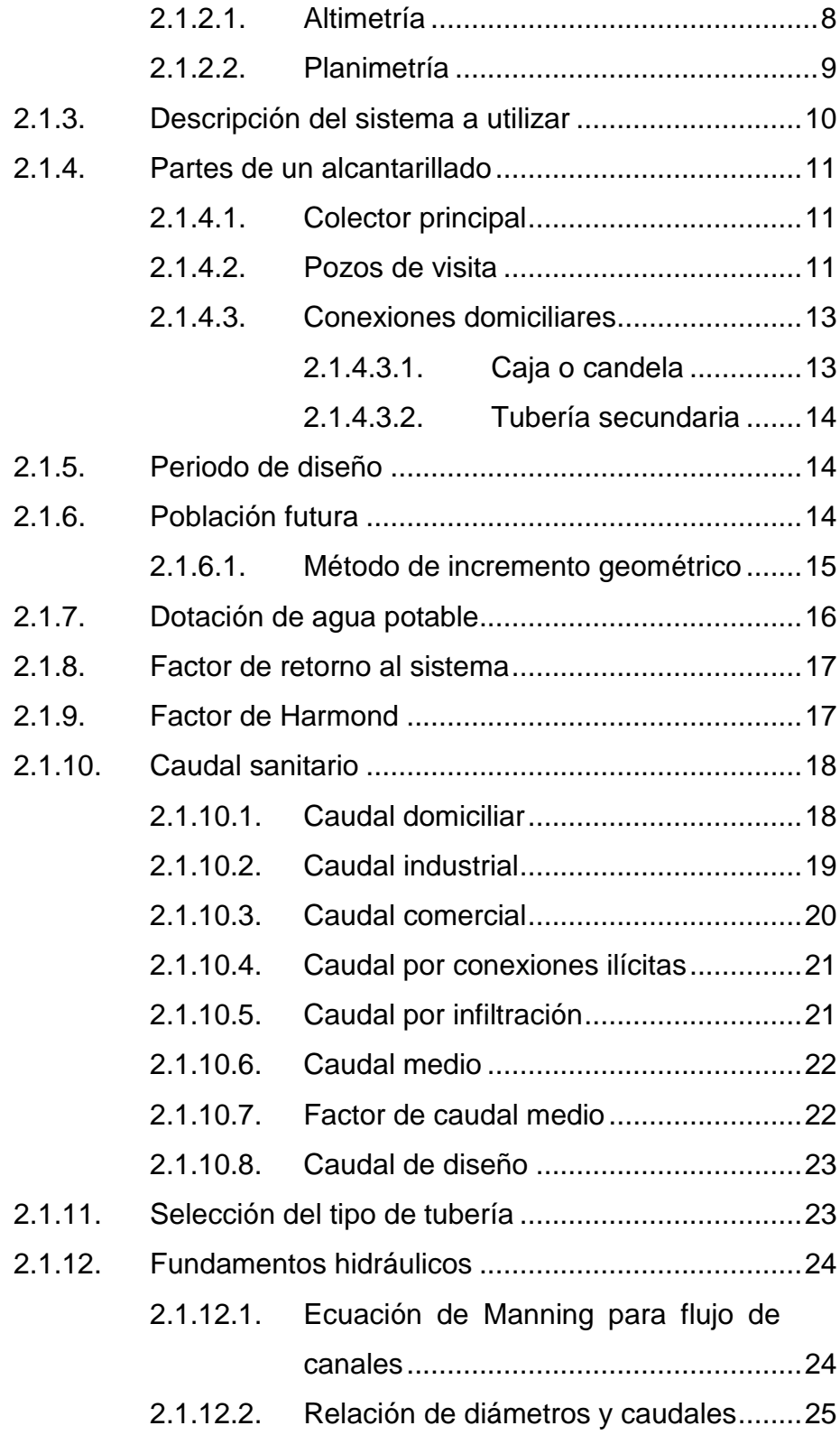

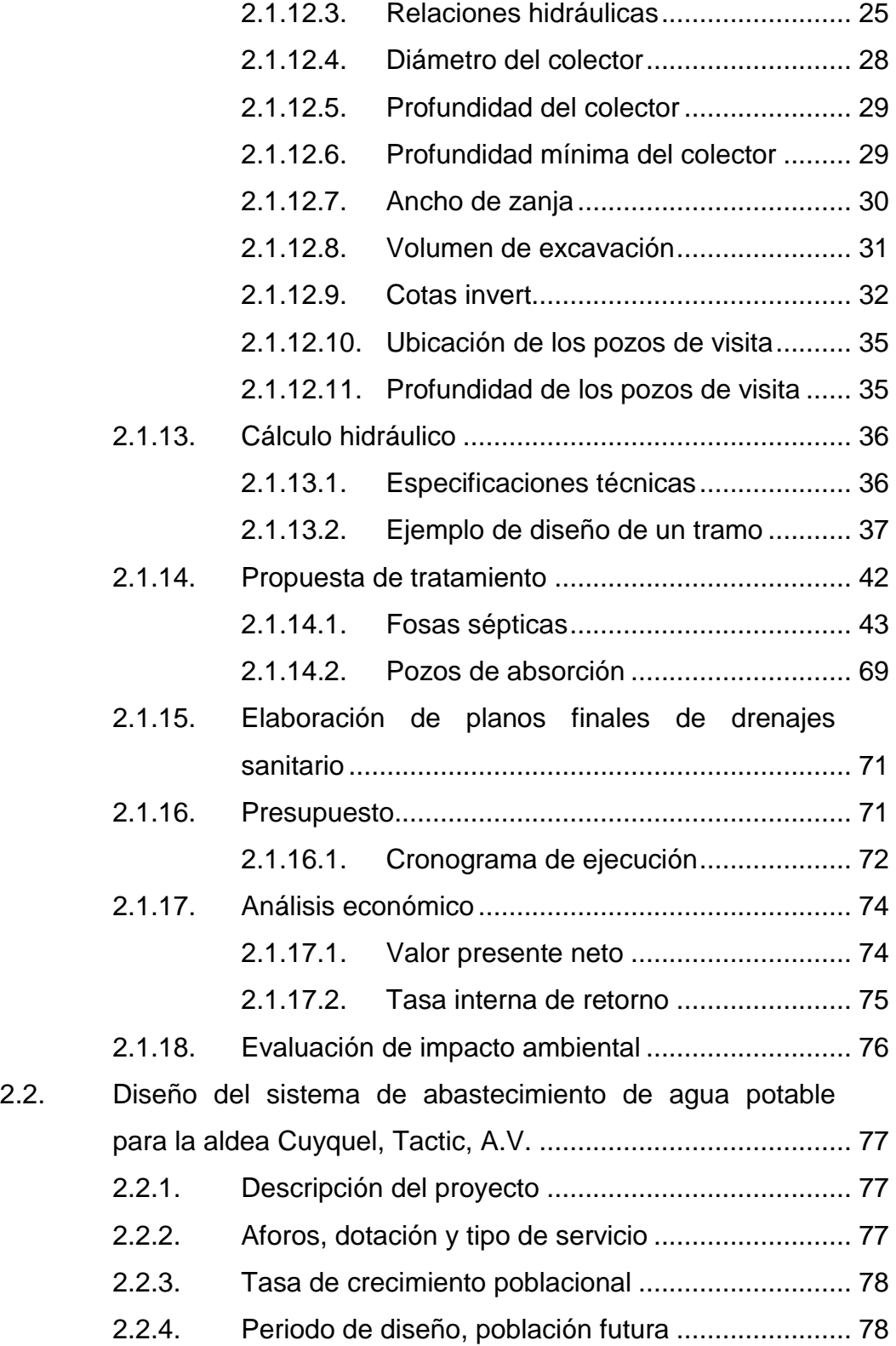

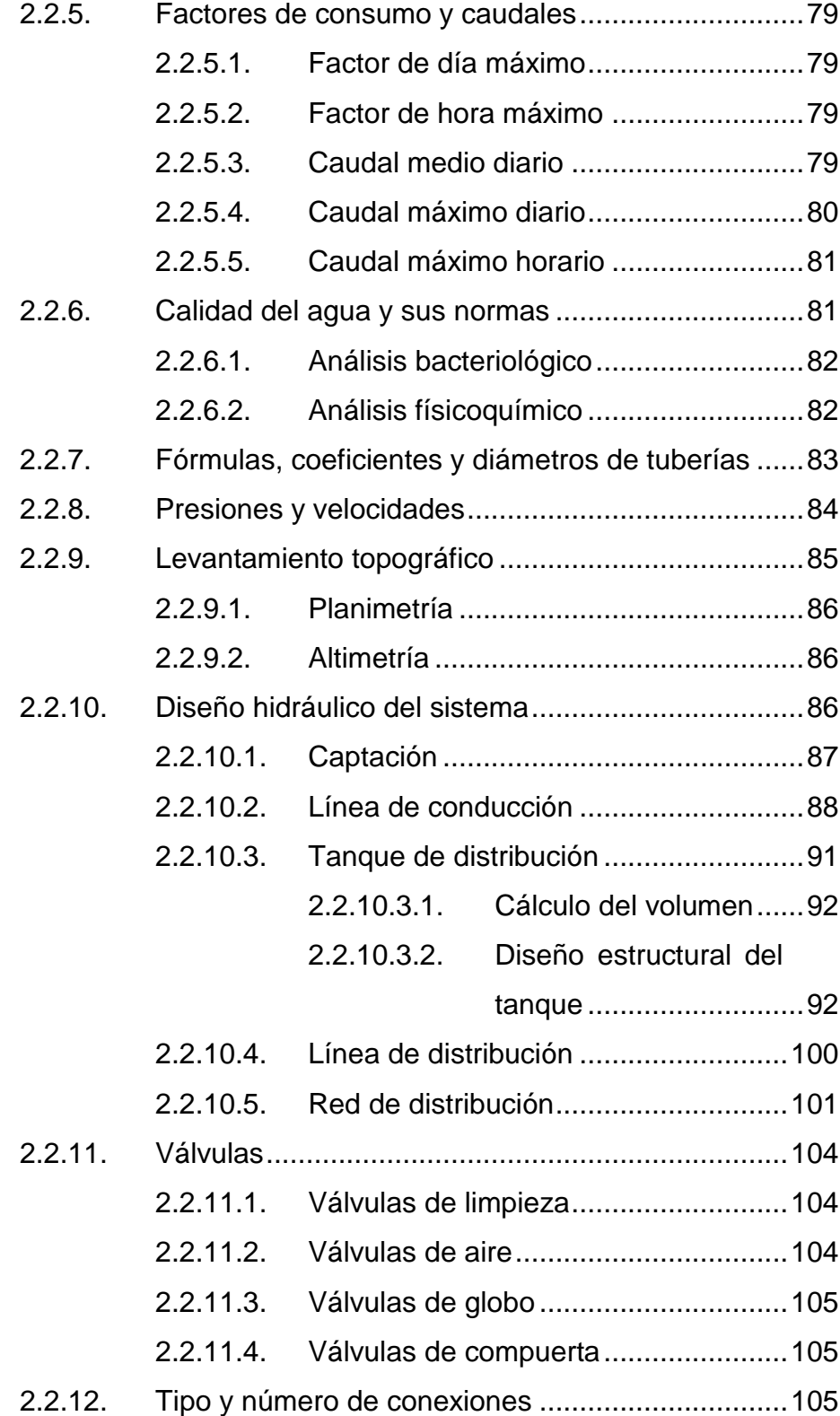

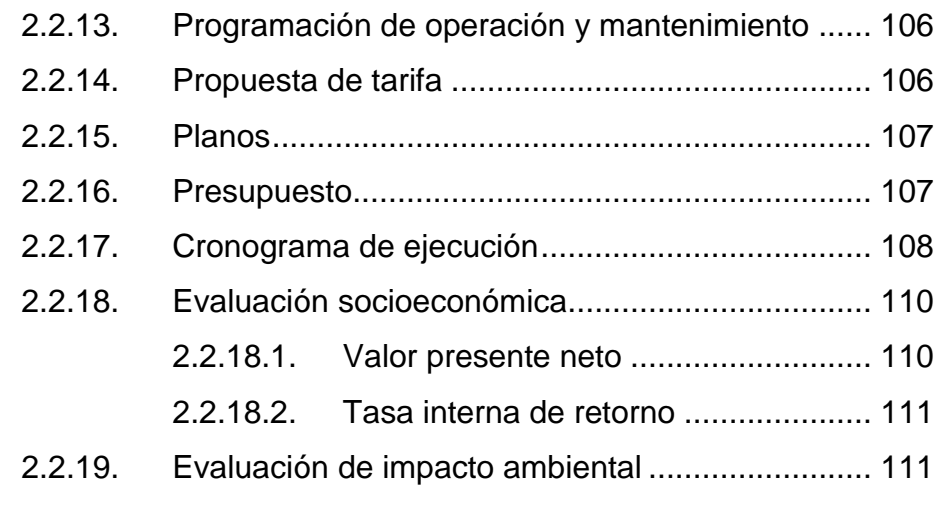

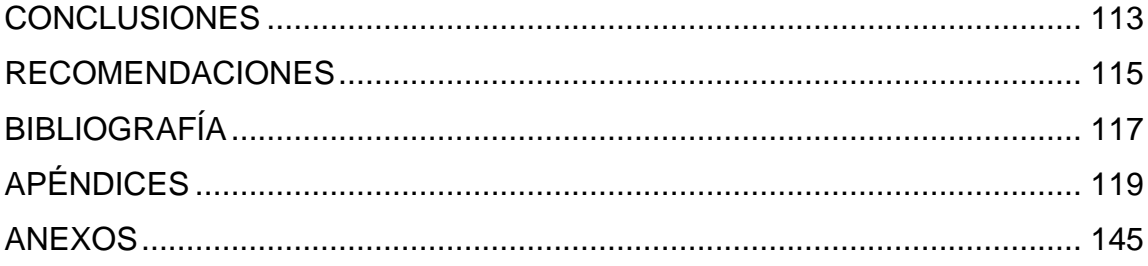

VI

# <span id="page-17-0"></span>**ÍNDICE DE ILUSTRACIONES**

## **FIGURAS**

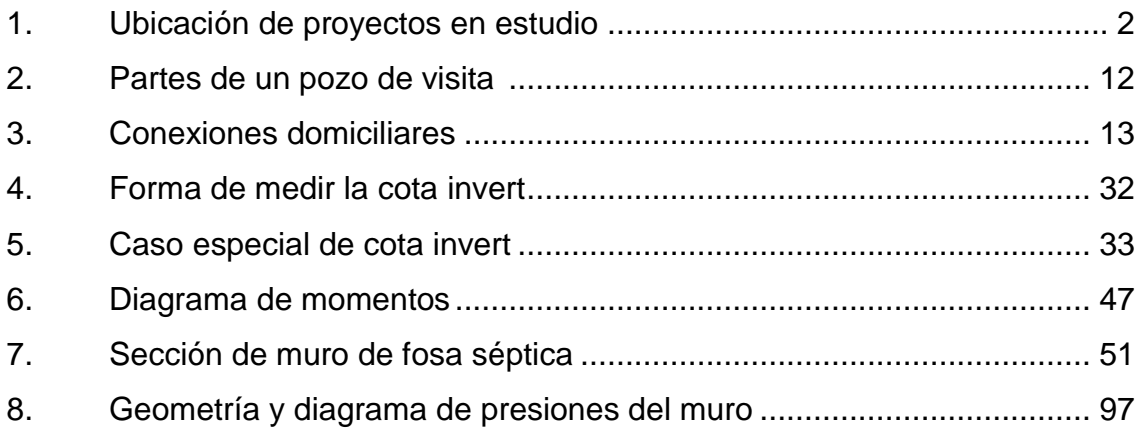

### **TABLAS**

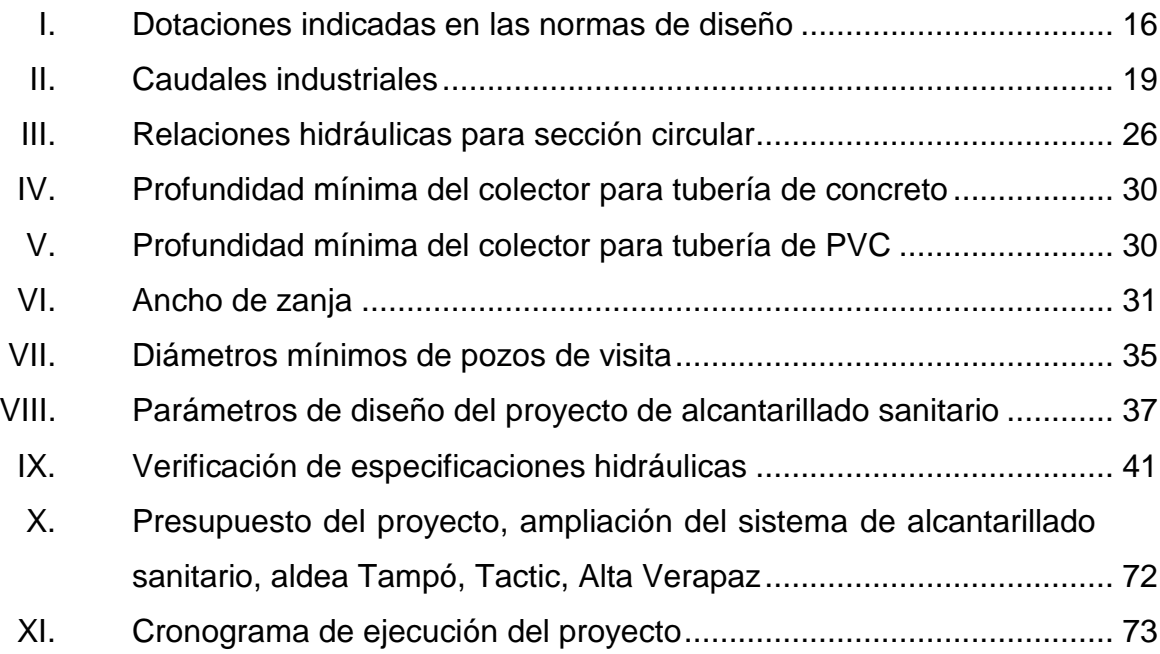

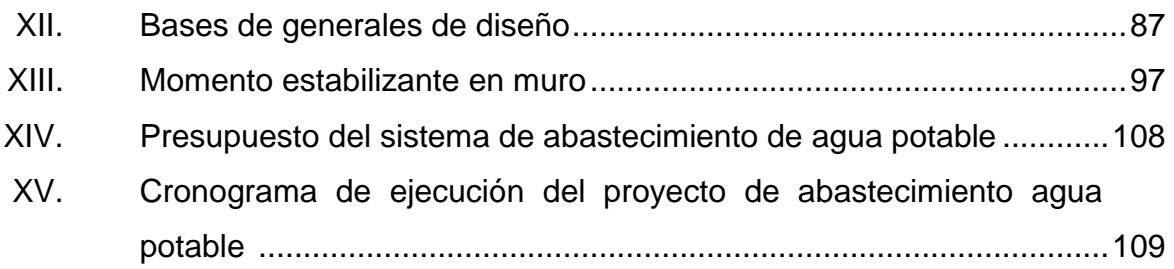

# **LISTA DE SÍMBOLOS**

<span id="page-19-0"></span>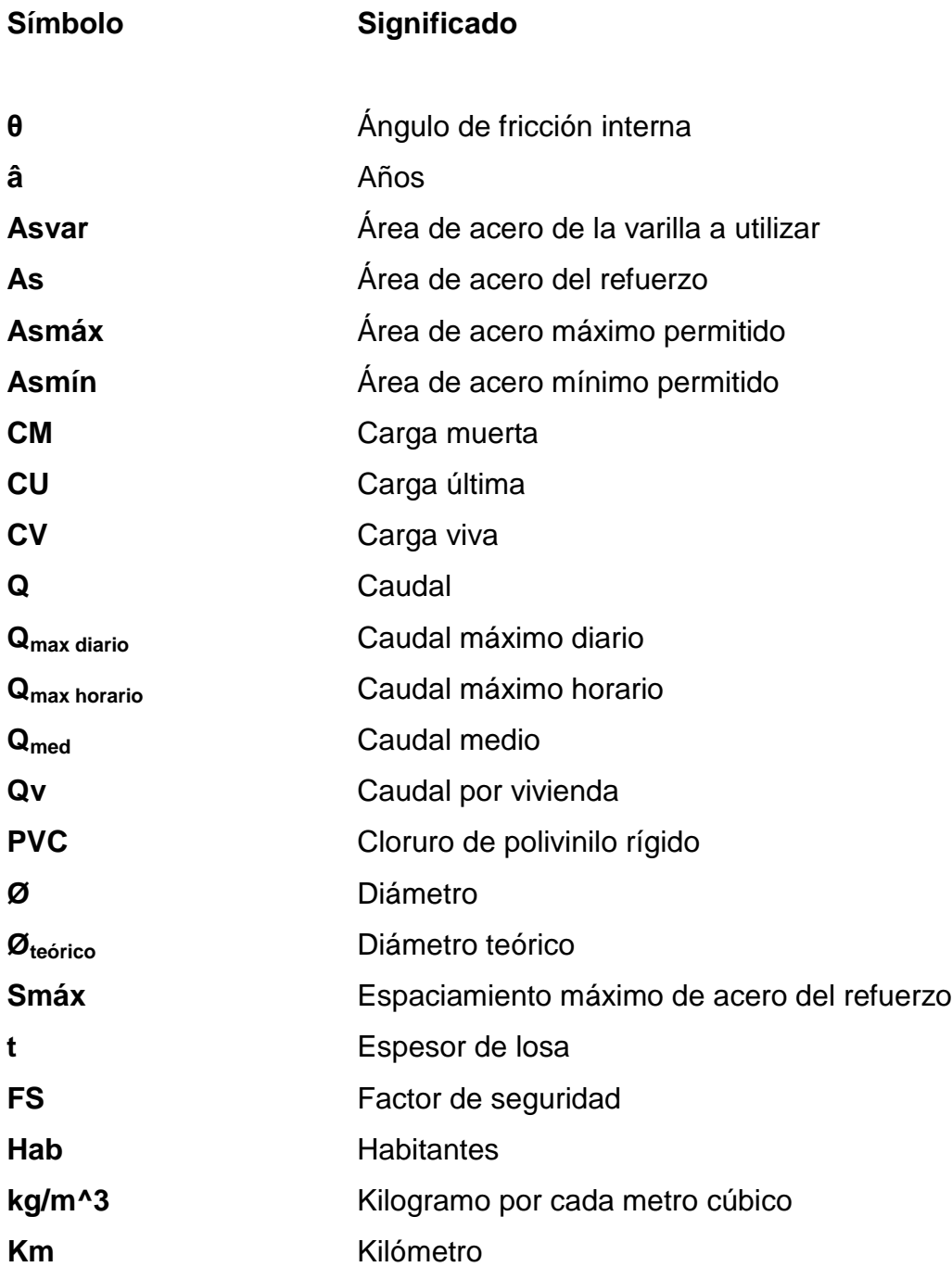

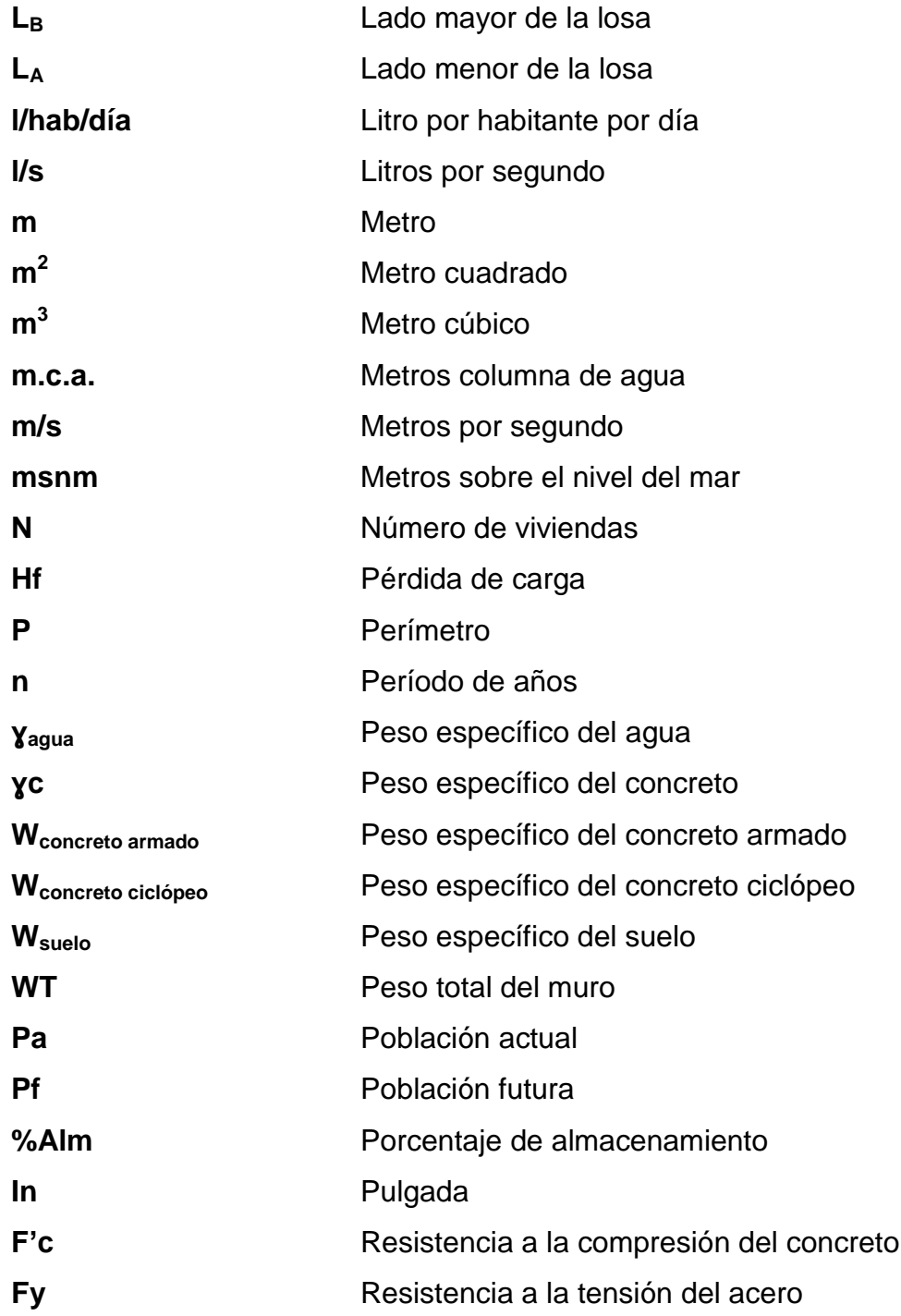

# **GLOSARIO**

<span id="page-21-0"></span>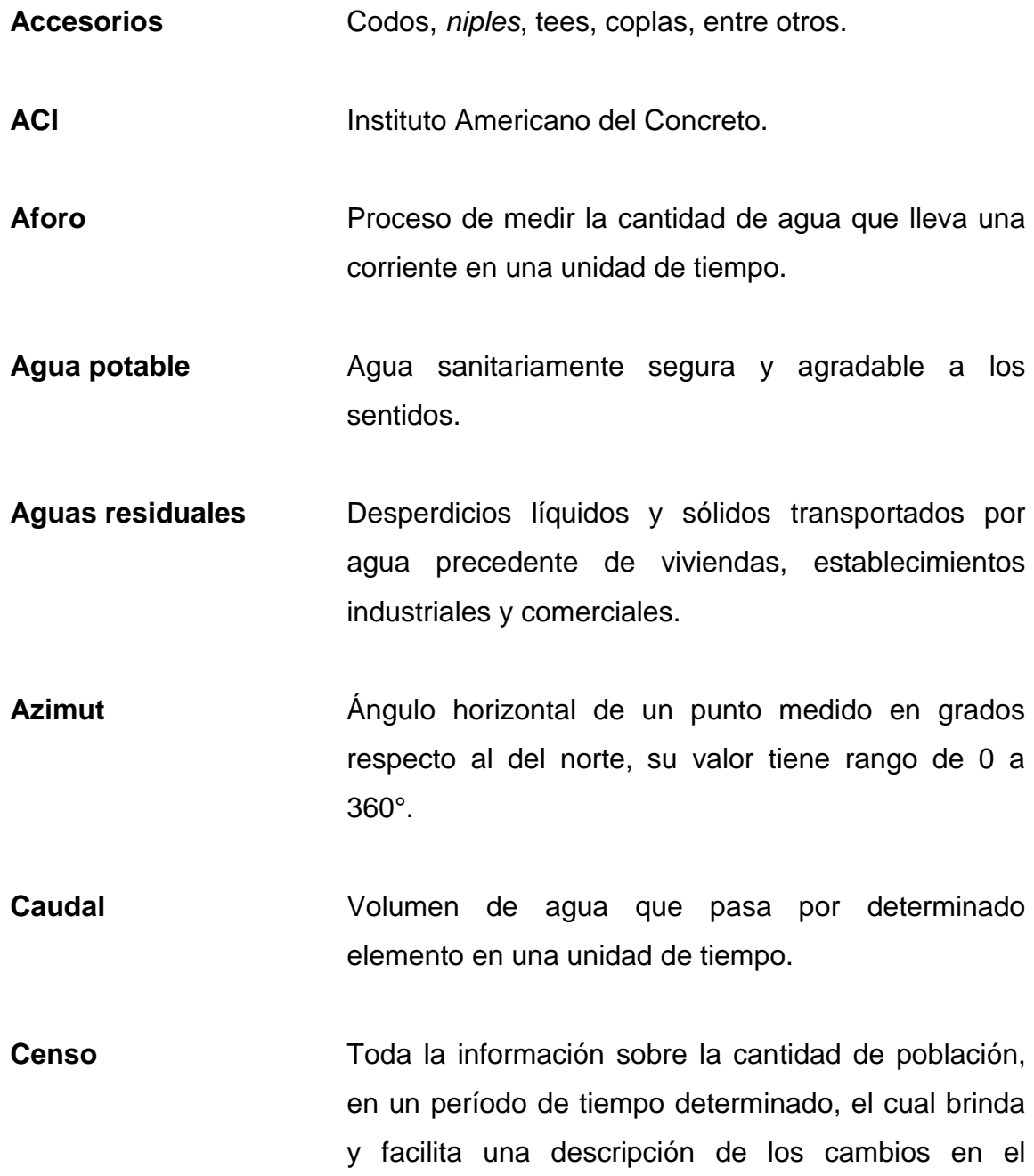

número de habitantes que ocurren durante el paso del tiempo.

**Cocode** Consejo comunitario de desarrollo.

**Colector Conjunto de tuberías, pozos de visita y otros** accesorios que se utilizan para la descarga de las aguas servidas o aguas de lluvia.

**Coeficiente de** Factor que se aplica a fórmulas que determinan **rugosidad** caudales y su valor depende de la superficie del material. Debe quedar alineado.

- **Concreto ciclópeo** Material de construcción con aspecto de piedra, que se obtiene de una mezcla proporcionada de cemento, arena, piedra y agua, que a diferencia del concreto reforzado las piedras son mucho más grandes.
- **Concreto reforzado** Material de construcción que se obtiene de una mezcla cuidadosamente proporcionada de cemento, arena, piedra y agua, esto se combina con el refuerzo de acero.
- **Conexión domiciliar** Tubería que conduce las aguas negras desde el interior de la vivienda, hasta el colector principal.
- **Cota de terreno** Altura de un punto del terreno, haciendo referencia a un nivel determinado.

XII

- **Cota invert** La altura o cota de la parte interna e inferior de una tubería ya instalada.
- **Cota piezométrica** Máxima presión dinámica en cualquier punto de la línea de conducción o en la red de distribución que alcanzará una columna de agua, también es el equivalente a la cota de salida menos la pérdida de carga por fricción que ocurre en la distancia de separación.
- **Consumo** Volumen de agua que es utilizado. Está en función de una serie de factores inertes a la localidad que se abastece, por lo que es diferente en cada población.
- **Desinfección** Eliminar la infección o la propiedad de usarla, destruyendo los gérmenes nocivos o evitando su desarrollo.
- **Dotación** Cantidad (volumen por unidad de tiempo) de agua asignada a una consumidora.
- **INE** Instituto Nacional de Estadística.

NGO Norma guatemalteca obligatoria.

**Obras de arte Toda** estructura necesaria para el buen funcionamiento del sistema de abastecimiento de agua potable.

- **Pérdida de carga** Gasto de energía necesario para vencer las resistencias que se oponen al movimiento del agua de un punto a otro en una sección de tubería.
- Presión **Representa a la cantidad de energía gravitacional** contenida en el agua.
- **TIR** Tasa de interna de retorno.
- **Vs** Valor soporte del suelo.

#### **RESUMEN**

<span id="page-25-0"></span>En el presente trabajo de investigación se desarrolla el diseño de la ampliación del sistema de alcantarillado sanitario de la aldea Tampó y del sistema de abastecimiento de agua potable, aldea Cuyquel, ambos del municipio de Tactic, departamento de Alta Verapaz. Este documento consta de dos capítulos compuestos de la siguiente manera:

En el capítulo uno se desarrolla la fase de investigación, conteniendo la monografía del municipio de Tactic, su ubicación, datos históricos, su localización geográfica, aspectos sociales, aspectos económicos, entre otros.

El capítulo dos contiene la fase del servicio técnico profesional, el cual está conformado en dos secciones, en la primera está el diseño de la ampliación del sistema de alcantarillado sanitario, aldea Tampó, y en la segunda el del sistema de abastecimiento de agua potable, aldea Cuyquel, municipio de Tactic, dichas secciones cuentan con una memoria descriptiva de la situación actual del proyecto, métodos y normas de diseño.

También se describen los aspectos técnicos, que intervienen en el diseño, los criterios utilizados para el cálculo, la elaboración del presupuesto de cada uno de los proyectos, y en la parte final se presentan las conclusiones, recomendaciones y los anexos correspondientes.

XV

## **OBJETIVOS**

#### <span id="page-27-0"></span>**General**

Diseñar la ampliación del sistema de alcantarillado sanitario para la aldea Tampó y del sistema de abastecimiento de agua potable para la aldea Cuyquel, Tactic, Alta Verapaz.

### **Específicos**

- 1. Procurar el abastecimiento de agua apta para el consumo humano en la aldea Cuyquel, Tactic, Alta Verapaz, con el fin de disminuir en las personas enfermedades.
- 2. Realizar un diagnóstico sobre las necesidades de servicios básicos, saneamiento e infraestructura en el municipio de Tactic, Alta Verapaz.
- 3. Aplicar los códigos y normas que correspondan al diseño del sistema de alcantarillado sanitario y del sistema de abastecimiento de agua potable.
- 4. Capacitar a los representantes de las comunidades beneficiadas para el uso y mantenimiento adecuado de la infraestructura a construir.

XVIII

### **INTRODUCCIÓN**

<span id="page-29-0"></span>La infraestructura y servicios básicos en determinada población son de suma importancia para el crecimiento, calidad de vida y desarrollo económico del mismo.

En los últimos años, en el municipio de Tactic del departamento de Alta Verapaz se han priorizado proyectos de agua potable y saneamiento, por lo que en el Ejercicio Profesional Supervisado los proyectos a diseñar se relacionan con los temas en mención.

Para la aldea Tampó se plantea el diseño del proyecto "Ampliación del sistema de alcantarillado sanitario", ya que a través de este mejorarán las condiciones de vida de sus habitantes, tanto en aspectos de salud como en los ambientales.

En relación a la aldea Cuyquel se plantea el diseño del proyecto "Sistema de abastecimiento de agua potable", el cual permitirá que la población de la aldea cuente con agua apta para el consumo humano.

# **1. FASE DE INVESTIGACIÓN**

#### <span id="page-31-1"></span><span id="page-31-0"></span>**1.1. Monografía del municipio de Tactic, Alta Verapaz**

En la monografía del municipio se desarrolla lo siguiente: ubicación, geografía, datos históricos, la situación climática, aspectos sociales, aspectos económicos y aspectos de infraestructura.

#### **1.1.1. Ubicación**

<span id="page-31-2"></span>El municipio de Tactic se encuentra localizado al este del departamento de Alta Verapaz, con una altura promedio de 1 465 metros sobre el nivel del mar, las coordenadas geográficas de la cabecera municipal son las siguientes:

- Latitud norte 15° 19' 00''
- Longitud oeste 90° 21' 10''

Dista 30 kilómetros de la cabecera departamental y a 185 kilómetros de la ciudad capital, ambos por la ruta Nacional 7-E.

Sus colindancias son las siguientes:

- Norte con el municipio de Cobán.
- Sur con San Miguel Chicaj, Salamá y Purulhá, del departamento de Baja Verapaz y Santa Cruz Verapaz.
- Este con Tamahú.
- Oeste con Santa Cruz Verapaz.

<span id="page-32-1"></span>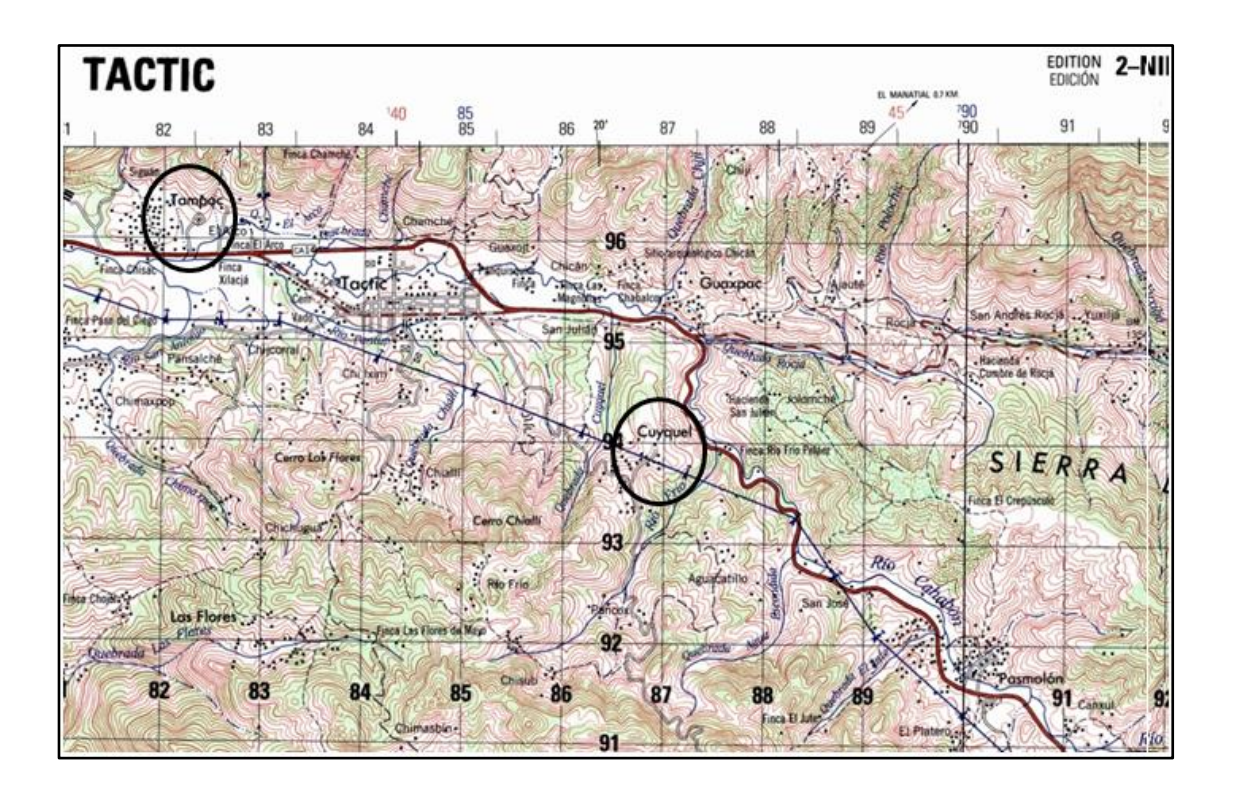

#### Figura 1. **Ubicación de proyectos en estudio**

Fuente: Instituto Geográfico Nacional, hoja cartográfica 2 161 IV G, escala 1:50 000.

#### **1.1.2. Geografía**

<span id="page-32-0"></span>El municipio cuenta con una extensión territorial aproximada de 85 km<sup>2</sup>. Nombre geográfico oficial: Tactic. La cabecera está en un valle angosto, entre el río Cahabón que al norte la separa de la montaña Xucaneb, y el río Pantup hacia el sur, lindero de la montaña Saltul. El BM (monumento de elevación) del IGN en el parque frente a la escuela, está a 1 465,92 metros sobre el nivel del mar, con latitud 15° 19' 05" y longitud 90° 21' 04". Tactic 2161 IV; Cobán 2162 III. El municipio, asimismo es atravesado por la ruta Nacional 7-E, que en su rumbo al oeste se conoce como 7-W. Cuenta también con caminos, roderas y

veredas que unen a sus poblados y propiedades rurales entre sí y con los municipios adyacentes.

#### **1.1.3. Datos históricos**

<span id="page-33-0"></span>Durante la época prehispánica existían en los alrededores de Tactic, solamente centros ceremoniales, localizados en el actual Chicán, Guaxpac, Jauté, Chiji, Cuyquel, Patal, Pansalché y Chiacal. En estos lugares hay vestigios que prueban que estos existieron y que, además existía un centro ceremonial en Chi'Ixim, lugar donde según las tradiciones, se reunían en luna llena los caciques, sacerdotes y otros principales de aquellos pueblos.

Después de Chichén, fue Chicán el centro ceremonial más grande de esta parte de Alta Verapaz, fue un asentamiento de mucho poderío político entre los Poqomchi' y fomentaban el comercio.

#### **1.1.4. Situación climática**

<span id="page-33-1"></span>Es una de las ciudades más importantes de Alta Verapaz y se encuentra ubicada en un extenso valle, junto a altas montañas. La temperatura media varía entre 18,2 y 20,2 °C; la temperatura máxima promedio es de 26,5 °C; la temperatura mínima promedio es de 10,5 °C. Se tiene una precipitación anual entre 710 y 2 842,10 milímetros.

Los datos anteriormente presentados fueron obtenidos de la estación meteorológica más cercana de Cobán, Alta Verapaz, que se encuentra a 26 kilómetros de Tactic, ya que el municipio no cuenta con una estación de esta índole.

3

#### **1.1.5. Aspectos sociales**

<span id="page-34-0"></span>El municipio tiene potencial turístico y por su ubicación debe desarrollar un corredor de servicios conexos como hoteles, restaurantes, transporte, entre otros; por encontrarse en la entrada a hacia el norte del departamento de Alta Verapaz y la Franja del Polochic. Actualmente no existen proyectos comunitarios que brinden soporte a la actividad turística.

#### **1.1.6. Aspectos económicos**

<span id="page-34-1"></span>Las condiciones de generación de empleo son mayoritariamente de autoempleo en el sector de la agricultura (34,64 %) y comercio por mayor y menor (32,24 %) de la economía; el sector de la industria textil presenta su contribución en la economía del municipio, sin embargo, esta no se desarrolla sino se mantiene. La población económicamente activa (PEA) es mayoritariamente masculina, de la población económicamente activa femenina, trabajan en actividades no agrícolas, específicamente en la elaboración de tejidos artesanales (güipiles, chalinas, servilletas, entre otros).

El principal motor económico lo constituyen las actividades agrícolas y pecuarias; siendo la producción de hortalizas la más importante, por la generación de empleo y el comercio. Además, Tactic es uno de los municipios que mayor producen tejidos típicos, razón por la participación de las mujeres en la PEA es mayor con relación a otros municipios del departamento (16 %).

#### **1.1.7. Aspectos de infraestructura**

<span id="page-34-2"></span>Los servicios básicos son esenciales en la vida cotidiana de las personas, entre ellos están: agua, energía eléctrica, salud, educación, drenajes,

4

letrinización, extracción de basura, tratamiento de desechos sólidos, tratamiento de aguas servidas, rastro, cementerio, infraestructura deportiva y cultural, que tiene obligación el Estado de prestar a la población. Actualmente son brindados por entidades privadas e instituciones estatales.

Los servicios con los que cuenta el municipio son los siguientes:

- Energía eléctrica
- Agua entubada
- Centros educativos (preprimaria, primaria, básico y diversificado)
- Centro de Salud
- Alcantarillado sanitario
- Letrinización
- Rastro
- Cementerio
- Instalaciones deportivas
- Caminos balastados y pavimentados
- Transporte
- Mercado
- Servicios de telefonía e internet

### <span id="page-35-0"></span>**1.2. Diagnóstico sobre necesidades del municipio**

Se realizó un diagnóstico sobre las principales necesidades del municipio con el fin de priorizar dos proyectos, y de esta manera desarrollarlos en el Ejercicio Profesional Supervisado, y así beneficiar a la mayoría de la población de este municipio.
#### **1.2.1. Sistema de alcantarillado sanitario**

Las principales necesidades del municipio están relacionadas a los proyectos de agua y saneamiento. Debido al incremento poblacional este tipo de necesidades tienen mayor demanda. En la aldea Tampó existen varias familias nuevas que no cuentan con el servicio de alcantarillado sanitario, por lo que dicha población demanda del mismo, ya que actualmente existe un brote de enfermedades gastrointestinales que afecta especialmente a los niños, de la misma forma, las aguas residuales y desechos sólidos son tirados a flor de tierra, por lo que genera malos olores y otros inconvenientes que afectan la salud de los habitantes.

### **1.2.2. Abastecimiento de agua potable**

Otra de las necesidades principales debido al crecimiento poblacional es el mejoramiento e introducción de sistemas de agua potable, ya que actualmente varios sistemas están llegando al final de su vida útil, por tal razón, es necesario diseñar el sistema de agua potable de la aldea Cuyquel, con el fin de que el vital líquido pueda llegar a todos los habitantes del lugar sin interrupciones, actualmente existe un sistema que no se da abasto, por lo que necesario crear uno nuevo.

Para ambos proyectos no existen antecedentes relacionados a empresas que hayan realizado estudios técnicos, por lo que se iniciará desde el levantamiento topográfico, censos poblacionales y recolección de datos que contribuyan a la realización de los estudios respectivos.

6

# **2. FASE DE SERVICIO TÉCNICO PROFESIONAL**

# **2.1. Diseño de la ampliación del sistema de alcantarillado sanitario para la aldea Tampó, Tactic, Alta Verapaz**

En esta sección se desarrolla la fase técnica del proyecto, métodos y normas utilizadas en el diseño, cálculos, planos, presupuestos, análisis económicos, entre otros.

#### **2.1.1. Descripción general del proyecto**

El proyecto es el diseño de la ampliación del sistema de alcantarillado sanitario para la aldea Tampó, por lo que, previo a ello se realizó una investigación detallada de la población, con el fin de determinar los factores que influyen en el mismo.

Se inició con una investigación de campo sobre el área de influencia, seguidamente se realizó el levantamiento topográfico de la línea, paralelo a ello se practicó un censo poblacional con el fin de obtener el número de personas a beneficiar, como también para tomarlo en cuenta para el período de diseño a utilizar.

La red tiene una longitud de 1 002 metros con 21 pozos de visita, los cuales fueron ubicados en puntos en donde el levantamiento topográfico lo demandó; posteriormente se realizó el cálculo hidráulico de la red, tomando en cuenta las especificaciones de diseño que rige el Instituto de Fomento Municipal (Infom), luego se realizaron los planos del proyecto en donde se anotaron las

especificaciones técnicas de construcción, finalizando con el presupuesto y cronogramas físicofinanciero.

La tubería a utilizar será de PVC, con un diámetro mínimo de 6 pulgadas, siguiendo las especificaciones de instalación y diseño hidráulico que proporcione la empresa que fabrica este tipo de tuberías, siendo para este caso la empresa Tubovinil S. A. Para el tratamiento del agua residual se propuso una fosa séptica, ubicada en un punto estratégico previo al desfogue hacia el río.

# **2.1.2. Levantamiento topográfico**

En el diseño de un sistema de alcantarillado sanitario es de suma importancia realizar un levantamiento topográfico, con el fin de conocer el comportamiento horizontal y vertical del terreno donde se ubicará el proyecto.

El levantamiento topográfico debe tener la mayor precisión posible, debido a que esto es fundamental para que el sistema funcione adecuadamente, ya que dicho levantamiento se relaciona estrictamente con el diseño hidráulico.

# **2.1.2.1. Altimetría**

Se refiere a los trabajos necesarios para representar sobre el plano horizontal la tercera dimensión del terreno, definiendo las diferencias de nivel existentes entre los puntos de un terreno. Para ello es necesario medir distancias verticales y horizontales, ya sea directa o indirectamente. A todo este procedimiento se le llama nivelación. El levantamiento altimétrico se realizó con nivelación taquimétrica, con doble lectura (adelante y atrás). Para ello se utilizó el siguiente equipo:

8

- Teodolito marca Topcon D200
- Un estadal
- Una plomada
- Una cinta métrica de 50 metros
- Trompos de madera
- Estacas de madera
- Pintura
- Clavos

Para el levantamiento altimétrico se tomaron en cuenta las siguientes consideraciones:

- En todos los cruces de calles o boca calles.
- A distancias no mayores de 20 metros.
- Puntos donde existieron cambios de dirección.
- Puntos en que haya cambios de pendiente del terreno.
- De todos los lechos de quebradas, puntos salientes del terreno y depresiones.
- De las alturas mínimas del cuerpo receptor en el que se proyecta efectuar la descarga.
- De las alturas máximas del cuerpo receptor en el que se proyecta efectuar la descarga.
- De las alturas de las depresiones geográficas más sobresalientes.

# **2.1.2.2. Planimetría**

El levantamiento planimétrico sirve para localizar la red dentro de las calles, así como la ubicación de los pozos de visita, y en general, ubicar los puntos de importancia. El método de levantamiento utilizado fue el de

conservación de azimut, con vuelta de campana. Para este levantamiento se utilizó el siguiente equipo:

- Teodolito marca Topcon D 200
- Un estadal
- Una cinta métrica de 50 metros
- Dos plomadas
- Trompos de madera
- Estacas de madera
- **Pintura**
- Clavos

# **2.1.3. Descripción del sistema a utilizar**

Existen 3 tipos básicos de alcantarillado; la selección o adopción de cada uno de estos sistemas dependerá de un estudio minucioso de factores, tanto topográficos como funcionales, pero el más importante es el económico.

- Alcantarillado sanitario: recoge las aguas servidas domiciliares, baños, cocinas, servicios y conexiones ilícitas; residuos comerciales como restaurantes; aguas negras producidas por industrias, e infiltración.
- Alcantarillado pluvial: recoge únicamente las aguas de lluvia.
- Alcantarillado combinado: evacúa los dos caudales antes mencionados (sanitario y pluvial).

En el sector de la aldea Tampó donde se pretende construir el sistema de alcantarillado sanitario las calles no son pavimentadas, por tal razón se decidió realizar un alcantarillado sanitario, por lo que están excluidos los caudales de agua de lluvia, provenientes de las calles y otras superficies.

### **2.1.4. Partes de un alcantarillado**

Son las partes de un sistema de ductos y equipos que tienen como finalidad colectar y desalojar en forma segura y eficiente las aguas residuales de una población, solas o en combinación con las aguas pluviales, además de disponerlas adecuadamente al ambiente.

#### **2.1.4.1. Colector principal**

Es el conducto principal. Se ubica generalmente en el centro de las calles. Transporta todas las aguas servidas provenientes de las edificaciones hasta su dispositivo final, ya sea hacia una planta de tratamiento, o a un cuerpo receptor. Generalmente son secciones circulares, de diámetros determinados en el diseño, de PVC o concreto. El trayecto, comúnmente obligatorio, es subterráneo.

### **2.1.4.2. Pozos de visita**

Son dispositivos que sirven para verificar el buen funcionamiento de la red del colector. Permite efectuar operaciones de limpieza y mantenimiento, accediendo a realizar funciones como conectar líneas secundarias como principales.

Su construcción está predeterminada, según normas establecidas por el Infom, encargadas de velar por la adecuada construcción de sistemas de alcantarillado sanitario, la forma constructiva de los pozos de visita se ha normalizado considerablemente y se han establecido diseños que se adoptan a un modo general.

11

Las normas para la construcción de una red de alcantarillado sanitario recomiendan colocar pozos en los siguientes casos:

- Al inicio de todo colector
- En distancias no mayores de 100 a 120 metros
- En los cambios de diámetro
- En todo cambio de dirección o pendiente
- En toda intersección de colectores
- En las curvas de colectores a no más de 30 metros

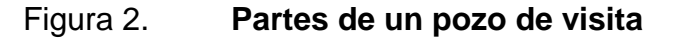

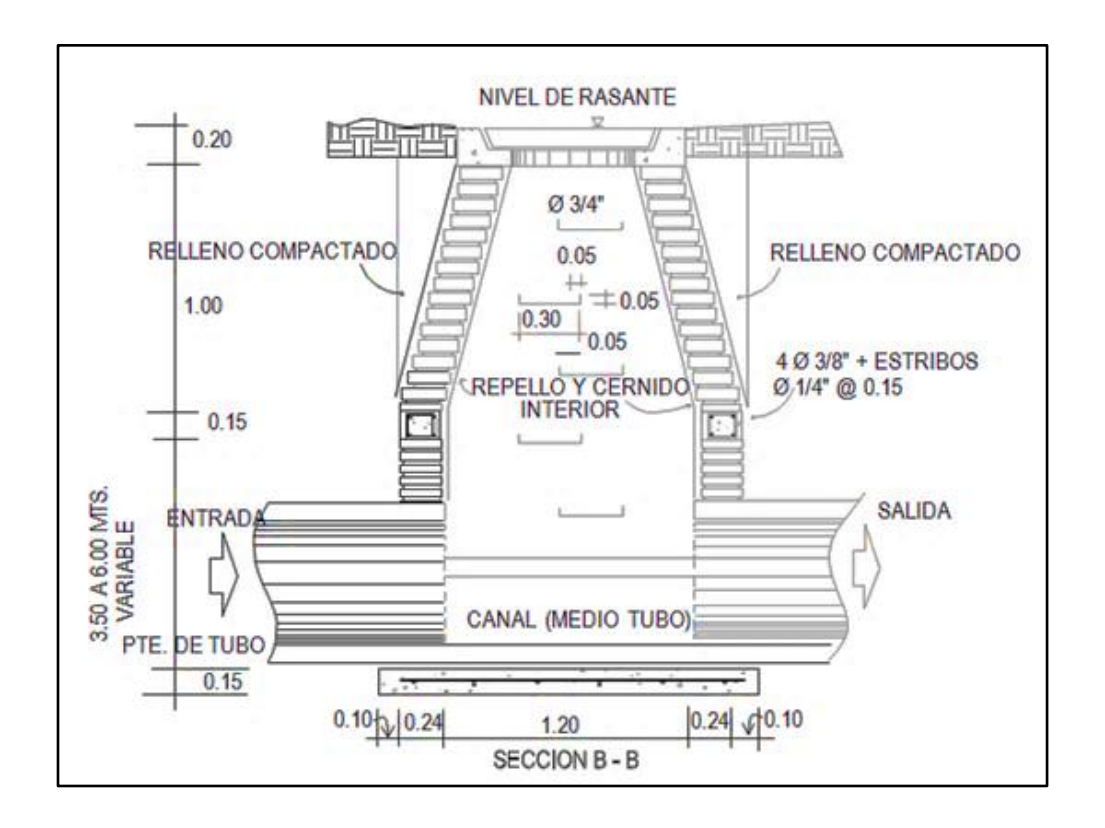

Fuente: SALAZAR RODRÍGUEZ, Aurelio. *Diseño de alcantarillado sanitario en los caseríos, La Comunidad y Labor Vieja, municipio de San Raymundo, departamento de Guatemala*. p. 64.

### **2.1.4.3. Conexiones domiciliares**

Son subestructuras que tienen el propósito de descargar todas las aguas provenientes de las edificaciones, y conducirlas al colector o alcantarillado central, tal y como lo muestra la figura 3. Consta de las siguientes partes:

### **2.1.4.3.1. Caja o candela**

Es la estructura que recolecta las aguas provenientes del interior de las edificaciones. Pueden construirse de diferentes formas, tales como: un tubo de concreto vertical no menor de 12 pulgadas de diámetro, una caja de mampostería de lado no menor de 45 centímetros, impermeabilizado por dentro. Deben tener una tapadera para inspeccionar y controlar el caudal; el fondo debe estar fundido y con un desnivel para que las aguas fluyan por la tubería secundaria y puedan ser transportadas al colector, la altura mínima de la candela de 1 metro.

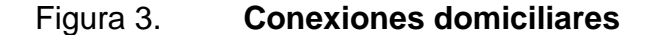

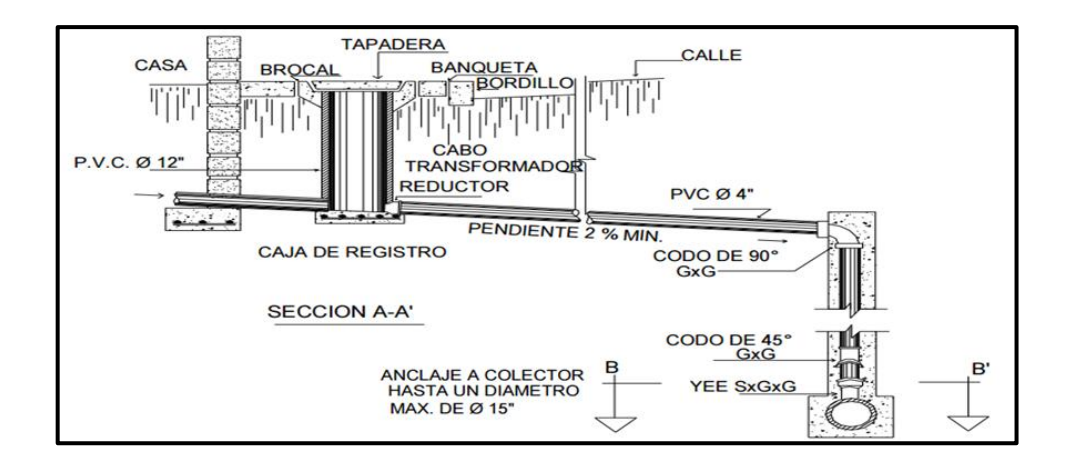

Fuente: SALAZAR RODRÍGUEZ, Aurelio. Diseño de alcantarillado sanitario en los caseríos, La Comunidad y Labor Vieja, municipio de San Raymundo, departamento de Guatemala. p. 72.

#### **2.1.4.3.2. Tubería secundaria**

Es la tubería que conecta la candela domiciliar con el colector principal, conduciendo las aguas residuales que la candela recibe del interior de las viviendas. Deberá utilizarse, para tubería PVC, tubo de 4 pulgadas y de 6 pulgadas si fuera de concreto, con pendiente mínima de 2 por ciento, considerando las profundidades de instalación.

#### **2.1.5. Periodo de diseño**

Es el tiempo en el que sistema de alcantarillado sanitario prestará un servicio de forma eficiente en un 100 % a la población, pasado este período es necesario rehabilitar el mismo.

El período de diseño para una infraestructura de este tipo oscila entre 20 a 40 años, a partir de la fecha que se realice el diseño, tomando en cuenta las limitaciones económicas, vida útil de los materiales, tiempo de gestión administrativa del proyecto, así como la facilidad de realizar ampliaciones de las obras planeadas, también, la relación anticipada de crecimiento de la población, entre otros factores, los cuales son regidos por las normas del Infom. Para el diseño de la red de alcantarillado sanitario se tomó un período de 30 años.

#### **2.1.6. Población futura**

El diseño de una red de alcantarillado sanitario se debe adecuar a un funcionamiento eficaz, durante un período de diseño, realizando una proyección de la población futura, para determinar el aporte de caudales al sistema al final del período de diseño. Para este diseño se utilizó el método de incremento geométrico, debido a que es el método que más se adecúa para las

poblaciones pequeñas, así como para las que se encuentran en vías de desarrollo.

Con la información de registros municipales, registros del Instituto Nacional de Estadística (INE), así como el censo realizado durante el levantamiento topográfico, y aplicando el método antes mencionado se realizó el cálculo de la población futura.

#### **2.1.6.1. Método de incremento geométrico**

Como se mencionó anteriormente, apropiado para las poblaciones pequeñas y bajo crecimiento poblacional, cuya gráfica tiene un comportamiento curvo.

Su fórmula se describe a continuación:

$$
Pf = Po(1+r)^n
$$

Donde:

 $Pf = población futura$  $Po = población actual$  $r =$  tasa de crecimiento  $n =$ número de años de diseño

Datos:

$$
Pf = ?
$$
  

$$
Po = 385 habitantes
$$
  

$$
r = 3.5 %
$$

 $n = 30$  años  $Pf = 385(1 + 0.035)^3$  $Pf = 1 100$  habitantes para el 2045

### **2.1.7. Dotación de agua potable**

Es la cantidad de agua asignada a un habitante en un día en una población. Se expresa en litros por habitante por día: l/hab/día.

Los factores que se toman en cuenta para determinar la dotación son: clima, nivel de vida, actividad productiva, servicios comunales o públicos, facilidad de drenaje, calidad y cantidad del agua, administración del sistema, presión, entre otros.

La dotación en la aldea Tampó según clima, densidad de población, calidad y cantidad de agua, es de 100 l/hab/día.

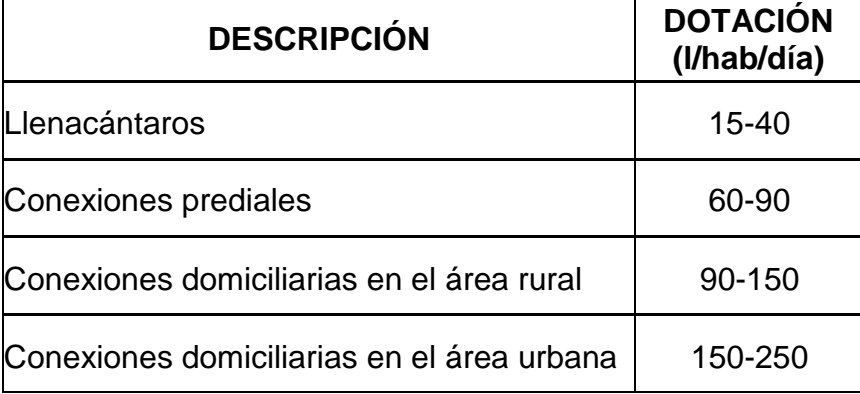

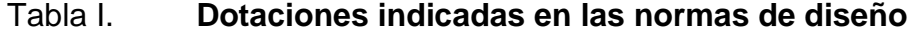

Fuente: AGUILAR RUIZ, Pedro. *Apuntes sobre el curso de ingeniería sanitaria1*. p. 78.

# **2.1.8. Factor de retorno al sistema**

Factor que indica la cantidad de agua que retorna al sistema de alcantarillado sanitario, debido a que la dotación que ingresa a una vivienda no regresa en un 100 % a la alcantarilla, por razones como: uso en riego, pérdidas por infiltración y evaporación. El porcentaje de retorno está considerado entre el 70 y 90 % de la dotación de agua potable, para este caso se utilizó un factor de retorno al sistema de 80 %.

### **2.1.9. Factor de Harmond**

Es el valor estadístico que determina la probabilidad del número de usuarios que estarán haciendo uso simultáneo del servicio; está dado de la siguiente manera.

$$
\text{FH} = \frac{18 + \sqrt{\text{P}}}{4 + \sqrt{\text{P}}}
$$

Donde:

FH= factor de Harmond

 $P =$  población futura acumulada en miles

El factor de Harmond no es constante para todo el sistema de alcantarillado, debido a que varía por cada tramo de acuerdo al número de habitantes acumulados, por tal razón también es diferente el valor del flujo actual al valor del flujo futuro.

#### **2.1.10. Caudal sanitario**

El caudal sanitario se calcula por medio de la integración de caudales de aguas residuales domésticas, industriales, comerciales, caudal por infiltraciones y caudal por conexiones ilícitas, para su cálculo en el presente proyecto solo se tomó en cuenta el caudal domiciliar y el caudal por conexiones ilícitas.

# **2.1.10.1. Caudal domiciliar**

El agua que ha sido utilizada para limpieza o producción de alimentos, es desechada y conducida a la red de alcantarillado, convirtiéndose en agua de desecho doméstico, está relacionada con la dotación y suministro de agua potable. Una parte de esta no será llevada al alcantarillado, como la que se usa en el riego de los jardines y en el lavado de vehículos; de tal manera que el valor del caudal domiciliar está afectada por un factor que varía entre 0,70 a 0,80, el cual queda integrado de la siguiente manera:

$$
Q_{DOM} = \frac{(Dot)(Núm. hab. futuros)(Factor de retorno)}{86,400}
$$

Donde: Dot = dotación (lts/hab/día)  $N$ úm. hab. futuros = número de habitantes futuros  $Q_{DOM}$  = caudal domiciliar (lts/seg)

$$
Q_{DOM.} = \frac{(100)(1\ 100)(0,8)}{86\ 400} = 1,02\ l/s
$$

### **2.1.10.2. Caudal industrial**

Es el agua de desechos de las industrias, como fábricas de textiles, licoreras, refrescos, alimentos, otros. Igual que para el caso anterior, si no se cuenta con el dato de la dotación de agua suministrada, se puede estimar dependiendo del tipo de industria, entre 1 000 y 18 000 litros por industria por día.

$$
Q_{IND} = \frac{(N \acute{u}m. \,industrias)(Dot)}{86\,400}
$$

Donde:

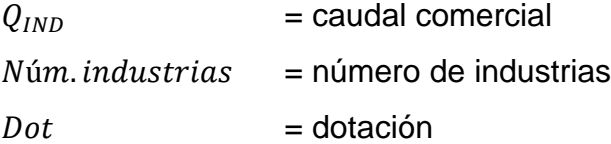

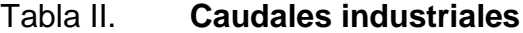

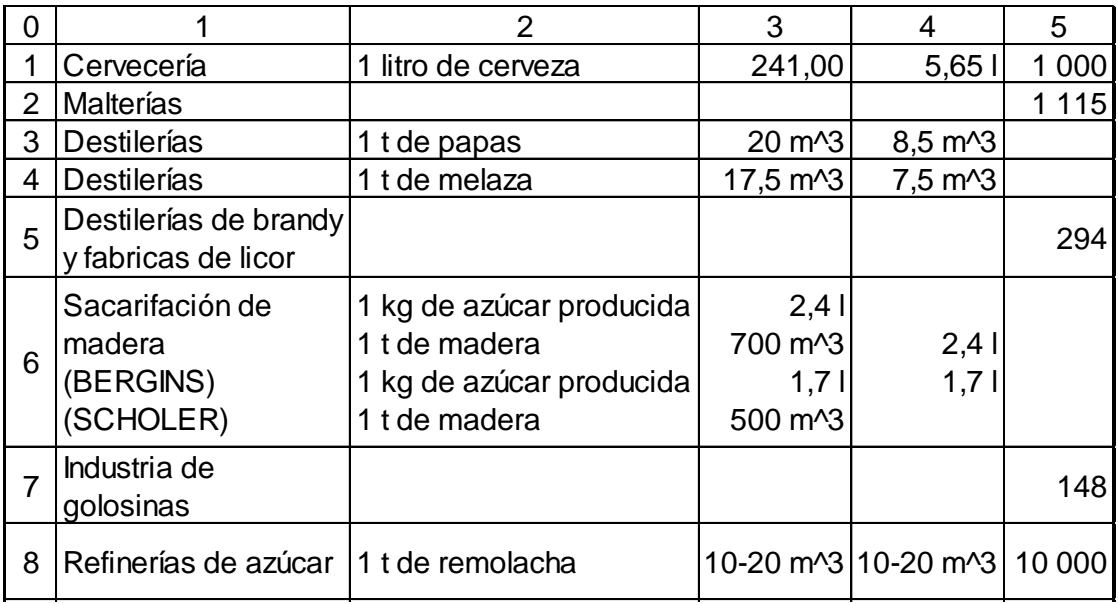

Continuación de la tabla II.

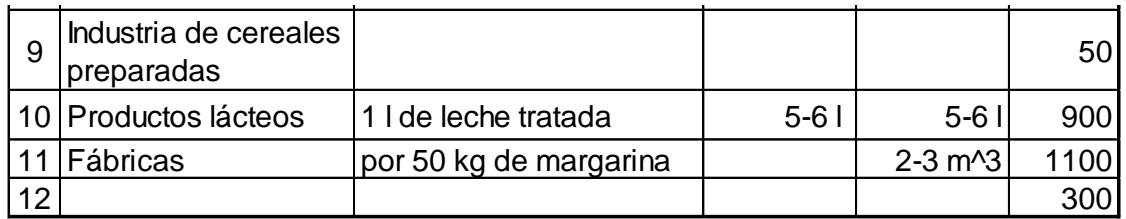

Fuente: Motrosalf and Eddy. 1970 tabla 4-8, p. 43.

Para este diseño no se tomó en cuenta el caudal industrial, debido a que la aldea no cuenta con industrias en su entorno.

# **2.1.10.3. Caudal comercial**

Es el agua desechada por las edificaciones comerciales como: comedores, restaurantes, hoteles, otros, por lo general, la dotación comercial varía según el establecimiento a considerar.

> $Q_{COM}$ =  $\overline{(\ }$ 86 400

Donde:

 $Q_{COM}$  = caudal comercial  $N$ úm. comercio = número de comercios  $Dot =$  dotación

En el entorno de la aldea se carecen de los servicios mencionados anteriormente, por lo tanto, no se contempla caudal comercial alguno.

### **2.1.10.4. Caudal por conexiones ilícitas**

Es producido por las viviendas que conectan las tuberías del sistema de agua pluvial al alcantarillado sanitario sin ninguna autorización. Este caudal daña al sistema, debe evitarse para no causar posible destrucción del drenaje. Se calcula como un porcentaje del total de conexiones, como una función del área de techos y patios, de la permeabilidad del suelo, así como de la intensidad de la lluvia. El caudal de conexiones ilícitas se calcula a través de diferentes métodos, entre los cuales están: el método racional, el Reglamento de la ciudad de Guatemala y el de la Asociación de Ingenierías Sanitarias.

Para este caso se tomó como base para calcular dicho caudal el método del Infom, el cual especifica que se tomará como mínimo el 10 % del caudal domiciliar. No obstante, en áreas donde no existe el drenaje pluvial se podrá utilizar un valor más alto. El valor utilizado para el presente diseño fue de 20 % quedando integrado de la siguiente manera.

 $Q_{conexiones\ ilícitas} = Q_{DOM}(0,20)$ 

 $Q_{conexiones\ ilícitas} = (1,02)(0,20) = 0,204$  l/s

### **2.1.10.5. Caudal por infiltración**

Es el caudal que se infiltra en el alcantarillado, el cual depende de las profundidades del nivel freático del agua, y de la tubería, de la permeabilidad del terreno, el tipo de junta, la calidad de mano de obra utilizada y de la supervisión técnica de la construcción.

Para este estudio no se tomó en cuenta, ya que en el diseño se utilizó tubería de PVC, y este material no permite infiltración de agua.

#### **2.1.10.6. Caudal medio**

Como se mencionó anteriormente, caudal medio o caudal sanitario, es la suma de todos los caudales: domiciliar, comercial, industrial, conexiones ilícitas e infiltración, sin tomar en cuenta todo aquel caudal que, dada la situación o propiedades de la red, este no contribuya al sistema, se obtiene su valor de la siguiente ecuación.

$$
Q_{SAN} = Q_{DOM} + Q_{IND} + Q_{COM} + Q_{conexiones\,lícitas} + Q_{INF}
$$

$$
Q_{SAN} = Q_{DOM} + Q_{conexiones \text{ }llicitas}
$$

$$
Q_{SAN} = 1.02 + 0.20 = 1.22 l/s
$$

# **2.1.10.7. Factor de caudal medio**

Una vez integrado el caudal medio o caudal sanitario se procede a calcular el factor que regula la aportación de caudal en la tubería, siendo este el factor de caudal medio, el cual varía de 0,002 a 0,005.

$$
0.002 \leq Fqm \leq 0.005
$$

Si da un valor inferior al rango anterior se tomará un 0,002, por el contrario, si da un valor al mayor, al rango anterior se tomará 0,005. El factor de caudal medio para este proyecto se calculó de la siguiente manera.

$$
Fqm = \frac{Q_{SAN}}{N \acute{u}m \cdot \mathit{habitantes future}}
$$

$$
Fqm = \frac{1,22}{1\,100} = 0,0011
$$

Debido a que el resultado anterior es un valor inferior al rango mencionado, se utilizó como factor de caudal medio 0,002.

#### **2.1.10.8. Caudal de diseño**

El de cada tramo será igual a multiplicar el factor de caudal medio, el factor de Harmond y el número de habitantes a servir en la actualidad y en el futuro, con el fin de que funcione adecuadamente durante todo el período de diseño.

> $Q_{DIS\,ACTUAL} = (FQM)(FH\, actual)(Núm. hab. actual)$  $Q_{DIS\,FUTURO} = (FQM) (FH\,futuro) (Núm. hab. futuro)$

Donde:

Núm. hab. = número de habitantes (actuales o futuros) acumulados

 $FH$  = factor de Harmond

 $FOM =$  factor de caudal medio

## **2.1.11. Selección del tipo de tubería**

En general, se usarán en el diseño secciones circulares de tuberías PVC, debido a que las condiciones de terreno donde se ubica la red de drenaje, presenta inconvenientes para el uso de tuberías de concreto.

#### **2.1.12. Fundamentos hidráulicos**

Con el fin de fundamentar los cálculos, en esta sección se describen los fundamentos hidráulicos utilizados en el diseño, los cuales se desarrollan de manera general y lo más explícito posible.

### **2.1.12.1. Ecuación de Manning para flujo de canales**

La ecuación de Manning está basada para flujos constantes y canales abiertos, es la siguiente:

$$
V = \frac{0.03429 * D^{\frac{2}{3}} * \sqrt{S}}{n}
$$

Donde:

 $V =$  velocidad de flujo a sección llena (m/s)  $D =$  diámetro de la sección circular (metros)

 $S =$  pendiente del terreno (%/100)

 $n =$  coeficiente de rugosidad de Manning

Nota: para el coeficiente de rugosidad (n) se utilizará un valor de 0,010 según Normativa ASTM 3034, diseño de sistemas de alcantarillado sanitario por gravedad.

El diámetro mínimo a utilizar en los alcantarillados sanitarios es tubería de PVC de 6 pulgadas, el cual podrá aumentar cuando a criterio del ingeniero diseñador sea necesario. Para las conexiones domiciliares el diámetro mínimo será de 4 pulgadas.

### **2.1.12.2. Relación de diámetros y caudales**

La relación q/Q no deberá ser mayor a 0,75, ni menor a 0,10 del diámetro interno de la tubería, para alcantarillado sanitario, esto es para que funcione como un canal abierto, en el cual circula el flujo por acción de la gravedad sin ninguna presión, pues la superficie libre del líquido está en contacto con la atmósfera.

Aunque existen sus excepciones, como los sifones invertidos y las tuberías de impulsión de las estaciones elevadas, que trabajan siempre a presión, también puede suceder que el canal esté cerrado, como en el caso de los conductos que sirven de alcantarillados para que circule el agua de desecho y que eventualmente se genere alguna presión debido a la formación de gases.

### **2.1.12.3. Relaciones hidráulicas**

La utilización de las tablas se realizó determinando primero la relación (q/Q). Dicho valor se busca en las tablas; si no se encuentra el valor exacto, se busca uno aproximado. En la columna de la izquierda se ubica la relación (v/V), y obteniendo este valor se multiplica por el obtenido por la velocidad a sección llena y se logra saber así la velocidad a sección parcial. Sucesivamente se obtienen los demás valores de chequeo. Estas relaciones son necesarias para poder asegurar que el sistema funcionará adecuadamente y sus parámetros son los siguientes:

Relaciones de caudales:

 $Q_{DIS}$  $Q_{\text{SECCI}(\text{OMIIENA})}$ 

Relación de velocidades:

V V,

Relación de tirantes:

 $\overline{D}$  $\boldsymbol{D}$ 

# Tabla III. **Relaciones hidráulicas para sección circular**

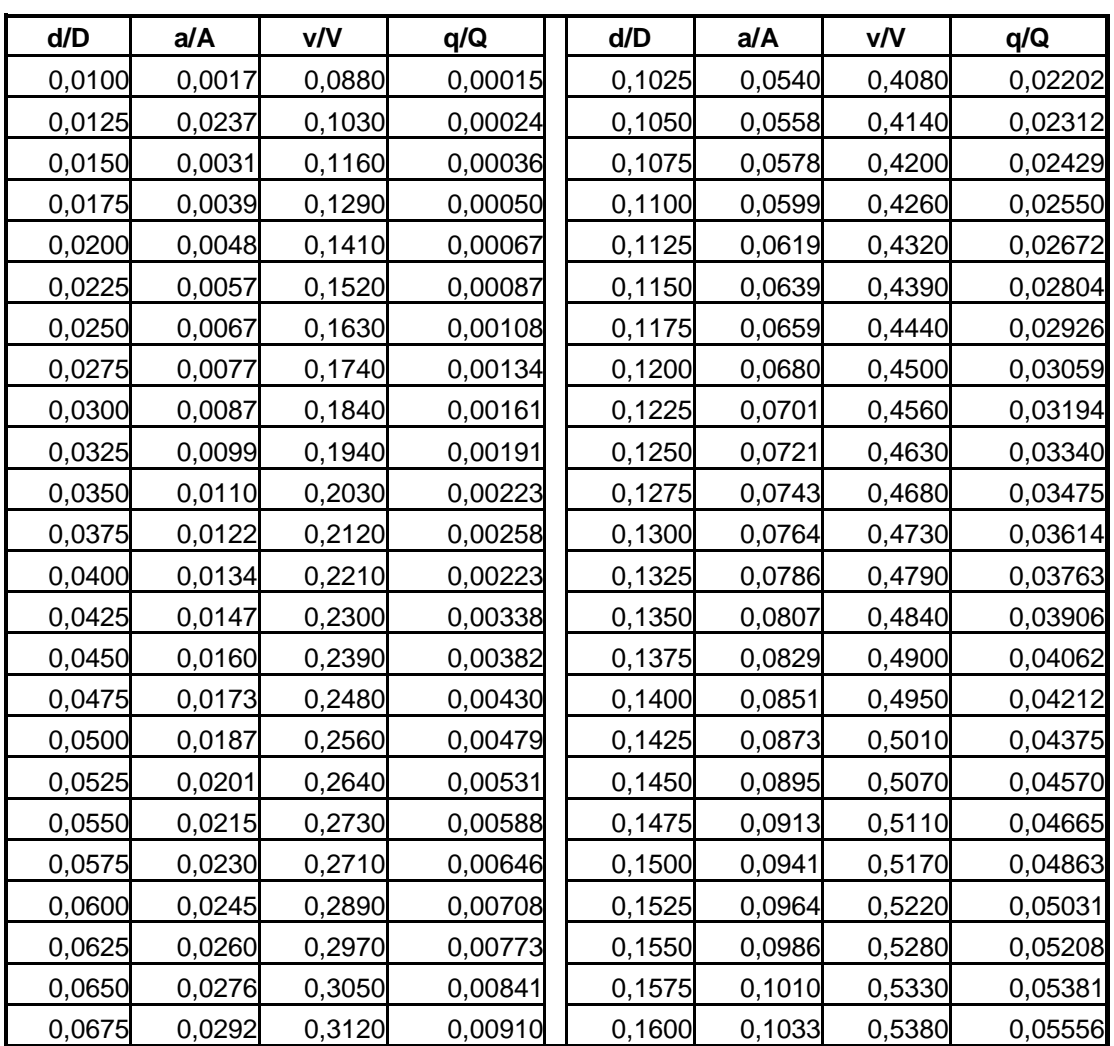

Continuación de la tabla III.

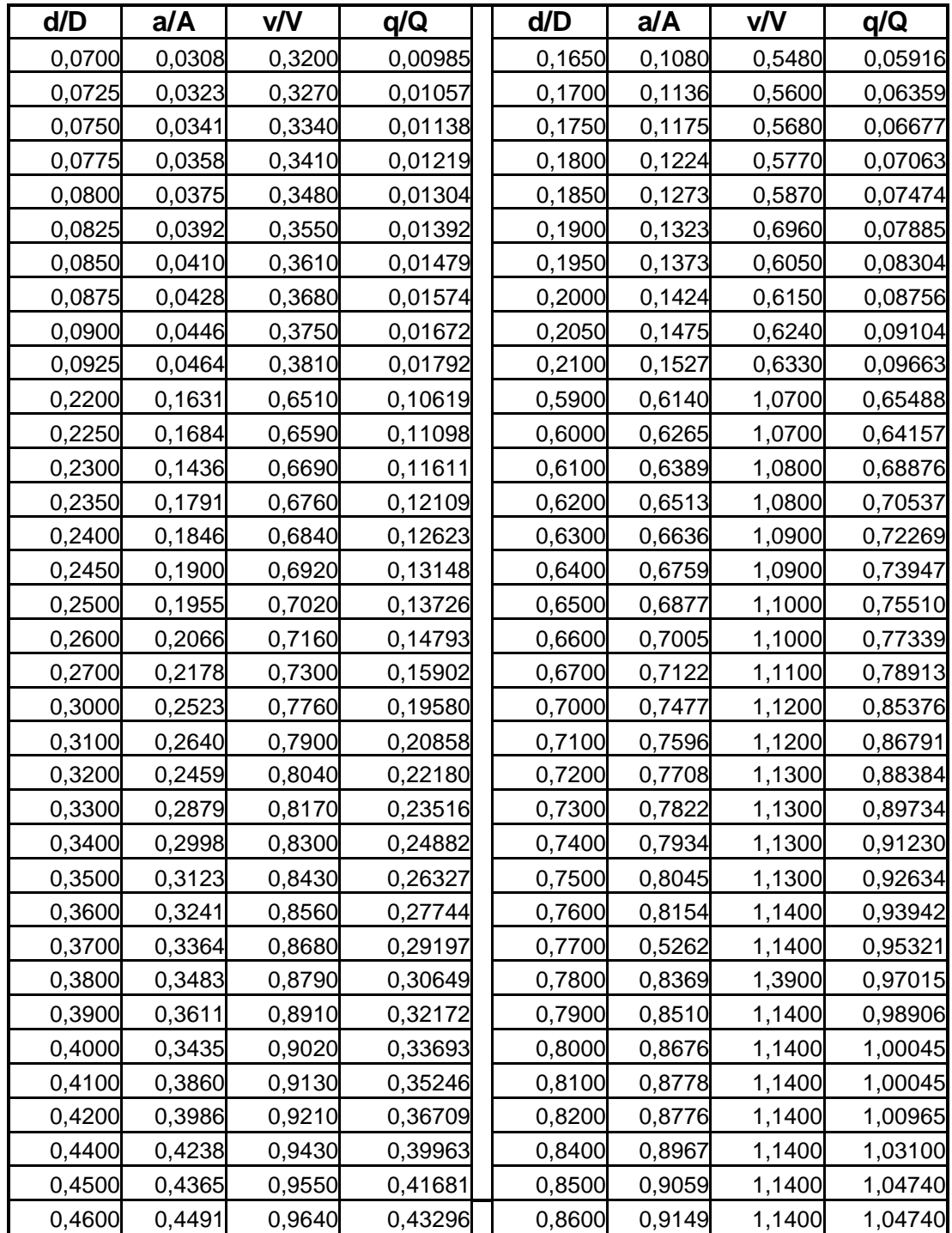

Continuación de la tabla III.

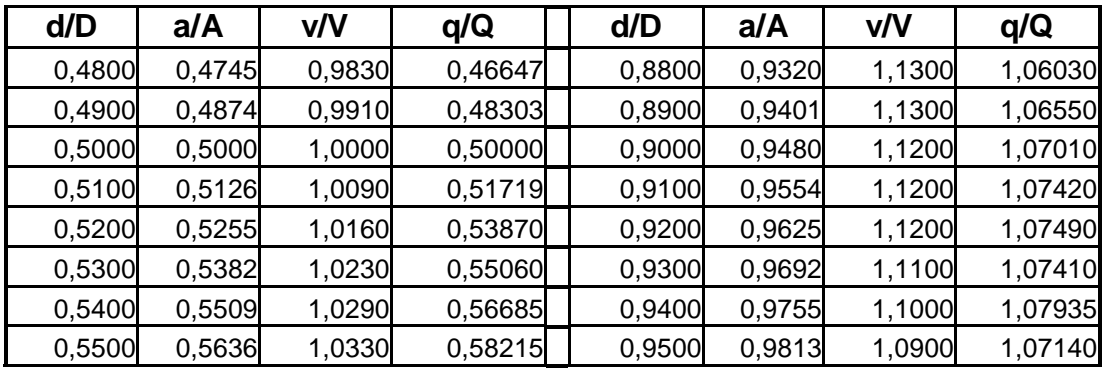

Fuente: Infom-Unepar, Normas Generales para Diseño de Alcantarillado, Guatemala, 2001.

### **2.1.12.4. Diámetro del colector**

El diámetro de la tubería es una de las partes a calcular, se deben seguir ciertas normas para evitar que la tubería se obstruya. Las del Infom indican que el diámetro mínimo a colocar será de 8 pulgadas en el caso de tubería de concreto y de 6 pulgadas para tubería de PVC, esto si el sistema de drenaje es sanitario.

Para las conexiones domiciliares se puede utilizar un diámetro de 6 pulgadas para tubería de concreto y 4 pulgadas para tubería de PVC, formando ángulo de 45 grados en el sentido de la corriente del colector principal.

En este caso, el diámetro mínimo de tubería utilizado para el colector principal fue de 6 pulgadas y para las conexiones domiciliares fue de 4 pulgadas, todas de tubería de PVC.

### **2.1.12.5. Profundidad del colector**

La profundidad de la línea principal o colector se dará en función de la pendiente del terreno, la velocidad del flujo, el caudal transportado y el tirante hidráulico. Asimismo, se debe tomar en cuenta que se debe considerar una altura mínima que permita proteger el sistema de las cargas de tránsito, de las inclemencias del tiempo y de accidentes fortuitos.

A continuación, según estudios realizados sobre cargas efectuadas por distintos tipos de transportes, se determinan profundidades mínimas para la colocación del colector, desde la superficie del terreno hasta la parte superior extrema de la tubería, en cualquier punto de su extensión.

- Tubo de concreto
	- o Para tránsito liviano (menor a 2 toneladas) = 1 m
	- $\circ$  Para tránsito pesado (mayor a 2 toneladas) = 1,20 m
- Tubo de PVC
	- $\circ$  Para tránsito liviano (menor a 2 toneladas) = 0,80 m
	- $\circ$  Para tránsito pesado (mayor a 2 toneladas) = 0,90 m

#### **2.1.12.6. Profundidad mínima del colector**

Según lo estipulado anteriormente y tomando en consideración que existen condiciones de tránsito liviano y pesado y diferentes diámetros de tubería, con los cuales se diseña un drenaje sanitario, en las siguientes tablas

se presentan los valores de la profundidad mínima, para distintos diámetros de tubos de concretos y PVC.

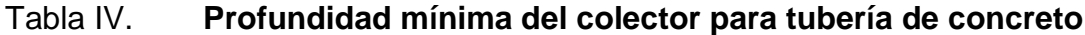

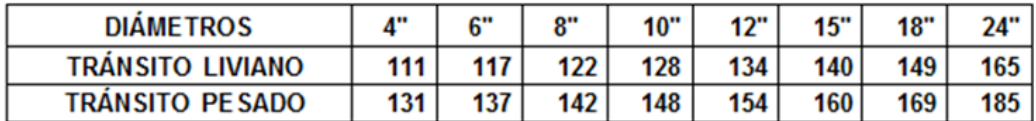

Fuente: Infom.

#### Tabla V. **Profundidad mínima del colector para tubería de PVC**

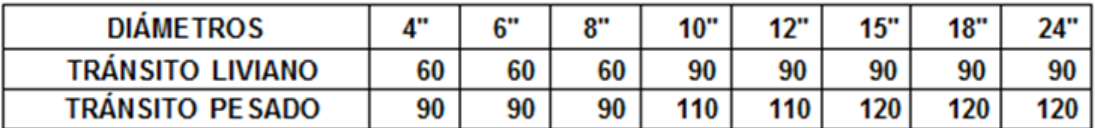

Fuente: Infom.

# **2.1.12.7. Ancho de zanja**

Para llegar a las profundidades mínimas del colector, se deben hacer excavaciones de estación a estación (pozos de visita), en la dirección que se determinó en la topografía de la red general; la profundidad de estas zanjas está condicionada por el diámetro y profundidad requerida por la tubería a colocar. Se presenta a continuación una tabla que muestra anchos de zanjas aconsejables, en función del diámetro y de las alturas a excavar.

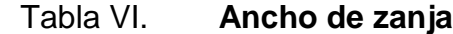

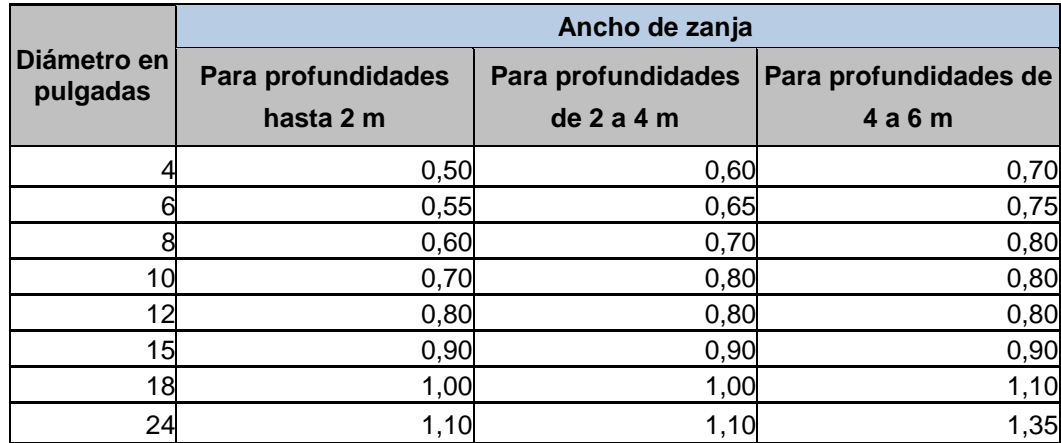

Fuente: Infom.

# **2.1.12.8. Volumen de excavación**

La cantidad de tierra que se removerá para colocar la tubería, está comprendida a partir de la profundidad de los pozos de visita, el ancho de zanja, que depende del diámetro de la tubería que se va a instalar, y la longitud entre pozos, siendo sus dimensionales; metro cúbico.

$$
Vol = \frac{(H1 + H2) * D * Z}{2}
$$

Donde:

$$
Vol = volumen de excavación (m3)
$$

 $H1 =$  profundidad del primer pozo (m)

 $H2$  = profundidad del segundo pozo (m)

 $D =$  distancia entre pozos (m)

 $Z =$  ancho de la zanja (m)

Ejemplo del cálculo del volumen de excavación de un tramo.

Volumen de excavación de PV1 a PV2

$$
Vol. \, exc. = \left[ \left( \frac{1,09 + 1,12}{2} \right) * 22,30 * 0,60 \right] = 14,78 \, m^3
$$

# **2.1.12.9. Cotas invert**

Es la cota de nivel que determina la colocación de la parte interior inferior de la tubería que conecta dos pozos de visita. Las cotas del terreno, al igual que los puntos de entrada y salida de la tubería en un tramo del alcantarillado.

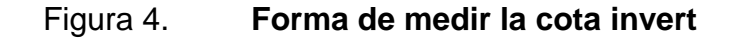

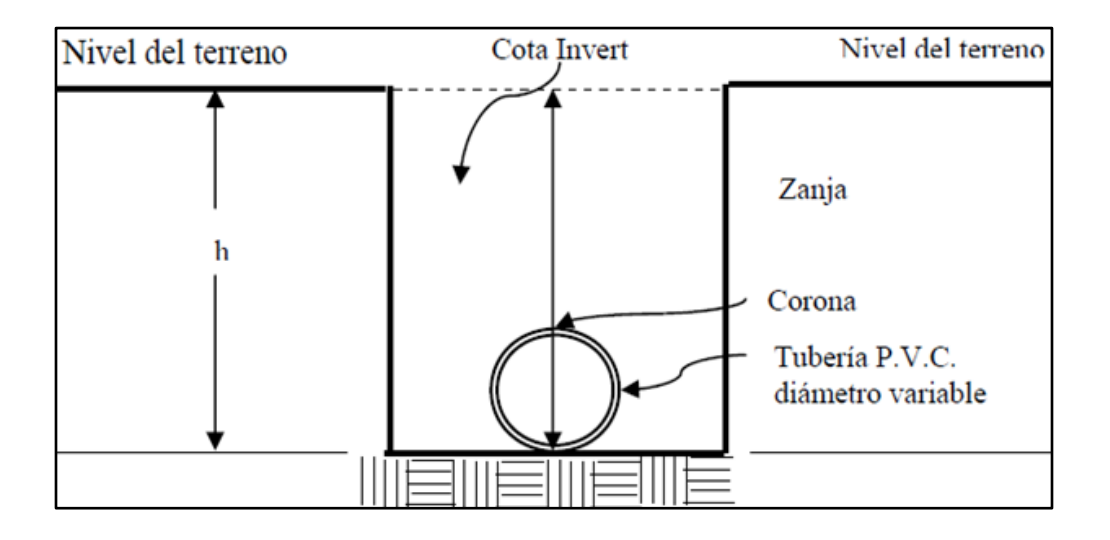

Fuente: elaboración propia, empleando AutoCAD.

#### Figura 5. **Caso especial de cota invert**

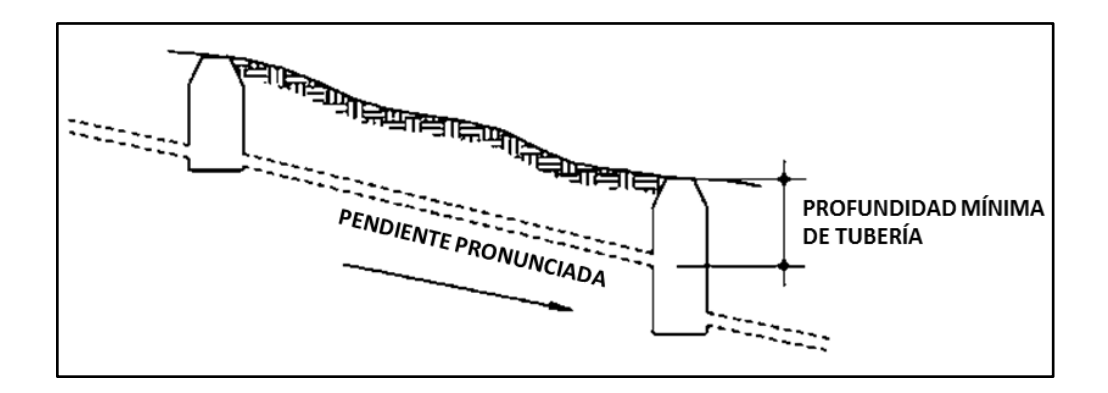

Fuente: VÁSQUEZ LÓPEZ José Antonio. *Diseño de alcantarillado sanitario para la aldea Cuchilla del Carmen, municipio de Santa Catarina Pínula*, Guatemala, p. 21.

Para el cálculo de todas las cotas invert del presente proyecto, se tomaron en cuenta las siguientes consideraciones:

 Cuando a un pozo de visita entra una tubería y sale otra del mismo diámetro, la cota invert de salida estará como mínimo 3 centímetros debajo de la de entrada.

$$
\varphi A = \varphi B
$$

Cota invert de salida – cota invert entrada – 0.03

 Cuando a un pozo de visita entre una tubería de diámetro y salga otro de diferente diámetro, la cota invert de salida estará situada como mínimo a la diferencia de los diámetros de la cota invert de entrada.

$$
\varphi A > \varphi B
$$
  
Cota invert de salida = cota invert entrada - (( $\varphi A > \varphi B$ )\*0,0254)

- Cuando la tubería de salida ubicada en un pozo al que también están conectados tramos iniciales, la cota invert de salida de la tubería de seguimiento deberá estar por lo menos a una altura por debajo de la cota invert del tramo inicial igual al diámetro de la tubería de salida.
- La cota invert de salida de la tubería inicial deberá estar como mínimo a la profundidad del tránsito liviano o pesado, según se considere oportuno.

A continuación se presenta el ejemplo de cálculo de la cota invert de un tramo. Fue realizada de la siguiente manera:

De PV1 a PV2

Cota invert salida (PV1) = cota de terreno inicial - altura de pozo -  $0.03$  $CIS = 92,20 - 1,06 - 0,03 = 91,11 \, m$ 

Cota invert de entrada (PV2) =  $CIS - (Dist.horizontal \cdot %S tubo)$  $CIF = 91,11 - (22,30 \cdot 6,32 \%) = 89,70 \ m$ 

Cota invert de salida (salida PV2) = cota invert entrada a PV2 -  $0.03$  $= 89.70 - 0.03 = 89.67$ 

Altura de pozo inicial ( $PV1$ ) = cota terreno inicial - cota invert salida  $= 92,20 - 91,11 = 1,09$  m

Altura de pozo final (PV2) = cota de terreno final - cota invert salida (PV2)  $= 90,79 - 89,67 = 1,12 m$ 

# **2.1.12.10. Ubicación de los pozos de visita**

Luego de determinar la ruta donde correrá y se ejecutará la red de alcantarillado, se ubicaron los pozos de visita, tomando en cuenta las siguientes consideraciones.

- Donde exista cambio de diámetro
- En intersecciones de dos o más tuberías
- En cambio de pendiente
- En el inicio de cualquier ramal
- **En distancia no mayores de 100 metros**
- En curvas no más de 30 metros

### **2.1.12.11. Profundidad de los pozos de visita**

La profundidad de los pozos de visita al inicio del tramo está definida por la cota invert de salida; es decir, está determinada por la siguiente ecuación.

 $HPV =$  Cota del terreno al inicio – cota invert de salida del tramo

En la tabla VII se indica los diámetros mínimos de pozos de visita.

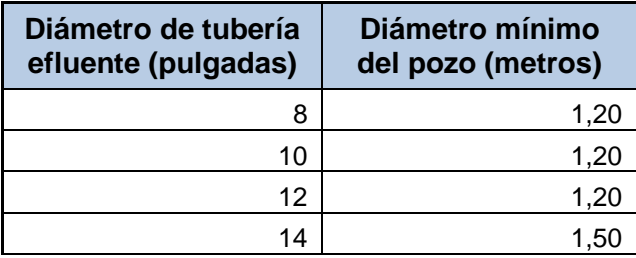

### Tabla VII. **Diámetros mínimos de pozos de visita**

Continuación de la tabla VII.

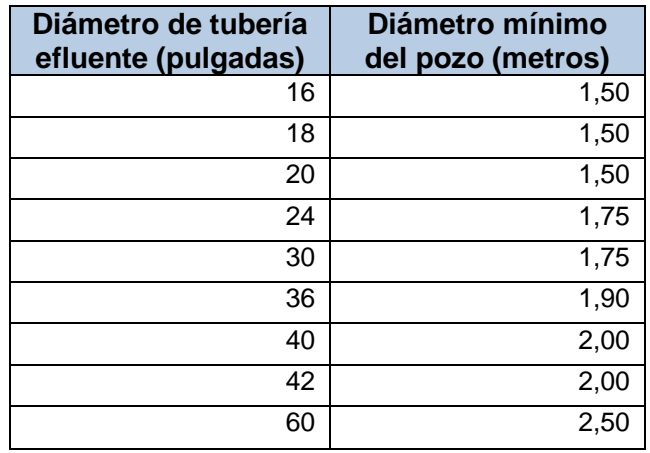

Fuente: Infom.

# **2.1.13. Cálculo hidráulico**

En la tabla de cálculo hidráulico que se encuentra en los anexos se presenta toda la información utilizada para generar el diseño final del sistema de alcantarillado sanitario, obtenida dicha información hidráulica, esta se utilizó para la elaboración de los planos correspondientes.

### **2.1.13.1. Especificaciones técnicas**

Para el diseño del alcantarillado sanitario se emplearán las especificaciones técnicas para tubería PVC utilizando diversas fórmulas.

El diseño de la red de alcantarillado sanitario se elabora de acuerdo con las Normas ASTM 3034 y las que establece el Infom. En el diseño se asumió velocidades mínimas de 0,4 metros por segundo, ya que las normas del fabricante de PVC establece 0,4 a 4,00 metros por segundo.

# Tabla VIII. **Parámetros de diseño del proyecto de alcantarillado sanitario**

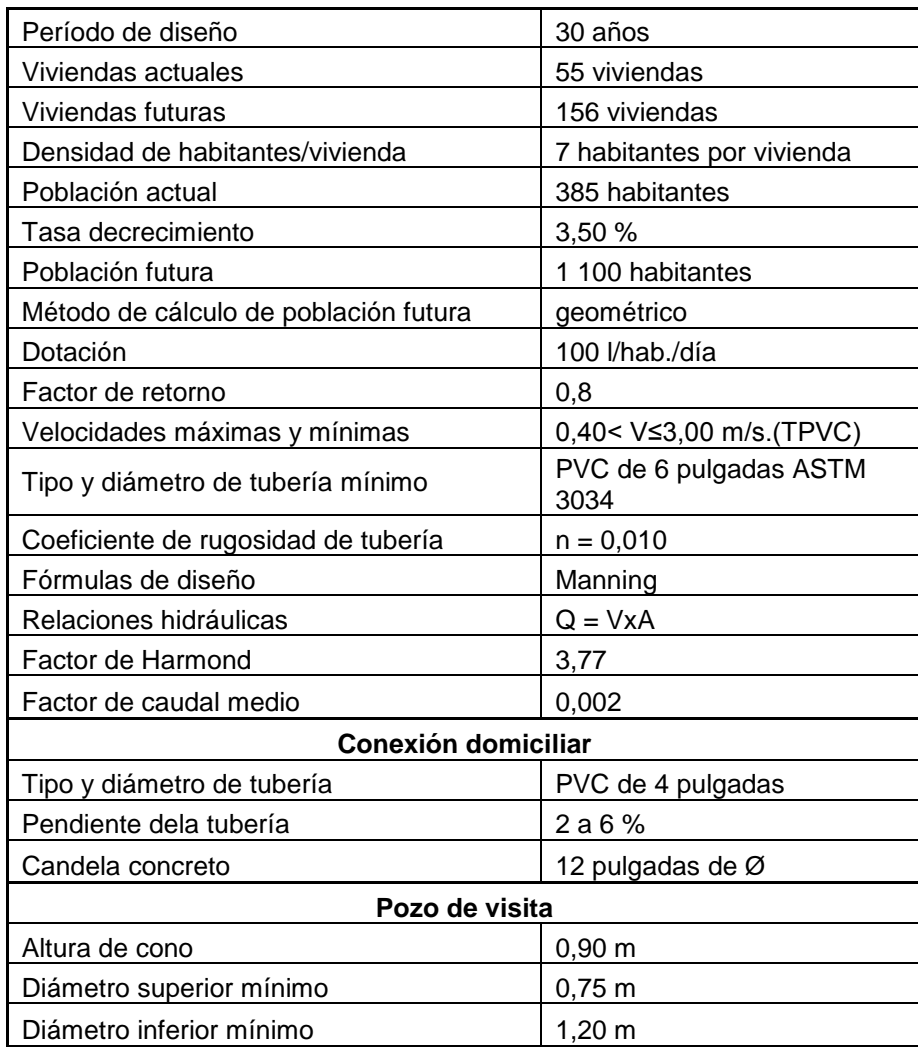

Fuente: elaboración propia.

# **2.1.13.2. Ejemplo de diseño de un tramo**

Se ejemplificará el tramo entre el pozo de visita PV10 y PV11, en el cual se verifica si cumple con todos las normas de diseño requeridas por el Infom o por las del fabricante, con velocidades máximas y mínimas tirante mínimo y máximo dentro de la tubería.

# Datos:

- Cota terreno inicio: 75,6908 metros
- Cota terreno final: 72,4938 metros
- Distancia: 41,6491 metros
- Viviendas del tramo: 2
- Viviendas acumuladas: 21
- Densidad de vivienda: 7 hab/vivienda
- Total habitantes a servir: actual: 147 futuro: 413
- Factor de caudal medio: 0,002
- Período de diseño: 30 años
- Material a utilizar: tubería PVC

Pendiente del terreno 
$$
=
$$
  $\frac{75,6908 - 72,4938}{41,6491} * 100 = 7,68$ %

- Habitantes a servir actual acumulado: 147
- Cálculo de habitantes a servir futuro acumulado:

 $P_f = 147(1 + 0.035)^3$ 

- Factor de Harmond (FH)
	- o Con la población actual:

$$
FH = \frac{18 + \sqrt{\frac{147}{1000}}}{4 + \sqrt{\frac{147}{1000}}} = 4,19
$$

o Con la población futura:

$$
FH = \frac{18 + \sqrt{\frac{413}{1000}}}{4 + \sqrt{\frac{413}{1000}}} = 4,02
$$

- $\bullet$  Factor de caudal medio = 0,002
- Caudal de diseño
	- o Caudal de diseño actual:

 $q_{dis} = 4,19 * 0,002 * 147 = 1,23$  I/s

o Caudal de diseño futuro:

 $q_{dis} = 4.01 * 0.002 * 413 = 3.31$  I/s

Resumen de datos a utilizar:

 $q_{dis\ actual} = 1,23$  I/s  $q_{dis$  futuro =  $3,31$  I/s  $S_{\text{terreno}} = 7,68$  % Φtubería = 6" (diámetro propuesto, tubería de PVC)

Velocidad a sección llena

$$
V = \frac{0.03429 * (6)^{\frac{2}{3}} * \sqrt{7.68/100}}{0.010} = 3.14 \, m/s
$$

Caudal a sección llena

 $Q = 3.14 * 0.01824 * 1000 = 57.28$  *l/s* 

Relaciones hidráulicas

 $q/Q$  actual = 1,23 / 57.28 = 0,0215  $q/Q$  futuro = 3,31 / 57.28 = 0,058

 $v/V$  actual = 0,4037  $v/V$  futuro = 0,5438

- Velocidad
	- o Velocidad actual:

 $v = (0,4037 * 3,14) = 1,27$  m/s

o Velocidad futura:

 $v = (0.5438 * 3.14) = 1.71$  m/s

- Relaciones d/D
	- $\circ$  d/D actual = 0,1010
	- $\circ$  d/D futura = 0,1630

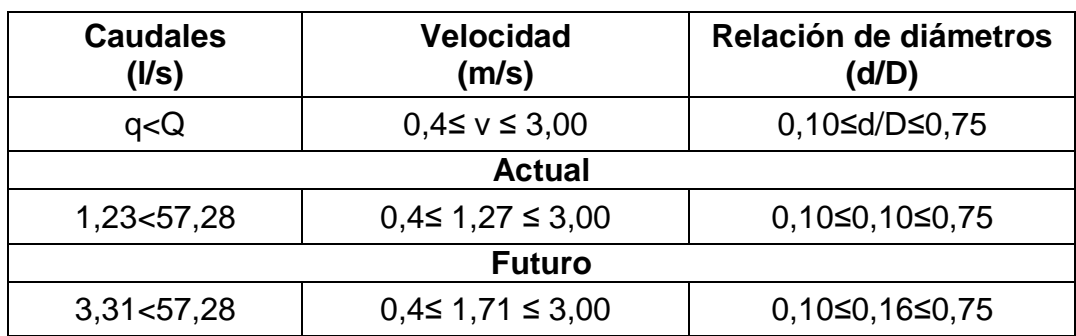

### Tabla IX. **Verificación de especificaciones hidráulicas**

Fuente: elaboración propia, empleando Microsoft Excel.

De la tabla IX se puede observar que las relaciones hidráulicas se encuentran dentro de los parámetros de diseño.

Cotas invert

CIS = cota invert de llegada a PV10 – 0,03 m  $CIS = 74,45$  m  $- 0,03$  m  $= 74,42$  m

 $CIE = \cot \alpha$  invert de entrada a PV11 =  $CIS - (DH^*S \t{tubos\%})$  $CIE = 74,42 \text{ m} - (41,65 \text{ m}^*7,68 \text{ %}) = 71,22 \text{ m}$ 

- Profundidad de pozos
	- o PV-10:

 $Hpv10 = (cota de terreno - CIS)$  $Hpv10 = 75,69 - 74,42 = 1,27$  m
o PV-11:

Hpv11 =  $\cot \theta$  = terreno – (CIE – 0,03)  $Hpv11 = 72,49 - (71,22 - 0,03) = 1,30$  m

Volumen de excavación

$$
Vol. \, exc. = \, \left[ \left( \frac{1,27+1,30}{2} \right) * 41,65 * 0,60 \right] = \, 32,11 \, m^3
$$

### **2.1.14. Propuesta de tratamiento**

En Guatemala, las aguas negras que proceden de los sistemas de alcantarillado sanitario, en su mayoría se descargan directamente hacia las corrientes naturales. Las aguas negras están constituidas, aproximadamente, por 99 % de agua y 1 % de sólidos, su vertido en una corriente natural, cambia las características del agua que las recibe, por tal razón, el material que se deposita en el lecho, impide el crecimiento de plantas acuáticas, los de naturaleza orgánica se pudren robando oxígeno al agua produciendo malos olores y sabores.

En cuanto a las materias tóxicas, compuestos metálicos, ácidos y álcalis, estas, producen afectación indirecta o directamente a la vida acuática, las pequeñas partículas suspendidas pueden asfixiar a los peces por obstrucción de sus agallas; los aceites y grasas flotan en la superficie de la corriente o se adhieren a las plantas e impiden su desarrollo.

Para un tratamiento adecuado previo a la disposición de las aguas negras, hay que tener en cuenta factores como: espacio, topografía del terreno, costos

42

de construcción y operación, con el fin de seleccionar las unidades adecuadas para la población.

Para el presente proyecto se propone la construcción de fosas sépticas.

## **2.1.14.1. Fosas sépticas**

En la fosa séptica, las materias en suspensión en las aguas negras sufren una sedimentación, la materia orgánica se descompone en sustancias más simples por la acción de las bacterias anaeróbicas, que pueden realizar su metabolismo sin necesidad de oxígeno.

La fosa séptica es un tanque hermético, que puede construirse de ladrillo, piedra, concreto o cualquier otro material que se considere adecuado, es un tanque de escurrimiento horizontal y continuo de un solo piso.

Parámetros de diseño:

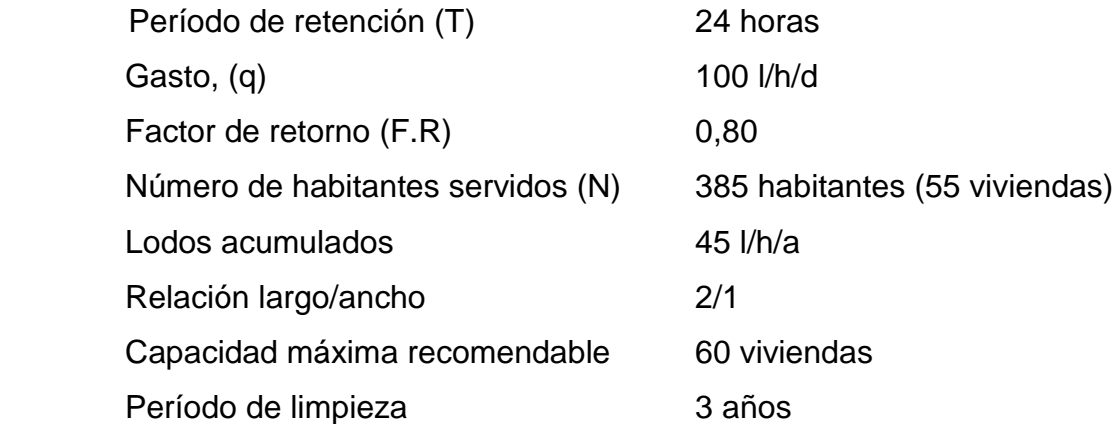

Cálculo de caudal

$$
Q = qN
$$
  
Q = (100)(385) = 38 500,00 l/día

Cálculo de volumen

 $V = Q * T$  $V = (38500,001/día)(24h)(1 día/24 horas) = 38500,00 litres$  $V = 38,50 \text{ m}^3$ 

Cálculo de volumen para lodos

 $V = N *$  gasto de lodos  $V = 385$  hab  $* 45,00 = 17325,00$  litro  $V = 17,50 m<sup>3</sup>$  $V = 17,50 \text{ m}^3 *$  $V = 52,50 \text{ m}^3$ 

Volumen total

 $V_t = 38,50 \text{ m}^3 + 52,50 \text{ m}^3 = 91,00 \text{ m}^3$ 

Dimensiones

 $V = ALH$ Como  $L/A = 2$ , entonces  $L = 2A$  al sustituir L en la ecuación anterior  $V = 2 * A^2 *$ 

Se propone  $H = 3,50$  m

$$
A2 = \frac{V}{2H}
$$
  
\n
$$
A2 = \frac{91,00}{2 * 3,5} = \frac{91,00}{7} = 13,00 \text{ m}^2
$$
  
\n
$$
A = 3,60 \text{ m}
$$

Como L = 2A, entonces L =  $2(3,60) = 7,20$  m

Dimensiones finales

$$
A = 4,00 \text{ m}
$$

$$
L = 8,00 \text{ m}
$$

$$
H = 3,50 \text{ m}
$$

Diseño estructural de fosas sépticas para el proyecto

- Losa (tapadera)
	- o Relación losa

$$
\frac{a}{b} = \frac{4,00}{4,00} = 1,00
$$

Como  $a/b \ge 0.5$  la losa debe diseñarse en dos sentidos

o Espesor

$$
t = \frac{2 * (4.00 + 4.00)}{180} = 0.09
$$
 m

# Carga muerta

Peso propio de la losa  $2400 \text{ kg/m}^3 * 0.09$  =  $216 \text{ kg/m}^2$ Acabados  $= 70 \text{ kg/m}^2$  $\sqrt{286 \text{ kg/m}^2}$ 

Carga viva: 200 kg/m<sup>2</sup>

La fosa se encuentra enterrada, el empuje lateral del suelo solo afecta a los muros laterales.

Carga última

 ⁄ ⁄ ⁄ ⁄ ⁄

Utilizando el método 3, para el cálculo de momentos del ACI

 $M(+)_{a} = C_{a}W_{CV}L_{a}^{2} + C_{a}W_{CM}L_{a}^{2}$  $M(+)_{a} = 0.032 * 340 * 4.00^{2} + 0.027 * 400.40 * 4.00^{2}$  $M(+)_{a} = 347,05$  kg – m

$$
M(+)b = CbWCVLb2 + CbWCMLb2
$$
  
M(+)<sub>b</sub> = 0,035 \* 340 \* 4,00<sup>2</sup> + 0,033 \* 400,40 \* 4,00<sup>2</sup>  
M(+)<sub>b</sub> = 401,81 kg – m

$$
M(-)_{a} = \frac{M(+)_{a}}{3} = \frac{347,05 \text{ kg} - \text{m}}{3} = 115,68 \text{ kg} - \text{m}
$$

$$
M(-)_{b} = \frac{M(+)_{b}}{3} = \frac{401,81 \text{ kg} - \text{m}}{3} = 133,94 \text{ kg} - \text{m}
$$

$$
M(-)_{b} = C_{b}(W_{CV} + W_{CM})L_{b}^{2}
$$

$$
M(-)b = 0,071 * 740,40 * 4,002
$$
  

$$
M(-)b = 841,09
$$

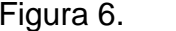

Figura 6. **Diagrama de momentos**

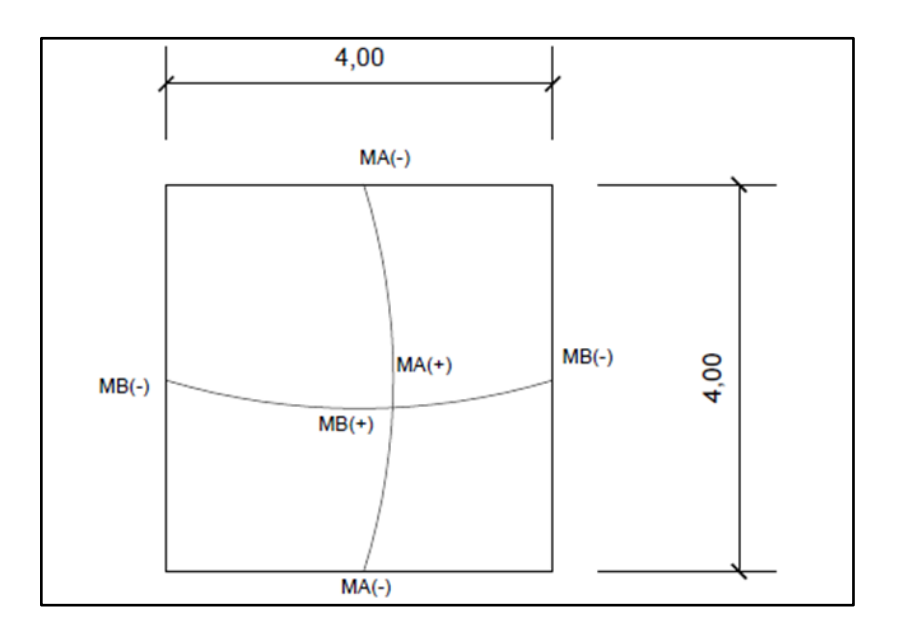

Fuente: elaboración propia, empleando AutoCAD.

Peralte

$$
d = t - reculorimiento - \emptyset/2
$$

$$
d = 9 cm - 2 cm - 0.45 cm = 6.55 cm
$$

# Calculando refuerzo

Resistencia a la compresión del concreto F′c = 210 kg/m<sup>2</sup>  
Esfuerzo de ruptura del acero Fy = 2 810 kg/m<sup>2</sup>  
b = 100 cm  
t = 9 cm  

$$
\emptyset = \frac{3}{8} = 0.95
$$
 cm  
Asumiendo  $\emptyset = \frac{3}{8}$ 

Área de acero mínimo $(As_{min})$ 

$$
As_{\min} = \left(\frac{14,1}{\text{Fy}}\right) * b * d
$$
  

$$
As_{\min} = \left(\frac{14,1}{2.810}\right) * 100 * 6{,}55 = 3{,}29 \text{ cm}^2
$$

Espaciamiento máximo

$$
Smax = 3 * t = 3 * 0.9 m = 0.27 m
$$

Acero requerido para M+

As = 
$$
\begin{bmatrix} b*d - \sqrt{(b*d)^2 - \frac{Mu*b}{0,003825*F'c}} \end{bmatrix} * \frac{0.85*F'c}{Fy}
$$
  
As = 
$$
\begin{bmatrix} 100*6,55 - \sqrt{(100*6,55)^2 - \frac{401,81*100}{0,003825*210}} \end{bmatrix} * \frac{0.85*210}{2810}
$$

As = 
$$
\left[ 655 - \sqrt{429 \, 025 - \frac{40 \, 181}{0,80325}} \right] * 0.063523
$$
  
As = 2.5 cm<sup>2</sup>

Área de acero máximo $(As_{max})$ 

$$
As_{\text{max}} = 0.5 * \rho_b * b * d
$$
  
\n
$$
As_{\text{max}} = 0.5 * 0.03694 * 100 * 6.55 =
$$
  
\n
$$
As_{\text{max}} = 12.10 \text{ cm}^2
$$

Se diseña con el acero mínimo  $As = 3,29 \text{ cm}^2$ 

 $3,29 - 100$  (base)  $0,71-x$  $S = 21,58$  cm  $Smax = 3 * 0.9 m = 27 cm$  $21 \text{ cm} < Smax \rightarrow s$ í cumple

Calculando el momento que resiste con  $As_{min}$ 

$$
M_{As_{\text{min}}} = 0.90 * [As * Fy \left( d - \frac{As * Fy}{1.7F'c * b} \right)]
$$
  
\n
$$
M_{As_{\text{min}}} = 0.90 * [3.29 * 2 810 \left( 6.55 - \frac{3.29 * 2 810}{1.7(210) * 100} \right)]
$$
  
\n
$$
M_{As_{\text{min}}} = 523.44 kg - m
$$

Acero requerido para M-

As = 
$$
\begin{bmatrix} b*d - \sqrt{(b*d)^2 - \frac{Mu*b}{0,003825*F'c}} \end{bmatrix} * \frac{0,85*F'c}{Fy}
$$
  
As = 
$$
\begin{bmatrix} 100*6,55 - \sqrt{(100*6,55)^2 - \frac{841,09*100}{0,003825*210}} \end{bmatrix} * \frac{0,85*210}{2810}
$$
  
As = 
$$
\begin{bmatrix} 655 - \sqrt{429025 - \frac{84,109}{0,80325}} \end{bmatrix} * 0,063523
$$
  
As = 5,43cm<sup>2</sup>

Calculando espaciamiento

 $5,43 - 100$  (Base)  $0,71-x$  $S = 13,07$  cm 13 cm  $\langle Smax \rightarrow s \rangle$  cumple

El esfuerzo serán varillas corrugadas número 3 (3/8") @ 0,21 metros en ambos sentidos (rieles) con tensiones a L/5 número 3 (3/8") @ 0,21 y bastones a L/4 número 3 (3/8") @ 0,21, una losa de espesor de 0,09 metros.

Muro de concreto reforzado de 3,50x4,00x0,09

Los muros de la fosa séptica se encuentran 3,50 metros enterrados, por lo que es considerado el empuje del suelo.

# Figura 7. **Sección de muro de fosa séptica**

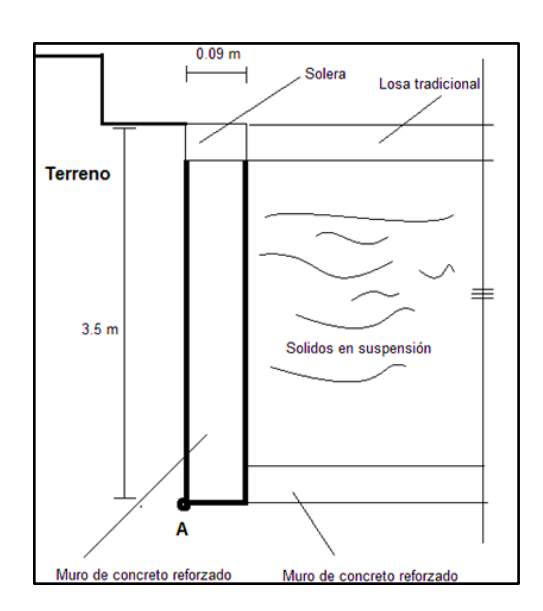

Fuente: elaboración propia, empleando AutoCAD.

- Los muros de la fosa séptica se encuentran 3,5 metros enterrado, por lo que es considerado el empuje del suelo.
- $\bullet$  Valor soporte del suelo: 18 000 kg/m<sup>2</sup>.
- **•** Peso específico del suelo: 1 650 kg/m<sup>3</sup>.
- El ángulo de fricción interna 28°.
- Con base a resultados a estudios de suelos efectuados en comunidades propias del municipio de Tactic, Alta Verapaz.

Relación losa

$$
\frac{a}{b} = \frac{3,50}{4,00} = 0,88
$$

Como  $^{\rm a}\!/_{\rm b}$   $\geq$  0,5 la losa debe diseñarse en dos sentidos

# Espesor

$$
t = \frac{2 * (3.50 + 4.00)}{180} = 0.09
$$
 m

Carga muerta

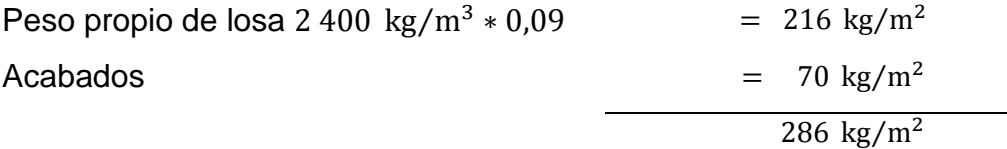

Carga viva

$$
Kq = \frac{1 + \text{sen}\theta}{1 - \text{sen}\theta} = \frac{1 + \text{sen}28^{\circ}}{1 - \text{sen}28^{\circ}} = 2.77
$$

$$
\rho_{q} = \frac{1}{2} \gamma_{1} H^{2} Kq
$$
\n
$$
\rho_{q} = \frac{1}{2} (1.65 \text{ T/m}^{3}) (3.5)^{2} (2.77) = 27 994.31 \text{ kg/m} \text{ Presión pasiva}
$$
\n
$$
\rho_{q} = 27.99 \text{ T por un metro de profundidad (Muros)}
$$
\n
$$
\rho_{q} = 27.99 \text{ T}
$$

Presión pasiva por metro cuadrado de losa en estudio.

$$
\rho_{\rm q} = \frac{27,99 \,\rm T}{(3.5 * 4,00)} = 1,99 \,\rm T/m^2
$$

Carga última

$$
Cu = 1,4CM + 1,7CV
$$

 ⁄ ⁄ ⁄ ⁄ ⁄

Utilizando el método 3, para el cálculo de momentos del ACI, se diseña con el caso I. Además, es importante señalar que el momento negativo no existe, pues no hay continuidad.

Coeficientes para momentos (+)

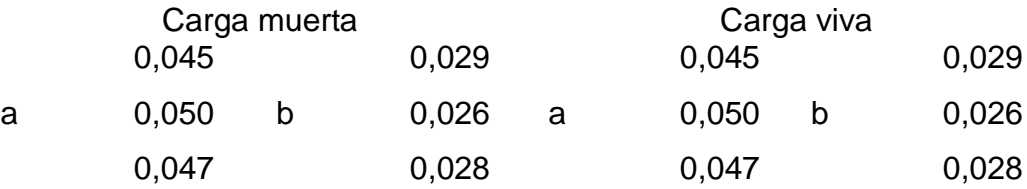

$$
M(+)_{a} = C_{a}W_{CV}L_{a}^{2} + C_{a}W_{CM}L_{a}^{2}
$$
  
\n
$$
M(+)_{a} = 0.047 * 3399.70 * 3.50^{2} + 0.047 * 400.4 * 3.50^{2}
$$
  
\n
$$
M(+)_{a} = 2187.91 \text{ kg} - \text{m}
$$

$$
M(+)_{b} = C_{b}W_{CV}L_{b}^{2} + C_{b}W_{CM}L_{b}^{2}
$$
  
\n
$$
M(+)_{b} = 0.028 * 3399.30 * 4.00^{2} + 0.028 * 400.4 * 4.00^{2}
$$
  
\n
$$
M(+)_{b} = 1702.26 \text{ kg} - \text{m}
$$

Peralte

Proponiendo varilla de 7/8"  

$$
d = t - recubrimiento - \phi/2
$$
  
 $d = 9 \text{ cm} - 2 \text{ cm} - 1,11 \text{ cm} = 5,89 \text{ cm}$ 

# Calculando refuerzo

Resistencia a la compresión del concreto F′c = 210 kg/m<sup>2</sup>  
\nEstuerzo de ruptura del acero Fy = 2 810 kg/m<sup>2</sup>  
\nb = 100 cm  
\nt = 9 cm  
\n
$$
\phi = 7/8" = 2,22 \text{ cm}
$$
  
\nAsumiendo  $\phi = \frac{7}{8}"$ 

Área de acero mínimo  $\left( {\rm As}_{\rm min} \right)$ 

$$
As_{\min} = \left(\frac{14.1}{\text{Fy}}\right) * b * d
$$
  

$$
As_{\min} = \left(\frac{14.1}{2.810}\right) * 100 * 5,89 = 2,95 \text{ cm}^2
$$

Espaciamiento máximo

$$
Smax = 3 * t = 3 * 0,09m = 0,27 m
$$

Acero requerido  $M(+)_{a}$ 

As = 
$$
\begin{bmatrix} b*d - \sqrt{(b*d)^2 - \frac{Mu*b}{0,003825*F'c}} \end{bmatrix} * \frac{0,85*F'c}{Fy}
$$
  
As = 
$$
\begin{bmatrix} 100*5,89 - \sqrt{(100*5,89)^2 - \frac{2187,91*100}{0,003825*210}} \end{bmatrix} * \frac{0,85*210}{2810}
$$
  
As = 
$$
\begin{bmatrix} 589 - \sqrt{346921 - \frac{218791}{0,80325}} \end{bmatrix} * 0,0635231
$$

$$
As = 20,07 \text{ cm}^2
$$

Peralte

 $d = t - \text{recubrimiento} - \phi/2$  $d = 9$  cm  $- 2$  cm  $- 0.80$  cm  $= 6.2$  cm  $\emptyset = 5/8" = 1,59$  cm Asumiendo  $\emptyset = 5/8"$ 

Acero requerido  $M(+)_{b}$ 

As = 
$$
\begin{bmatrix} b * d - \sqrt{(b * d)^2 - \frac{Mu * b}{0.003825 * F'c}} \end{bmatrix} * \frac{0.85 * F'c}{Fy}
$$
  
As = 
$$
\begin{bmatrix} 100 * 6.20 - \sqrt{(100 * 6.20)^2 - \frac{1702.26 * 100}{0.003825 * 210}} \end{bmatrix} * \frac{0.85 * 210}{2810}
$$
  
As = 
$$
\begin{bmatrix} 620 - \sqrt{384400 - \frac{170226}{0.80325}} \end{bmatrix} * 0.0635231
$$
  
As = 13,00 cm<sup>2</sup>

Área de acero máximo (As<sub>max</sub>)

$$
As_{\text{max}} = 0.5 * \rho_b * b * d
$$
  
\n
$$
As_{\text{max}} = 0.5 * 0.03694 * 100 * 6.20
$$
  
\n
$$
As_{\text{max}} = 11.45 \text{ cm}^2
$$

Se diseña con el acero requerido  $As = 20,07$  cm<sup>2</sup>

Calculando espaciamientos

Proponiendo acero núm. 6, varillas longitudinales (3,50 m) Área de acero de una varilla núm.  $6 = 2,85$  cm<sup>2</sup>

> $20,07 - 100$  Base  $2,85 - x$  $S = 14,20$  cm = 15 cm 15 cm  $\leq$  Smax  $\rightarrow$  sí cumple

Proponiendo acero núm. 5 varillas longitudinales (4,00m)

 $13,00 - 100$  Base  $1,98 - x$  $S = 15,23$  cm = 15 cm 15 cm  $\langle Smax \rangle$  is cumple

El refuerzo serán varillas corrugadas núm. 6 (6/8") @ 0,15 metros, en el sentido corto y varillas núm. 5 (5/8") @ 0,15 metros en el sentido largo. Losa de espesor de 0,09 metros.

Muro 3,50x4,00x0,13

Los muros de la fosa séptica se encuentran 3,5 metros, por lo que es considerado el empuje del suelo.

Relación losa

56

$$
\frac{a}{b} = \frac{3.5}{8.00} = 0.50
$$

Como  $a/b \ge 0.5$  la losa debe diseñarse en dos sentidos

Espesor

$$
t = 2 * (3.50 + 8.00) / 180 = 0.13 m
$$

Carga muerta

Peso propio de la losa ⁄ ⁄ Acabados ⁄ ⁄

Carga viva

$$
Kq = \frac{1 + \text{sen}\theta}{1 - \text{sen}\theta} = \frac{1 + \text{sen}28^{\circ}}{1 - \text{sen}28^{\circ}} = 2,77
$$
  
\n
$$
\rho_q = \frac{1}{2} \gamma_1 H^2 Kq
$$
  
\n
$$
\rho_q = \frac{1}{2} (1,65 \text{ T/m}^3) (3,5)^2 (2,77) = 27\,994,31 \text{ kg/m presión pasiva}
$$
  
\n
$$
\rho_q = 27,99 \text{ T por un metro de profundidad (Muro)}
$$
  
\n
$$
\rho_q = 27,99 \text{ T}
$$

Presión pasiva por metro cuadrado de losa en estudio.

$$
\rho_{q} = \frac{27,99 \text{ T}}{(3,5*8,00)} = 1 \text{ T/m}^2
$$

Carga última

 $Cu = 1,4CM + 1,7CV$  $Cu = 1,4(382 \text{ kg/m}^2) + 1,7(1000,00 \text{ kg/m}^2)$  $Cu = 534.8 \text{ kg/m}^2 + 1700 \text{ kg/m}^2$  $Cu = 2234,80 \text{ kg/m}^2$ 

Utilizando el método 3, para el cálculo de momentos del ACI, se diseña con el caso I. Además, es importante establecer que el momento negativo no existe pues no hay continuidad.

Coeficientes para momentos (+)

$$
M(+)_{a} = C_{a}W_{CV}L_{a}^{2} + C_{a}W_{CM}L_{a}^{2}
$$
  
\n
$$
M(+)_{a} = 0.095 * 1 700.00 * 3.50^{2} + 0.095 * 534.8 * 3.50^{2}
$$
  
\n
$$
M(+)_{a} = 2 600.75 \text{ kg} - \text{m}
$$

$$
M(+)_{b} = C_{b}W_{CV}L_{b}^{2} + C_{b}W_{CM}L_{b}^{2}
$$
  
\n
$$
M(+)_{b} = 0.006 * 1 700.00 * 8.00^{2} + 0.006 * 534.8 * 8.00^{2}
$$
  
\n
$$
M(+)_{b} = 858.16 \text{ kg} - \text{m}
$$

Peralte

$$
d = t - reculorimiento - \phi/2
$$

$$
d = 13 cm - 2 cm - 1,11 cm = 9,9 cm
$$

Calculando refuerzo

Resistencia a la compresión del concreto  $F'c = 210 \text{ kg}$ 

Esfuerzo de ruptura del acero  $Fy = 2810 \text{ kg/m}^2$  $b = 100$  cm  $t = 13$  cm  $\emptyset = 7/8" = 2,22$  cm Asumiendo  $\emptyset = 7/8$ "

Área de acero mínimo  $(As_{min})$ 

$$
As_{\min} = \left(\frac{14,1}{\text{Fy}}\right) * b * d
$$
  

$$
As_{\min} = \left(\frac{14,1}{2.810}\right) * 100 * 9,9 = 4,97 \text{ cm}^2
$$

Espaciamiento máximo

$$
Smax = 3 * t = 3 * 0,13 m = 0,40 m
$$

Acero requerido para  $M(+)_{a}$ 

As = 
$$
\begin{bmatrix} b*d - \sqrt{(b*d)^2 - \frac{Mu*b}{0,003825*F'c}} \end{bmatrix} * \frac{0.85*F'c}{Fy}
$$
  
As = 
$$
\begin{bmatrix} 100*9.9 - \sqrt{(100*9.9)^2 - \frac{2600.75*100}{0,003825*210}} \end{bmatrix} * \frac{0.85*210}{2810}
$$
  
As = 
$$
\begin{bmatrix} 990 - \sqrt{980 100 - \frac{260075}{0,80325}} \end{bmatrix} * 0.0635231
$$
  
As = 11.42 cm<sup>2</sup>

# Peralte

$$
d = t - reculorimiento - \phi/2
$$
  
\n
$$
d = 13 cm - 2 cm - 0.64 cm = 10.36 cm
$$
  
\n
$$
\phi = 1/2" = 1.27 cm
$$
  
\nAsumiendo  $\phi = 1/2"$ 

Acero requerido para  $M(+)$ <sub>b</sub>

As = 
$$
\begin{bmatrix} b*d - \sqrt{(b*d)^2 - \frac{Mu*b}{0,003825*F'c}} \end{bmatrix} * \frac{0,85*F'c}{Fy}
$$
  
As = 
$$
\begin{bmatrix} 100*10,36 - \sqrt{(100*10,36)^2 - \frac{858,16*100}{0,003825*210}} \end{bmatrix} * \frac{0,85*210}{2810}
$$
  
As = 
$$
\begin{bmatrix} 1,036 - \sqrt{(1073296) - \frac{85816}{0,80325}} \end{bmatrix} * 0,0635231
$$
  
As = 3,36 cm<sup>2</sup>

Área de acero máximo  $(As_{max})$ 

 $\label{eq:asmax} \mathrm{As}_{\mathrm{max}} = 0.5*\rho_{\mathrm{b}}*b*d$  $As_{max} = 0.5 * 0.03694 * 100 * 9.9$  $As_{max} = 18,29$  cm<sup>2</sup>

Se diseña con el acero requerido  $As = 11,42 \text{ cm}^2$ . Proponiendo acero número 7:

> $11,42 - 100$  Base  $3,88 - x$

 $S = 33,97$  cm = 0,33 m 33 cm  $\langle Smax \rightarrow s$  *s (umple)* 

Proponiendo acero número 4

 $3,36 - 100$  Base  $1,27-x$ 

 $S = 37,79$  cm = 0,36 m  $36 \text{ cm} < S$ max  $\rightarrow$  sí cumple

El refuerzo serán varillas corrugadas núm. 7 (7/8") @ 0,33 metros, en el sentido corto y varillas núm. 4 (1/2") @ 0,36 en el sentido largo. Losa de espesor de 0,13 metros.

Losa (base)

Relación losa

$$
\frac{a}{b} = \frac{4,00}{8,00} = 0,50
$$

Como  $a/b \ge 0.5$  la losa debe diseñarse en dos sentidos

Espesor

$$
t = \frac{2 * (4.00 + 8.00)}{180} = 0.13
$$
 m

Carga muerta

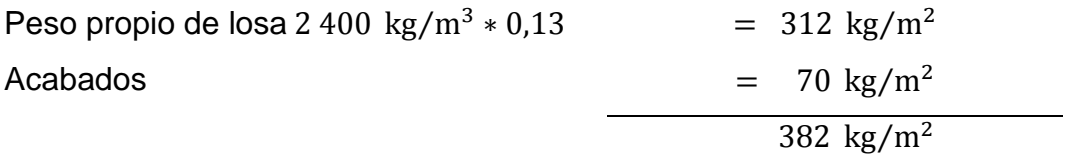

Carga viva:  $100 \text{ kg/m}^2$ 

Carga última

 ⁄ ⁄ ⁄ ⁄ ⁄

Utilizando el método 3, para el cálculo de momentos del ACI

$$
M(+)_{a} = C_{a}W_{CV}L_{a}^{2} + C_{a}W_{CM}L_{a}^{2}
$$
  
\n
$$
M(+)_{a} = 0.095 * 170 * 4.00^{2} + 0.095 * 534.8 * 4.00^{2}
$$
  
\n
$$
M(+)_{a} = 1.071.30 \text{ kg} - \text{m}
$$

$$
M(+)b = Cb WCV Lb2 + Cb WCM Lb2
$$
  
M(+)<sub>b</sub> = 0,006 \* 170 \* 8,00<sup>2</sup> + 0,006 \* 534,8 \* 8,00<sup>2</sup>  
M(+)<sub>b</sub> = 270,64 kg – m

Peralte

$$
d = t - reculorimiento – \emptyset/2
$$

$$
d = 13 cm - 2 cm - 0.64 cm = 10.36 cm
$$

Calculando refuerzo

Resistencia a la compresión del concreto  $F'c = 210 \text{ kg/s}$ Esfuerzo de ruptura del acero  $Fy = 2810 \text{ kg/m}^2$ 

> $b = 100$  cm  $t = 13$  cm  $\phi = 1/2" = 1.59$  cm Asumiendo  $\emptyset = 1/2$ "

Área de acero mínimo  $(As_{min})$ 

As<sub>min</sub> = 
$$
\left(\frac{14,1}{\text{Fy}}\right) * b * d
$$
  
As<sub>min</sub> =  $\left(\frac{14,1}{2810}\right) * 100 * 10,37 = 5,20 \text{ cm}^2$ 

Espaciamiento máximo

$$
Smax = 3 * t = 3 * 0,13m = 0,39m
$$

Acero requerido para  $M(+)_{a}$ 

As = 
$$
\begin{bmatrix} b*d - \sqrt{(b*d)^2 - \frac{Mu*b}{0,003825*F'c}} \end{bmatrix} * \frac{0.85*F'c}{Fy}
$$
  
As = 
$$
\begin{bmatrix} 100*10.36 - \sqrt{(100*10.36)^2 - \frac{1071.30*100}{0,003825*210}} \end{bmatrix} * \frac{0.85*210}{2810}
$$
  
As = 
$$
\begin{bmatrix} 1,036 - \sqrt{1073296 - \frac{107130}{0,80325}} \end{bmatrix} * 0.0635231
$$
  
As = 4,22 cm<sup>2</sup>

Acero requerido para  $M(+)$ <sub>b</sub>

As = 
$$
\begin{bmatrix} b*d - \sqrt{(b*d)^2 - \frac{Mu*b}{0,003825*F'c}} \end{bmatrix} * \frac{0.85*F'c}{Fy}
$$
  
As = 
$$
\begin{bmatrix} 100*10.36 - \sqrt{(100*10.36)^2 - \frac{270.64*100}{0,003825*210}} \end{bmatrix} * \frac{0.85*210}{2810}
$$
  
As = 
$$
\begin{bmatrix} 1.036 - \sqrt{1073296 - \frac{27064}{0,80325}} \end{bmatrix} * 0.0635231 = 1.04 \text{ cm}^2
$$

Área de acero máximo  $(As_{max})$ 

$$
As_{\text{max}} = 0.5 * \rho_b * b * d
$$
  
\n
$$
As_{\text{max}} = 0.5 * 0.03694 * 100 * 10.36
$$
  
\n
$$
As_{\text{max}} = 19.13 \text{ cm}^2
$$

Se diseña con el acero mínimo  $As = 5,20 \text{ cm}^2$ 

$$
5,20 - 100
$$
  

$$
1,27 - x
$$
  

$$
S = 24,42 \text{ cm} = 25 \text{ cm}
$$
  

$$
Smax = 3 * 13 \text{ cm} = 39 \text{ cm}
$$
  

$$
25 \text{ cm} < Smax \rightarrow Si \text{ cumple}
$$

Calculando el momento que resiste con  $As_{min}$ 

$$
M_{As_{\rm min}} = 0.90 * \left[ As * Fy \left( d - \frac{As * Fy}{1.7F'c * b} \right) \right]
$$

$$
M_{As_{\text{min}}} = 0.90 * [5.20 * 2810 (10.36 - \frac{5.20 * 2810}{1.7(210) * 100})]
$$
  
\n
$$
M_{As_{\text{min}}} = 1308.60 \text{ kg} - \text{m}
$$
  
\n
$$
M_{As_{\text{min}}} > M_{\text{último}} \quad \text{Si cumple}
$$

El refuerzo serán varillas corrugadas núm. 4 (1/2") @ 0,25 metros en ambos sentidos, una losa de espesor de 0,13 metros.

Viga

Calculando el peralte

 $h = 0.07L$  $h = 0.07(4.00) = 0.28m = 0.30$ 

Calculando la base

 $h = 2(base)$ base =  $h/2$  = 0,30/2 = 0,15 m Se utilizará una base de 0,20 m

Calculando el predimensionamiento

Viga = base  $*$  altura  $*$  longitud Viga =  $0,20 * 0,30 * 4,00$ 

Cargas sobre la viga

Área tributaria =  $(1/2) * 1$ 

Área tributaria =  $($  $\overline{4}$  $\overline{c}$  $\overline{\phantom{a}}$ Carga muerta (CM) = Wpropio + Wlosa + Acabados

$$
CM = \left[ \frac{(2\ 400)(0,20*0,30*4,00)}{4,00} \right] + \left[ \frac{(2\ 400)(8,00*0,09)}{4,00} \right] + \left[ \frac{(70*8)}{4} \right] = 716 \frac{\text{kg}}{\text{m}}
$$

Carga viva (CV) = 
$$
\frac{100 \frac{\text{kg}}{\text{m}^2} * 8 \text{ m}}{4,00 \text{m}} = 200 \text{ kg/m}
$$

 

Calculando momentos

$$
M(+) = \frac{WL^2}{14} = \frac{(1\ 342,40)(4,00^2)}{14} = 1534,17 \text{ kg} * m
$$

$$
M(-) = \frac{WL^2}{10} = \frac{(1\ 342,40)(4,00^2)}{10} = 2\ 147,84 \text{ kg} * m
$$

Peralte efectivo

$$
d = h - 4
$$
  

$$
d = 30 \text{ cm} - 4 \text{ cm} = 26 \text{ cm}
$$

Calculando refuerzo

Resistencia a la compresión del concreto F'c = 210 kg/

Esfuerzo de ruptura del acero  $Fy = 2810 \text{ kg/cm}^2$  $b = 20$  cm  $d = 26$  cm

 $Mu = 2 147,84 kg * m$ 

As = 
$$
\begin{bmatrix} b * d - \sqrt{(b * d)^2 - \frac{Mu * b}{0.003825 * F'c}} \end{bmatrix} * \frac{0.85 * F'c}{Fy}
$$
  
As = 
$$
\begin{bmatrix} 20 * 26 - \sqrt{(20 * 26)^2 - \frac{2.147.84 * 20}{0.003825 * 210}} \end{bmatrix} * \frac{0.85 * 210}{2.810}
$$
  
As = 
$$
\begin{bmatrix} 520 - \sqrt{270 400 - \frac{42.956.80}{0.80325}} \end{bmatrix} * 0.0635231
$$
  
As = 3.45 cm<sup>2</sup>

Área de acero mínimo (As<sub>min</sub>)

As<sub>min</sub> = 
$$
\left(\frac{14,1}{\text{Fy}}\right) * b * d
$$
  
As<sub>min</sub> =  $\left(\frac{14,1}{2810}\right) * 20 * 26 = 2,61 \text{ cm}^2$ 

Área de acero máximo  $(As_{max})$ 

$$
As_{\text{max}} = 0.5 * \rho_b * b * d
$$
  
\n
$$
As_{\text{max}} = 0.5 * 0.03694 * 20 * 26
$$
  
\n
$$
As_{\text{max}} = 9.60 \text{ cm}^2
$$

Se diseña con el acero requerido  $As = 3,45$  cm<sup>2</sup>

Varillas para el As requerido en el momento negativo

As<sub>req</sub> = 3,45 cm<sup>2</sup>  
Varillas 1/2" = 1,27 cm<sup>2</sup>  
Núm. varillas = 
$$
\frac{3,45 \text{ cm}^2}{1,27 \text{ cm}^2}
$$
 = 3,00 *varillas*  
Se utilizarán 3 varillas

Área de acero requerido para el momento positivo

As = 2,42 cm<sup>2</sup>  
As varilla 1/2" = 1,27 cm<sup>2</sup>  
Núm. varillas = 
$$
\frac{2,42 \text{ cm}^2}{1,27 \text{ cm}^2}
$$
 = 2,00 *varillas*

Momento de corte

$$
V = \frac{WL}{2} = \frac{(1\ 342,24)(4,00)}{2} = 2\ 684,48\ \text{kg}
$$

Corte resistente

$$
Vcm = (0.85)(0.53)\sqrt{210}(20)(26) = 3\,394.75 \,\text{kg}
$$
\n
$$
Cr > Ca
$$

Calculando S

$$
S = \frac{d}{2} = \frac{26}{2} = 13 \text{ cm}
$$
  
Se utilizará  $s = 15 \text{ cm}$ 

El refuerzo serán 3 varillas corridas en la cama superior núm. 4 y 2 varillas corridas en la cama inferior núm. 4 + estribos núm. 3 @ 0,15 metros.

### **2.1.14.2. Pozos de absorción**

Los pozos de infiltración, así como todos los sistemas de filtración que aprovechan la absorción del suelo, no deben usarse donde se contamine el agua subterránea. Cuando se utilicen pozos de absorción, la excavación debe terminar 1,2 metros arriba del nivel de agua freática.

Para el dimensionamiento del pozo de absorción es importante realizar la prueba de filtración del suelo, en este caso se realizó la prueba de Jhon W. Kiker, la cual consiste:

- Excavar un agujero de 900  $cm<sup>2</sup>$ .
- Llenar el agujero con agua hasta que filtre, se debe observar la velocidad con la que se filtra el agua. Se debe llenar hasta que este saturado.
- Cuando esté saturado, se debe calcular el tiempo requerido para que baje 2,5 cm. Este es el tiempo estándar t de filtración.

Dimensionamiento del pozo de absorción:

- Diámetro pozo 1,50 metros
- Caudal diarios = 100 lt/hab/día
- Número de habitantes = 385 habitantes

Tiempo de filtración a 2,5 cm 2 minutos; 24 segundos; 84 centésimas = 144,84 segundos

$$
A = \frac{Q}{Ti}
$$

Donde:

 $A = \hat{a}$ rea útil del campo de infiltración  $Q =$  caudal diario Ti = tasa de infiltración

Volumen 
$$
\text{infiltración} = 0,025 \, \text{m} \cdot 0,30 \cdot 0,30
$$

\n $= 2,25 \cdot 10 \cdot 3 \, \text{m}^{3 \cdot 1} \, 000 = 2,25 \, \text{I}$ 

Tasa de infiltración

$$
Ti = \frac{2,251}{144,84 \text{ s}} = 0,0155344 \text{ l/s}
$$

Tasa de infiltración por  $1m^2$ 

$$
Ti = 0.0155344 / 1 m2 = 0.0155344 l/s/m2
$$

$$
A = \frac{Q}{Ti}
$$
  
\n
$$
A = \frac{(100 \text{ l/hab/día} * 385 \text{ hab})/86 400 \text{ s}}{0,0155344 \text{ l/s/m}^2}
$$
  
\n
$$
A = \frac{0,445602 \text{ l}}{0,0155344 \text{ l/s/m}^2}
$$
  
\n
$$
A = 28,68 \text{ m}^2
$$

$$
H = \frac{A}{S}
$$

Donde:

 $H =$  profundidad útil del pozo de infiltración  $A =$ altura útil  $S =$  superficie lateral del cilindro

$$
H = \frac{28,68 \, m^2}{2\pi \times (0,75 \, m)}
$$

$$
H = 6,08 = 6 \, m
$$

La altura total del pozo de absorción será de 6 metros y un diámetro de 1,50 m.

### **2.1.15. Elaboración de planos finales de drenajes sanitario**

Los planos elaborados para el proyecto del sistema de alcantarillado sanitario son los siguientes: planta de densidad de vivienda, plantas-perfiles, detalles de pozos de visita, detalles de fosas sépticas y pozos de absorción.

# **2.1.16. Presupuesto**

En el presupuesto del proyecto, se presentan los renglones de trabajo, las cantidades estimadas, los precios unitarios, montos por renglón, y el costo total de la obra, tal y como lo muestra la tabla X.

# Tabla X. **Presupuesto del proyecto, ampliación del sistema de ssssssssssssss alcantarillado sanitario, aldea Tampó, Tactic, Alta Verapaz**

# **RESUMEN GENERAL DEL PRESUPUESTO**

**PROYECTO:** AMPLIACIÓN DEL SISTEMA DE ALCANTARILLADO SANITARIO **UBICACIÓN:** ALDEA TAMPÓ, TACTIC, ALTA VERAPAZ.

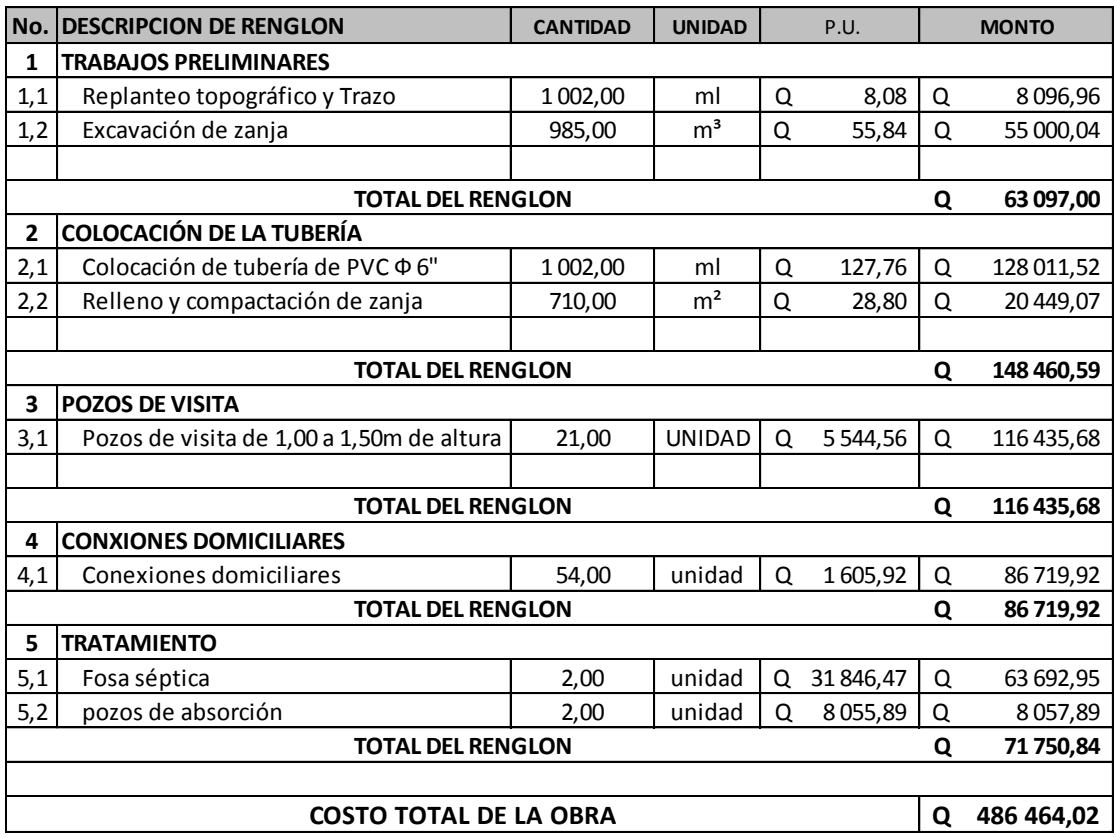

Fuente: elaboración propiaempleando Microsoft Excel 2013.

# **2.1.16.1. Cronograma de ejecución**

La tabla XI muestra el cronograma de ejecución del proyecto. Este es combinado, debido a que se desarrolla la parte de ejecución física como la financiera.

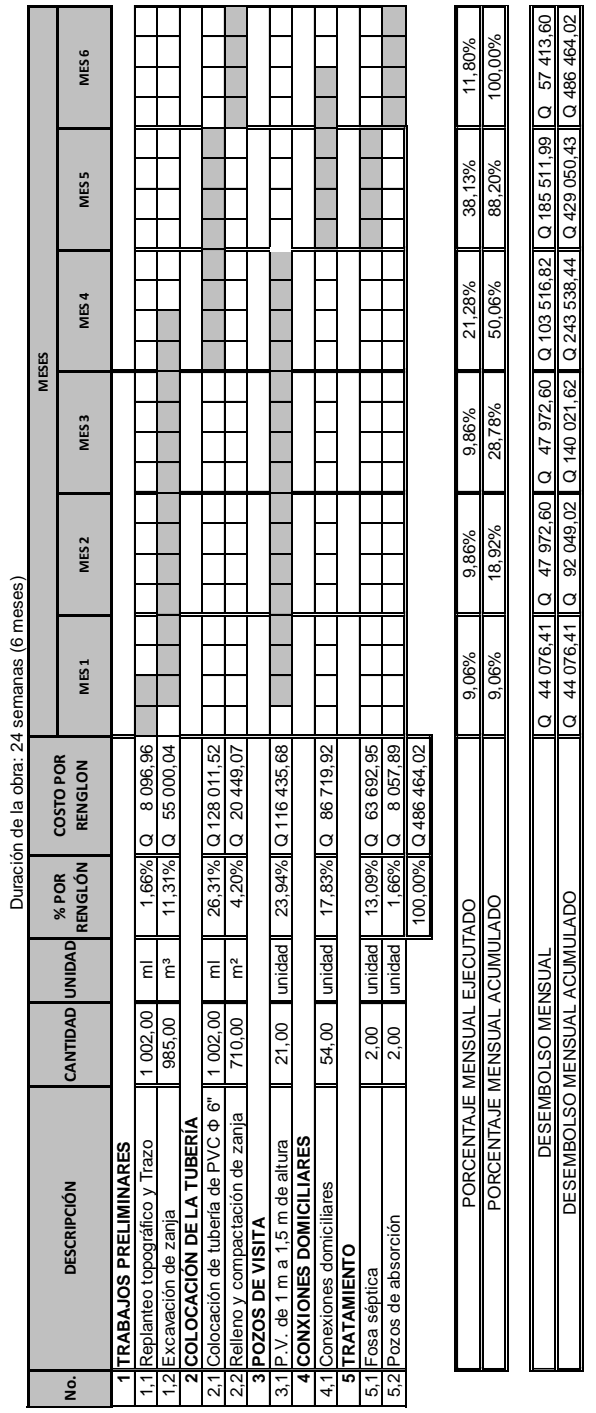

SEMANA EN LA CUAL SE EJECUTARÁ EL RENGLON, IDENTIFICADA CON:

SEMANA EN LA CUAL SE EJECUTARÁ EL RENGLON, IDENTIFICADA CON:

**CRONOGRAMA FÍSICO-FINANCIERO**

**CRONOGRAMA FÍSICO-FINANCIERO** 

**PROYECTO:** AMPLIACIÓN DEL SISTEMA DE ALCANTARILLADO SANITARIO

PROYECTO: AMPLIACIÓN DEL SISTEMA DE ALCANTARILLADO SANITARIO<br>UBICACIÓN: ALDEA TAMPÓ, TACTIC, ALTA VERAPAZ

**UBICACIÓN:** ALDEA TAMPÓ, TACTIC, ALTA VERAPAZ

Tabla XI. **Cronograma de ejecución del proyecto**

Fuente: elaboración propia, empleando Microsoft Excel.

73

## **2.1.17. Análisis económico**

Los proyectos de beneficio comunitario, en su mayoría, no tienen fines lucrativos, tal es el caso de los proyectos de agua y saneamiento, por lo cual, para su ejecución, conlleva a conseguir financiamiento a través de subsidios, transferencias, impuestos, donaciones, etcétera. Sin embargo, es indispensable realizar un análisis financiero y determinar la viabilidad del proyecto, para ello se utilizarán los métodos del valor presente neto y la tasa interna de retorno.

### **2.1.17.1. Valor presente neto**

Es un procedimiento que permite calcular el valor presente de un determinado número de flujos de caja futuros, originados por una inversión. La metodología consiste en descontar al momento actual (actualizar mediante una tasa), todos los flujos de caja futuros o en determinar la equivalencia en el tiempo 0 de los flujos de efectivos futuros que genera un proyecto y comparar esta equivalencia con el desembolso inicial.

Para el presente proyecto se determina el VPN con una tasa de interés igual a la tasa de rendimiento mínima activa, que en el mercado actual es del 12 %.

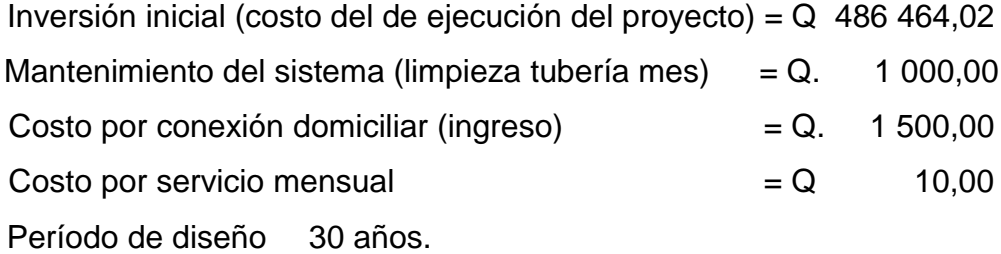

$$
VPN = -486\,464,02 - 12\,000 \left( \frac{(1,12)^{30} - 1}{0,12(1,12)^{30}} \right) + 82\,500 + 6\,600 \left( \frac{(1,12)^{30} - 1}{0,12(1,12)^{30}} \right)
$$

$$
VPN = -447\,461,98
$$

El resultado negativo indica que el dinero invertido no será recuperado, pero como se mencionó anteriormente, este proyecto no tiene fines lucrativos, más bien, tiene como objetivo beneficiar a la comunidad, cubriendo necesidades primarias que mejoraran la calidad de vida de los habitantes.

### **2.1.17.2. Tasa interna de retorno**

TIR es igual a la suma de los ingresos actualizados, con la suma de los egresos actualizados igualando al egreso inicial, también se puede decir que es la tasa de interés que hace que el VPN del proyecto sea igual a cero. Este método consiste en encontrar una tasa de interés en la cual se cumplen las condiciones buscadas en el momento de iniciar o aceptar un proyecto de inversión.

Debido a que el presente proyecto es de beneficio social, es imposible obtener una tasa de retorno TIR atractiva, por ende, el análisis económico que se realiza a nivel municipal para este tipo de inversión es de costo/beneficio, que se determina de la siguiente manera:

> Inversión inicial =  $Q$  486 464,02 Beneficio = núm. de habitantes beneficiados (futuro) Costo beneficio =  $Q$  486 464,02 / 1 100 habitantes Costo beneficio =  $Q$  442,25 / habitantes

#### **2.1.18. Evaluación de impacto ambiental**

La Evaluación del Impacto Ambiental (EIA) es una metodología que determina impactos negativos o positivos, de un proyecto, con el fin de presentar alternativas viables que solucionen dichos impactos.

A continuación se describen algunas de las características, así como de las medidas de mitigación a realizar en el lugar donde se ejecutará el proyecto de alcantarillado sanitario.

En lo referente a la excavación para el zanjeo, se realizará de una manera controlada para evitar que el polvo se levante y contamine el aire del medio y así evitar problemas de respiración a los habitantes del entorno.

Para el acarreo sobrante del material se tiene previsto un botadero de ripio en las cercanías de la aldea involucrada evitando la afectación a la población.

Si existe la necesidad de realizar destronque de árboles debido al paso de la tubería de alcantarillado sanitario, se tiene contemplado la siembra de nuevas unidades en un área que sea adecuada para su crecimiento.

Los impactos asociados a la calidad del aire, suelo, vivienda, servicios públicos y estética del paisaje serán adversos, no significativos, reversibles y temporales. La extensión de los efectos de estos impactos quedará contenida dentro de los límites de la mancha urbana, en sitios cercanos a donde se desarrolle la obra.

76

# **2.2. Diseño del sistema de abastecimiento de agua potable para la aldea Cuyquel, Tactic, A.V.**

En esta sección se desarrolla la fase técnica del proyecto, métodos y normas utilizadas en el diseño, cálculos, planos, presupuestos, análisis económicos, etc.

### **2.2.1. Descripción del proyecto**

El proyecto consiste en diseñar un sistema de abastecimiento de agua potable, el cual debido a su ubicación, naturaleza de la fuente de abastecimiento y topografía del lugar, será un sistema por gravedad, tanto la línea de conducción como la red de distribución, siendo esta última por ramales abiertos. Se diseñará una captación típica para fuentes de tipo acuífero libre con brote definido en ladera, tanque de distribución y 56 conexiones domiciliares.

### **2.2.2. Aforos, dotación y tipo de servicio**

En la aldea Cuyquel se ubica una fuente de agua con brote definido en una ladera, de la cual se captará en su totalidad, para conducirla por gravedad a las viviendas de la aldea en mención.

El aforo se realizó por el método volumétrico, obteniendo un caudal total de 1 l/s, realizándose el 4 de agosto de 2014, según los pobladores de la aldea, el caudal de la fuente se mantiene constante en cualquier época del año.

La dotación es la cantidad de agua asignada a una persona durante un día. De acuerdo con las normas y debido a que la aldea con clima templado, y

77
haciendo un análisis de consumo por el tipo de actividad que desarrollan, se decidió adoptar una dotación de 100 l/hab/día y un tipo de servicio predial.

#### **2.2.3. Tasa de crecimiento poblacional**

En el municipio de Tactic A. V. se tiene una tasa de crecimiento poblacional de 3,00 %, según el último censo realizado por el Instituto Nacional de Estadística (INE) en el 2002, el cual se aplicó para estimar la población futura.

## **2.2.4. Periodo de diseño, población futura**

El periodo de diseño de un sistema de abastecimiento de agua potable es el comprendido entre la puesta en marcha del servicio y en el momento en el que sobrepase las condiciones establecidas en el diseño, con base a las normas establecidas, para el presente proyecto se utilizó un período de diseño de 30 años.

Para el cálculo de la población futura se utilizó el método de crecimiento geométrico según la fórmula siguiente.

$$
P_f = P_o * (1+r)^n
$$

Donde:

 $P_f$  = población futura

 $P<sub>o</sub>$  = población actual según el censo realizado en el EPS durante el levantamiento topográfico = 336  $r =$  tasa de crecimiento poblacional = 3 %

 $n =$  período de diseño = 30 años

 $P_f = 336(1 + 0.03)^3$ 

#### **2.2.5. Factores de consumo y caudales**

Estos factores se relacionan con el cálculo de los caudales de diseño, el factor de día máximo se utiliza para calcular el caudal de día máximo, y el factor de hora máximo se utiliza para calcular el caudal de hora máximo.

## **2.2.5.1. Factor de día máximo**

Factor de día máximo que oscila entre 1,2 y 1,8, para poblaciones futuras menores de 1 000 habitantes se recomendó utilizar 1,5 y 1,2 para poblaciones futuras mayores de 1 000 habitantes, según normas Unepar, en este caso se utilizará 1,50.

## **2.2.5.2. Factor de hora máximo**

Factor de hora máximo que oscila entre 2,00 y 3,00, para poblaciones futuras menores de 1 000 habitantes se recomienda utilizar 3,00 y 2,00 para poblaciones futuras mayores de 1 000 habitantes, según Normas Unepar.

#### **2.2.5.3. Caudal medio diario**

Es el caudal que consume a diario una población; generalmente se obtiene del promedio de consumos de un año. Para la aldea Cuyquel no existen datos de consumo, por lo que el caudal medio se obtiene a partir de la dotación de 100 litros/habitantes/día.

El caudal medio diario se calcula mediante la siguiente ecuación:

$$
Qmed = \frac{D \times P}{86\ 400}
$$

Donde:

 $Qmed = caudal$  medio diario  $[1/s]$ D = dotación [l/hab/día] P = número de habitantes futuros 86 400 = cantidad de segundos en un día

$$
Qmed = \frac{100 * 816}{86400} = 0.94 l/s
$$

## **2.2.5.4. Caudal máximo diario**

Es el caudal que satisface la demanda del día de mayor consumo, se utiliza en el diseño de la línea de conducción del sistema, para el efecto se calcula incrementando el caudal medio por el factor de día máximo.

Este caudal se determina de la siguiente manera:

$$
Qmax \, diario = Fdm \, x \, Qmed
$$

Donde:

 $Qmax$  diario = caudal máximo diario [I/s]

 $Fdm = 1,50$ 

 $Qmed =$  caudal medio diario [I/s]

 $Qmax$  diario = 1,50 x 0,94 = 1,41 l/s

#### **2.2.5.5. Caudal máximo horario**

Es el caudal que satisface la demanda de la hora de mayor consumo. Se utiliza en el diseño de la red de distribución del sistema, para el efecto se calcula incrementando el caudal medio por el factor de hora máximo.

 $Omax horizon = fhm x Omed$ 

Donde:

Qmax horario = caudal máximo horario  $\lfloor l/s \rfloor$ 

 $Fhm = 3$ 

 $Qmed = caudal medio diario$  [l/s]

 $Qma. horizon = 3.00 x 0.94 = 2.82 l/s$ 

## **2.2.6. Calidad del agua y sus normas**

El agua potable debe llenar ciertas condiciones tales como:

 Incolora en pequeñas cantidades o ligeramente azulada en grandes masas.

- Inodora, insípida y fresca.
- Aireada, sin substancias en disolución y sobre todo sin materia orgánica.
- Libre de microorganismos que puedan ocasionar enfermedades.

Para el análisis del agua es indispensable realizar los siguientes exámenes:

#### **2.2.6.1. Análisis bacteriológico**

Este se hace con el fin de establecer la probabilidad de contaminación del agua con organismos patógenos que pueden transmitir enfermedades. Se apoya en métodos estadísticos, que determinan el número más probable de bacterias presentes.

Según los resultados de los exámenes de calidad de agua que se realizaron en el Centro de Investigaciones de Ingeniería, desde el punto de vista bacteriológico, el agua se enmarca en la clasificación 1, calidad bacteriológica que no exige más que un simple tratamiento de desinfección. Según Normas Internacionales de la Organización Mundial de la Salud para fuentes de agua.

#### **2.2.6.2. Análisis físicoquímico**

Tiene el propósito de determinar las cantidades de minerales y materia orgánica existentes en el agua, que afectan su calidad, tales como: amoniaco, nitritos, nitratos, cloro residual, manganeso, cloruros, fluoruros, sulfatos, hierro total, dureza total, sólidos totales, sólidos volátiles, sólidos fijos, sólidos en suspensión, sólidos disueltos y también su alcalinidad (clasificación). El resultado del laboratorio, desde el punto de vista de la calidad física y química

el agua cumple con las normas Internacionales de la Organización Mundial de la Salud para fuentes de agua.

PH cumple. Según Norma Coguanor NGO 4010. Esto indica que el agua es adecuada para el consumo humano. (Resultados en anexos).

## **2.2.7. Fórmulas, coeficientes y diámetros de tuberías**

Para determinar las pérdidas de carga en la tubería, se recurre a la fórmula de Hazen & Williams, la cual está expresada por:

$$
Hf = \frac{1743,811(L)(Q)^{1,85}}{C^{1,85} \cdot \emptyset^{4,87}}
$$

Donde:

 $Hf = p\acute{e}r\ddot{a}da de carga [m]$  $L =$ longitud de tubería  $[m]$  $Q = caudal de conducción [l/s]$  $C = coefficient$ e de fricción de tubería  $[PVC C = 150; HG C = 100]$  $\emptyset =$  diámetro de la tubería [in]

Conociendo la altura máxima disponible, se toma como H<sub>f</sub>, la cual permitirá encontrar el diámetro teórico necesario para la conducción del agua. Despejando el diámetro de la fórmula anterior se tiene:

$$
\emptyset teórico = \left(\frac{1\ 743,811(L)(Q)^{1,85}}{C^{1,85}\cdot Hf}\right)^{1/4,87}
$$

Del resultado obtenido se usan dos diámetros comerciales, uno mayor y otro menor del diámetro teórico, siendo necesario el cálculo de la pérdida de carga para cada diámetro, para poder combinar ambos y hacer que las perdidas sean iguales a la altura disponible. Para esta línea de conducción en función a los resultados obtenidos se realizaran dos tramos, siendo el primer tramo de la cota de captación a una caja rompe presión con diámetro único de 1,5", y para el otro tramo siendo de la caja rompe presión al tanque de distribución con diámetro único de 1,5".

#### **2.2.8. Presiones y velocidades**

El diseño hidráulico se hará en función a la pérdida de presión del agua que corre a través de la tubería. Para comprender el mecanismo que se emplea se incluyen los principales conceptos utilizados:

 Presión estática en tuberías: se produce cuando todo el líquido en la tubería y en el recipiente que la alimenta está en reposo. Es igual al peso específico del agua multiplicado por la altura a que se encuentra la superficie libre del agua en el recipiente.

La máxima presión estática recomendable que soportan las tuberías debe ser entre un 90 y 95 %, teóricamente puede soportar más pero por cuestiones de seguridad si hay presiones mayores que la presente, es necesario colocar una caja rompe presión o tubería de PVC de 250 PSI o HG.

 Presión dinámica en la tubería: cuando hay movimiento de agua, la presión estática modifica su valor disminuyendo por la resistencia o fricción de las paredes de la tubería, lo que era altura de carga estática ahora se convierte en altura de presión más pequeña, debido al consumo de presión que se le llama pérdida de carga. La energía consumida o pérdida de carga varía con respecto a la velocidad del agua y en proporción inversa al diámetro de la tubería.

La presión en un punto A es la diferencia entre la cota piezométrica del punto A y la cota del terreno en ese punto.

 Velocidades: en todo diseño hidráulico es necesario revisar la velocidad del líquido, para verificar si esta se encuentra entre los límites recomendados.

Para diseño de sistemas de agua potable, según las normas de Unepar se consideran los siguientes límites.

- Para conducciones: mínima =  $0.40$  m/s y máxima =  $3$  m/s
- Para distribución: mínima = 0,60 m/s y máxima = 3 m/s

Sin embargo, los fabricantes recomiendan: mínima de 0,40 m/s y máxima de 4 m/s.

#### **2.2.9. Levantamiento topográfico**

Los trabajos de topografía consistieron en el levantamiento de la línea de conducción, zona del tanque de captación, ubicación de las áreas posibles de las obras de arte y la red de distribución.

Se utilizó como equipo un teodolito marca Topcon D200, un estadal, dos plomadas, cinta métrica, trompos y estacas de madera, pintura y clavos.

## **2.2.9.1. Planimetría**

Tiene como objetivo determinar la longitud del proyecto, localizar los accidentes geográficos y todas aquellas características, tanto naturales como no naturales, que puedan influir en el diseño del sistema, por ejemplo: calles, edificios, áreas de desarrollo futuro, carreteras, zanjones, ríos, cerros, entre otros.

Para la medición de planimetría del proyecto se utilizó el método de conservación de azimut.

#### **2.2.9.2. Altimetría**

Se encarga de la medición de la diferencia de nivel o elevación entre los diferentes puntos del terreno, los cuales representan las distancias verticales medidas a partir de un plano horizontal de referencia. Para la medición de altimetría se utilizó el método taquimétrico.

#### **2.2.10. Diseño hidráulico del sistema**

En el diseño hidráulico del sistema se desarrolla el diseño de la captación, la línea de conducción, el tanque de distribución, y la red de distribución. Es por ello que en la tabla XII se muestran las bases generales de diseño, las cuales regirá cada etapa del diseño hidráulico del sistema.

## Tabla XII. **Bases de generales de diseño**

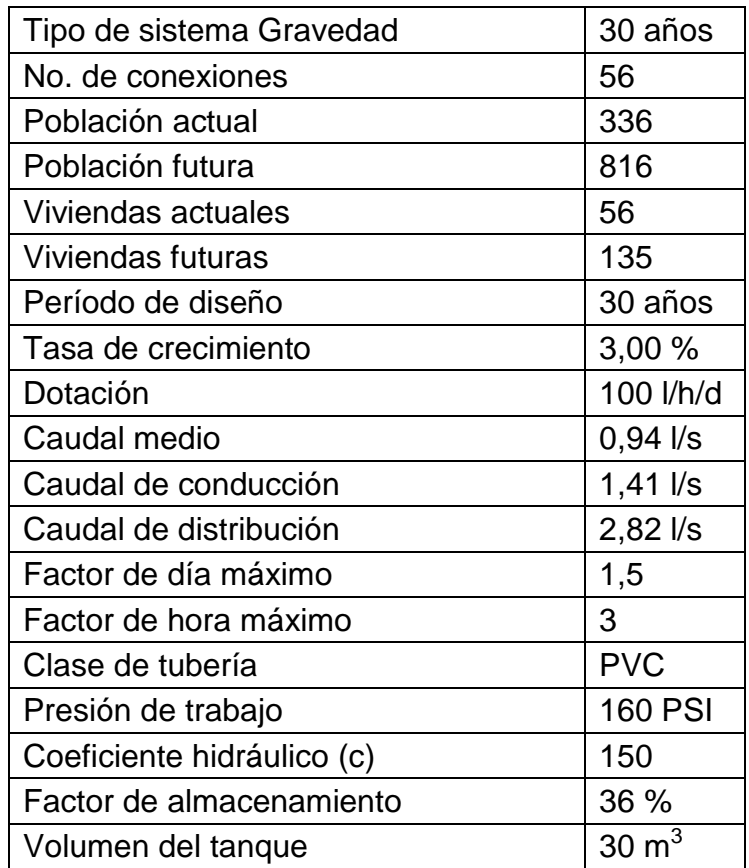

Fuente: elaboración propia, empleando Microsoft Excel.

## **2.2.10.1. Captación**

Se define como las obras de artes o estructuras de oba civil adecuadas para la captación total o parcial de una fuente de abastecimiento, el cual puede ser: superficial, brote definido y galerías de infiltración; todas estas estructuras diseñadas bajo ciertas normas y reglamentos. La fuente de abastecimiento constituye el elemento primordial en el diseño de un acueducto y previo a cualquier paso debe definirse su tipo, cantidad, calidad y ubicación.

En este proyecto la fuente es un brote definido, consiste en hacer una excavación hasta el suelo firme rodeando el nacimiento del cual se deriva un muro frontal y dos alatones dentro de los cuales se realiza una galería de infiltración, la cual consiste en la colocación de rocas, de mayor a menor, en orden ascendente, con una capa de piedrín y el sello sanitario, tomando en cuenta que las salidas de tubería tiene que quedar libre normalmente en un espacio de 1 por 1 metro; además, consta de un dispositivo de rebalse y uno de seguridad en la tapadera.

#### **2.2.10.2. Línea de conducción**

La línea de conducción es un conjunto de tuberías libres o forzadas que parten del tanque de captación al tanque de distribución. Para el diseño de una línea de conducción por gravedad, se deben tener los siguientes aspectos fundamentales.

- Capacidad suficiente para transportar el caudal de día máximo.
- La selección del diámetro y clase de la tubería que se empleará deberá ajustarse a la capacidad económica del proyecto.

A continuación se muestra el cálculo de la línea de conducción, tomando en cuenta que en el diseño se utilizó una caja rompe presión debido a que la máxima presión estática es mayor a la presión de trabajo de la tubería, por lo que el diseño se realizó a través de 2 tramos, el primero que inicia de la cota de captación y finaliza en la cota de la caja rompe presión, y otro que inicia en la cota de la caja rompe presión y finaliza en la cota del tanque de distribución.

Tramo 1: tramo del tanque de captación (E-1) a caja rompe presión (E-7)

Datos:  $E-1 = 1000,00$  $E - 7 = 925,84$ Longitud =  $733,94$  m. Caudal = 1,41 l/s (caudal de día máximo)  $C = 150$ 

Primero se calcula la altura disponible H<sub>disponible</sub>, entre estación inicial y estación final.

$$
H_{\text{disponible}} = 1\,000,00 - 925,84 = 74,16 \, \text{m}
$$

Para esta carga disponible se determina el diámetro teórico, realizando el despeje de la ecuación de Hazen & Williams, para el cálculo del diámetro de tubería, se obtiene la siguiente forma:

$$
\varnothing teórico = \left(\frac{1743,811(L)(Q)^{1,85}}{C^{1,85} \cdot Hf}\right)^{1/4,87}
$$
\n
$$
\varnothing teórico = \left(\frac{1743,811(733,94)(1,41)^{1,85}}{(150)^{1,85} \cdot (74,16)}\right)^{1/4,87}
$$
\n
$$
\varnothing teórico = 1,26 in
$$

Se recomienda utilizar tubería de 1 ½"

Del resultado obtenido, se procede a calcular la pérdida de carga para el diámetro elegido, tomando en cuenta que para el cálculo se debe utilizar el diámetro interno de la tubería.

$$
Hf_{1,5"} = \frac{1743,811(733,94)(1,41)^{1,85}}{(150)^{1,85}(1,754)^{4,87}} = 14,76 \ m
$$

Cota piezométrica en E-7:

Es la diferencia entre la cota inicial de terreno (E-1) y la perdida de carga de la tubería.

> Cp = cota salida (E-1) – pérdida de carga  $Cp = 1000 - 14,76 = 985,24m$ Presión dinámica:

PD = cota piezometrica en E-7 – cota de terreno en E-7 PD =  $985,24 - 925,84 = 59,40$  m.

Velocidad:

 $V = Q/A$  $V = (1,41/1000) / [(3,14156/4) (1,754 * (2,54/100))^2]$ V = 0,90 m/s; la velocidad se encuentra dentro del parámetro establecido  $0,40≤ v ≤ 3,00$  m/s.

Cantidad de tubos:

 $(733,94 \text{ m } / 6 \text{ m})$ <sup>\*</sup>1,10 = 135 tubos

El tramo de E-7(caja rompe presión) a E-13 (tanque de distribución) se diseñó como el ejemplo anterior. (Ver tabla de cálculo hidráulico en apéndice 2).

## **2.2.10.3. Tanque de distribución**

En todo sistema, incluyendo aquellos con abastecimiento por gravedad las 24 horas del día, debe diseñarse un tanque como mínimo, con las siguientes funciones.

- Compensar las demandas máximas horarias esperadas en la red de distribución.
- Almacenar agua en horas de poco consumo, como reserva para contingencias.
- Almacenar cierta cantidad de agua para combatir incendios.
- Regular presiones en la red de distribución.
- Reserva suficiente por eventual interrupción en la fuente de abastecimiento.

Las variaciones de consumo pueden ser establecidas utilizando la suma de variaciones horarias de consumo de una población, con iguales características a la localidad, cuando se dispone de una curva aplicada al caso estudiado, de lo contrario, el volumen de compensación en sistemas por gravedad se adoptará del 25 al 40 % del consumo medio diario, y en sistemas por bombeo de 35 al 50 %.

Cuando el suministro de agua puede considerarse seguro y continuo, en la cantidad prevista en el proyecto, se puede prescindir del volumen de reservas para contingencias, con el fin de mantener bajo el costo inicial del sistema.

#### **2.2.10.3.1. Cálculo del volumen**

En los sistemas por gravedad se debe de considerar un volumen de distribución o almacenamiento de 25 al 40 % del caudal medio diario o el 25 % del caudal máximo diario, según normas de diseño.

> V Qmd \* % almecenamiento \*  $1m^3$  \*  $\mathbf{1}$

$$
Vol = \frac{0.94 * 0.36 * 86 400}{1 000} = 29.23 m3
$$

Capacidad real del tanque = 30  $m^3$ 

Se diseñará un tanque cuidando la relación largo–ancho de 1,5:1 a 2:1, el cual será construido con concreto ciclópeo de diseño semisuperficial.

## **2.2.10.3.2. Diseño estructural del tanque**

Los tanques de distribución o almacenamiento, normalmente se construyen de muros de gravedad de concreto ciclópeo (concreto pobre en cemento), concreto reforzado, mampostería reforzada, y cubierta de losa de concreto reforzado; en los tanques elevados, predomina el uso del acero.

Debido a las características del terreno para este caso se diseñará con muros de gravedad de concreto ciclópeo y cubierta de concreto reforzado, tomando en cuenta que la condición crítica es cuando este se encuentre completamente lleno. La estructura de cubierta se diseñará, con una losa de concreto reforzada con las dimensiones que se muestran a continuación.

- $\bullet$  Longitud = 4,50 m
- $\bullet$  Ancho = 3,00 m
- $\bullet$  Alto = 2,25 m

Losa (tapadera)

Relación losa

$$
\frac{a}{b} = \frac{3,00}{4,50} = 0,67
$$

Como  $a/b \ge 0.5$  la losa debe diseñarse en dos sentidos

Espesor

$$
t = \frac{2 * (3.00 + 4.50)}{180} = 0.09
$$
 m

Carga muerta

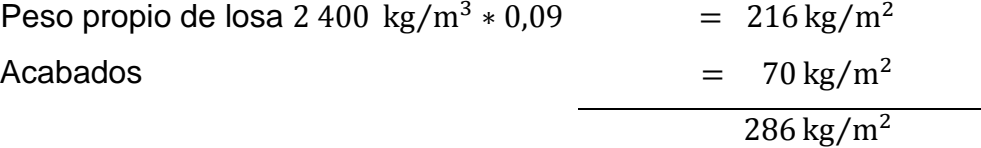

Carga viva=  $200 \text{ kg/m}^2$ 

Carga última

$$
Cu = 1,4CM + 1,7CV
$$
  
 
$$
Cu = 1,4(286 \text{ kg/m}^2) + 1,7(200 \text{ kg/m}^2)
$$

Cu = 
$$
400,40 \text{ kg/m}^2 + 340,00 \text{ kg/m}^2
$$
  
Cu =  $740,40 \text{ kg/m}^2$ 

Utilizando el método 3, para el cálculo de momentos del ACI

$$
M(+)_{a} = C_{a}W_{CV}L_{a}^{2} + C_{a}W_{CM}L_{a}^{2}
$$
  
\n
$$
M(+)_{a} = 0.072 * 340 * 3.00^{2} + 0.072 * 400.40 * 3.00^{2}
$$
  
\n
$$
M(+)_{a} = 479.78 \text{ kg} - \text{m}
$$

$$
M(+)b = CbWCVLb2 + CbWCMLb2
$$
  

$$
M(+)b = 0,014 * 340 * 4,502 + 0,014 * 400,40 * 4,502
$$
  

$$
M(+)b = 209,90 \text{ kg} - \text{m}
$$

$$
M(-)_{a} = \frac{M(+)_{a}}{3} = \frac{479,78 \text{ kg} - \text{m}}{3} = 159,93 \text{ kg} - \text{m}
$$

$$
M(-)_{b} = \frac{M(+)_{b}}{3} = \frac{209,90 \text{ kg} - \text{m}}{3} = 69,97 \text{ kg} - \text{m}
$$

Peralte

$$
d = t - reculorimiento - \phi/2
$$

$$
d = 9 cm - 2 cm - 0.45 cm = 6.55 cm
$$

Calculando refuerzo

Resistencia a la compresión del concreto  $F'c = 210 \text{ kg}$ Esfuerzo de ruptura del acero  $Fy = 2810 \text{ kg/m}^2$  $b = 100$  cm  $t = 9$  cm

 $\phi = 3/8" = 0.95$  cm Asumiendo  $\emptyset = 3/8$ "

Área de acero mínimo  $\left( {\rm As}_{\rm min} \right)$ 

$$
As_{\min} = \left(\frac{14,1}{\text{Fy}}\right) * b * d
$$
  

$$
As_{\min} = \left(\frac{14,1}{2.810}\right) * 100 * 6{,}55 = 3{,}29 \text{ cm}^2
$$

Espaciamiento máximo

$$
Smax = 3 * t = 3 * 0.9 m = 0.27 m
$$

Acero requerido para M(+)

As = 
$$
\begin{bmatrix} b*d - \sqrt{(b*d)^2 - \frac{Mu*b}{0,003825*F'c}} \end{bmatrix} * \frac{0,85*F'c}{Fy}
$$
  
As = 
$$
\begin{bmatrix} 100*6,55 - \sqrt{(100*6,55)^2 - \frac{479,78*100}{0,003825*210}} \end{bmatrix} * \frac{0,85*210}{2810}
$$
  
As = 
$$
\begin{bmatrix} 655 - \sqrt{429025 - \frac{47978}{0,80325}} \end{bmatrix} * 0,063523
$$
  
As = 3,00 cm<sup>2</sup>

Área de acero máximo $(As_{max})$ 

$$
As_{\text{max}} = 0.5 * \rho_{b} * b * d
$$
  
\n
$$
As_{\text{max}} = 0.5 * 0.03694 * 100 * 6.55
$$
  
\n
$$
As_{\text{max}} = 12.10 \text{ cm}^2
$$

Se diseña con el acero mínimo  $As = 3.29 \text{ cm}^2$ 

$$
3,29 - 100 \text{ (Base)}
$$
  
0,71 - x  

$$
S = 21,58 \text{ cm}
$$
  
Smax = 3 \* 0,9 m = 27 cm  
21 cm < *Smax*  $\rightarrow$  sí *cumple*

Calculando el momento que resiste con  $As_{min}$ 

$$
M_{As_{\text{min}}} = 0.90 * \left[ As * Fy \left( d - \frac{As * Fy}{1.7F'c * b} \right) \right]
$$
  
\n
$$
M_{As_{\text{min}}} = 0.90 * \left[ 3.29 * 2810 \left( 6.55 - \frac{3.29 * 2810}{1.7(210) * 100} \right) \right]
$$
  
\n
$$
M_{As_{\text{min}}} = 523.44 \text{ kg} - \text{m}
$$

El esfuerzo serán varillas corrugadas núm. 3 (3/8") @ 0,21 metros en ambos sentidos; tensiones núm. 3 a L/5 @ 0,21 y bastones núm. 3 a L/4 @ 0,21, en ambos sentidos, con una losa de espesor de 0,09 metros.

Muro de gravedad

Datos a utilizar para el cálculo estructural:

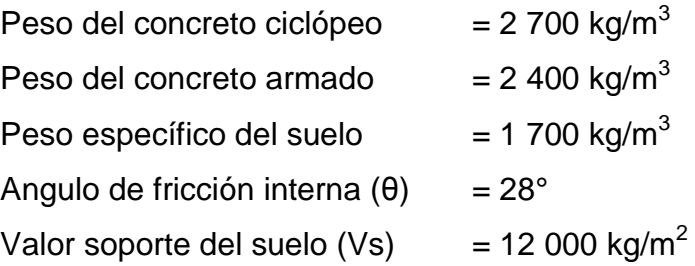

Con base a resultados a estudios de suelos efectuados en comunidades propias del municipio de Tactic Alta Verapaz, Alta Verapaz.

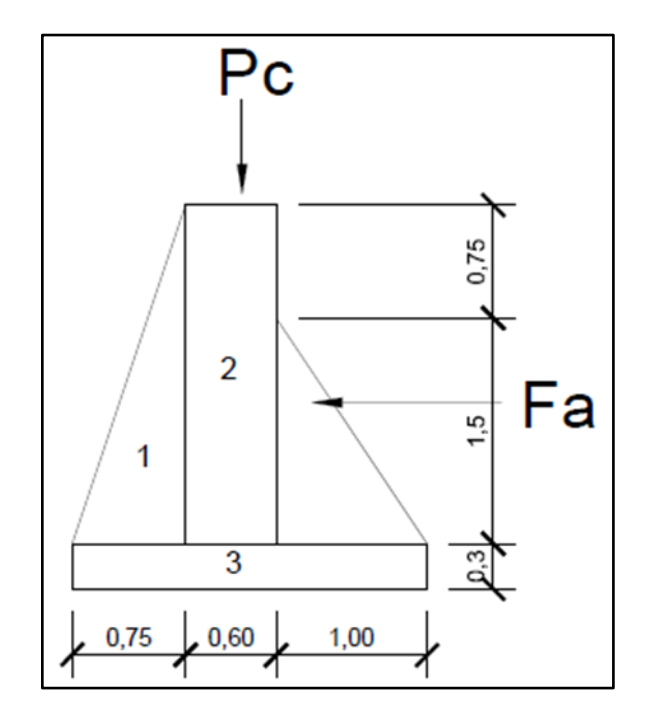

Figura 8. **Geometría y diagrama de presiones del muro**

Fuente: elaboración propia, empleando AutoCAD.

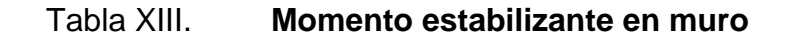

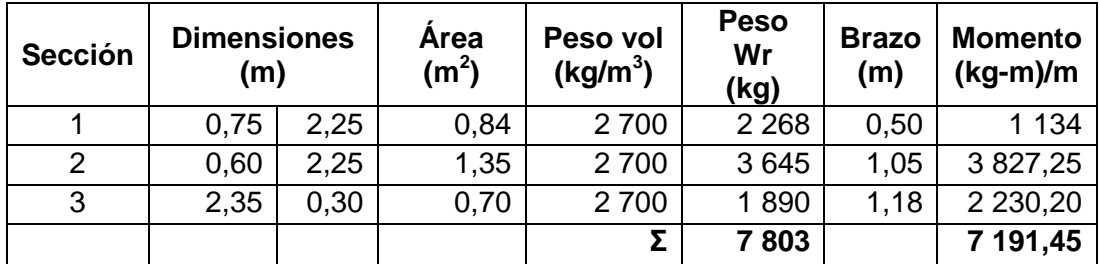

Fuente: elaboración propia, empleando Microsoft Excel.

Carga de losa y vigas sobre el muro

Carga muerta (CM) Peso propio de losa = 2 400 kg/m<sup>3</sup>\* 0,09 m = 216 kg/m<sup>2</sup> Sobre peso = 70 kg/m<sup>2</sup> CM = 216 + 70 = 286 kg/m<sup>2</sup> CV = 100 kg/m<sup>2</sup> CU = 1,4CM + 1,7CV = 1,4(286) + 1,7(100) = 570,40 kg/m<sup>2</sup>

Área tributaria:

$$
a = (3,0m * 1,5m) / 2 = 2,25 m2
$$
  

$$
b = (((4,5m + 1,5m)/2) * 1,5m) = 4,5 m2
$$

Peso sobre el muro = peso área tributaria de losa + peso propio de viga

 $Wa = (570,40 * 2,25)/3 + (2400 * 0,15 * 0,20) = 499,80 \text{ kg/m}$ Wb =  $(570,40 * 4,5)/4,5 + (2400 * 0,15 * 0,20) = 642,40 \text{ kg/m}$  $Wcrítico = 642,40$ 

Considerando W como carga puntual (Pc)

 $Pc = 642,40$  kg/m  $*$  1,0 m = 642,40 kg

Momento que ejerce la carga puntual

 $Mc = 642,40$  kg  $[(0,30/2) + 1,0]$  m = 738,76 kg-m Peso total del muro (Wt):  $Wt = W + Wr = 642,40kg + 7803 kg = 8445,40 kg$  Fuerza activa (Fa):

$$
Fa = Y_{\text{agua}} * H^2 / 2 = 1000 \text{ kg/m}^3 * (1.5)^2 / 2 = 1125 \text{ kg/m}
$$

Momento de volteo respecto a "x"

$$
M_{\text{act}} = F_a * ((H / 3) + 0.30) =
$$
  
=1 125 kg/m \* ((1.50/3)+0.30) = 900 kg-m / m

Chequeos:

Estabilidad contra volteo (Fsv) > 1,50

Fsv = (Mr + Mc) / Mact = (7 191,45 + 738,36) / 900 = **8,81 > 1,50**

Estabilidad contra el deslizamiento (Fsd) > 1,50

$$
Fsd = (W_T * f) / Fa = (7 803 * 0,48) / 1 125 = 3,33 > 1,25
$$

• Seguridad ante falla por capacidad de carga

$$
e = \frac{B}{2} - \frac{Mr + Mc - Ma}{WT}
$$
  
\n
$$
e = \frac{2,35}{2} - \frac{7,195,45 + 738,36 - 900,00}{7,803,00} = 0,27
$$
  
\nB/6 = 2,35/6 = 0,39 is 16  
\n
$$
C = 2,35/6 = 0,39
$$

Módulo de sección por metro lineal (Sx):

$$
Sx = 1/6^{*}(base)^{2} * longitude
$$

$$
= 1/6(2,35)^{2} \cdot 1 = 0.92 \text{m}^{3}
$$

Presión máxima (Pmáx)

 $Pm\acute{a}x = (W_T / A) + [(W_T * ex) / Sx)]$ Pmáx =  $(7 803 / 2,35 * 1) + [(7 803 * 0,27) / 0,92)]$ Pmáx = 5,61 t/m<sup>2</sup> < 12,00 t/m<sup>2</sup>

Presión mínima (Pmin)

Pmin =  $(W_T / A) - [(W_T * ex) / Sx)]$ Pmin = (7 803 / 2,35 \* 1) - [(7 803 \* 0,27) / 0,92] Pmin =  $1,03$  t/m<sup>2</sup> > 0 t/m<sup>2</sup>

Se concluye que las dimensiones propuestas del muro resisten las cargas a las que estará sometido.

#### **2.2.10.4. Línea de distribución**

Consta de 258 metros lineales aproximadamente que van del tanque de distribución en la estación E-13 hasta la estación E-15. El diseño se realizó de manera similar al diseño en la línea de conducción, obteniendo la carga disponible, seguidamente con la fórmula de Hazen y Williams, determinar un diámetro teórico, con el resultado obtenido determinar la pérdida de carga y finalmente se realizó el chequeo de las presiones y velocidades. Los resultados obtenidos se pueden observar en el apéndice 3, en la taba de cálculo hidráulico.

#### **2.2.10.5. Red de distribución**

En las áreas rurales, generalmente se utilizan redes abiertas porque la ubicación de las viviendas dependen estrictamente de la topografía del terreno, es decir, al estar el terreno con frecuentes variaciones las viviendas se encuentran alejadas unas de otras. Es muy complicado emplear el diseño con base a bloques como se realiza regularmente en áreas urbanas.

Al igual que la línea de conducción, los ramales de la red de distribución se calculan con la ecuación de Hazen & Williams, chequeando que las velocidades y las presiones se encuentren dentro de los rangos establecidos.

Para el chequeo de las redes debe tomarse en cuenta lo siguiente:

- Utilizar como caudal de diseño el mayor entre el caudal de uso instantáneo y el caudal unitario.
- La presión dinámica estará entre el rango de 10 y 40 mca, excepto en puntos donde exista poco desnivel, se puede tomar un mínimo de 6 mca.
- Las velocidades deben estar comprendidas entre 0,60 m/s y 3 m/s.

#### Caudal de uso simultáneo

Este caudal se considera como la probabilidad estadística del uso simultáneo de las conexiones domiciliares, este no debe ser menor de 0,20 l/s, se determina en función de la siguiente ecuación:

$$
Q_i = \sqrt{K(N-1)}
$$

Donde:

*Q<sup>i</sup> =* caudal instantáneo [l/s] *K =* coeficiente, 0,15 para conexión predial y 0,20 para llena cántaros *N =* número de viviendas

Sustituyendo datos en la expresión anterior

$$
Q_i = \sqrt{0.15(136 - 1)} = 4.15
$$
 l/s

Caudal unitario

Este caudal es igual al caudal máximo horario, el cual se describió y calculó en 2.2.5.5, obteniendo el siguiente valor:

$$
Q_{\text{max horario}} = 2.82 \text{ l/s}
$$

Se utiliza para el diseño el caudal mayor entre el caudal de uso simultáneo y el caudal unitario, en este caso el caudal mayor resultó ser el caudal de uso simultáneo.

Con el caudal tomado se procede a calcular el caudal por vivienda, el cual servirá para determinar el caudal necesario para cada tramo, este se calcula con la siguiente expresión:

$$
Q_V = \frac{Q_{dise\|\theta}}{N} = \frac{4,15}{136} = 0,030 \text{ l/s}
$$

A continuación se diseñará el tramo de la red de distribución que va de la estación 17 a la estación 17.1

> Datos:  $C_{E-17} = 892,35$  $C_{E-17.1} = 852,80$  $Q = 0,51$  I/s  $L = 99,64m$ Población = 102 personas

$$
\emptyset teórico = \left(\frac{1743,811(L)(Q)^{1,85}}{C^{1,85} \cdot Hf}\right)^{1/4,87}
$$
\n
$$
\emptyset teórico = \left(\frac{1743,811(99,64)(0,51)^{1,85}}{(150)^{1,85} \cdot 39,55}\right)^{1/4,87}
$$
\n
$$
\emptyset teórico = 3/4 in
$$

$$
Hf = \frac{1743,811(99,64)(0,51)^{1,85}}{150^{1,85} \cdot (0,926)^{4,87}} = 6,85 m
$$

$$
V = (0,51/1000) / [(3.14156/4) (0,926 * (2,54/100))^2]
$$
  
V = 1,17 m/s;

La velocidad se encuentra en el parámetro establecido 0,60≤ v ≤ 3,00 m/s

$$
C_p = 894,78 - 6,85 = 887,93 m
$$
  

$$
P_E = 892,35 - 852,80 = 39,55 m
$$
  

$$
P_D = 887,93 - 852,80 = 35,13 m
$$

La presión dinámica se encuentra dentro del parámetro 10 mca ≤ P<sub>D</sub>≤ 40 mca m/s.

El diseño de la red de distribución contemplado en este estudio se resume en la tabla de cálculo hidráulico del apéndice 3.

## **2.2.11. Válvulas**

En los sistemas de agua potable es muy común la utilización de válvulas tanto en la línea de conducción como en la red de distribución, en esta sección se describen los tipos de válvulas más comunes para este tipo de proyectos.

## **2.2.11.1. Válvulas de limpieza**

Son aquellas que se usan para extraer todos los sedimentos que se pueden acumular en los puntos bajos de las tuberías, se deben colocar únicamente y exclusivamente en la línea de conducción, ya que en la red de distribución, los grifos realizan esta función.

Estas válvulas se componen básicamente por una te a la cual se conecta lateralmente un *niple* (tubería menor de 6 m), además de una válvula de compuerta que se puede abrir para que, por medio del agua, se expulsen de la tubería los sólidos acumulados. La válvula de limpieza se colocó en la estación E-10 como se detalla en los planos constructivos en los anexos.

## **2.2.11.2. Válvulas de aire**

Las líneas por gravedad tienen tendencias a acumular aire en los puntos altos. Cuando se tienen presiones altas, el aire tiene a disolver y continua en la

tubería hasta que es expulsado, pero en los puntos altos de relativa baja presión, el aire no se disuelve creando bolsas que reducen el área útil de la tubería. La acumulación de aire en los puntos altos provoca una reducción del área de flujo del agua y consecuentemente se produce un aumento de las pérdidas y una disminución del caudal. Con el fin de prevenir este fenómeno debe utilizarse válvulas que ubicadas en todos los puntos altos permitirán la expulsión de aire y la circulación del caudal deseado. La válvula de aire, se colocará en la estacione E-5, como se detalla en los planos constructivos en los anexos.

#### **2.2.11.3. Válvulas de globo**

Las válvulas de globo se emplean, por lo general, en las conexiones domiciliarias para regular el caudal. El agua al pasar por el interior de la válvula tendrá que hacer un recorrido lo que produce una considerable pérdida de carga, aún con la válvula completamente abierta.

Para el diseño de este sistema no se tomarán en cuenta estas válvulas, el flujo en la distribución se regula mediante las presiones dinámicas.

#### **2.2.11.4. Válvulas de compuerta**

Tienen la función de abrir o cerrar el paso del agua. Se colocarán en la estación E- 1, y en la red distribución en las estaciones E-15 y en la estación E-17.

#### **2.2.12. Tipo y número de conexiones**

El tipo de conexión a instalar es predial, es decir, un chorro por vivienda. Se tiene contemplado realizar 56 conexiones en toda la red de distribución.

#### **2.2.13. Programación de operación y mantenimiento**

Para el sistema de abastecimiento de agua potable se pueden realizar dos tipos de mantenimiento, siendo estos:

- Preventivo
- Correctivo

Mantenimiento preventivo: se entenderá como todas las acciones y actividades que se planifiquen y realicen para que no aparezcan daños en el equipo e instalaciones del sistema de agua, este se realizará con el propósito de disminuir la gravedad de las fallas que puedan presentarse.

Mantenimiento correctivo: se realizará ante cualquier daño que se presente en el sistema, siendo este accidental o premeditado, en el cual se tendrá que realizar a la mayor brevedad posible para no afectar a la población con la carencia del vital líquido.

#### **2.2.14. Propuesta de tarifa**

Se debe garantizar la sostenibilidad del proyecto durante el período para el que fue diseñado. Esto implica que es necesario contar con recursos suficientes para operar el sistema, darle un mantenimiento preventivo y cuando así lo amerita también correctivo; dichos recursos solo pueden obtenerse a través del pago mensual que cada vivienda deberá cancelar.

Se contratará a un fontanero para darle mantenimiento a todo el sistema, con un sueldo de 3 000 quetzales mensuales, este obtendrá del pago mensual por el servicio de agua y se estima una cantidad de 1 700,00 quetzales para

materiales de mantenimiento, haciendo un total de 4 700 quetzales para el costo de operación y mantenimiento.

Cálculo de la tarifa mensual

Datos Número de conexiones = 136 Costo de operación y mantenimiento = Q 4 700,00

La tarifa será la sumatoria de los costos de operación y mantenimiento dividido el número de conexiones.

Tarifa =  $4700.00 / 136 = Q 35.00$  mensuales por vivienda

#### **2.2.15. Planos**

Los elaborados del proyecto son los siguientes: planta general de densidad de conjunto, plantas-perfiles de la línea de conducción y red de distribución, detalles del tanque de captación, detalles de las válvulas y el detalle de la caja rompe presión.

## **2.2.16. Presupuesto**

En el presupuesto del proyecto, se presentan los renglones de trabajo, las cantidades estimadas, los precios unitarios, montos por renglón, y el costo total de la obra, tal y como lo muestra la tabla XIV.

# Tabla XIV. **Presupuesto del sistema de abastecimiento de agua**   $p$ otable

#### **RESUMEN GENERAL DEL PRESUPUESTO**

**PROYECTO:** SISTEMA DE ABASTECIMIENTO DE AGUA POTABLE UBICACIÓN: ALDEA CUYQUEL, TACTIC, ALTA VERAPAZ. **UBICACIÓN:** ALDEA CUYQUEL, TACTIC, ALTA VERAPAZ.

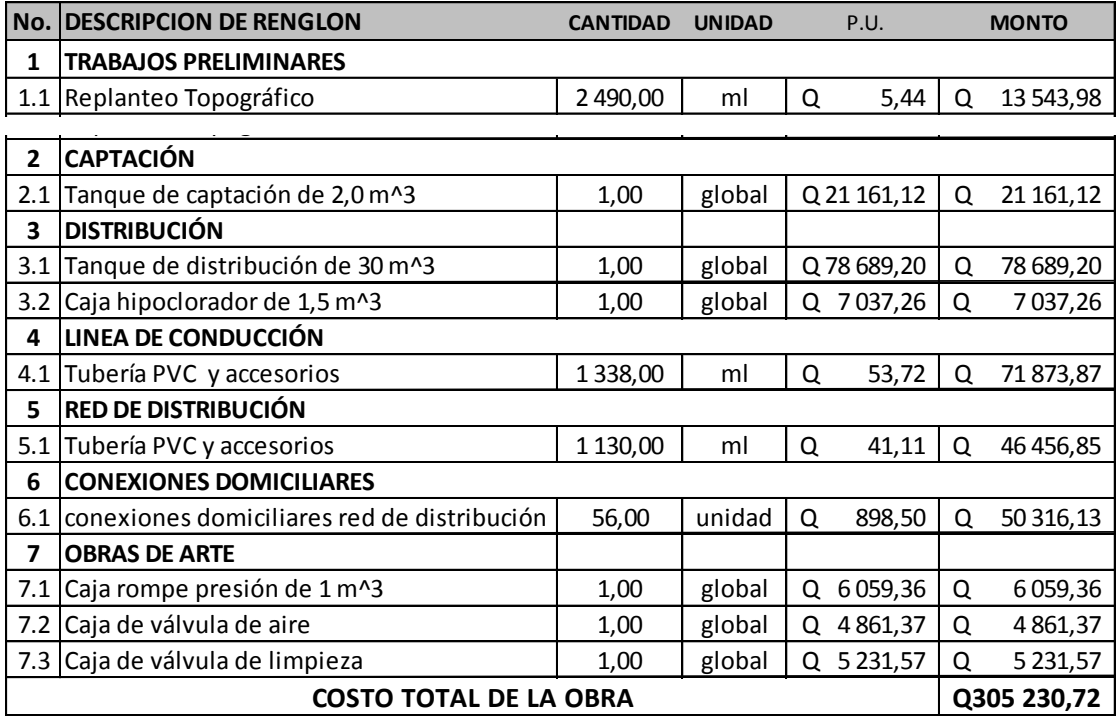

Fuente: elaboración propia, empleando Microsoft Excel.

## **2.2.17. Cronograma de ejecución**

Se presenta en la tabla XV el cronograma de ejecución del proyecto, este cronograma es combinado, debido a que se desarrolla la parte de ejecución física como la financiera en la misma tabla.

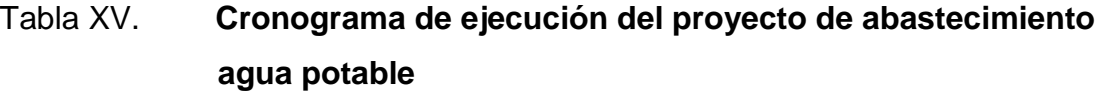

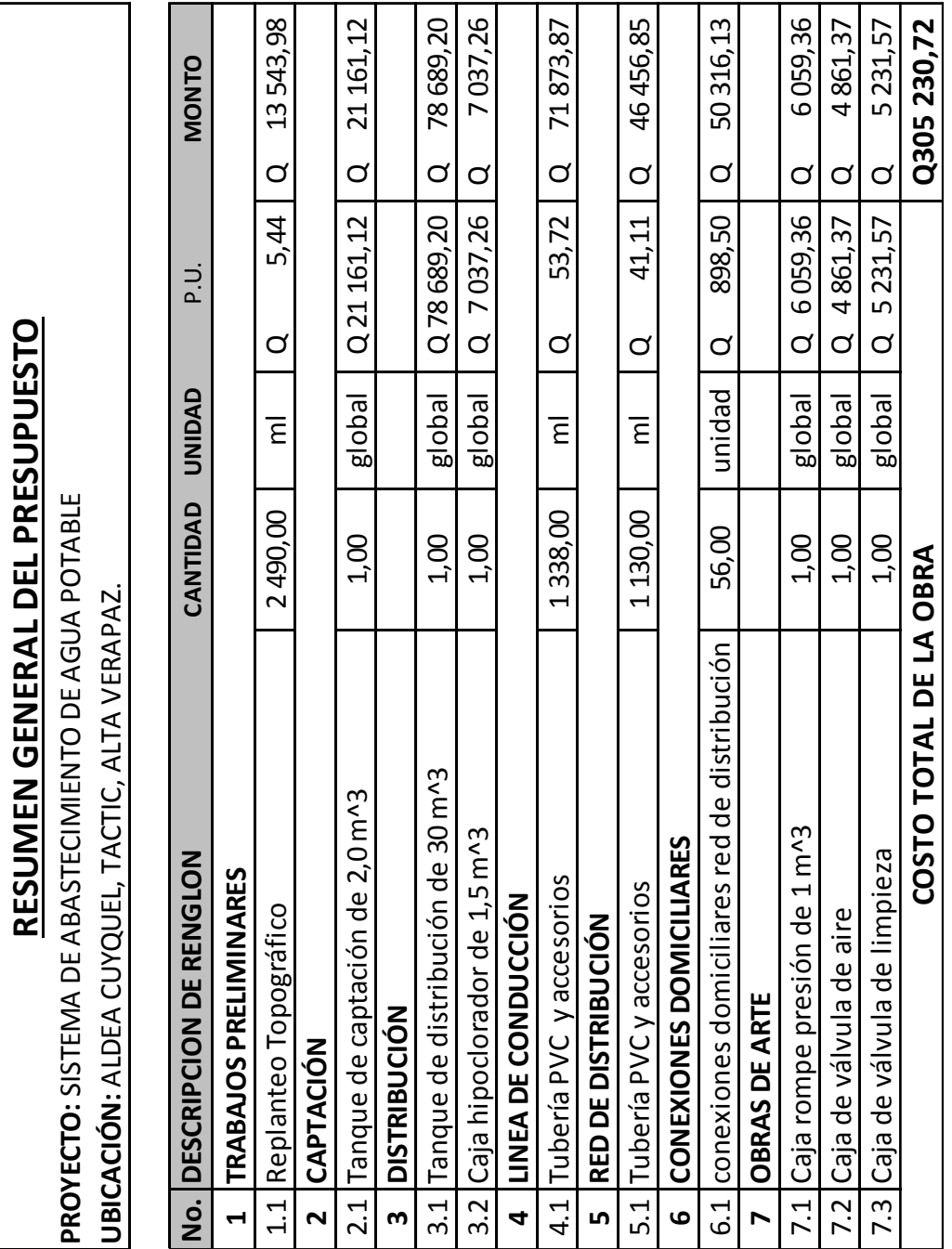

Fuente: elaboración propia, empleando Microsoft Excel.

#### **2.2.18. Evaluación socioeconómica**

Se realizará como en el proyecto de alcantarillado sanitario, mediante el valor presente neto y la tasa interna de retorno, con el fin de determinar la viabilidad del proyecto.

## **2.2.18.1. Valor presente neto**

Cálculo del VPN

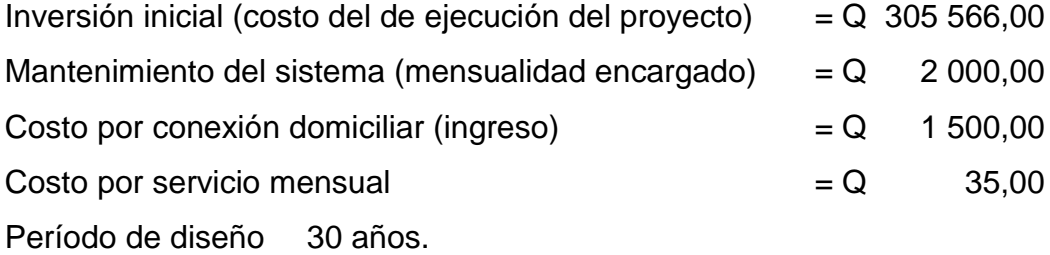

$$
VPN = -305\,566 - 24\,000 \left( \frac{(1,12)^{30} - 1}{0,12(1,12)^{30}} \right) + 82\,500 + 23\,100 \left( \frac{(1,12)^{30} - 1}{0,12(1,12)^{30}} \right)
$$

 $VPN = -230315.12$ 

El resultado negativo indica que el dinero invertido no será recuperado, al igual que el proyecto de alcantarillado sanitario, no es un proyecto con fines lucrativos, pero es de necesidad primaria, es conveniente la inversión, ya que beneficiará a muchas familias y mejorará la calidad de vida de los beneficiados.

#### **2.2.18.2. Tasa interna de retorno**

Es igual a la suma de los ingresos actualizados, con la suma de los egresos actualizados igualando al egreso inicial, también se puede decir, que es la tasa de interés que hace que el VPN del proyecto sea igual a cero. Este método consiste en encontrar una tasa de interés en la cual se cumplen las condiciones buscadas en el momento de iniciar o aceptar un proyecto de inversión.

Debido a que el presente proyecto es de beneficio social, es imposible obtener una tasa de retorno TIR atractiva, por ende, el análisis a realizar, es similar al proyecto de alcantarillado sanitario, que consiste en determinar el costo beneficio, de la siguiente manera:

> Inversión inicial =  $Q$  305 566,00 Beneficio = núm. de habitantes beneficiados (futuro) Costo beneficio =  $Q$  305 566,00 / 816 habitantes Costo beneficio =  $Q$  374,46/ hab

#### **2.2.19. Evaluación de impacto ambiental**

No se presentan impactos ambientales adversos de gran magnitud que pudiera poner en riesgo el medio ambiente.

En la etapa de construcción del sistema de abastecimiento de agua potable es necesario preparar los terrenos donde se instalarán los distintos elementos estructurales y no estructurales, no cortar árboles sin los debidos procesos y el terreno del tanque de almacenamiento no debiera generar

impactos significativos en el medio ambiente. No dañar el hábitat natural de la flora y fauna.

- Análisis de vulnerabilidad del entorno: el ambiente natural puede ser afectado por el sistema de agua potable en los aspectos siguientes:
	- o Capa vegetal del terreno
	- o Generación sólidos domésticas
	- o Hacer uso desmedido del agua
- Consideraciones a tomar para no causar daños
	- o No incendiar capas vegetales con el afán de crear espacios disponibles para la construcción.
	- o Si un área es deforestada considerablemente, es necesario realizar reforestaciones que a corto plazo puedan sustituir el área verde retirada.
	- o Una vez finalizados los trabajos de construcción retirar cualquier tipo de material de los accesos públicos.
	- o Concientizar a la población en el buen manejo del recurso hídrico.

## **CONCLUSIONES**

- 1. La realización de los estudios técnicos de los proyectos: ampliación del sistema de alcantarillado sanitario para la aldea Tampó y el sistema de abastecimiento de agua potable la aldea Cuyquel, ambos del municipio de Tactic, Alta Verapaz, son un aporte importante y técnicamente viable para darle solución a los problemas de agua y saneamiento de las comunidades en cuestión.
- 2. La construcción de la ampliación del sistema de alcantarillado sanitario para la aldea Tampó, es de carácter urgente, ya que con ello cesarán los malos olores y la transmisión de enfermedades gastrointestinales provocadas por la escasez de un servicio adecuado para la evacuación de las aguas residuales, con ello será beneficiada la salud y calidad de vida de los habitantes.
- 3. Los costos por metro lineal determinados en los presupuestos de los proyectos, sistema de alcantarillado sanitario y sistema de abastecimiento de agua potable, Q 484,00 y Q 145,00 respectivamente, para el primero el precio unitario es equivalente a un 20 % más, en comparación a los proyectos del área, esto debido a que en la mayoría de casos no se consideran los sistemas de tratamientos. Para el proyecto de agua potable el precio unitario es similar a los unitarios de proyectos de agua del área, ya que tienen un rango entre Q 140,00 y Q 175,00.
- 4. La construcción del sistema de agua potable beneficiará a los habitantes de la aldea Cuyquel, ya que contarán con agua apta para el consumo humano, tendrán mejor salud alimentaria, disminuirá el índice de enfermedades estomacales, se evitará el acarreo del líquido, entre otros beneficios indirectos, por lo que mejorará la calidad de vida de los habitantes.
- 5. Durante la ejecución de los proyectos, según la evaluación de impacto ambiental, estos no tendrán incidencia significativa, contemplando así mismo las medidas de mitigación que se deben de realizar con el fin de incomodar ambientalmente a los pobladores del área.

#### **RECOMENDACIONES**

A la Municipalidad de Tactic, Alta Verapaz:

- 1. Capacitar a los pobladores que se verán beneficiados con el proyecto de agua potable, en cuanto a la importancia del mantenimiento del sistema, así como las consecuencias que contrae la tala de árboles en áreas cercas al nacimiento de agua.
- 2. Concientizar a los beneficiarios del proyecto de alcantarillado sanitario, para que las tuberías se mantengan libres de basura o cualquier objeto que pueda dañarlas, con el fin de que el sistema funcione de manera adecuada.
- 3. Garantizar la supervisión técnica durante la ejecución de ambos proyectos, a través de la Dirección Municipal de Planificación, velando el cumplimiento de las especificaciones técnicas indicadas en planos, con el fin de obtener un óptimo funcionamiento de los sistemas.
- 4. Cumplir con las medidas de mitigación ambiental especificadas para ambos proyectos.

### **BIBLIOGRAFÍA**

- 1. AGUILAR RUIZ, Pedro. *Apuntes sobre el curso de ingeniería sanitaria 1*. Trabajo de graduación de Ing. Civil, Universidad de San Carlos de Guatemala, Facultad de Ingeniería, 2007. 170 p.
- 2. American Concrete Institute. *Requisitos de reglamento para concreto estructural*. 318-08. Estados Unidos, 2008. 621 p.
- 3. Instituto de Fomento Municipal. Unidad Ejecutora del Programa de Acueductos Rurales. Unepar. *Guía para el abastecimiento de agua potable en zonas rurales*. Guatemala: Infom, 2011. 63 p.
- 4. MARTÍNEZ JORDÁN, Óscar. *Diseño del sistema de alcantarillado sanitario para el barrio el centro y sistema de abastecimiento de agua potable para el barrio la Tejera, municipio de San Juan Ermita, departamento de Chiquimula, Guatemala*. Trabajo de graduación de Ing. Civil, Universidad de San Carlos de Guatemala, Facultad de Ingeniería, 2011. 117 p.
- 5. Oficina Sanitaria Panamericana. *Normas de diseño de abastecimientos de agua potable a zonas rurales de Guatemala*. Guatemala: OPS, 1997. 107 p.
- 6. RAMÍREZ HUNTER, Guillermo. *Estudio paramétrico para la comparación de diseño de losas por el método 3 y por el método del marco equivalente.* Guatemala, 2007. 114 p.

7. TERENCE Y J. CCGHEE. *Ingeniería sanitaria y de aguas residuales*, Vol. 1. Estados Unidos: Lafayette College, 1995. 587 p.

# **APÉNDICES**

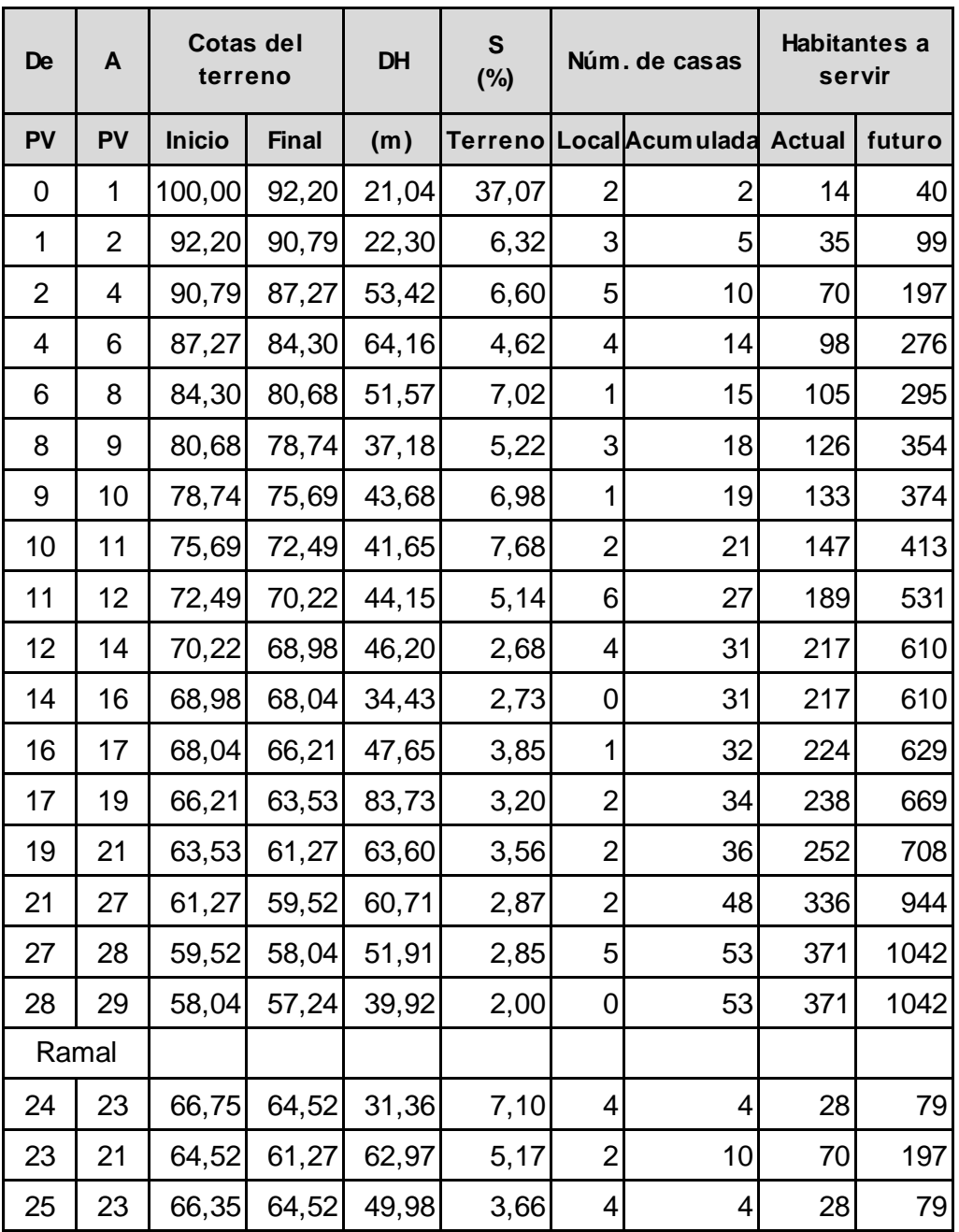

## Apéndice 1. **Cálculo hidráulico sistema de alcantarillado sanitario**

## Continuación apéndice 1.

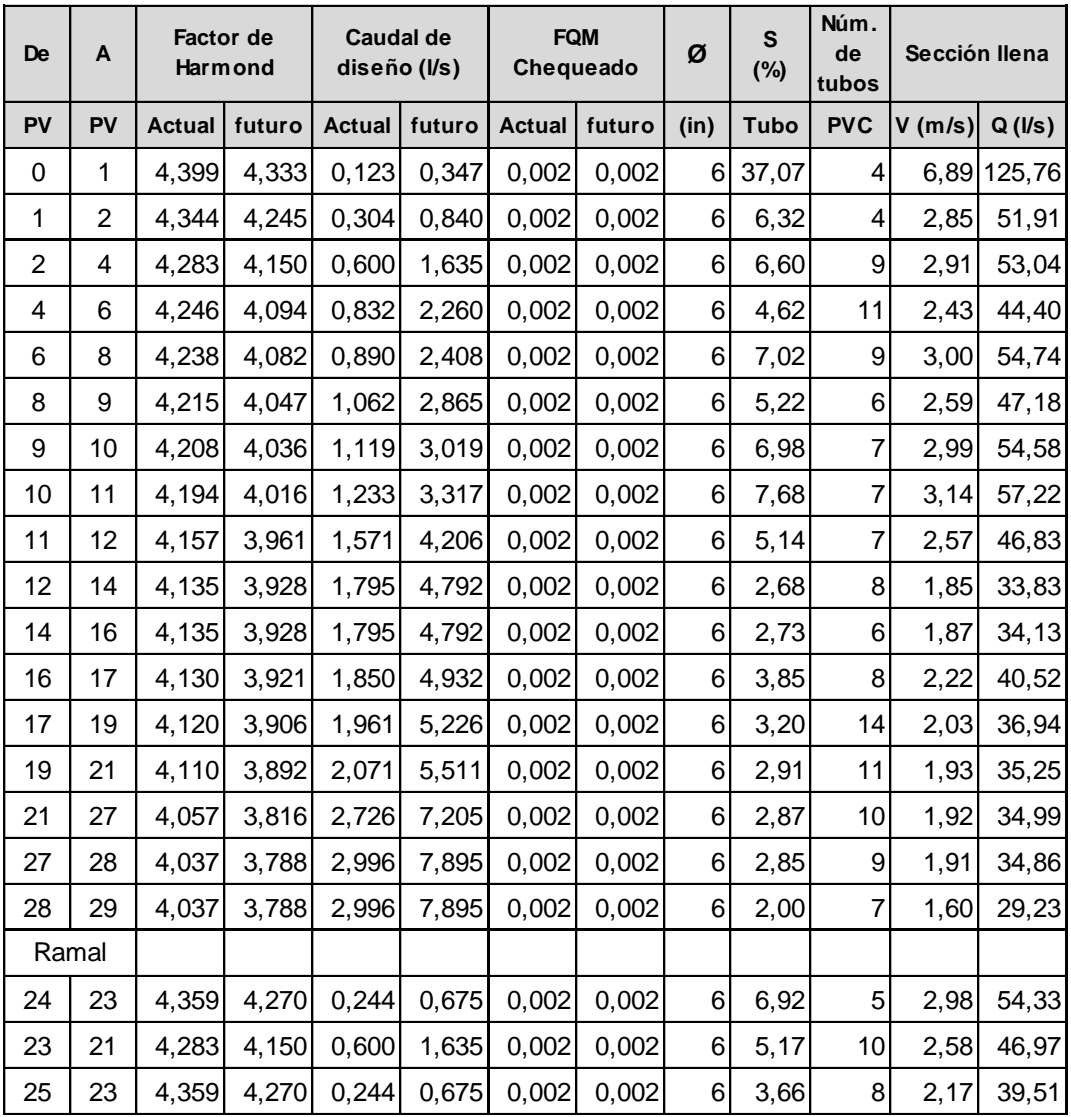

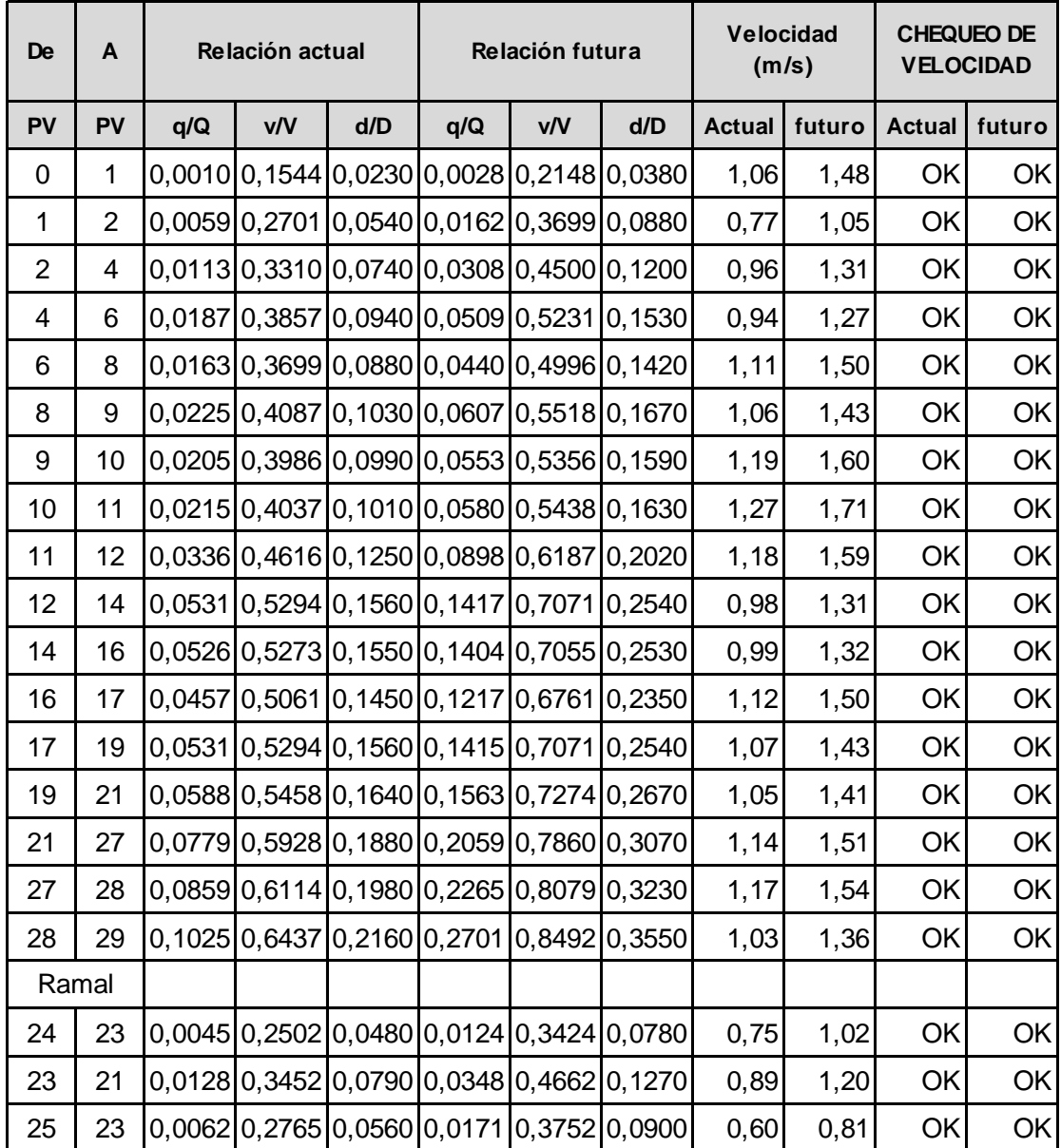

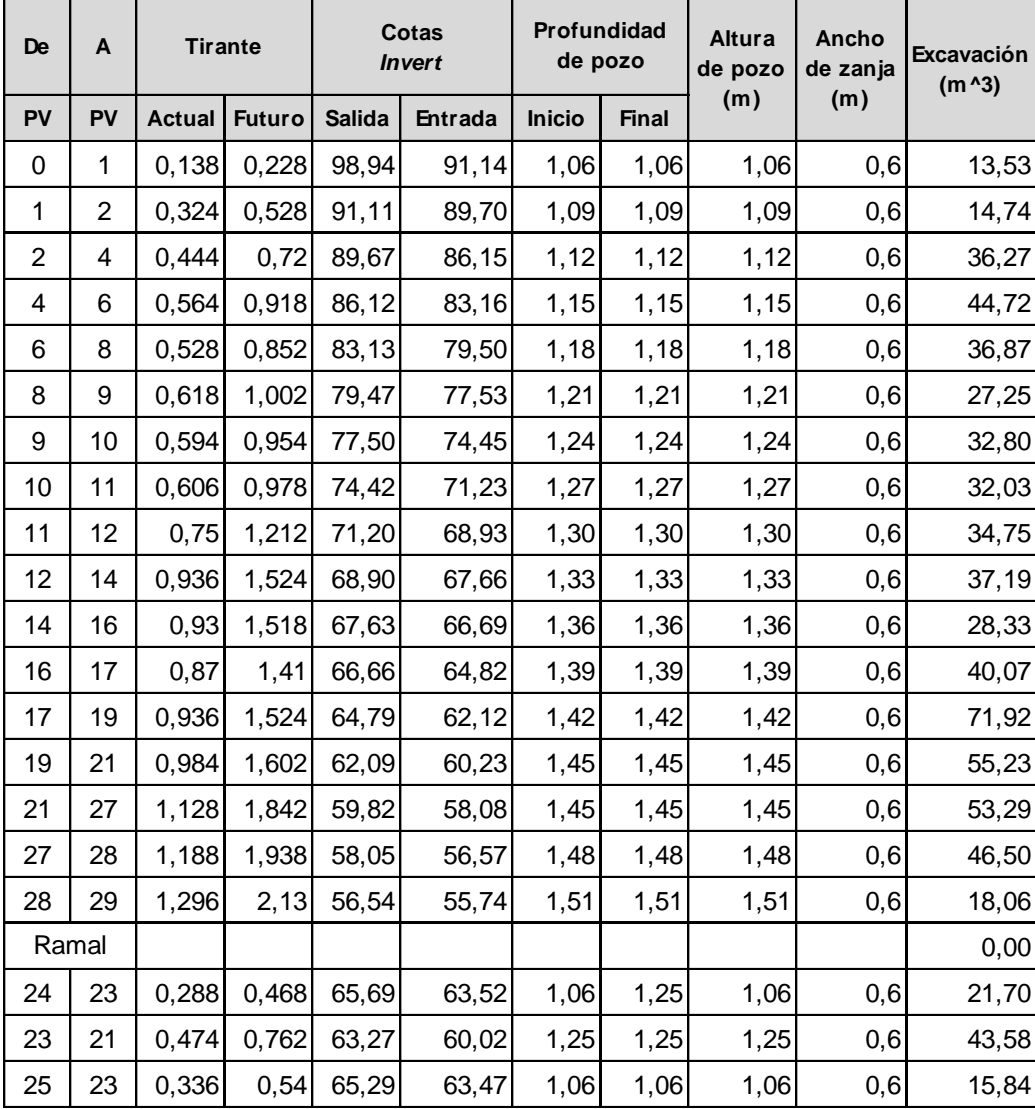

Fuente: elaboración propia, con el programa Microsoft Excel.

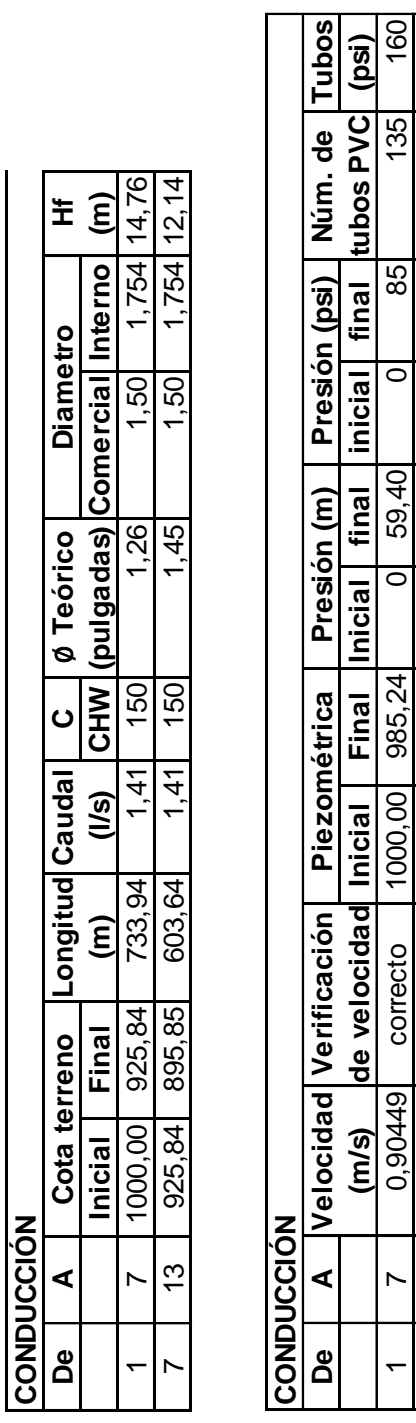

#### Apéndice 2. **Cálculo línea de conducción**

Fuente: elaboración propia, con el programa Microsoft Excel.

 $\overline{ }$ 

 $\overline{\phantom{1}}$ 

 $\frac{3}{2}$ N

 $\frac{1}{1}$   $\frac{7}{1}$  0,90449 correcto 1000,00 985,24 0 59,40 0 85 85 160

7 | 13 | 0,90449| correcto | 925,84| 913,70| 0| 17,85| 0| 26| 111| 160

913,70

925,84

correcto

0,90449

 $160$ 

 $\overline{11}$ 

26

 $\overline{\circ}$ 

17,85

 $\overline{\circ}$ 

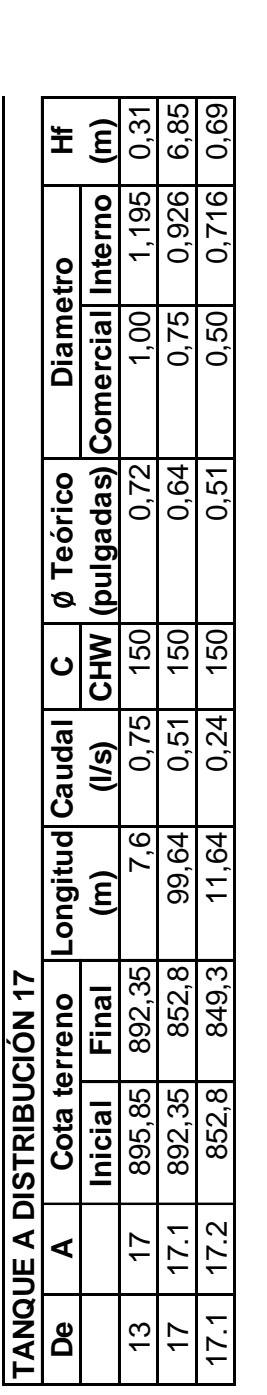

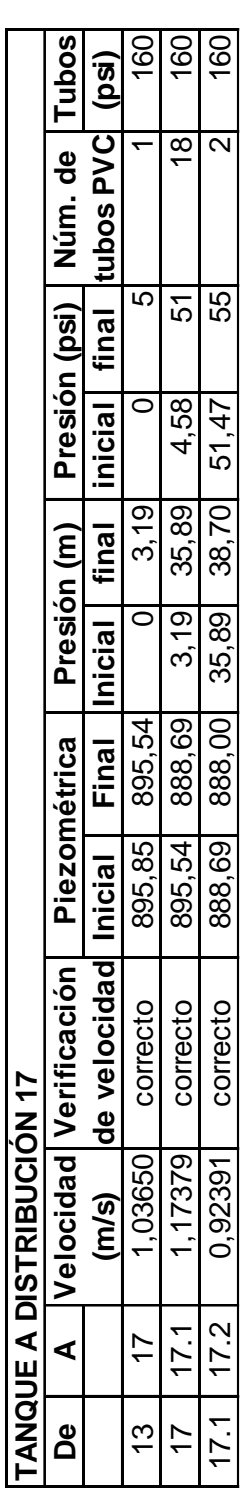

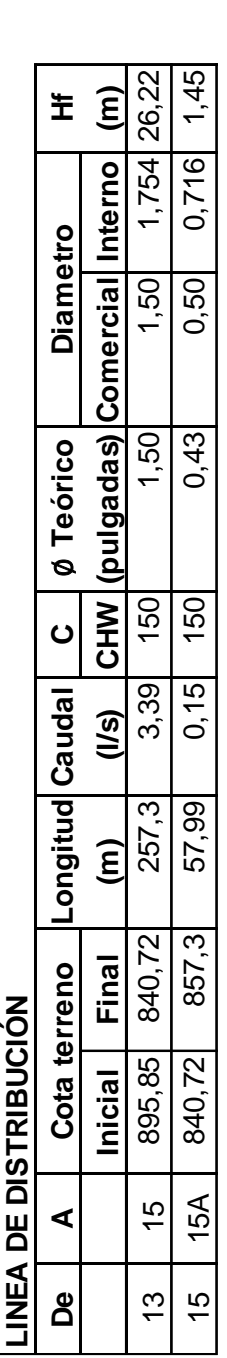

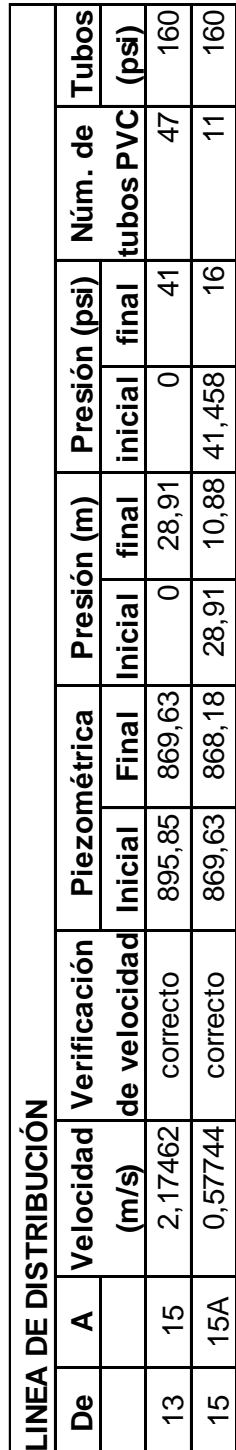

15 15A 0,57744 correcto 869,63 868,18 28,91 10,88 41,458 16 11 160

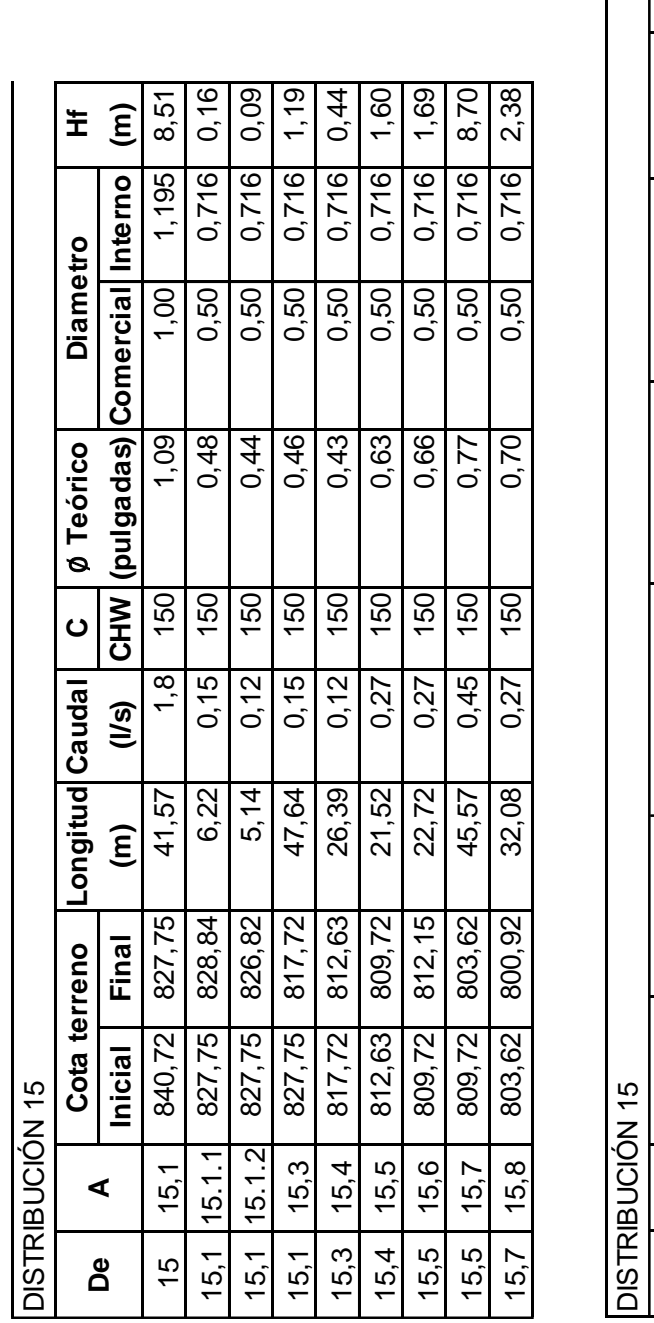

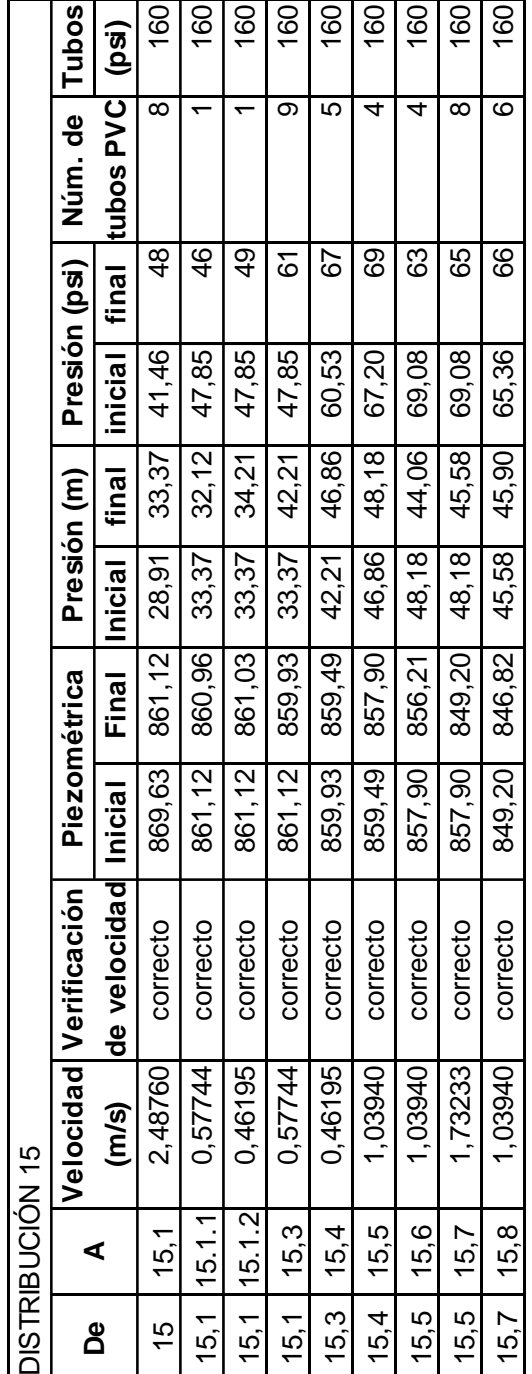

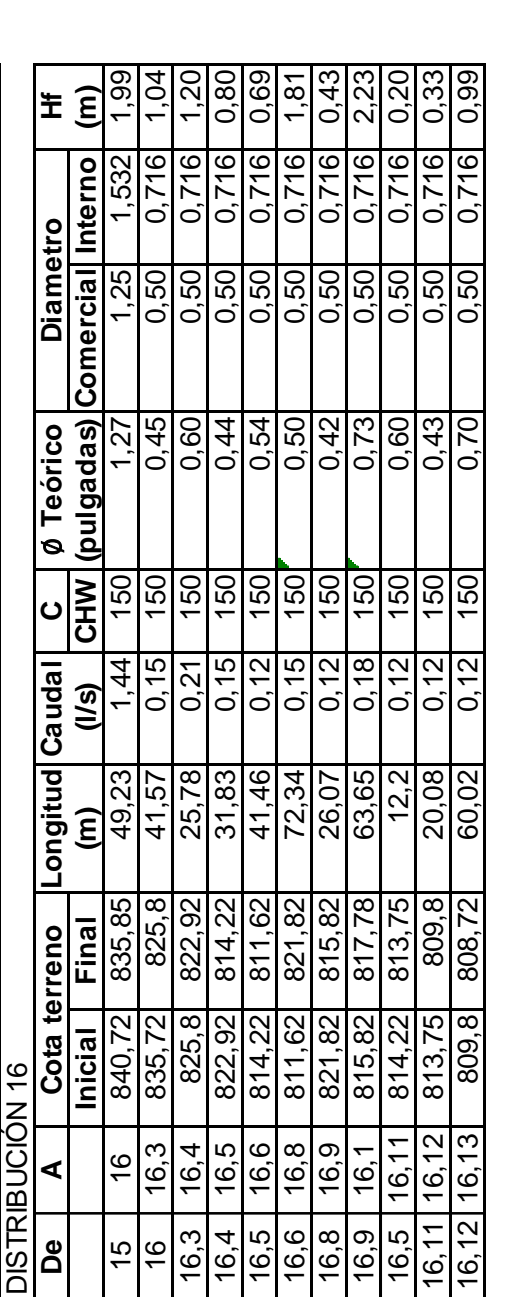

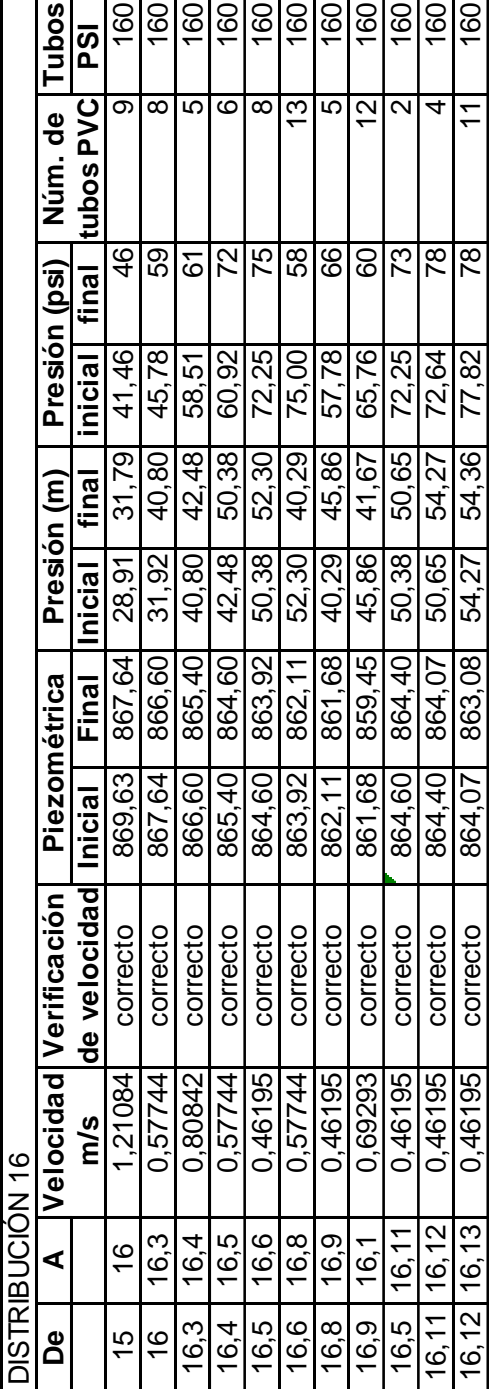

Fuente: elaboración propia, con el programa Microsoft Excel.

## Apéndice 4**. Presupuesto detallado por renglones de la ampliación del sssss...sssss.s.del sistema de alcantarillado sanitario para la aldea sssssssssssssssssTampó**

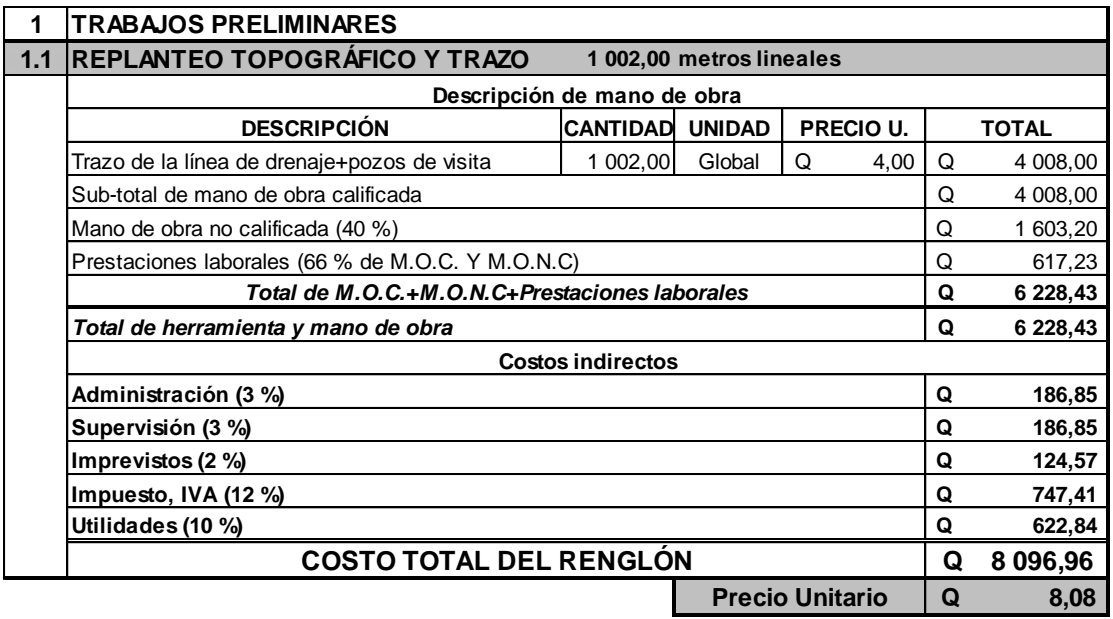

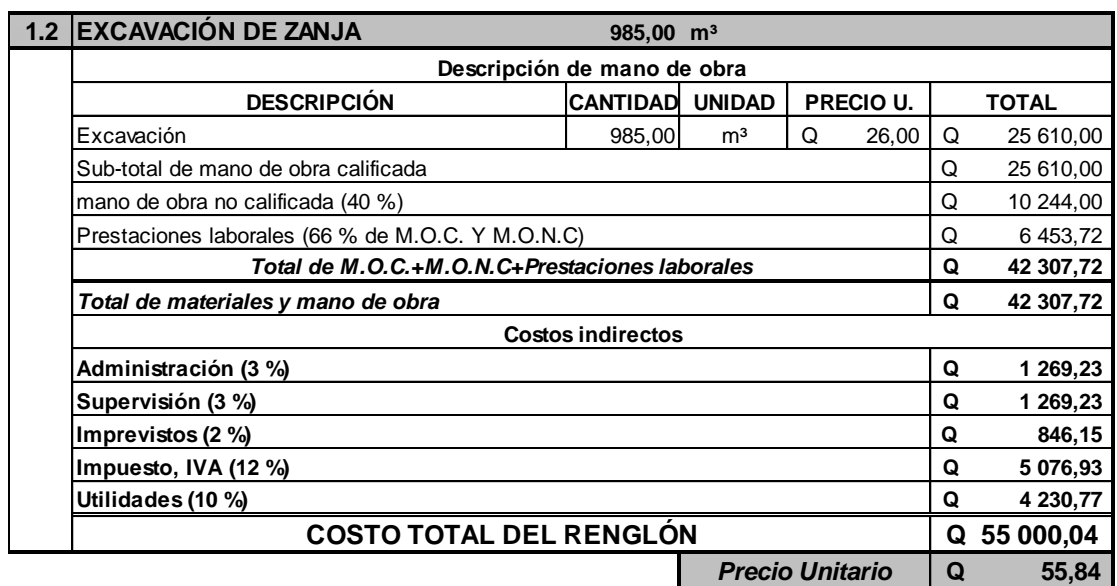

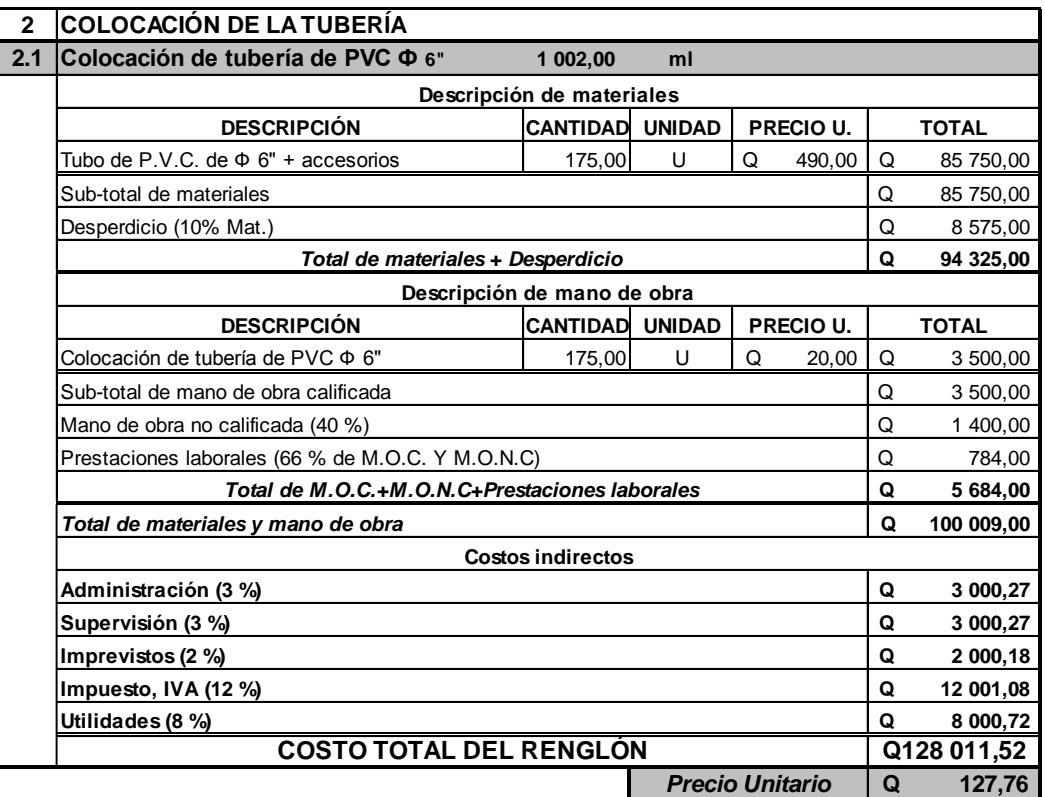

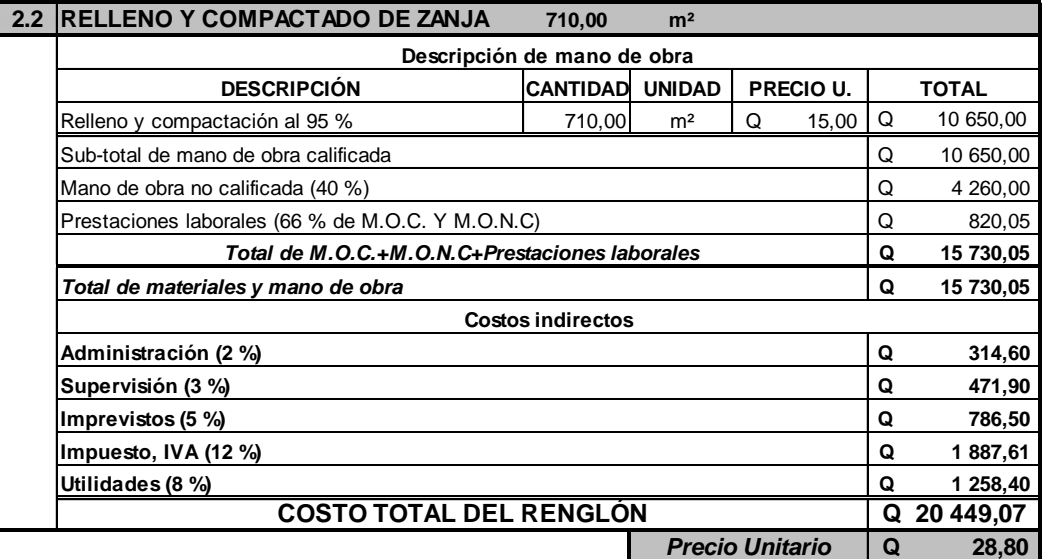

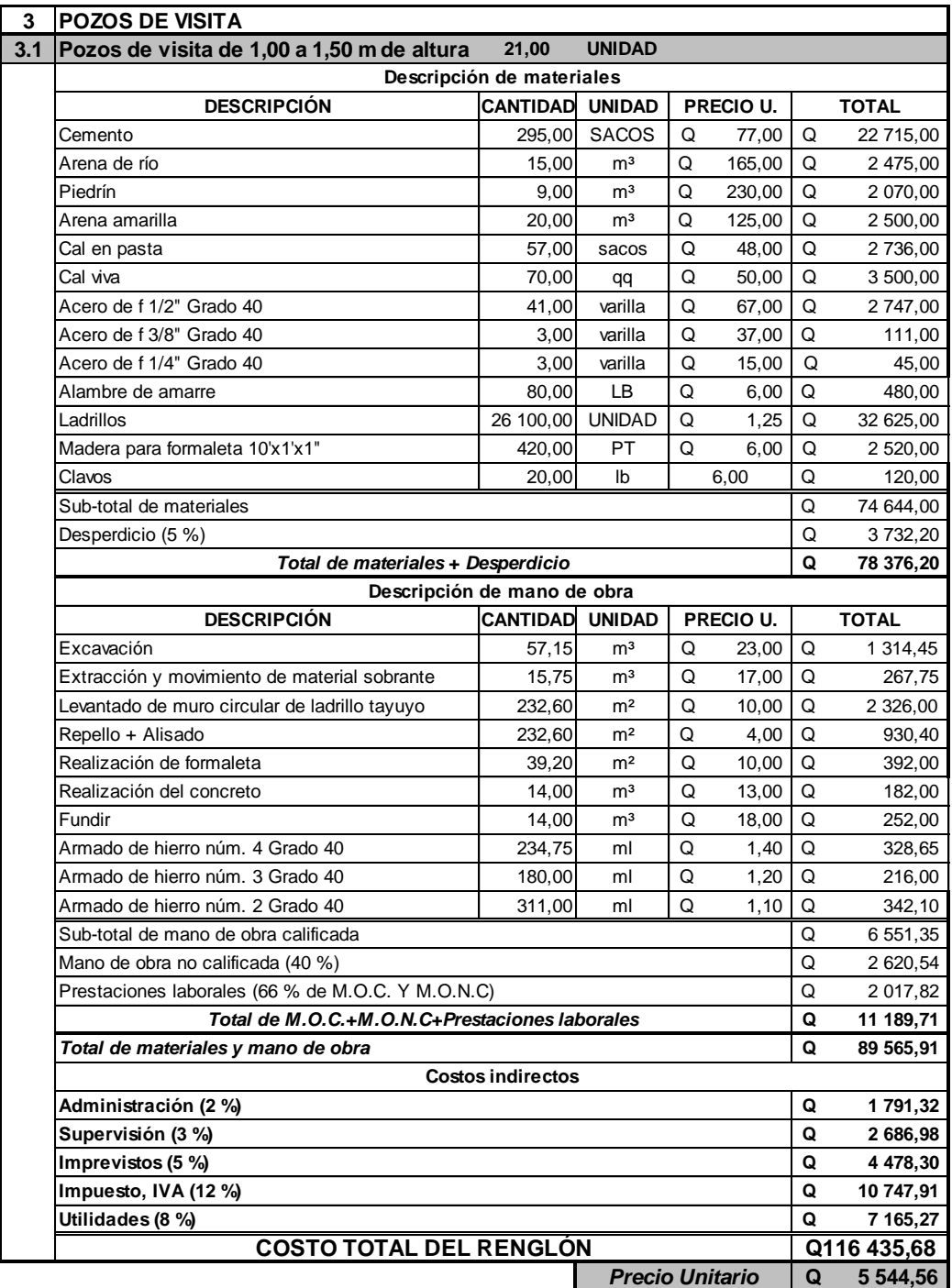

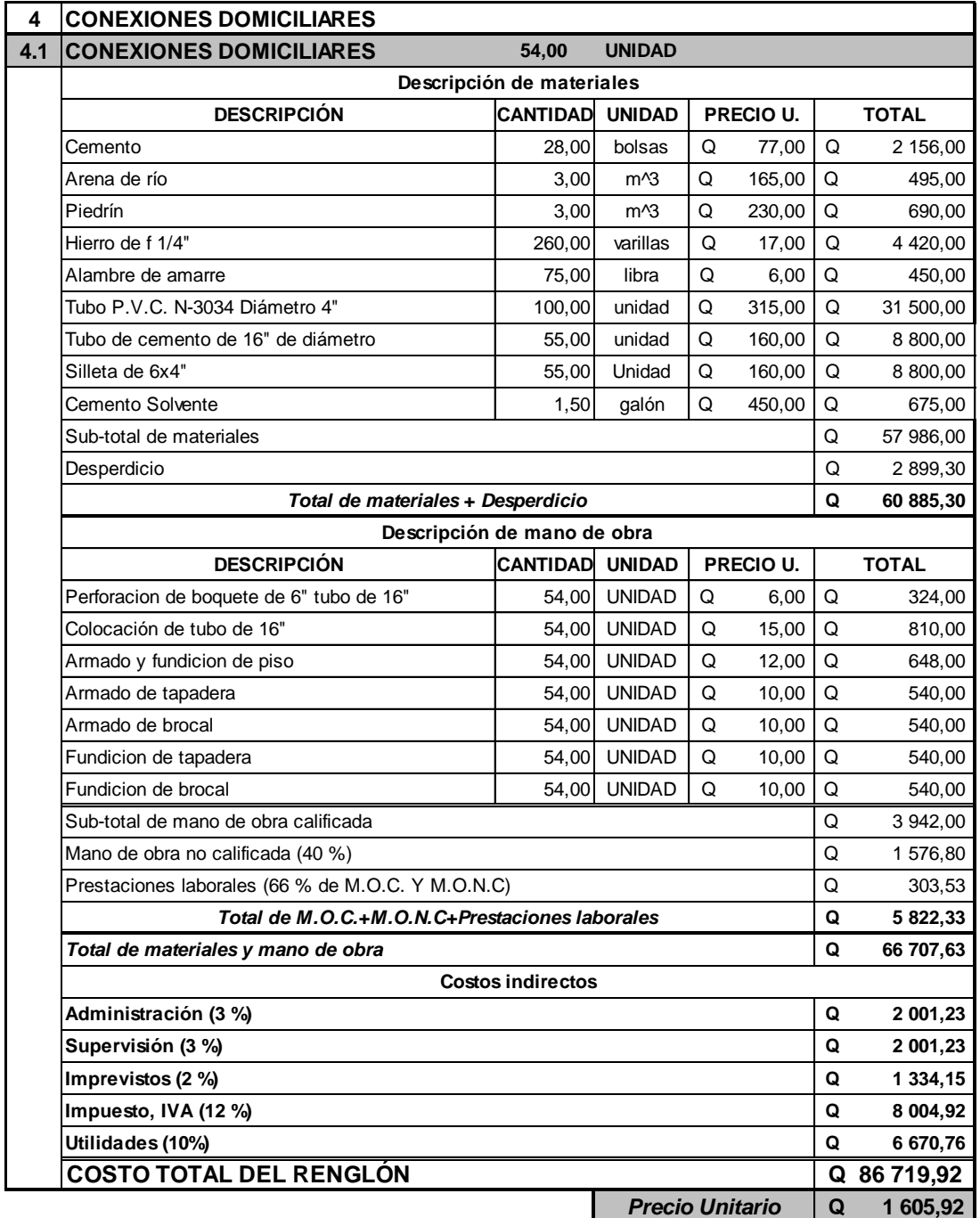

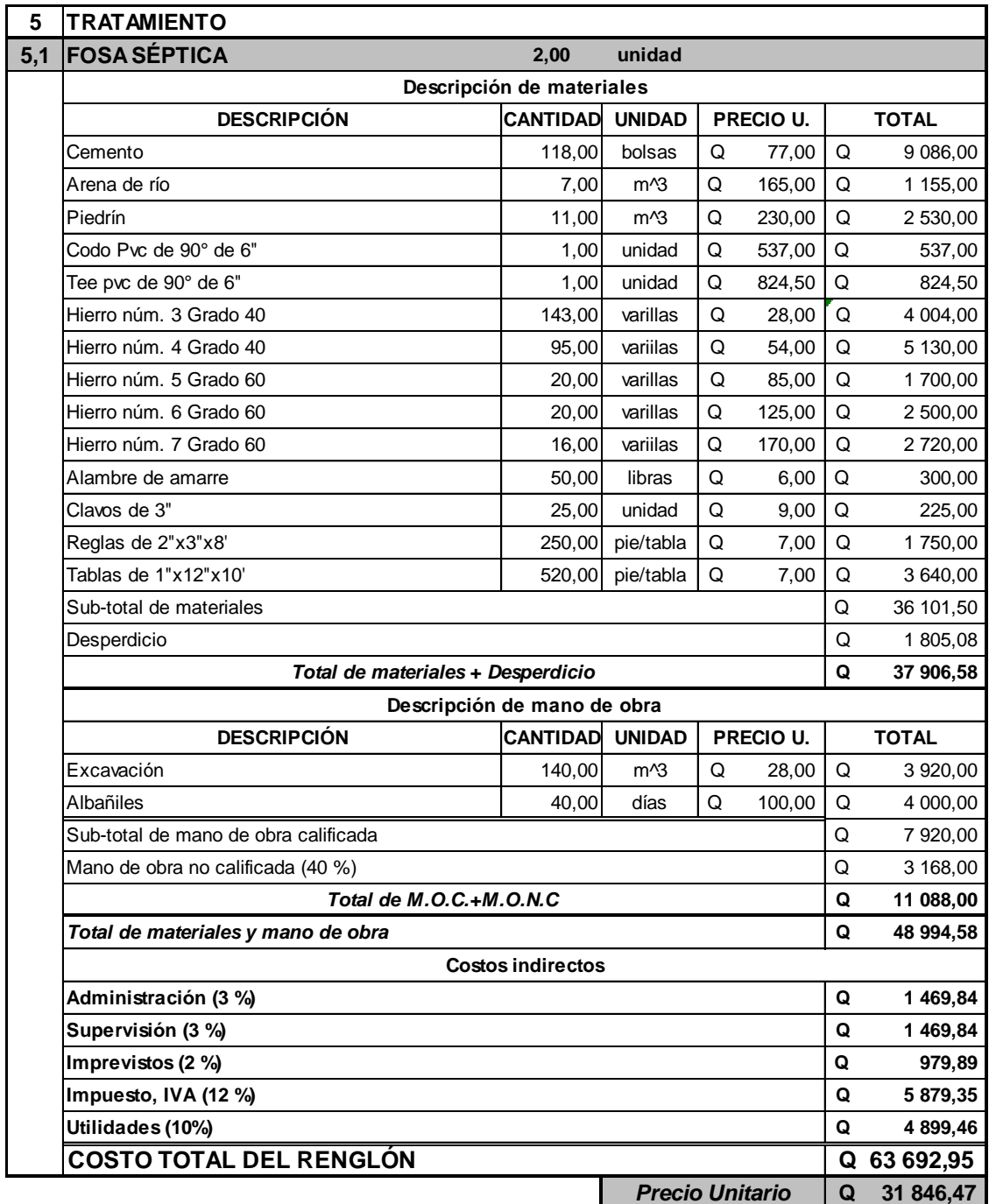

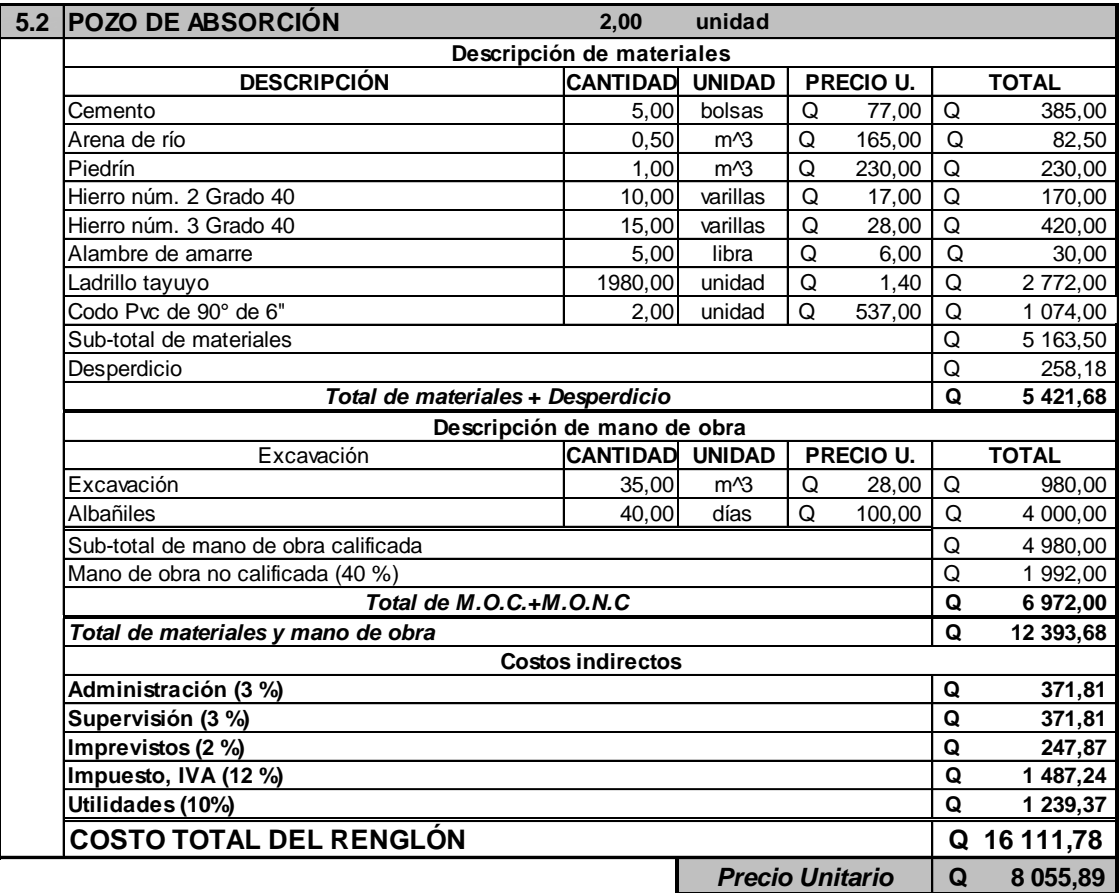

Fuente: elaboración propia, con el programa Microsoft Excel.

## Apéndice 5. **Presupuesto detallado por renglones del sistema de** ss **abastecimiento de agua potable para la aldea Cuyquel h**

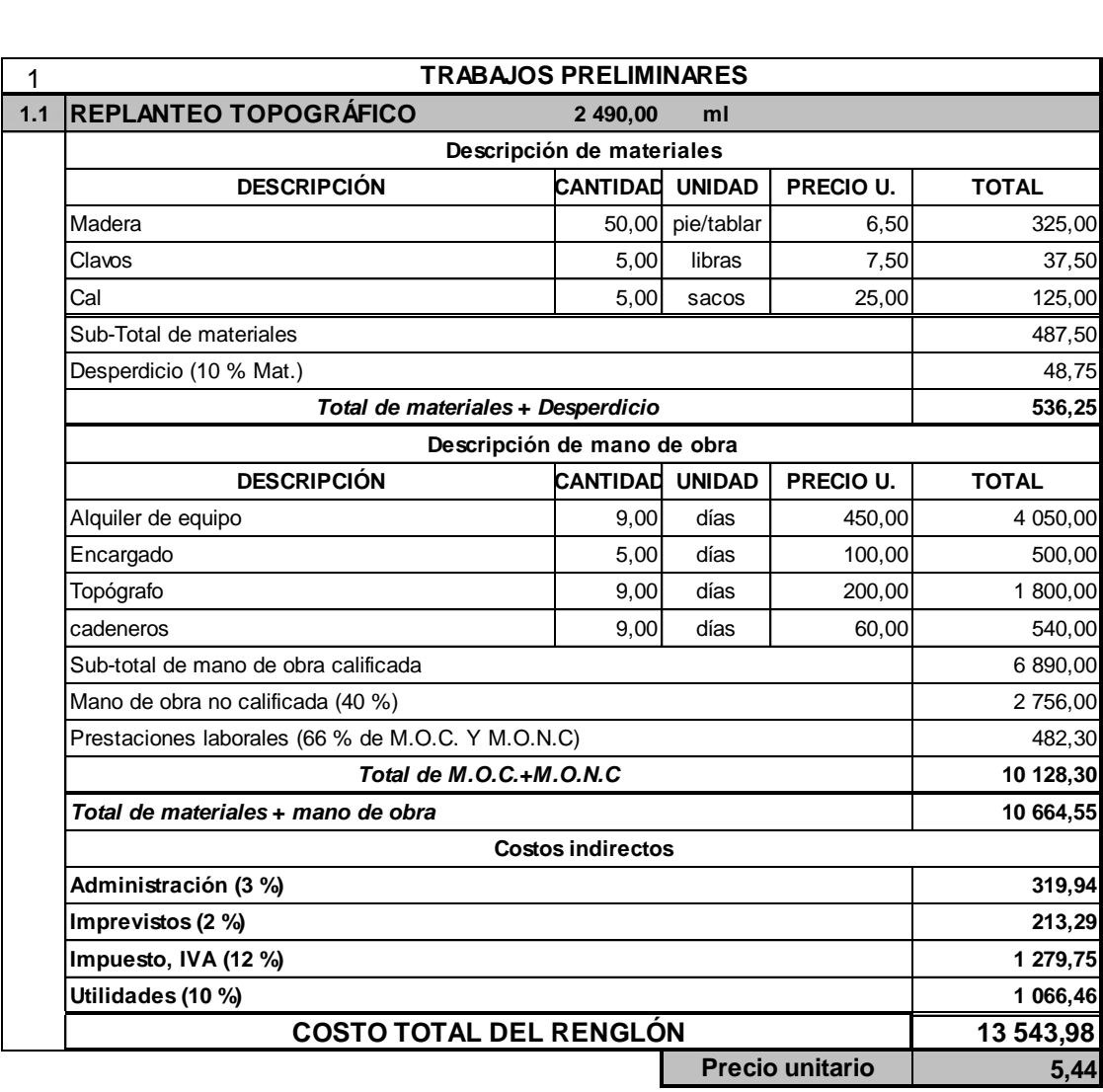

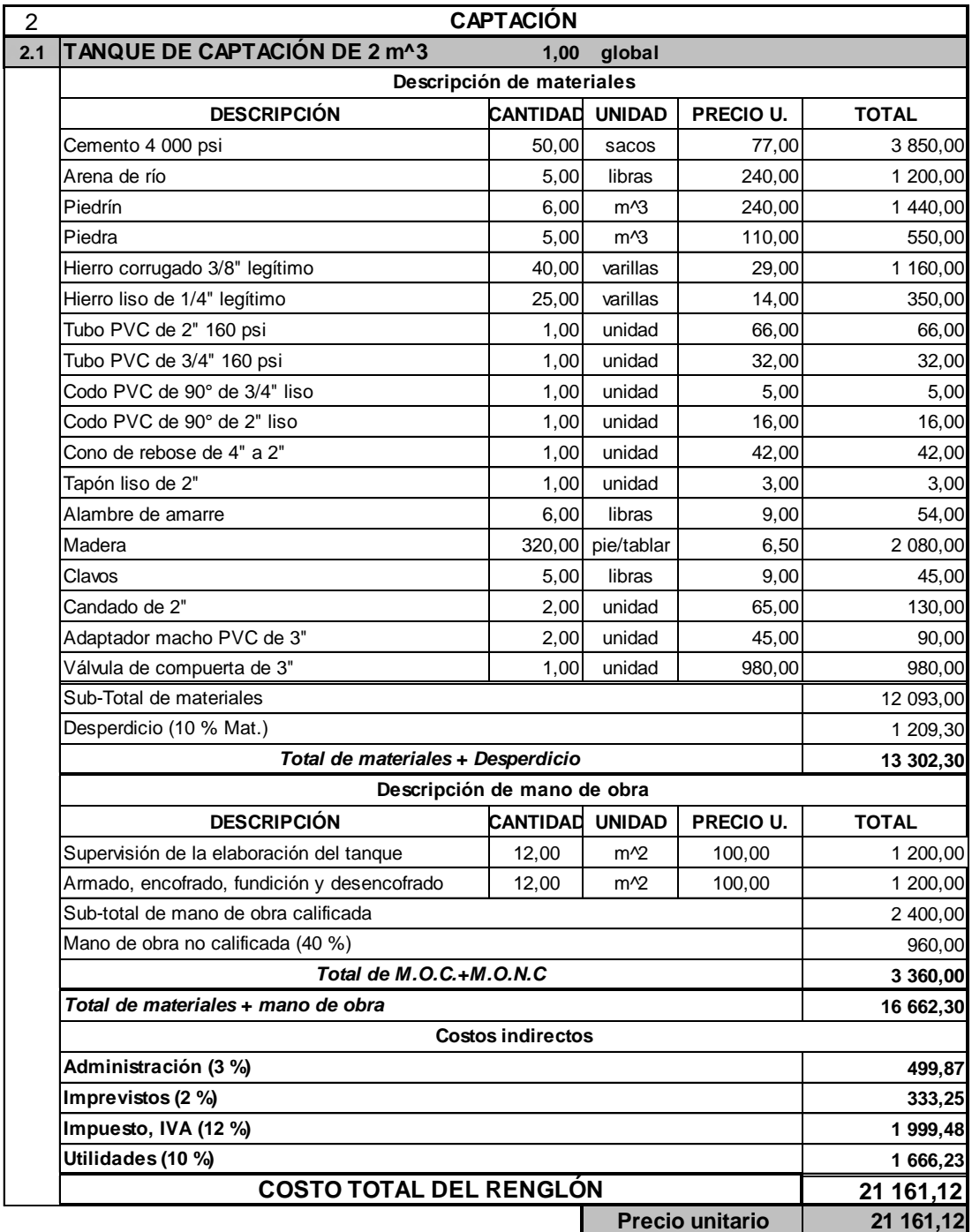

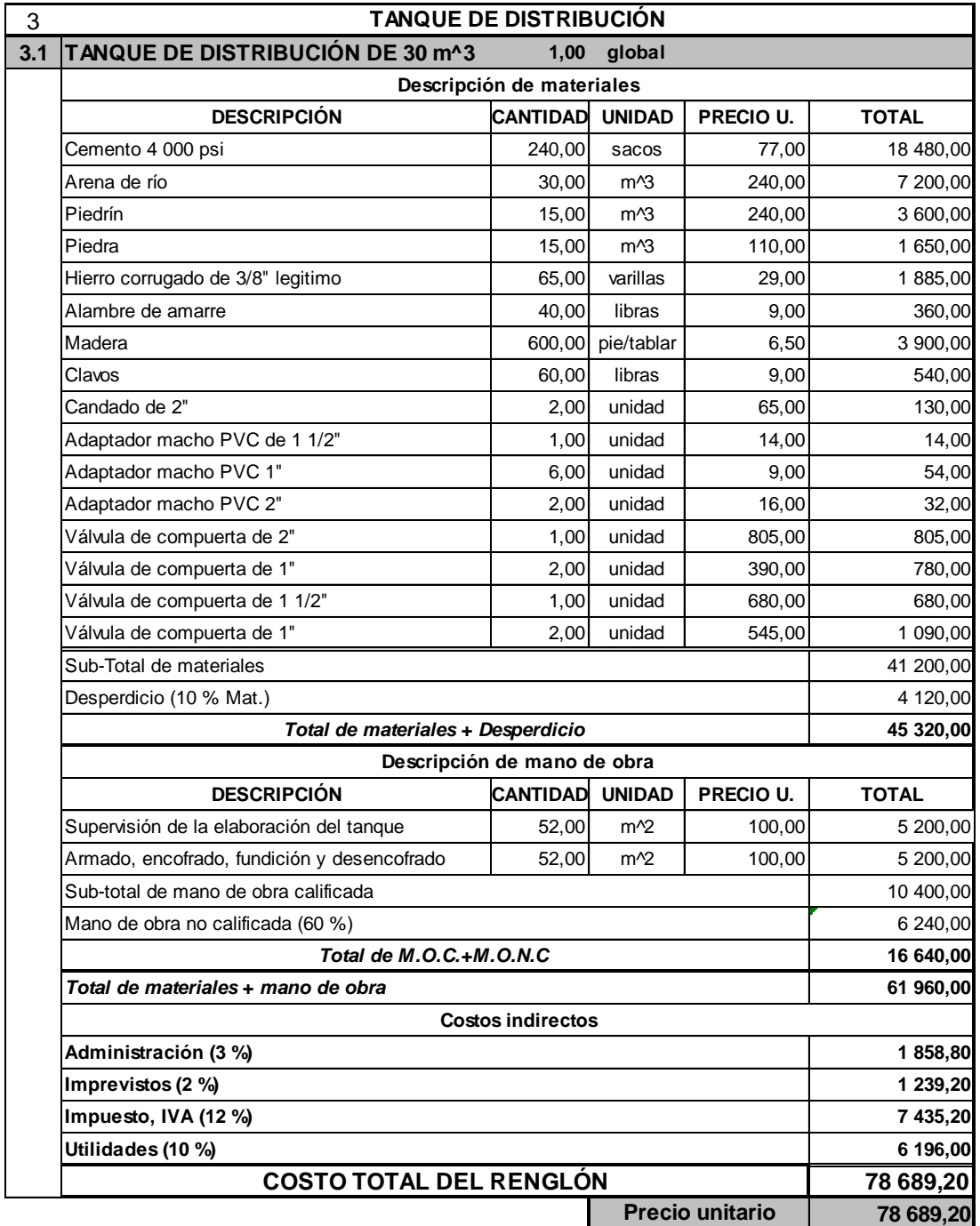

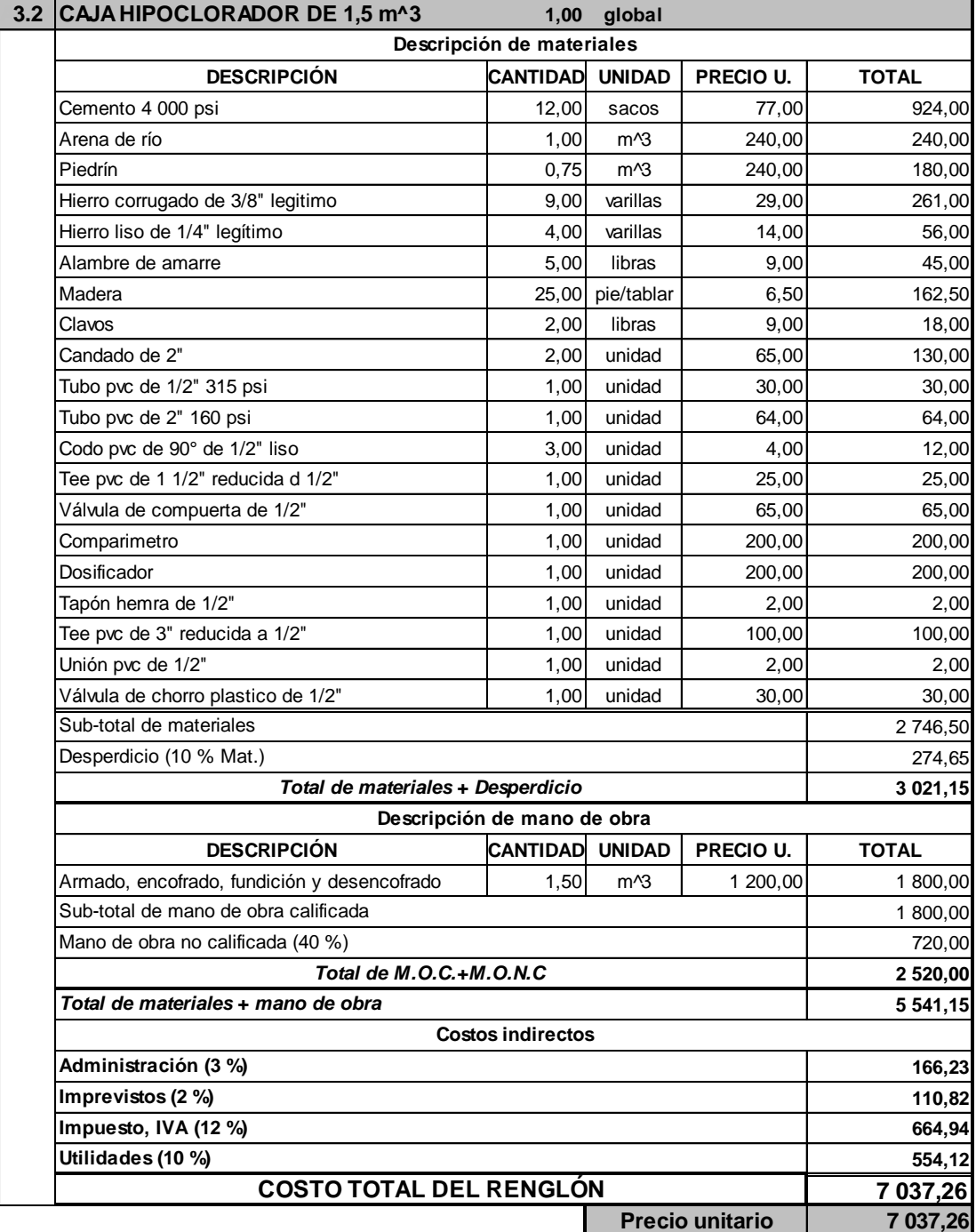

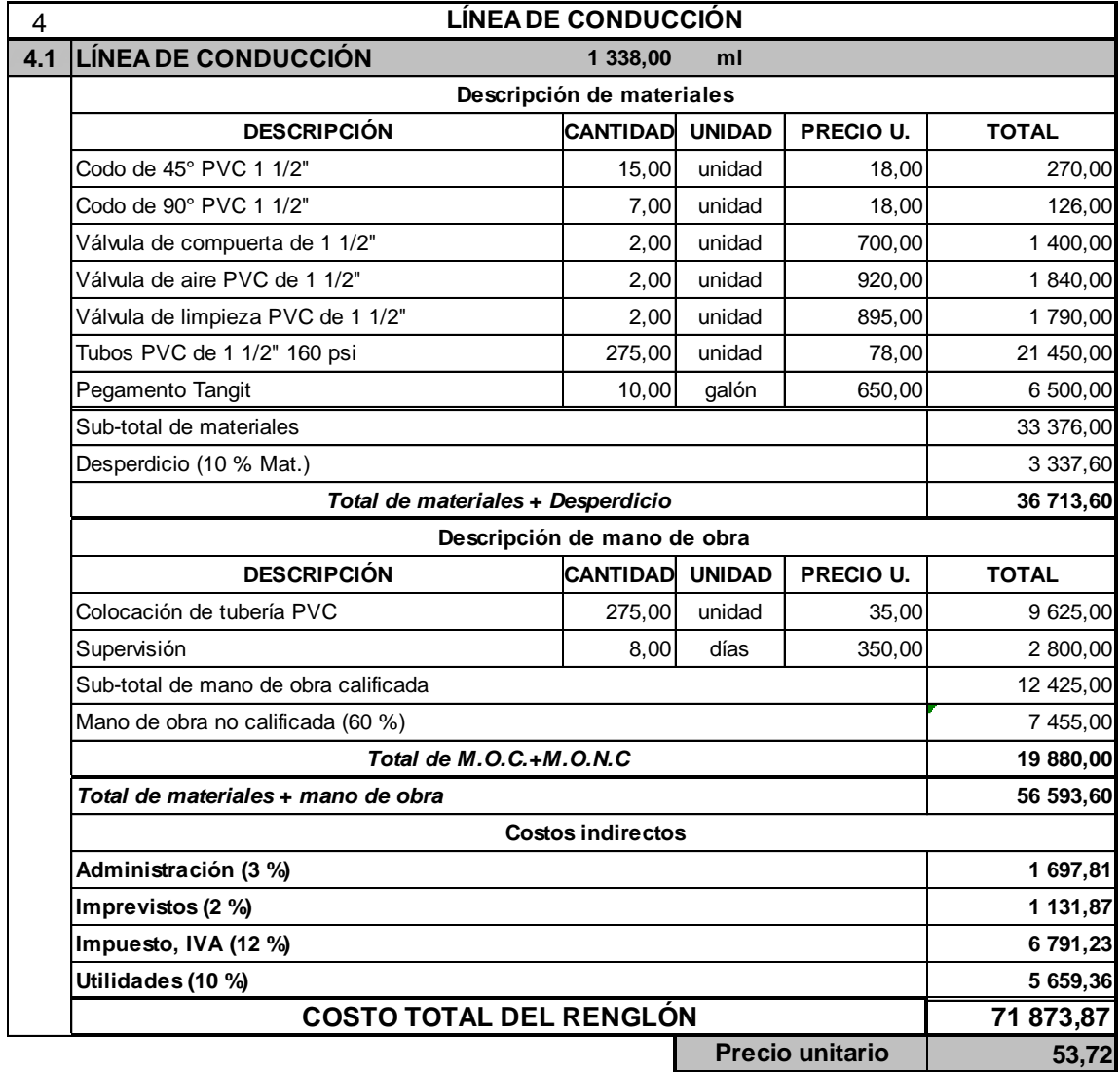

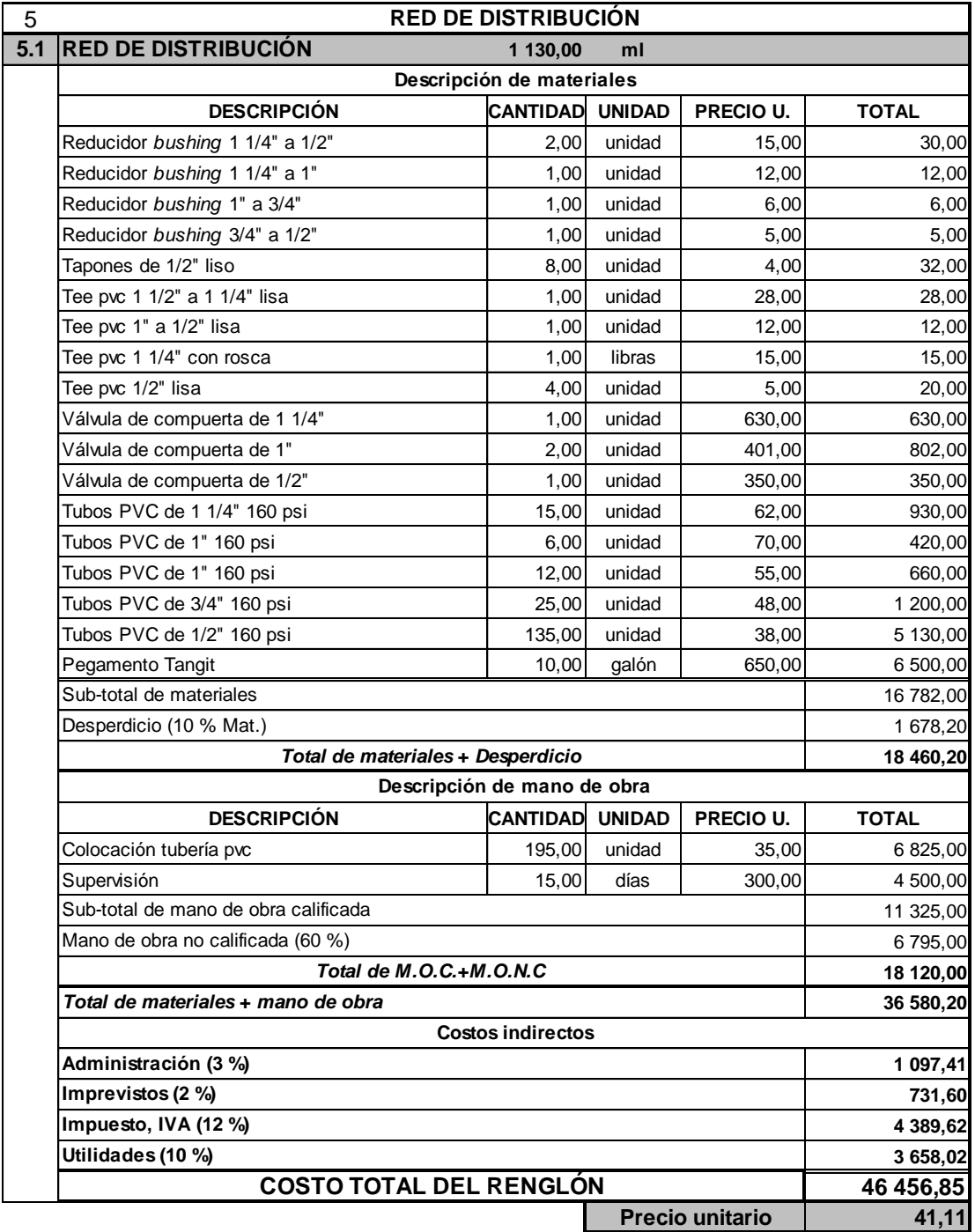

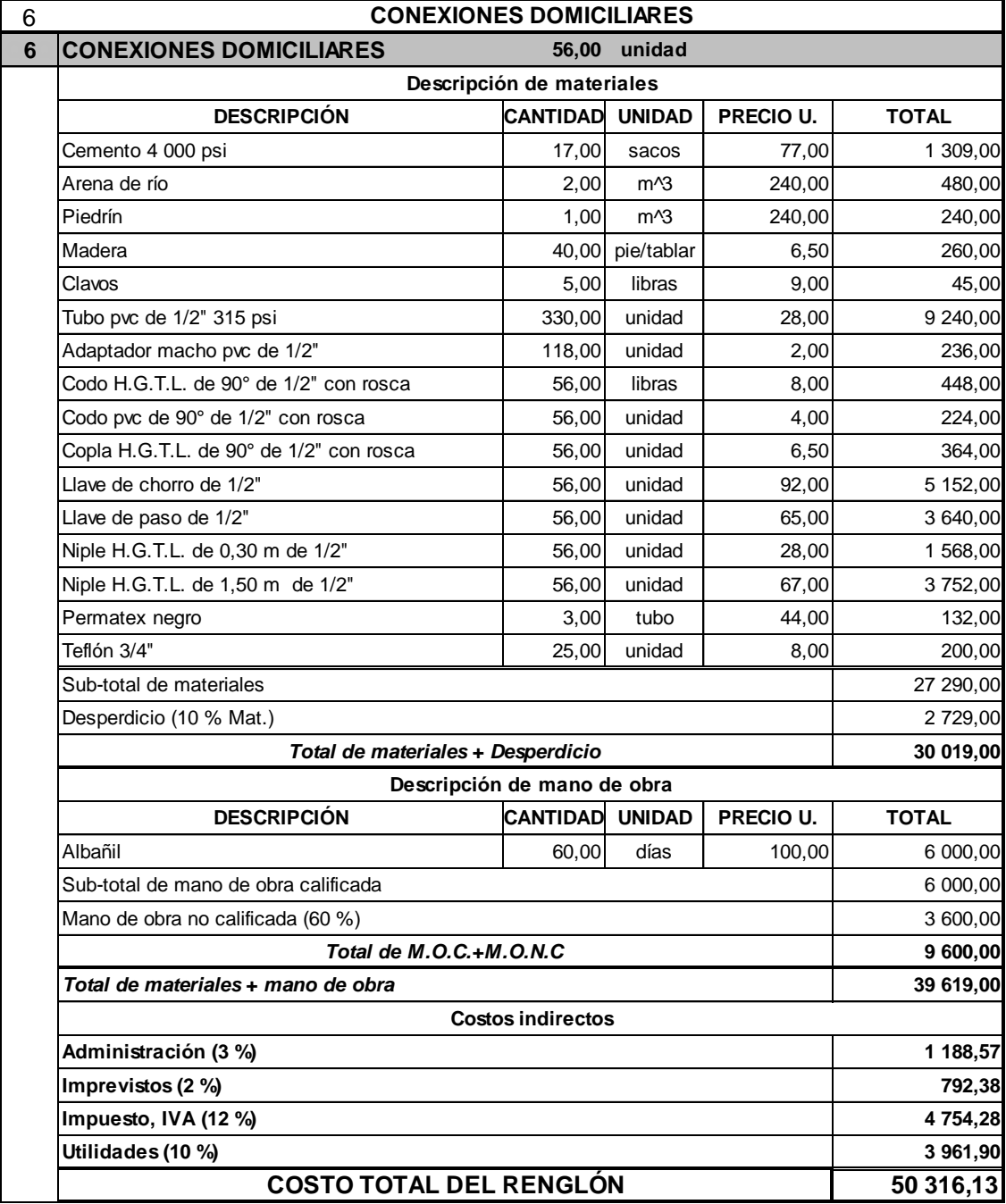

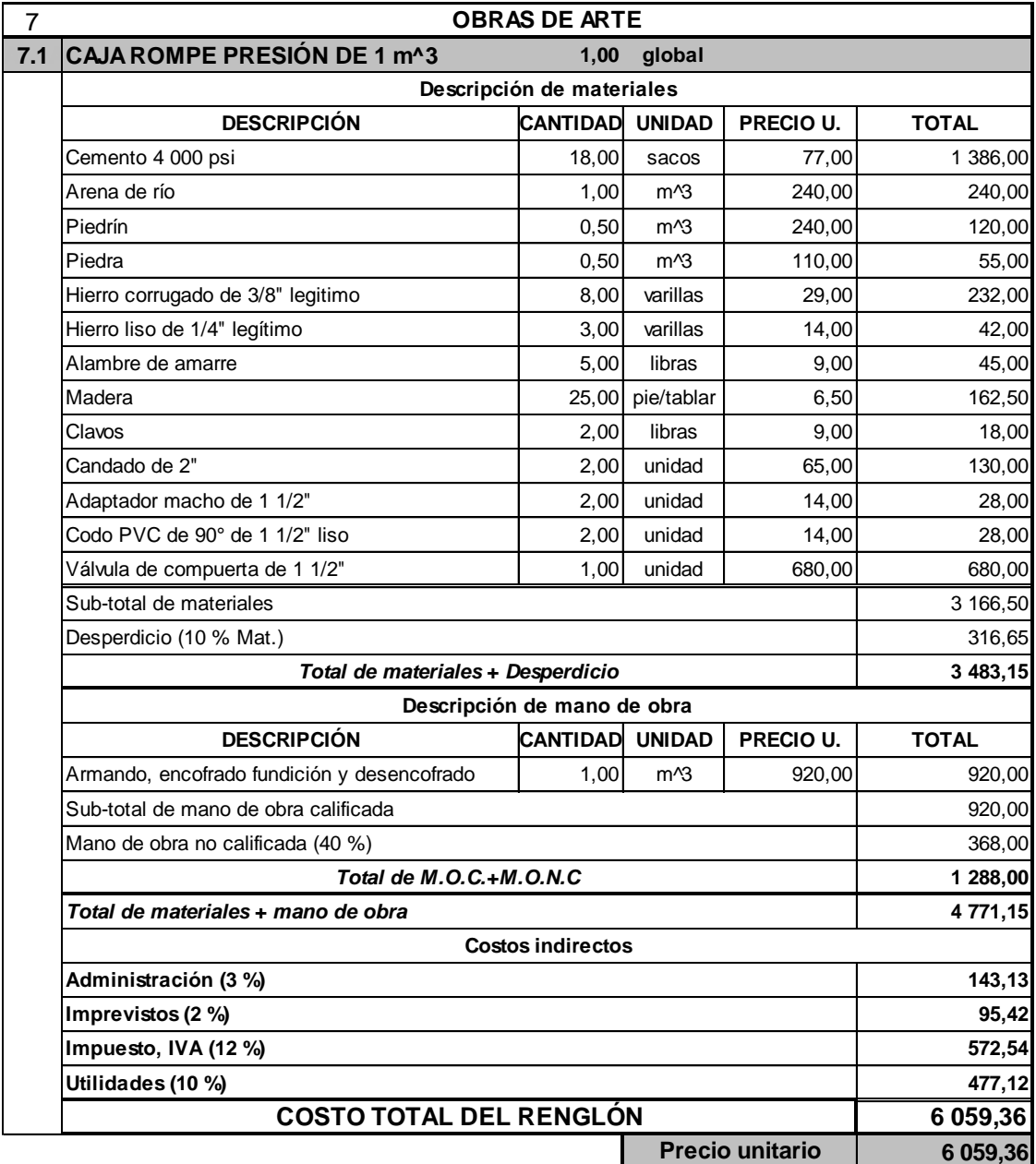

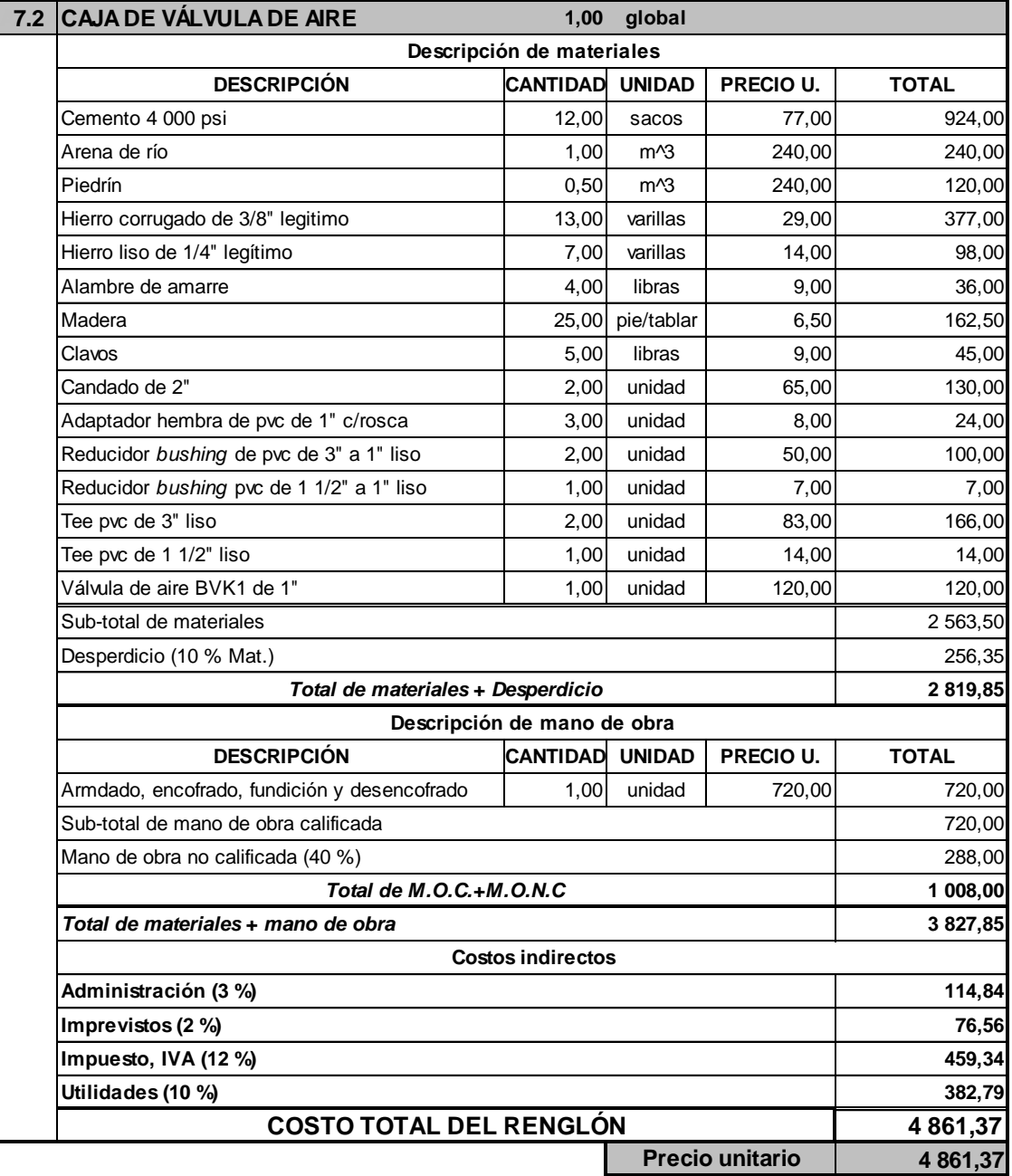

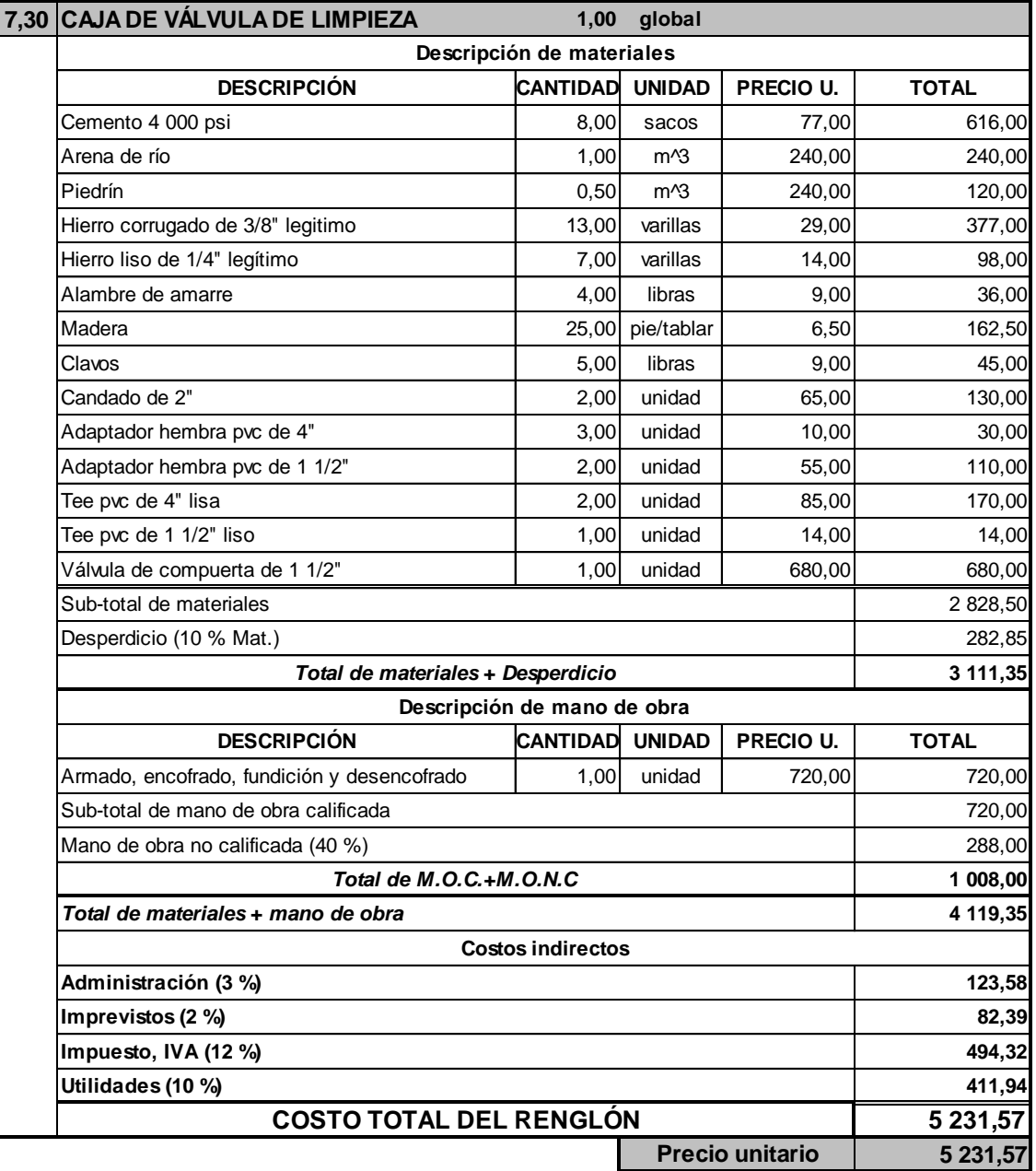

Fuente: elaboración propia, con el programa Microsoft Excel.

### **ANEXOS**

### Anexo 1. **Análisis bacteriológico del agua**

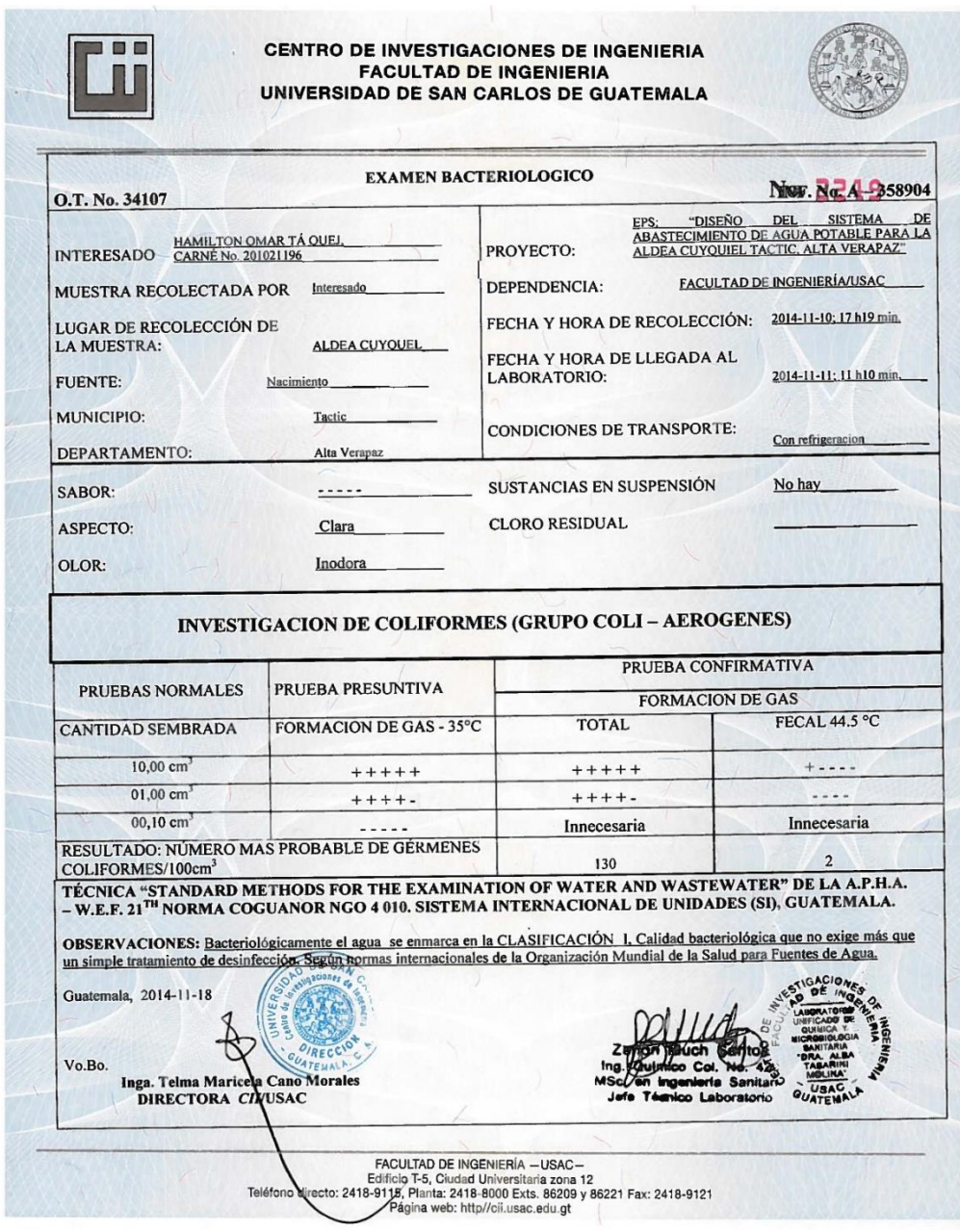

Fuente: Centro de Investigaciones de Ingeniería, USAC.

## Anexo 2. **Análisis físico-químico del agua**

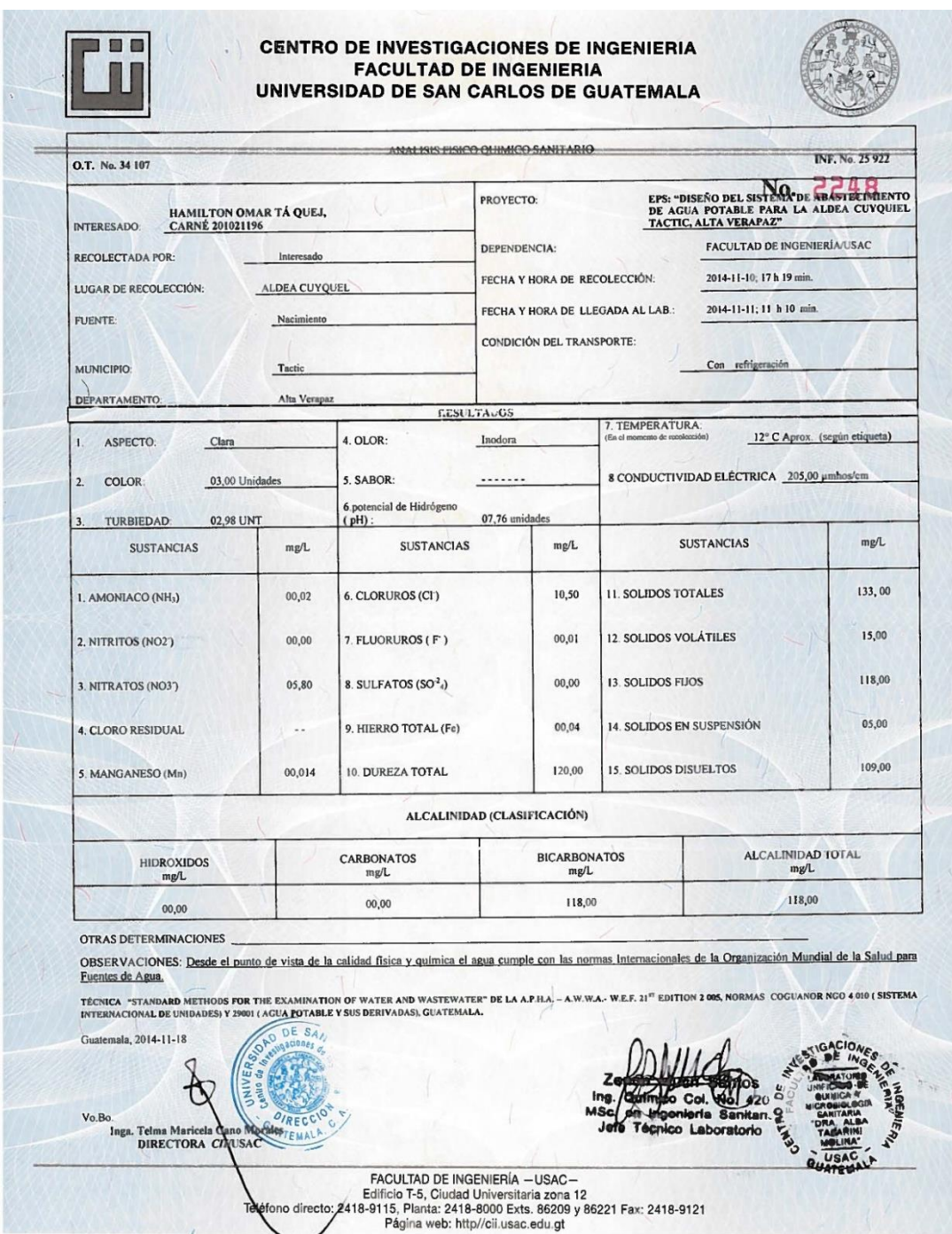

Fuente: Centro de Investigaciones de Ingeniería, USAC.

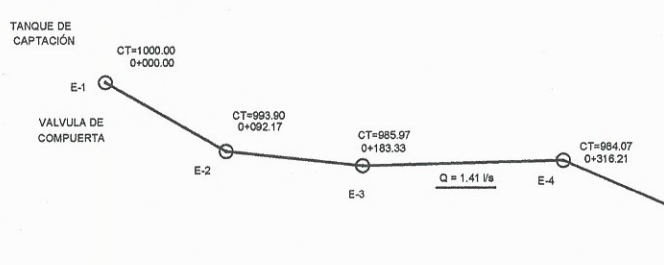

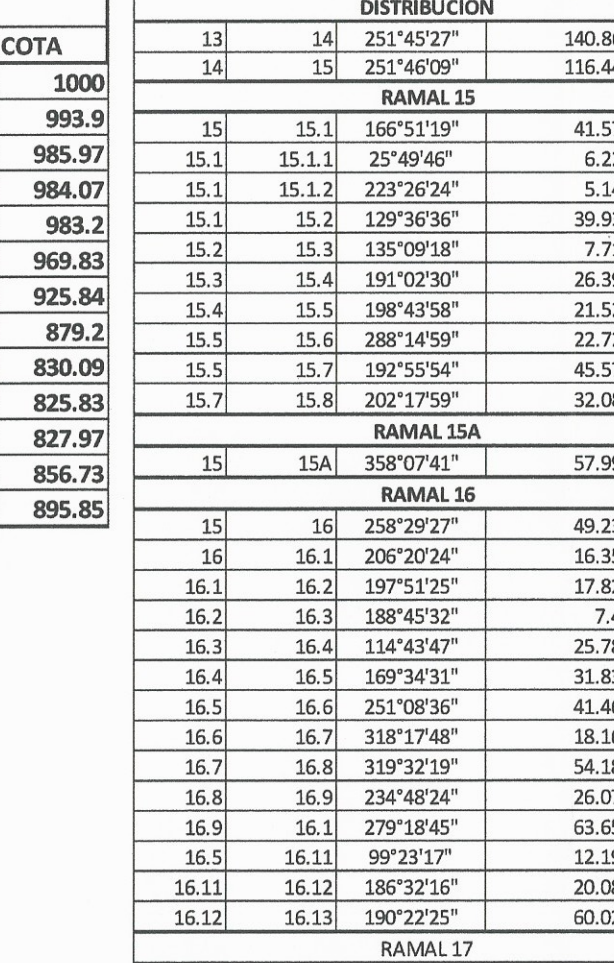

 $17$ 

 $17.1$ 

 $13$ 

 $17$ 

 $17.1$ 

165°39'22"

201°28'10"

 $17.2$   $161°22'01"$ 

CT=983.20<br>0+451.74

 $\mathsf{E}\text{-}\!\mathsf{S}\!$ 

VALVULA DE

CT=969.83<br>0+547,71

857.85

840.72

827.75

828.84 826.82 818.72

817.72

812.63

809.72

812.15

803.62

800.92

850.3

835.85 834.7

827.9

825.8

822.92

814.22

811.62

812.75

821.82

815.82

817.78

813.75 809.8

808.72

892.35

852.8

849.3

 $7.6$ 

99.64

 $11.64$ 

 $\Theta$ 

 $E-6$ 

CT=925.84<br>0+733.94

 $\hat{ }$ 

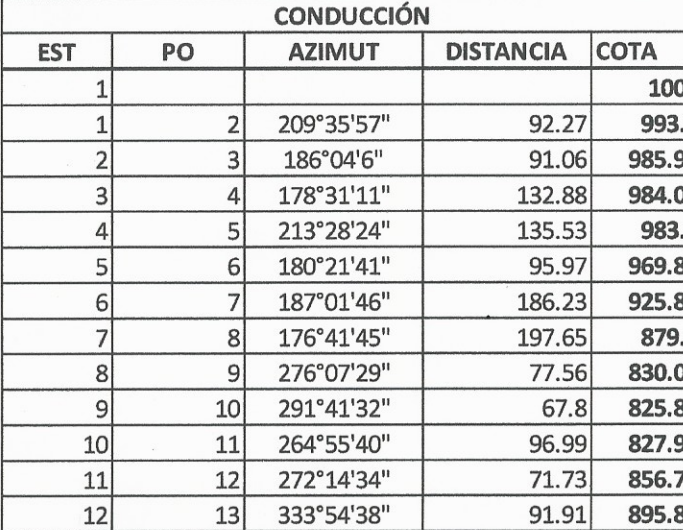

 $\int$ 

كمسعو

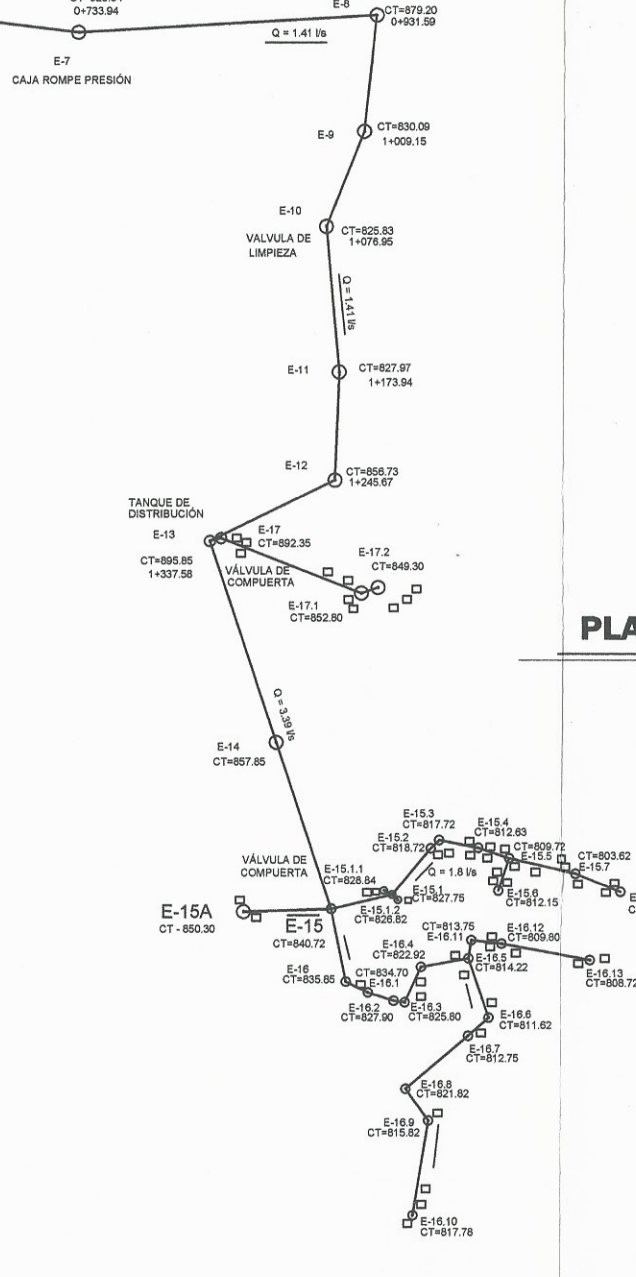

 $E-8$ 

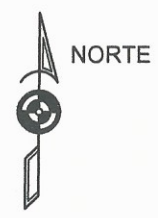

#### **PLANTA DE CONJUNTO**

ESC: 1/5000

 $\odot$  E-15.8<br>CT=800.9

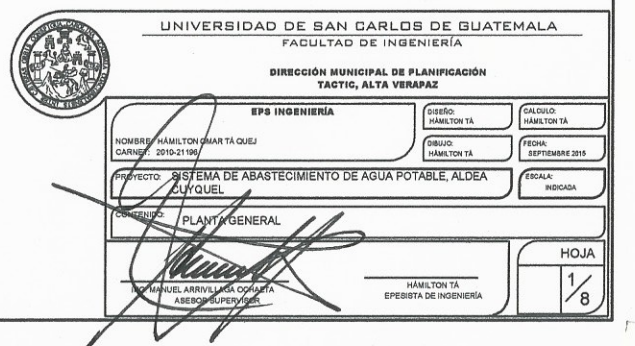

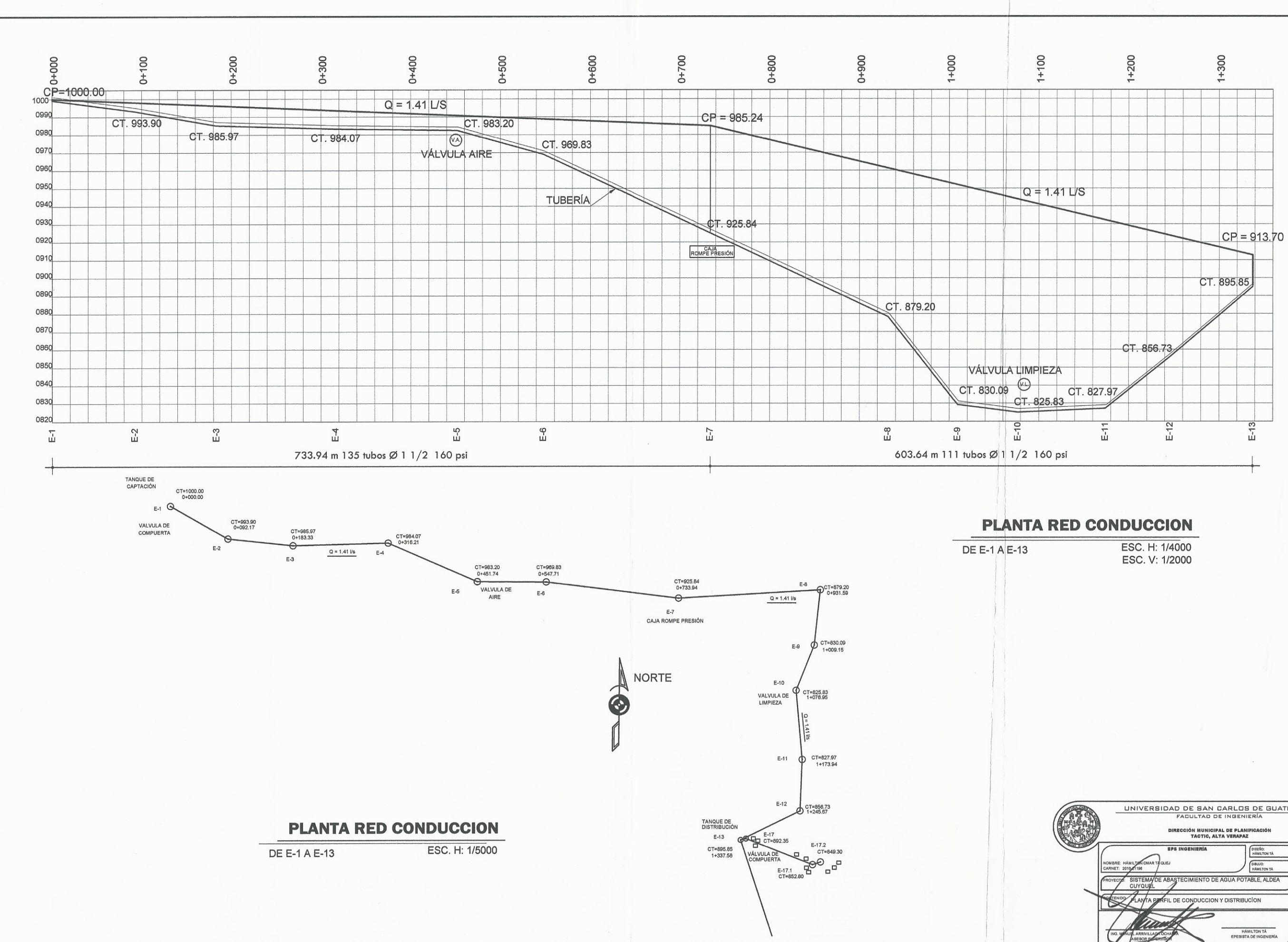

 $\bigg($ 

 $\bigg\{ \begin{array}{c} \begin{array}{c} \begin{array}{c} \end{array} \end{array} \bigg\}$ 

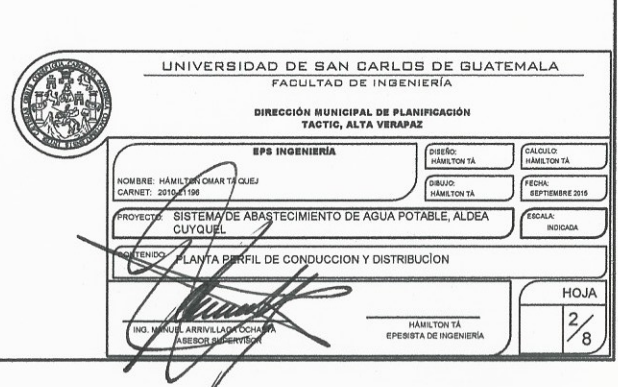

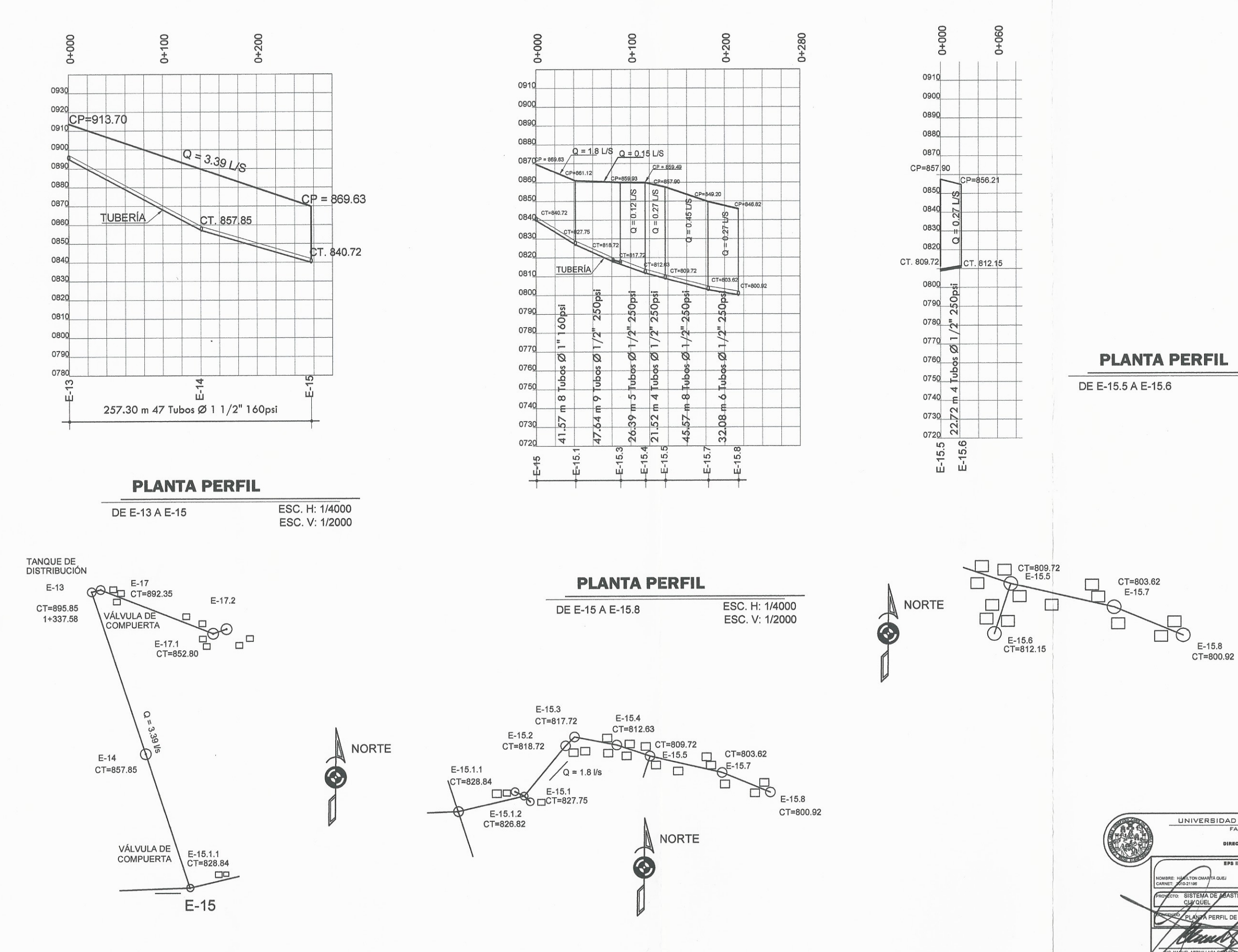

 $\big($ 

ESC. H: 1/4000 ESC. V: 1/2000

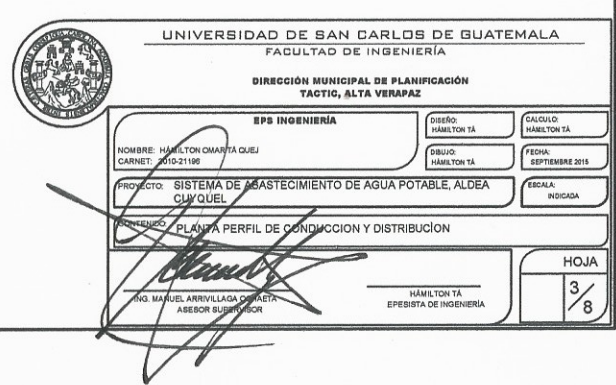
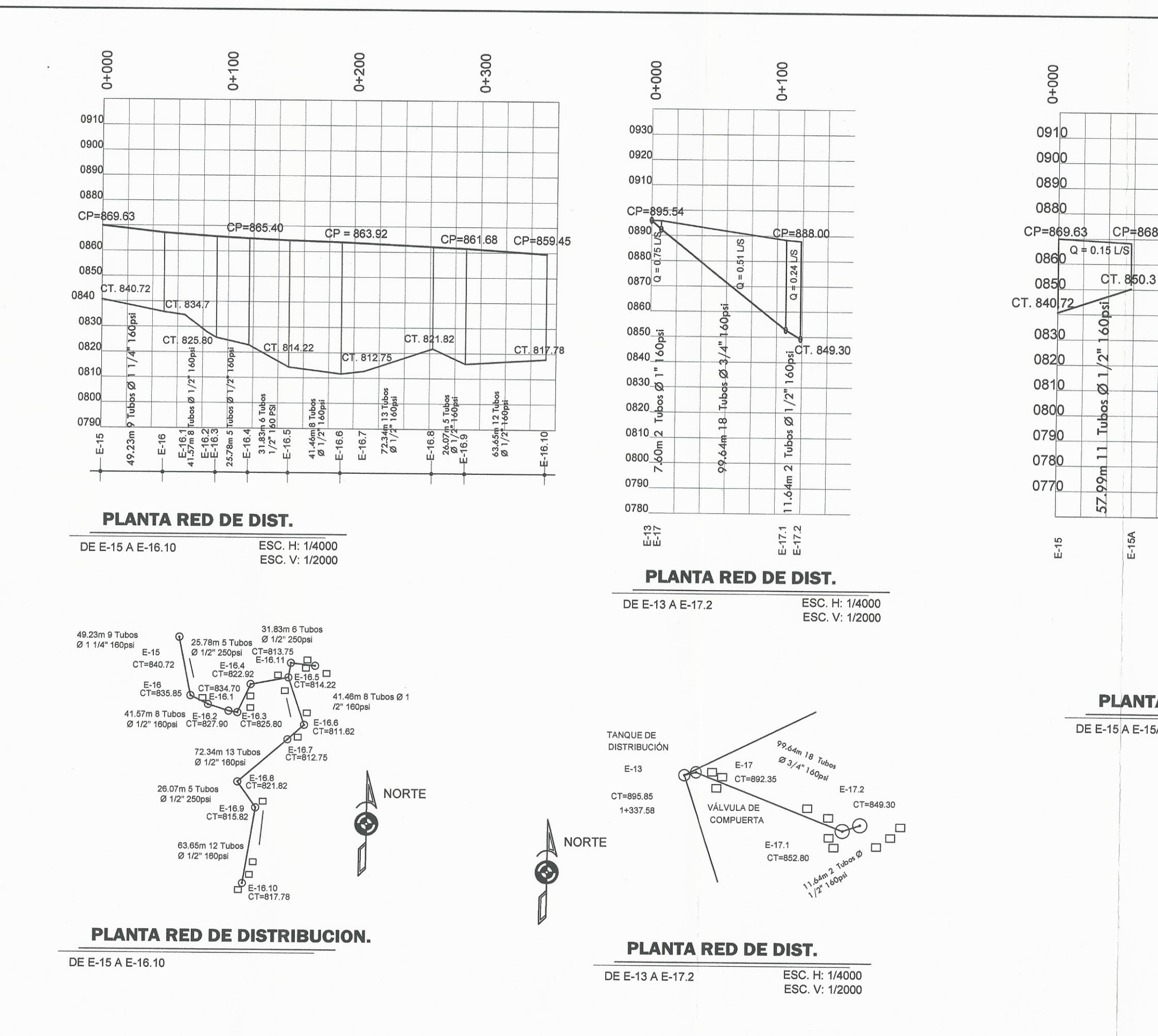

 $\langle$ 

 $\bigg($ 

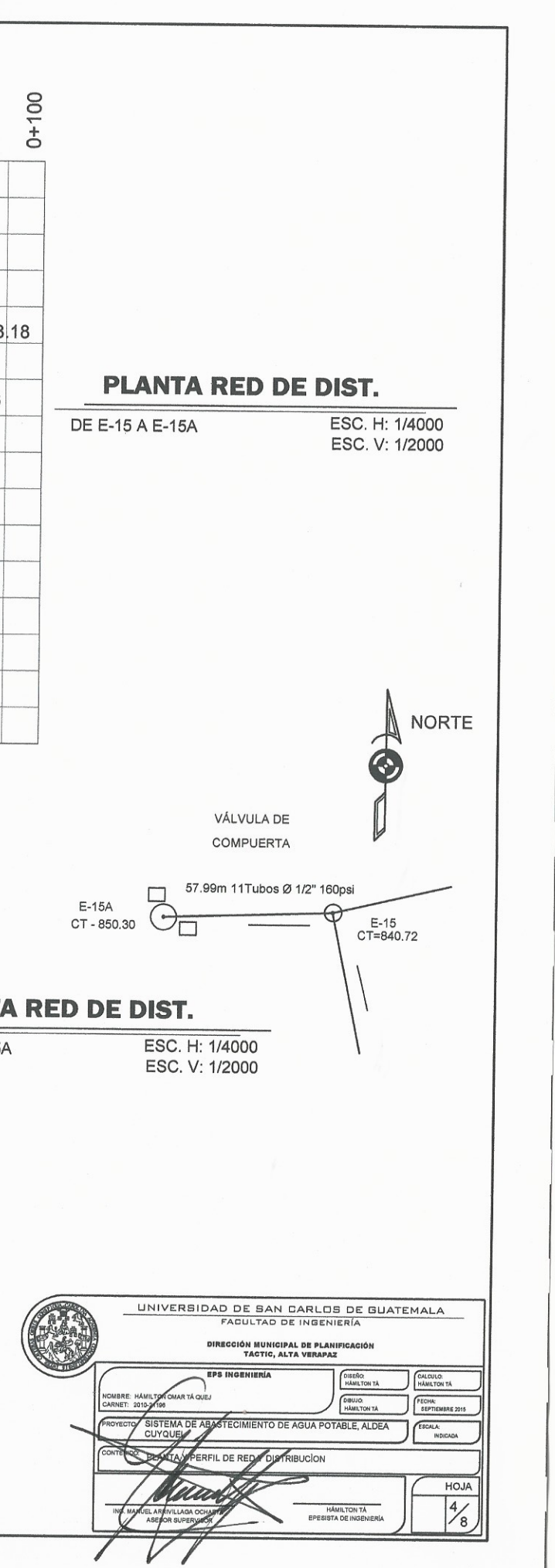

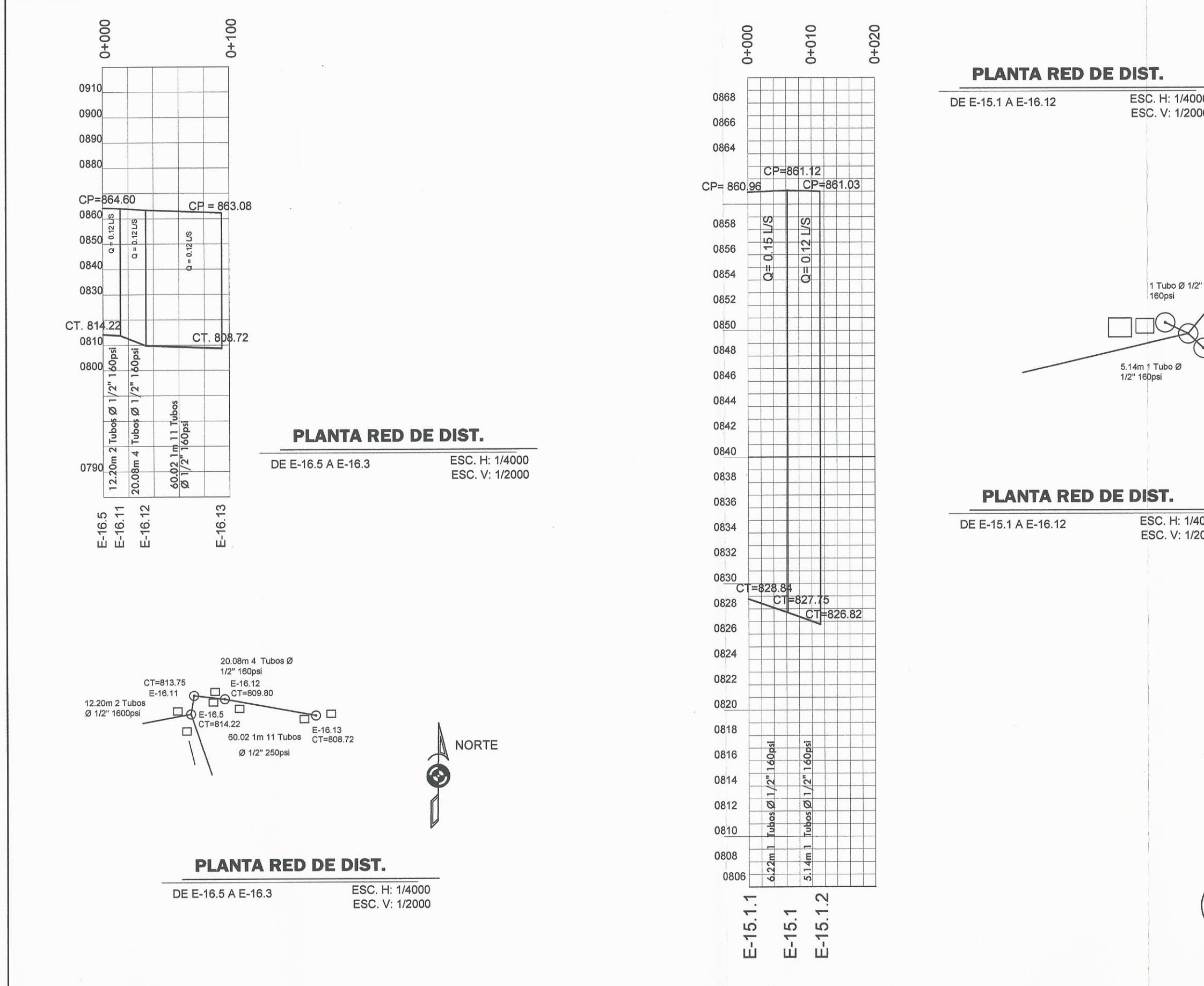

 $\sqrt{2}$ 

 $\ell$ 

 $\overline{a}$ 

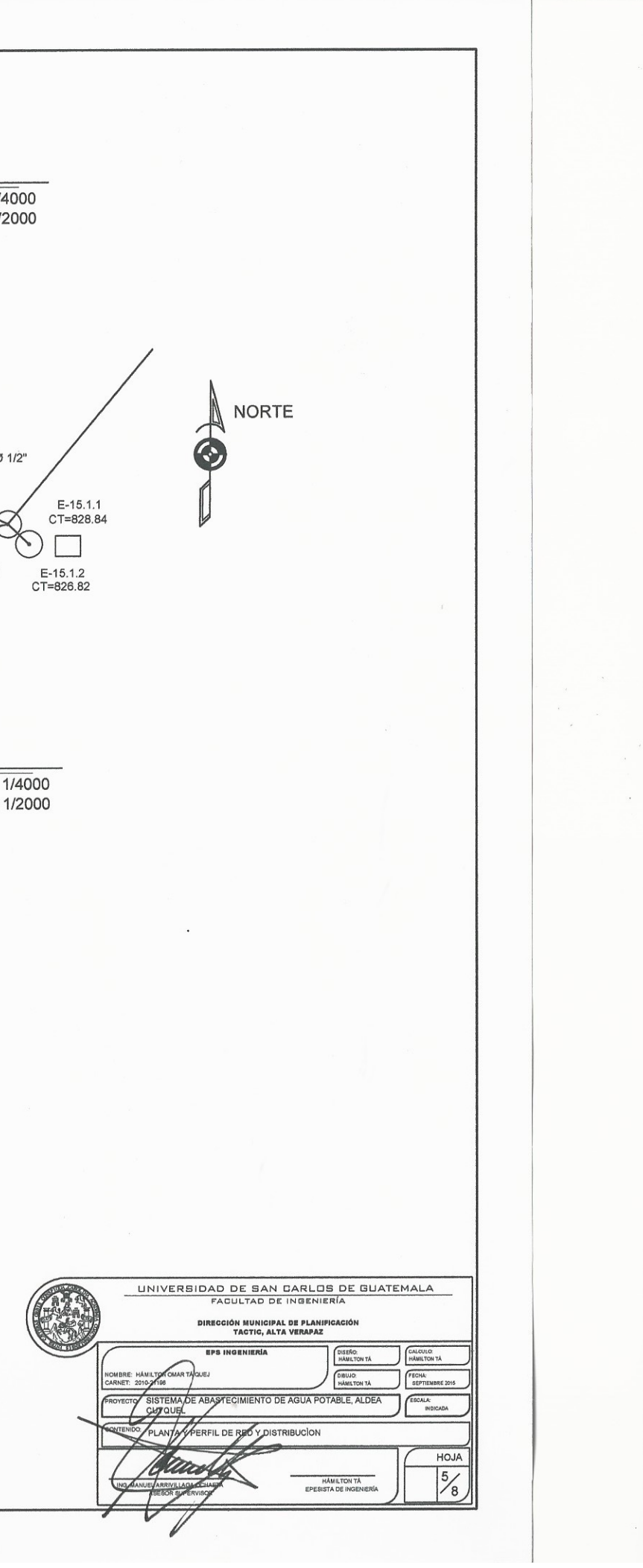

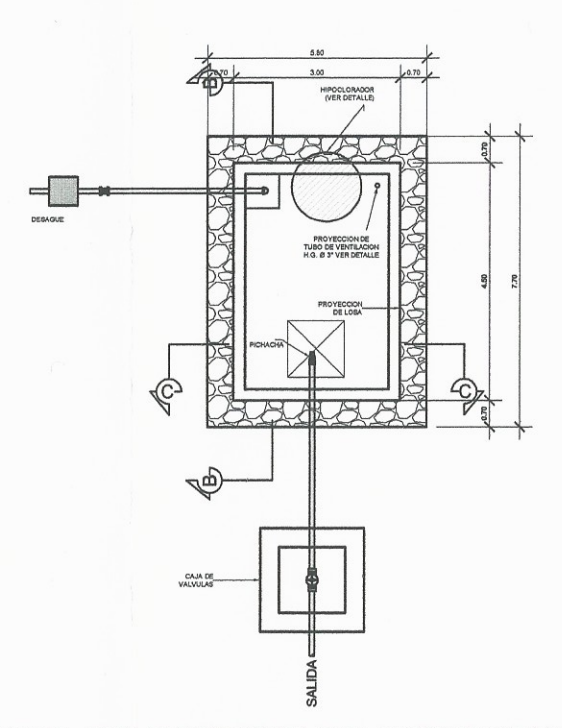

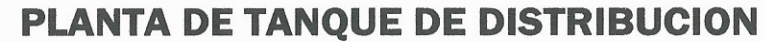

Esc: S/E

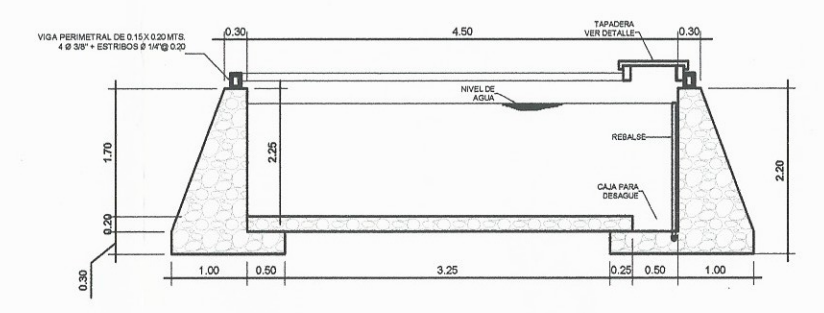

## **ESPECIFICACIONES**

2.95

Ø 3/8 @ 0.25

**SECCION D-D' DE TANQUE** 

1.35

BASTONES Ø 3/8" @ 0.5

03/8" @ 0.25

**SECCION E-E' DE TANQUE** 

4 Ø 3/8" +<br>ESTRIBOS Ø 1/4" @ 0.20

 $0.075$ 

 $2.45$ 

Ø 3/8" @ 0.25

1.85

BASTONES Ø 3/8" @ 0.50-

Ø 3/8" @ 0.25

0.60 0.10

 $4093/8" +$ <br>ESTRIBOS Ø 1/4" @ 0.20

 $0.075$ 

 $403/8" +$ <br>ESTRIBOS Ø 1/4" @ 0.20

 $0.15$  0.10

П

 $0.30$ 

0.075

 $\begin{matrix} \sqrt{1} \\ \sqrt{1} \end{matrix}$ 

 $0.60$ 

 $403/8" +$ <br>ESTRIBOS Ø 1/4" @ 0.20

 $0.075$ 

 $0.15$ 

 $0.30$ 

 $0.075$ 

Esc: S/E

Esc: S/E

 $Q.1Q$ 

- 1. EL CONCRETO CICLOPEO SERÁ UNA COMBINACIÓN DE CONCRETO<br>ESTRUCTURAL CON PIEDRAS DE UN TAMAÑO MÁXIMO DE 300mm.
- 2. EL CONCRETO SE HARÁ EN PROPORCION DEL VOLUMEN 1:2:3,<br>CEMENTO, ARENA Y PIEDRIN DE 1/2"
- 
- 3. LA CAJA SE REALIZARÁ EN PROPORCIÓN DEL VOLUMEN 1:2:3,<br>CEMENTO, ARENA Y PIEDRIN DE 1/2"

JUNITION AND THE MANUFACTION OF CALIN CON MORTERO PROPORCIÓN<br>1:2, CEMENTO Y ARENA CON UN RECUBRIMIENTO MÍNIMO DE 3 CMS.<br>CON ALISADO EN EL INTERIOR Y EL EXTERIOR.

5. TODAS LAS ESPECIFICACIONES DEBEN CUMPLIR CON EL CAPITULO 5<br>DEL REGLAMENTO PARA CONCRETO ESTRUCTURAL (ACI) 3185-08

## **NOTAS**

- PARA LA CAPTACION:
- 1. SE DEBE CAPTAR EL TOTAL DEL AGUA DEL ACUIFERO DEJANDO
- 1. SE DEBE CAPTAR EL TOTAL DEL AGUA DEL ACUIFERO DEJANDO<br>2. EN ESTE PLANO SE INDICAN SOLAMENTE LAS ESTRUCTURAS MAS<br>1. MPORTANTES, QUEDANDO A CRITERIO DEL INGENIERO CONSTRUCTOR<br>1. A DECISION EN PARTICULAR PARA CADA CASO.<br>3.
- 
- 
- 
- PARA EL TANQUE DE DISTRIBUCION:<br>1. EN LAS CARAS INTERIORES DEL TANQUE SE DEBE APLICAR UNA CAPA DE<br>SABIETA DE CEMENTO Y ARENA PROPORCION 1:2 DEBIDAMENTE ALISADA.<br>RECORDAR QUE LA CAPACIDAD DE LAS CARRETILLAS DE MANO ES D UN PIE CUBICO.
- OINTEL COURDOR.<br>2. DEBE QUEDAR PERFECTAMENTE APISONADO EL TERRENO DEBAJO DE LA<br>LOSA DEL PISO.
- 3. LA LOSA DEL TANQUE DEBERA TENER 1% DE PENDIENTE HACIA LOS LADOS.

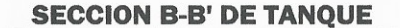

Esc: S/E

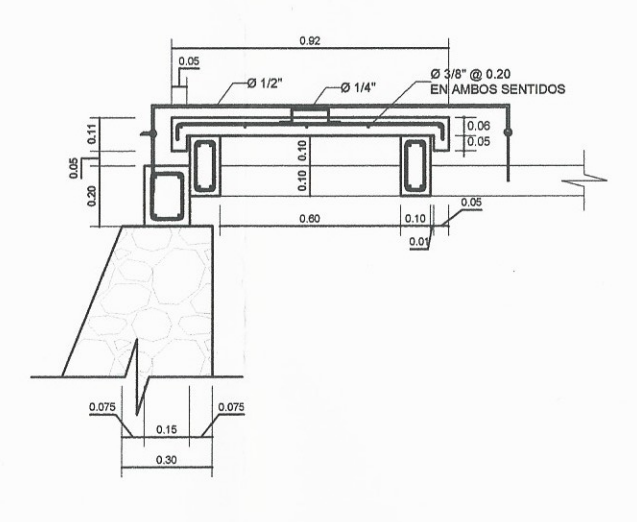

**DETALLE DE TAPADERA** 

Esc: S/E

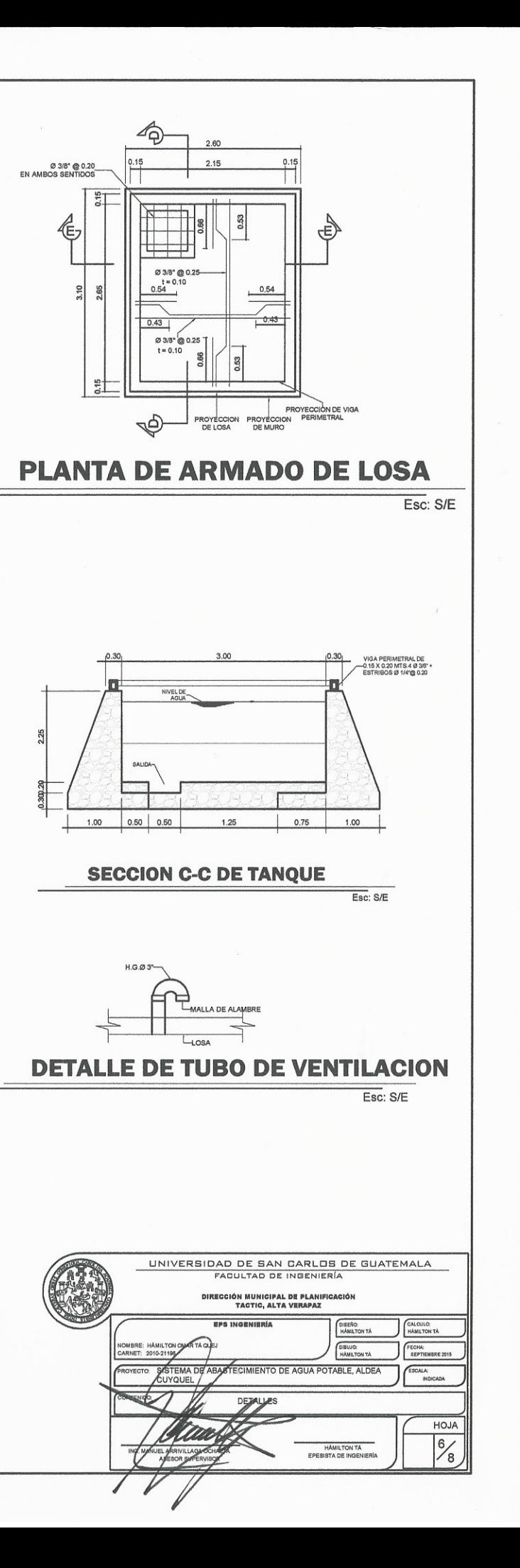

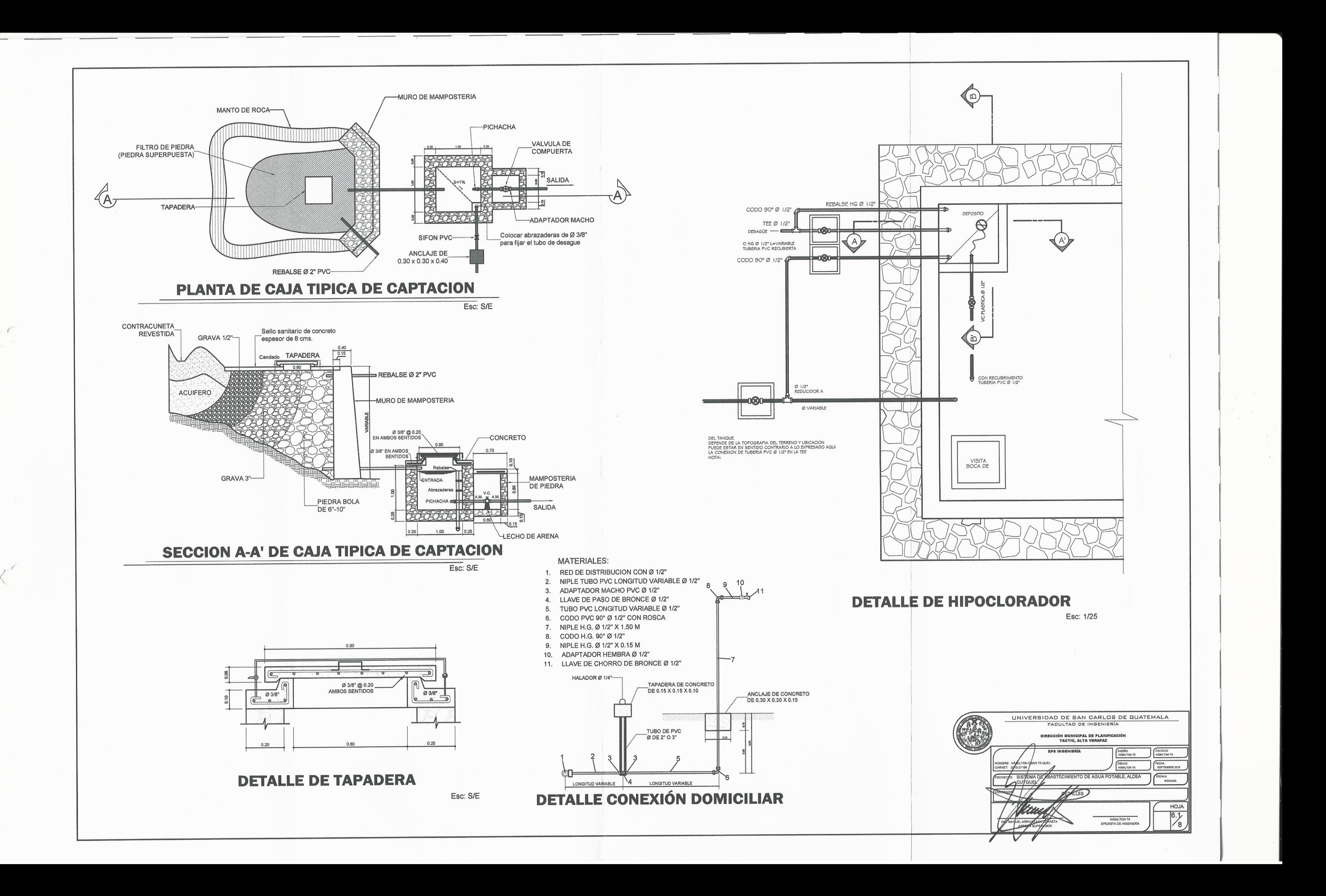

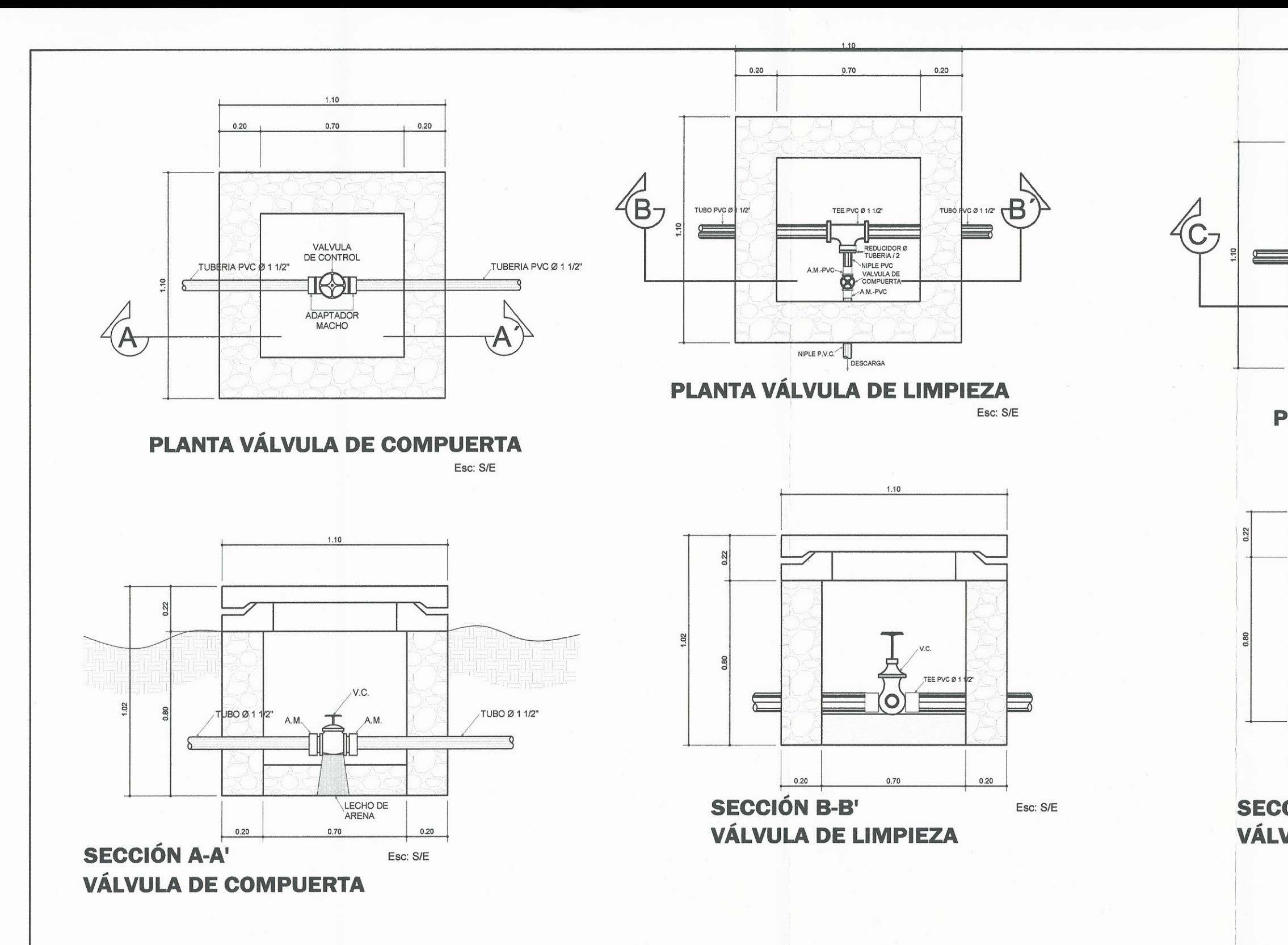

 $\int$ 

 $\overline{\phantom{a}}$ 

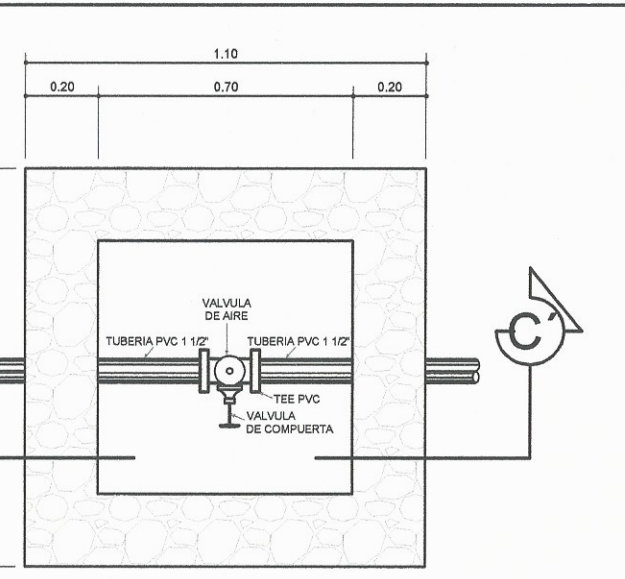

PLANTA VÁLVULA DE AIRE

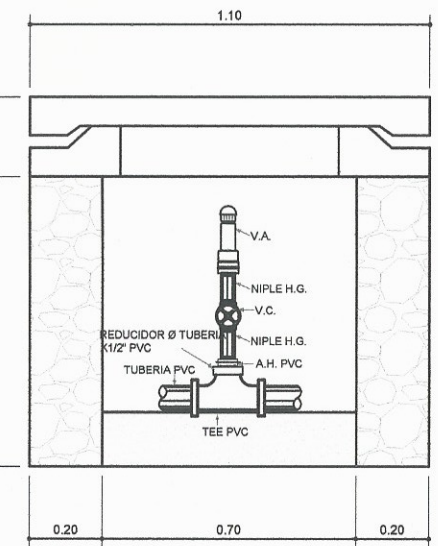

SECCIÓN C-C' VÁLVULA DE AIRE

Esc: S/E

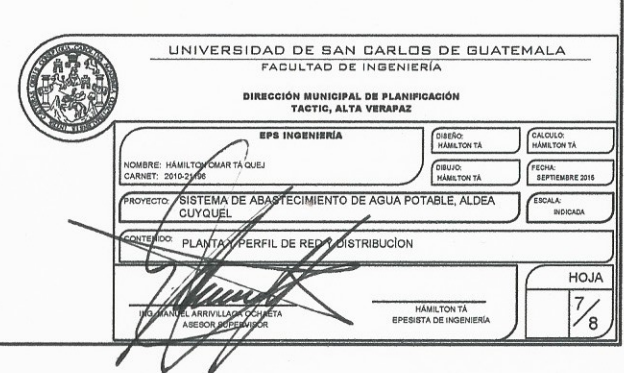

Esc: S/E

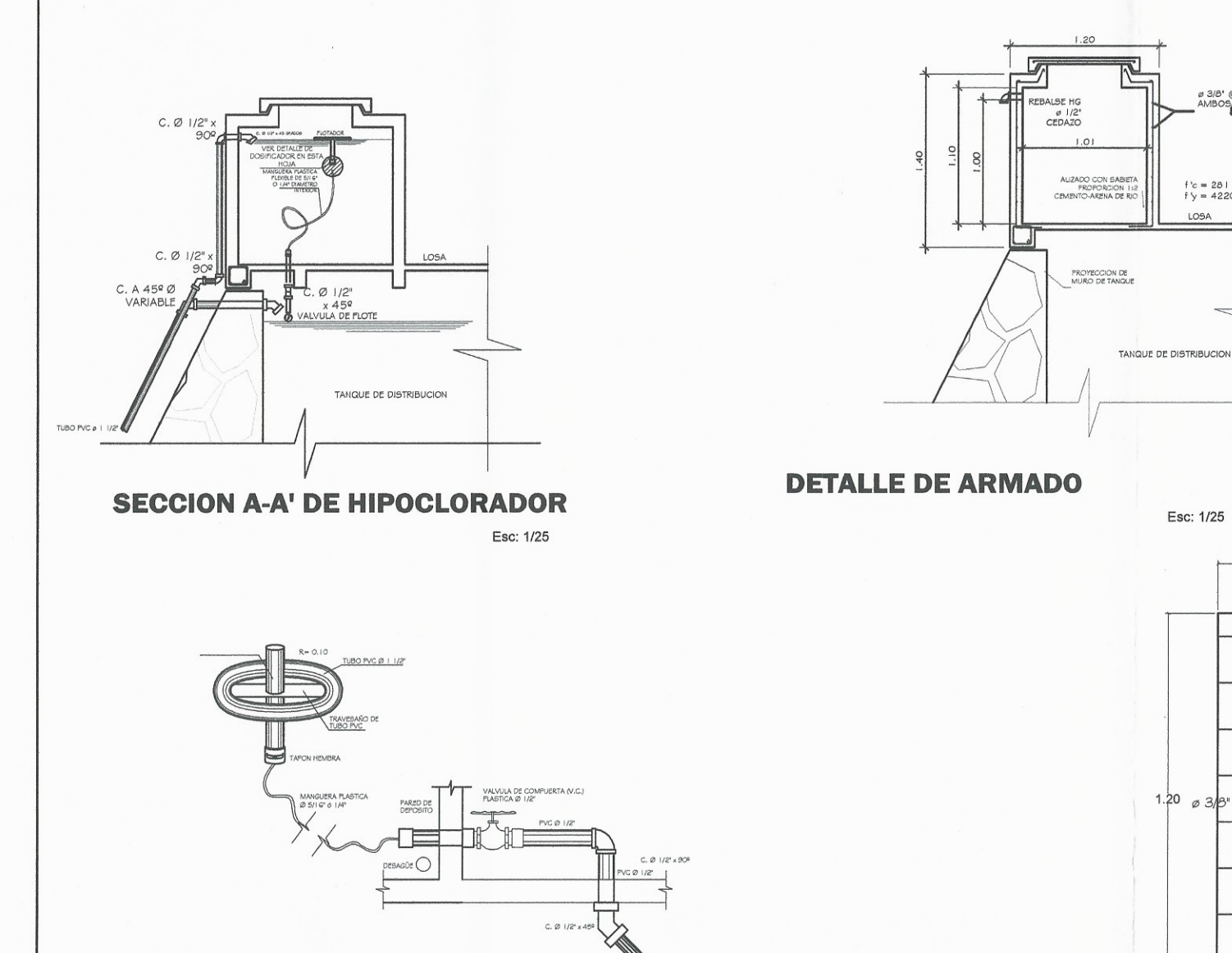

TANQUE DE DISTRIBUCIO

 $(\wedge)$ 

**SECCION B-B' DE HIPOCLORADOR** 

VALVULA DE FLOTE

Esc: 1/20

NIVEL DE AGU

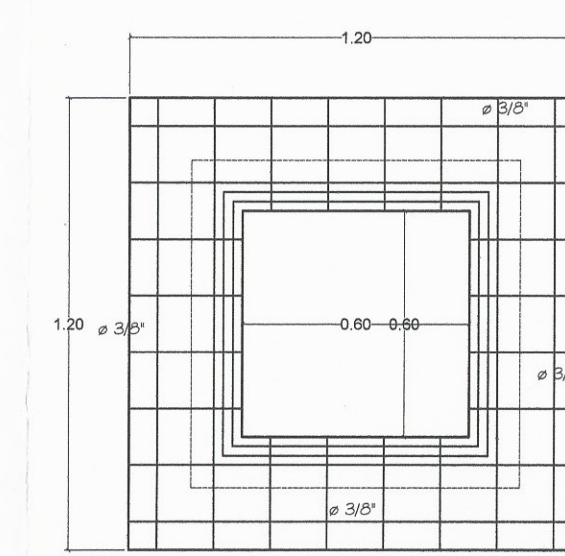

**DETALLE DE LOSA** 

ø 3/8' @ 0.20 mts<br>AMBOS SENTIDOS

f'c = 281 kg/cm<sup>2</sup><br>f'y = 4220 kg/cm **LOSA** 

Esc: 1/25

Esc: 1/10

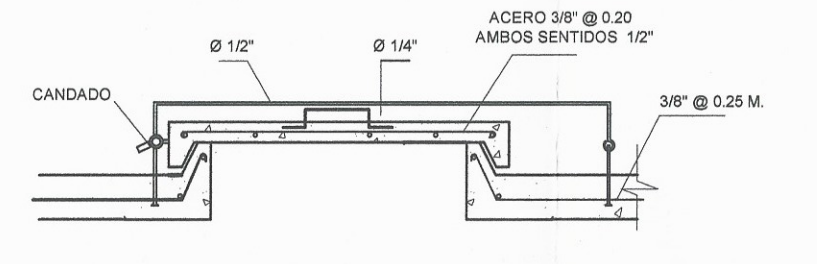

**DETALLE DE TAPADERA** 

Esc: 1/10

1. PREPARAR LA SOLUCION CONCENTRADA DE HIPOCLORITO DE SODIO EN OTRO TANQUE O DEPOSITO<br>
MEZCLANDOLA PERFECTAMENTE. LA TABLA I INDICA LA CANTIDAD DE CLOROGENO<br>
NECESARIA PARA PREPARAR UNA SOLUCION AL 0.10 % (1,000 p.p.m.)<br>

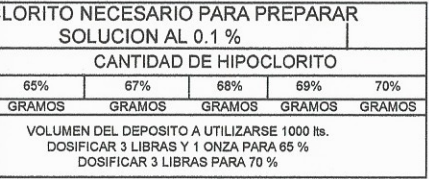

**HIPOCLORI** 

 $65%$ 

**VOL** 

VOLUMEN DE<br>SOLUCION<br>REQUERIDA

 $\frac{\text{LITROS}}{1 \text{ lb.} = 460 \text{ grams}}$ 

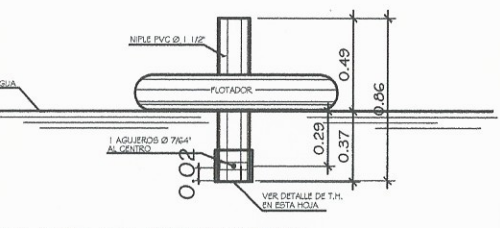

# **DETALLE DE FLOTADOR**

Esc: 1/20

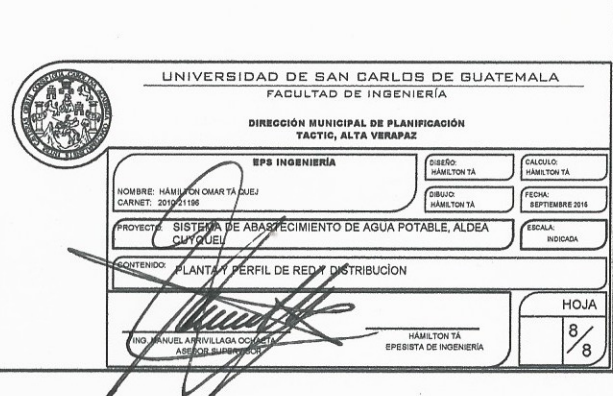

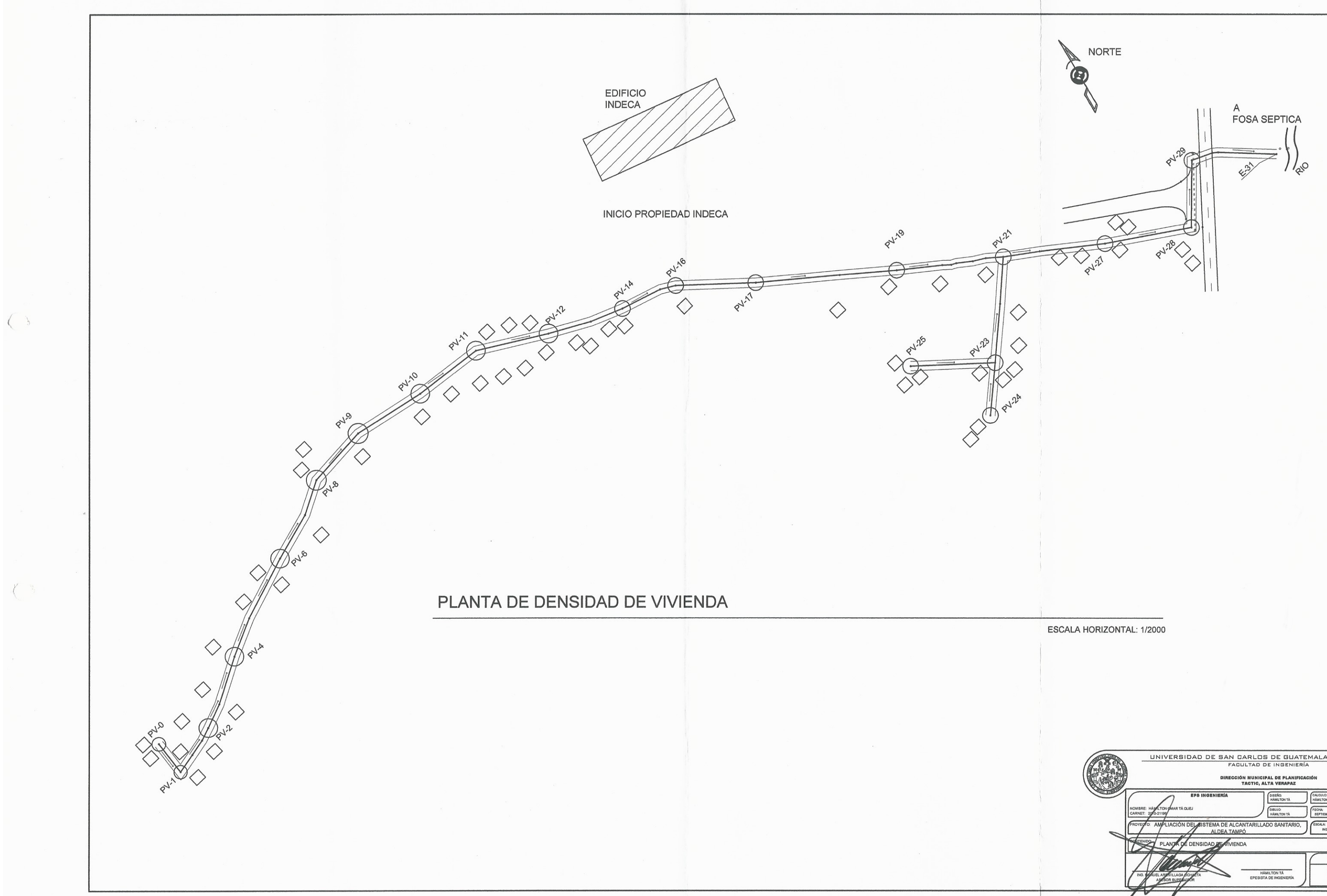

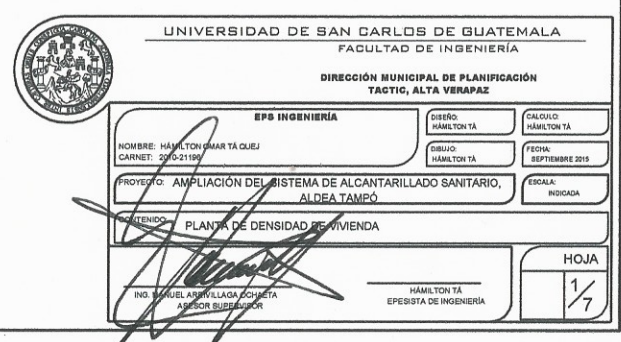

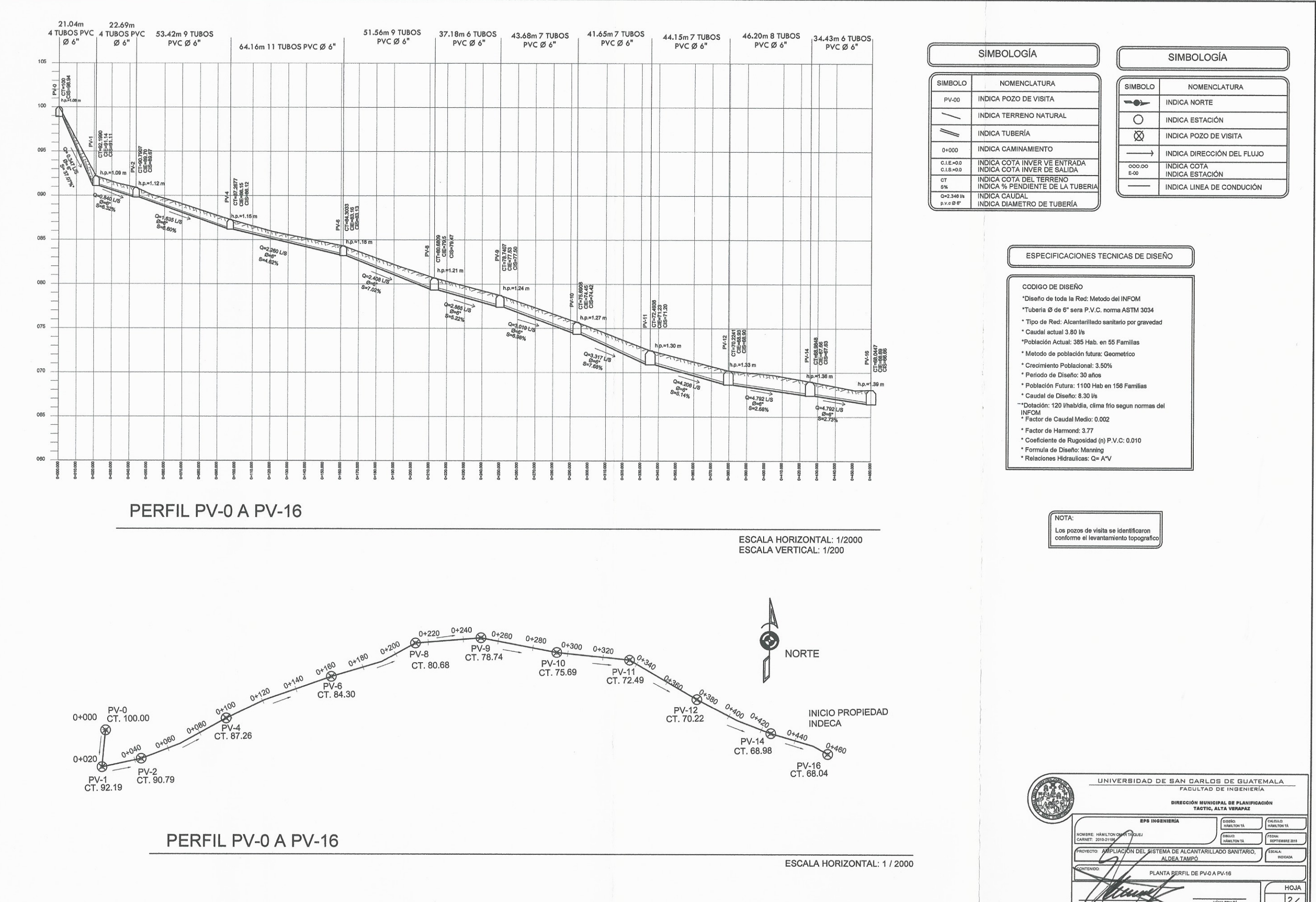

 $\left\langle \right\rangle$ 

 $\left($ 

- 
- 
- 
- 
- 
- 
- 
- 
- 
- 
- 
- 
- 
- 
- 
- 

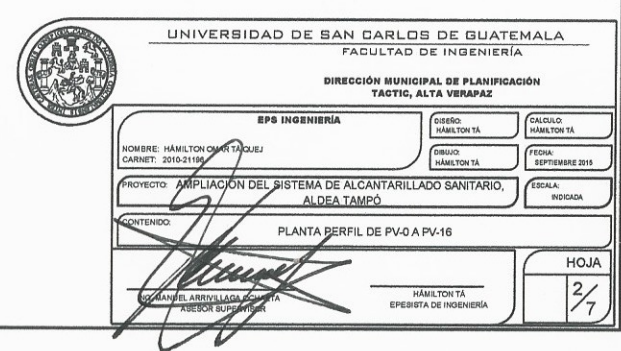

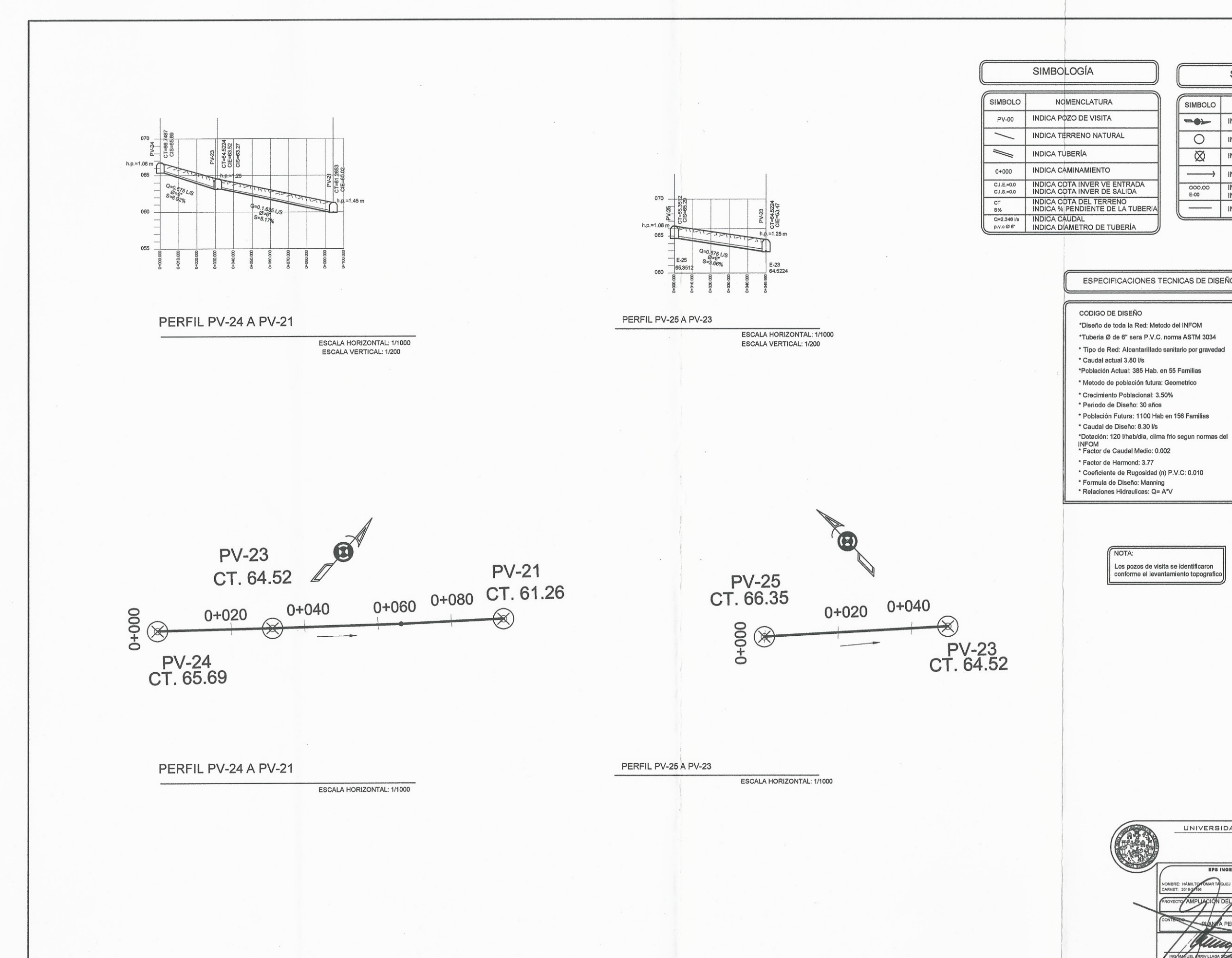

 $\big($ 

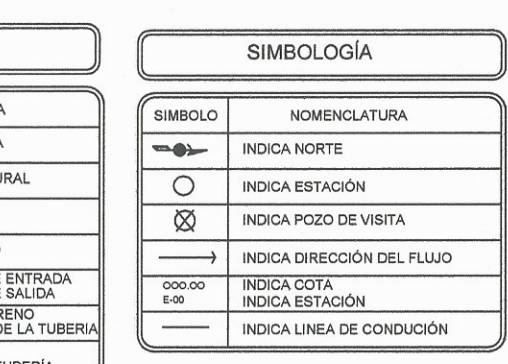

### ESPECIFICACIONES TECNICAS DE DISEÑO

- \*Diseño de toda la Red: Metodo del INFOM
- \*Tuberia Ø de 6" sera P.V.C. norma ASTM 3034
- \* Tipo de Red: Alcantarillado sanitario por gravedad
- \*Población Actual: 385 Hab. en 55 Familias
- \* Metodo de población futura: Geometrico
	-
	-
- \* Población Futura: 1100 Hab en 156 Familias
	-
	-
	-
	-
	-
	-

## **NOTA**

Los pozos de visita se identificaron<br>conforme el levantamiento topografi

-

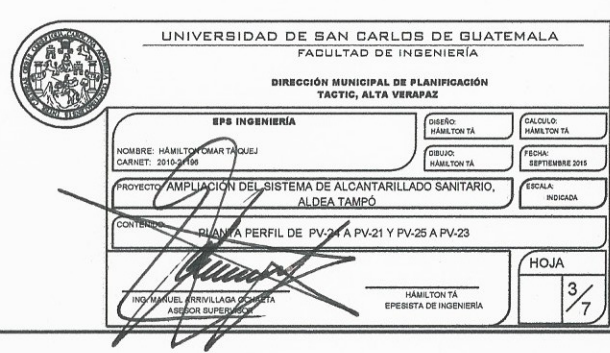

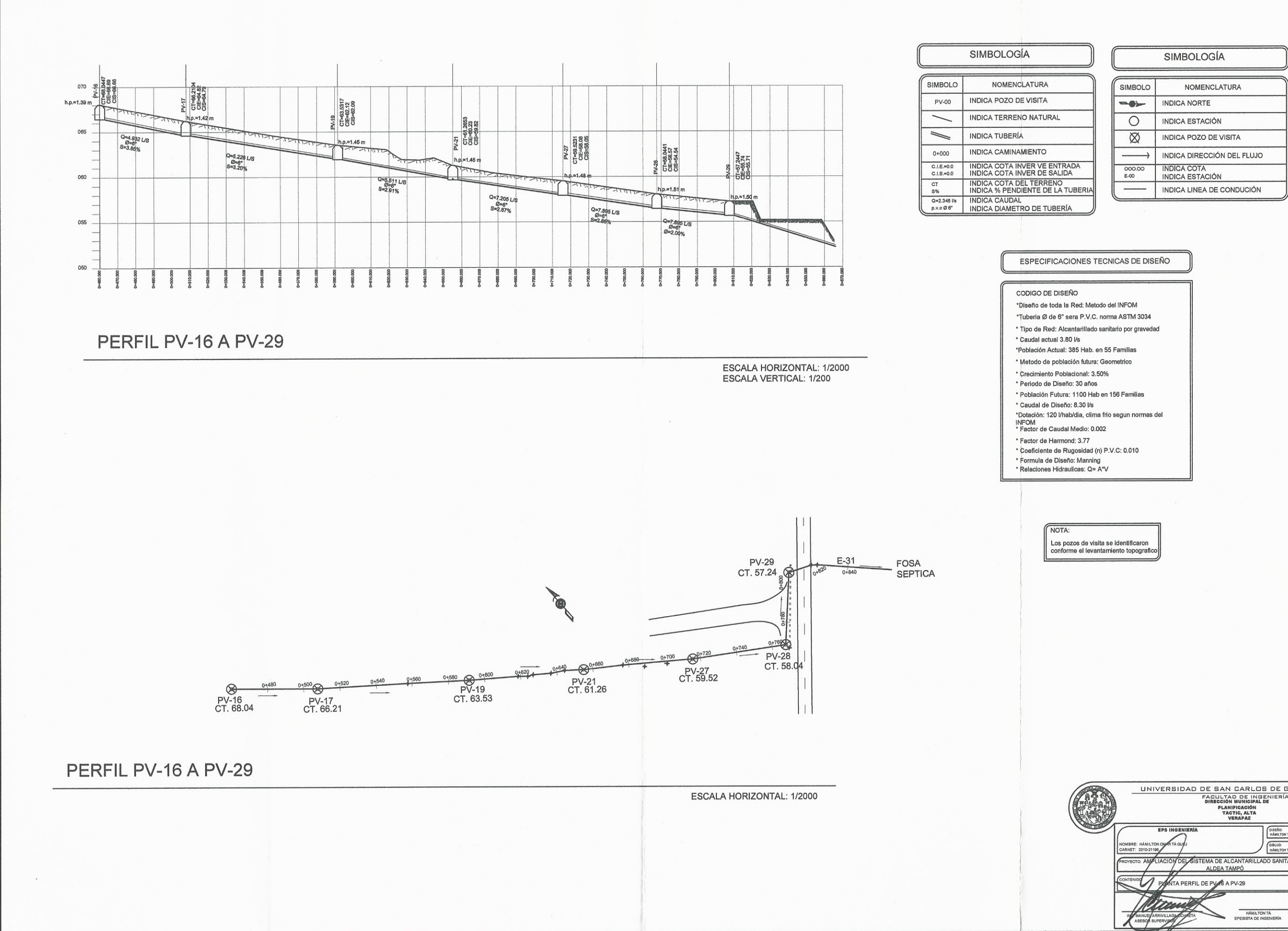

 $\overline{\mathcal{C}}$ 

 $\langle$ 

- 
- 
- 
- 
- 
- 
- 
- 
- 
- 
- 
- 
- 
- 
- 

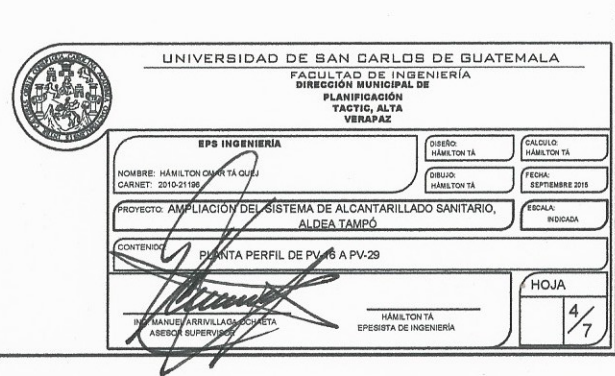

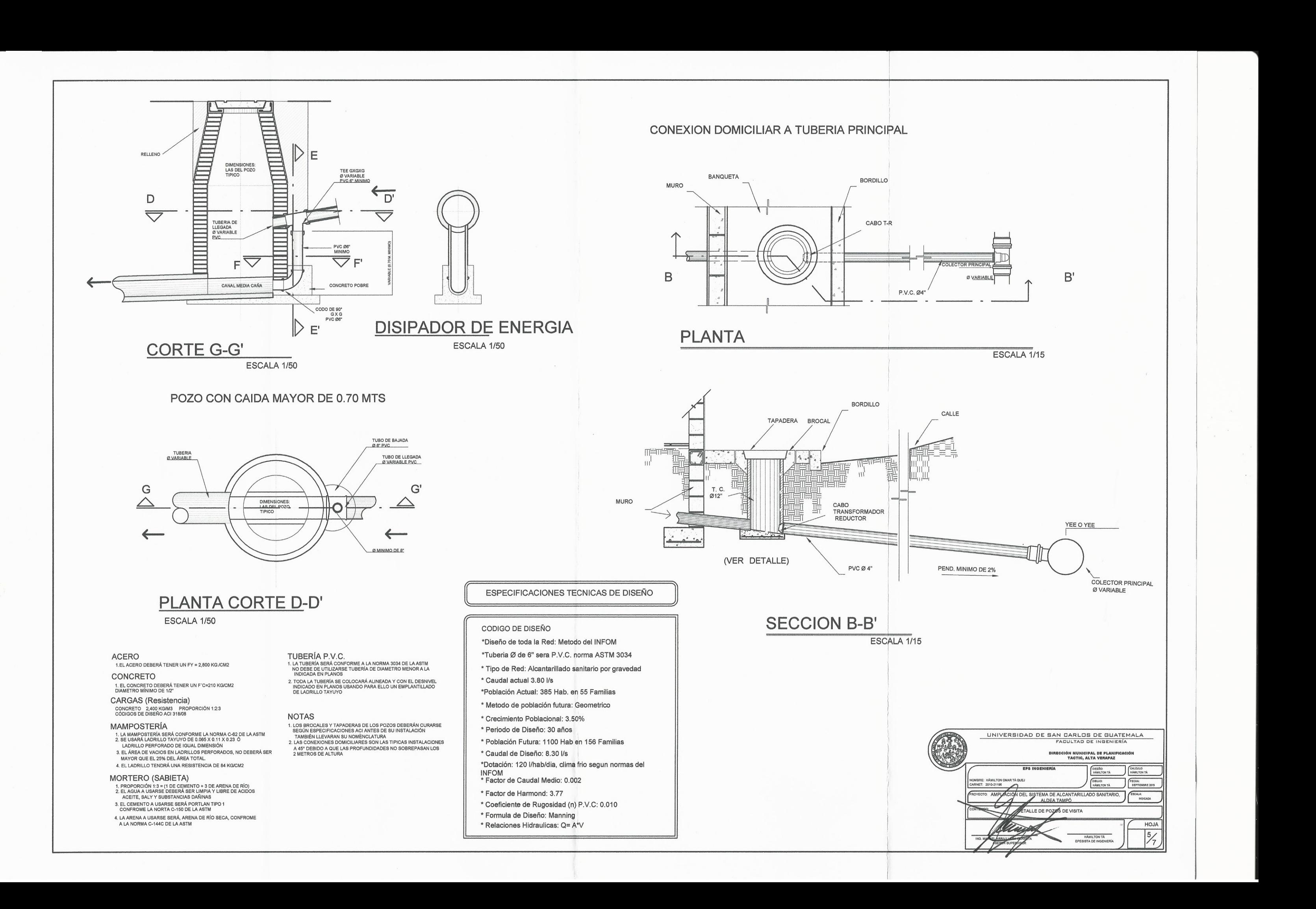

 $\langle$ 

 $\langle$ 

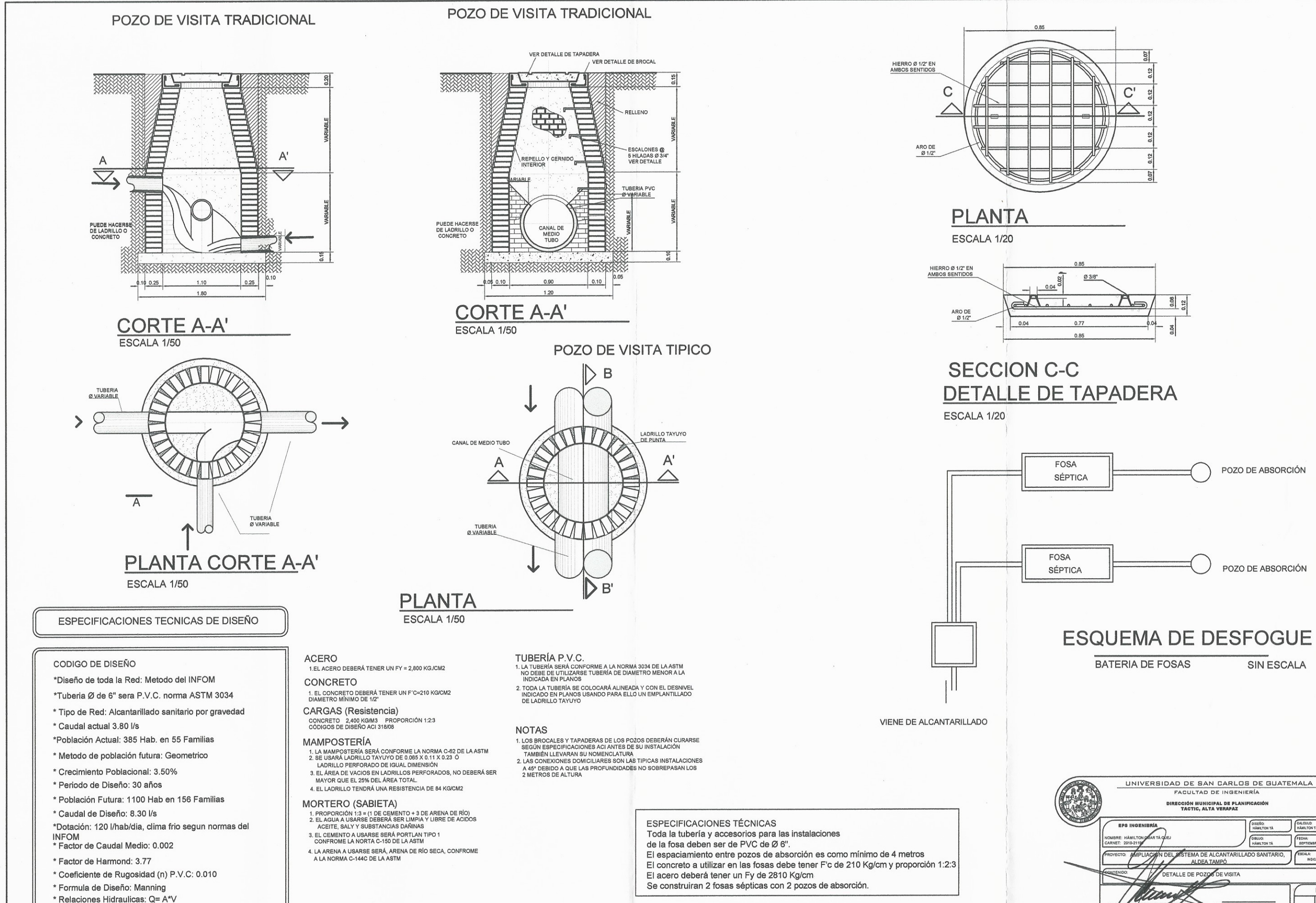

 $\overline{C}$ 

 $\left($  -

POZO DE ABSORCIÓN

SIN ESCALA

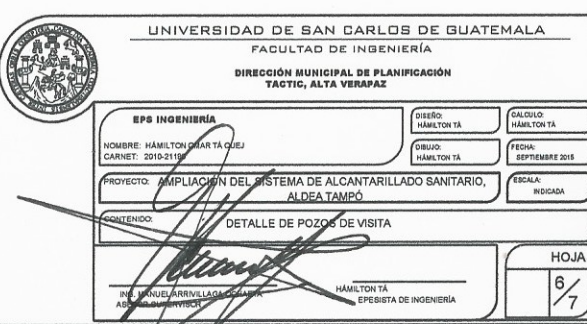

 $\mathcal{V}$ 

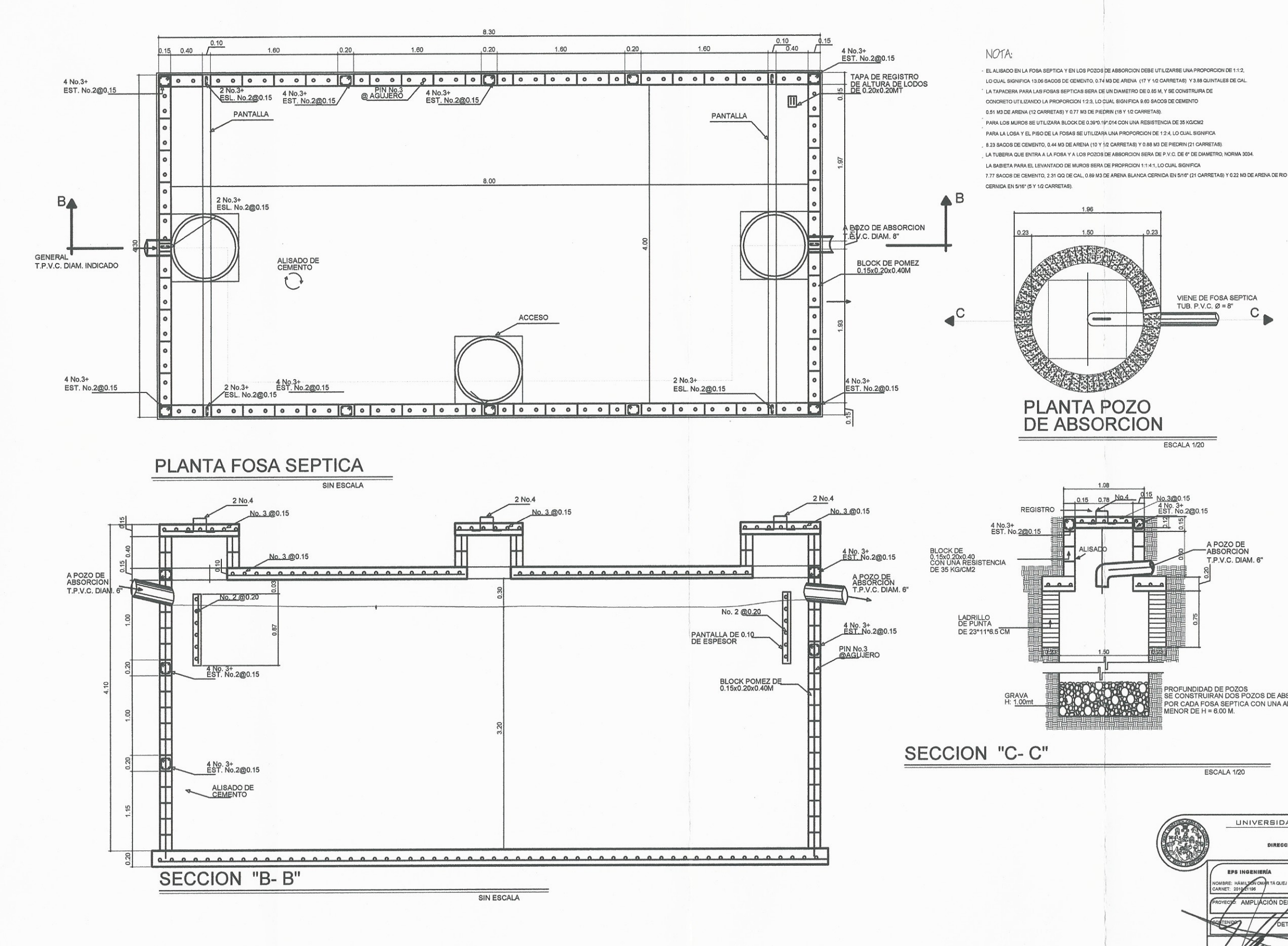

 $\tau$ 

 $\sim$  2

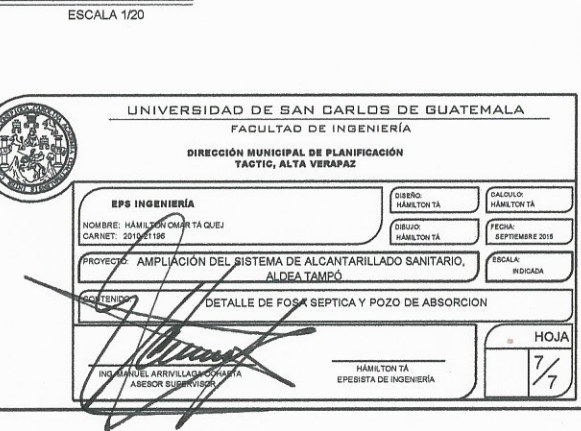

...<br>ITE PE CONSTRUIRAN DOS POZOS DE ABSORCION<br>IIIE POR CADA FOSA SEPTICA CON UNA ALTURA NO<br>IIIE MENOR DE H = 6.00 M.<br>IIIE MENOR DE H = 6.00 M.

 $C_{\bullet}$